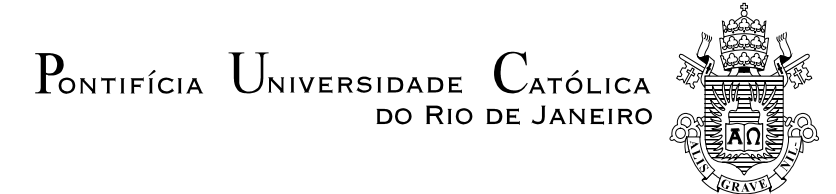

**César Marcelo Hernández Muñoz**

### **Carbocloração do Pentóxido de Nióbio: Mecanismo Reacional e Modelo Matemático**

### **Dissertação de Mestrado**

Dissertação apresentada como requisito parcial para obtenção do grau de Mestre pelo Programa de Pósgraduação em Engenharia de Materiais e de Processos Químicos e Metalúrgicos do Departamento de Engenharia de Materiais da PUC-Rio.

Orientador: Prof. Roberto José de Carvalho

Co-orientador: Prof. Eduardo de Albuquerque Brocchi

Rio de Janeiro Agosto de 2013

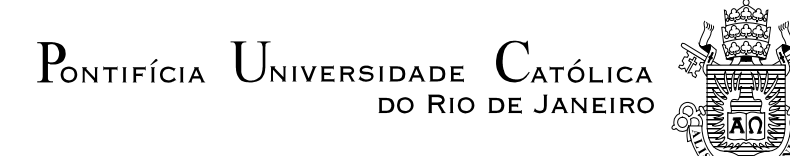

## **César Marcelo Hernández Muñoz**

#### **Carbocloração do Pentóxido de Nióbio: Mecanismo Reacional e Modelo Matemático**

Dissertação apresentada como requisito parcial para obtenção do grau de Mestre pelo Programa de Pósgraduação em Engenharia de Materiais e de Processos Químicos e Metalúrgicos do Departamento de Engenharia de Materiais do Centro Técnico Científico da PUC-Rio. Aprovada pela Comissão Examinadora abaixo assinada.

**Prof. Roberto José de Carvalho**

Orientador e Presidente Departamento de Engenharia de Materiais – PUC-Rio

**Prof. Eduardo de Albuquerque Brocchi**

Co-Orientador Departamento de Engenharia de Materiais – PUC-Rio

> **Prof. Helio Marques Kohler** Techn-ós Inovações Tecnológicas Ltda

**Prof. Rogério Navarro Correia de Siqueira**

Departamento de Engenharia de Materiais – PUC-Rio

**Prof. José Eugenio Leal**

Coordenador Setorial de Pós-Graduação do Centro Técnico Científico da PUC-Rio

Rio de Janeiro, 09 de agosto de 2013.

Todos os direitos reservados. É proibida a reprodução total ou parcial do trabalho sem autorização da universidade, do autor e do orientador.

#### **César Marcelo Hernández Muñoz**

Graduou-se em Engenharia Metalúrgica na Universidad de Concepcion - Chile, em 2003. Em 2011 iniciou os seus estudos para o curso de Mestrado no programa de Engenharia de Materiais e de Processos Químicos e Metalúrgicos na Pontifícia Universidade Católica do Rio de Janeiro, obtendo o título de Mestre em 2012, na área de processos químicos e metalúrgicos". Atualmente trabalha para a empresa de Engenharia Metal Data S.A. como Analista de Projetos no Rio de Janeiro.

Ficha Catalográfica

Muñoz, César Marcelo Hernández

 Carbocloração do pentóxido de nióbio: mecanismo reacional e modelo matemático / César Marcelo Hernández Muñoz; orientador: Roberto José de Carvalho; coorientador: Eduardo de Albuquerque Brocchi. – 2013.

203 f. ; 30 cm

 Dissertação (mestrado) – Pontifícia Universidade Católica do Rio de Janeiro, Departamento de Engenharia de Materiais, 2013.

Inclui bibliografia

 1. Engenharia de materiais – Teses. 2. Coloração do Nb<sub>2</sub>O<sub>5</sub>. 3. Mecanismo de reação gás-sólido. 4. Cinética de reação heterogênea. 5. Modelagem matemática. I. 5. Modelagem matemática. I. Carvalho, Roberto José de. II. Brocchi, Eduardo de Albuquerque. III. Pontifícia Universidade Católica do Rio de Janeiro. Departamento de Engenharia de Materiais. IV. Título.

CDD: 620.11

 $\overline{\phantom{a}}$ 

PUC-Rio - Certificação Digital Nº 111801/CA PUC-Rio - Certificação Digital Nº 1111801/CA

> *A minha esposa Alexandra e a meu filho João Vicente.*

#### **Agradecimentos**

À Pontifícia Universidade Católica do Rio de Janeiro pela oportunidade de realizar este Mestrado e Estudo de Tese.

Ao Professor Dr. Roberto José de Carvalho, pela chance de fazer esta dissertação com ele, por sua orientação, motivação, conhecimento e amizade durante o desenvolvimento deste estudo.

Ao Professor Dr. Eduardo Brocchi de Albuquerque, co-orientador deste estudo, quem me ajudou com valiosas sugestões para compreender claramente o processo modelado neste trabalho.

Ao Professor Francisco José Moura, pela oportunidade e amizade demonstrada no percorrer desta caminhada acadêmica.

Especialmente quero agradecer a meu amigo Hélio Kohler por sua ajuda, conhecimentos aportados e disponibilidade para guiar-me a encontrar soluções durante o desenvolvimento desta dissertação.

Aos meus professores e amigos da Universidad de Concepción - Chile, Arturo Barrientos, Eduardo Ballarades, Luis Baltierra e especialmente a Fernando Parada.

A meus sogros, Janer e Neuton, por sua disposição incondicional de apoiar-me nos momentos que precisei de ajuda e tempo para terminar este trabalho.

A meus amigos Rodrigo Fernandes de Souza, Jaqueline Camacho, Gabriela Huaman, Enrique Dionísio, Alexandre Grillo e Rogerio Navarro pelas horas de estudo, incentivo e companheirismo demostrado. Assim como a meu chefe, Arthur Lakschevitz, por seu apoio e facilidade para concluir este estudo.

E acima de tudo a meus pais, Eliana e Manuel, e a minha família no Chile, que sempre me apoiaram e incentivaram a superar-me cada dia.

Finalmente, graças a Deus.

Muñoz, César Marcelo Hernández; Carvalho, Roberto José de (Orientador); Brocchi, Eduardo de Albuquerque (Co-orientador). **Carbocloração do Pentóxido de Nióbio: Mecanismo Reacional e Modelo Matemático**. Rio de Janeiro, 2013. 203p. Dissertação de Mestrado - Departamento de Engenharia de Materiais, Pontifícia Universidade Católica do Rio de Janeiro.

Este trabalho apresenta os resultados de um modelo matemático proposto para a carbocloração de pentóxido de nióbio com uma corrente de cloro gasoso em presença de carbono sólido como agente redutor. O modelo é baseado na equação de conservação de massa unidimensional em regime transitório. Soluções desta equação, acompanhada das condições de contorno e inicial, foram obtidas através do método de diferenças finitas. Uma análise estatística por distribuição t-student, dos valores obtidos utilizando o modelo de otimização Nelder & Mead, foi empregado neste estudo. O modelo representa resultados obtidos experimentalmente em um estudo anterior, referentes à conversão do pentóxido de nióbio em pentacloreto de nióbio gasoso por meio de um programa computacional para PC utilizando a linguagem *Visual Basic for Applications* (VBA). Os resultados experimentais apresentam uma boa concordância com os obtidos com o modelo e permitem representar de forma satisfatória o mecanismo reacional observado, incorporando os efeitos das variáveis envolvidas. Foram ainda determinadas a constante cinética e a difusividade efetiva para as diferentes variações de teor de carbono e porosidade nas temperaturas de 700°C e 800°C, para um fluxo de gás e altura da amostra constante. Observou-se que a melhor conversão do pentóxido de nióbio (96,5%) obtém-se para 800°C, 28% de porosidade e 9% de carbono. O tipo de controle é por difusão.

#### **Palavras-chave**

Cloração do Nb<sub>2</sub>O<sub>5</sub>; Mecanismo de Reação Gás-Sólido; Cinética de Reação Heterogênea; Modelagem Matemática.

Muñoz, César Marcelo Hernández; Carvalho, Roberto José de (supervisor). Brocchi, Eduardo de Albuquerque (Co-supervisor). **Carbochlorination of Niobium Pentoxide: Reaction Mechanism and Mathematical Model**. Rio de Janeiro, 2013. 203p. MSc Dissertation - Departamento de Engenharia de Materiais, Pontifícia Universidade Católica do Rio de Janeiro.

This study presents the results of a mathematical model proposed for carbochlorination of niobium pentoxide under a stream of chlorine gas in the presence of solid carbon as reducing agent. The model is based on one-dimensional unsteady state regime considering kinetic, diffusion and mass conservation. Solutions for this equation, associated with initial and boundary conditions were obtained using the method of finite differences. In this study, the Nelder & Mead optimization model was used and t-Student's statistics was applied for goodness of fit analysis. The data obtained experimentally in a previous study, concerning the conversion of niobium pentoxide into niobium pentachloride gas, was processed using a computer software written for an Excel platform on Visual Basic for Applications (VBA). It was found that the experimental results were in accordance with the models outputs, allowing satisfactory representation of the observed reaction mechanism, incorporating the effects of the intervening variables. It was also determined the kinetic constant and the effective diffusivity for the different levels of carbon content and porosity, at temperatures of  $700^{\circ}$ C and  $800^{\circ}$ C for a specified gas flow and sample height. It was observed that the best conversion of the niobium pentoxide (96.5%) is obtained at 800oC for 28% porosity and 9% carbon, for diffusion control.

#### **Keywords**

Nb2O5 Chlorination; Gas-Solid Reaction Mechanism; Kinetics of Heterogeneous Reaction; Mathematical Modeling.

## **Sumário**

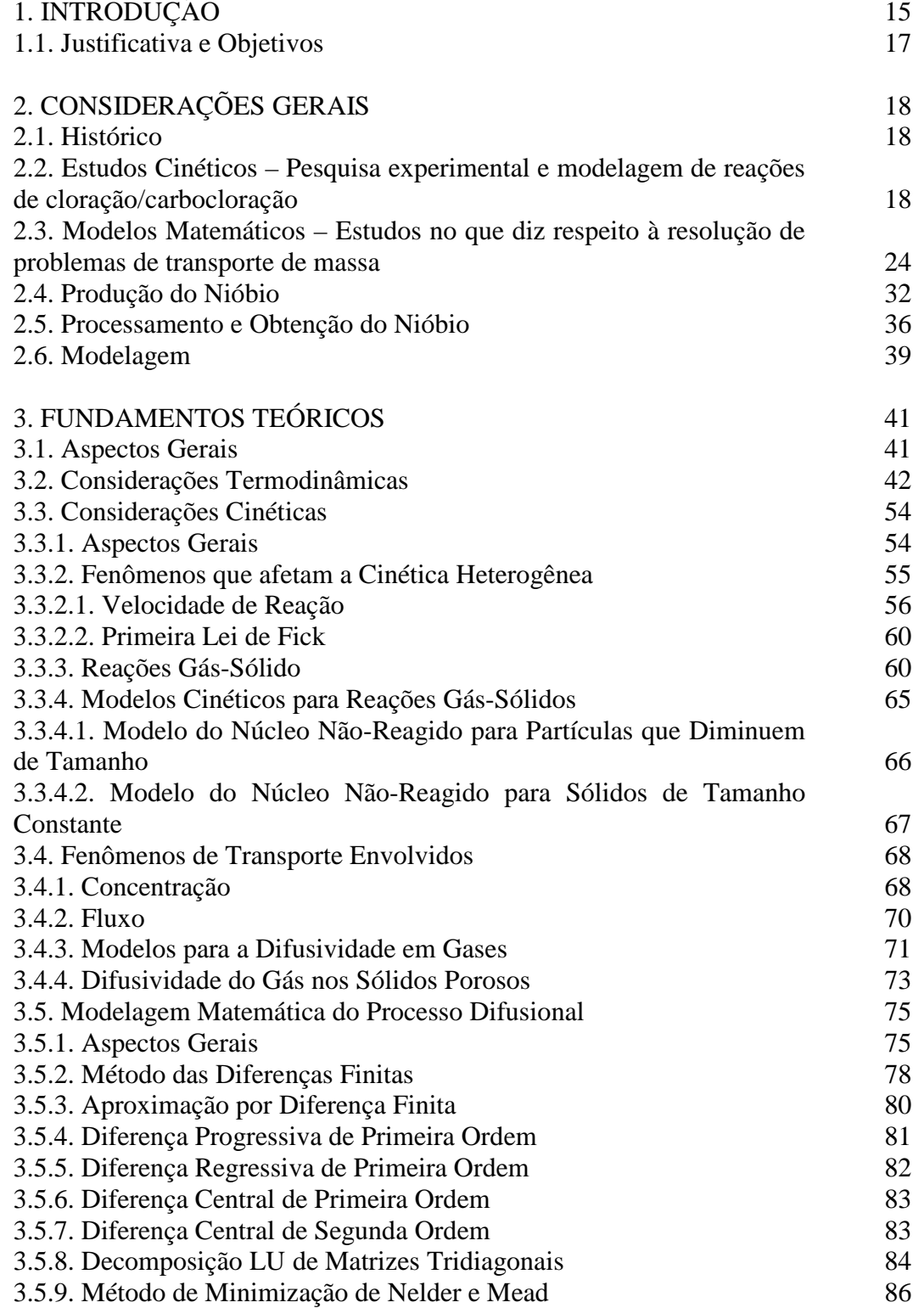

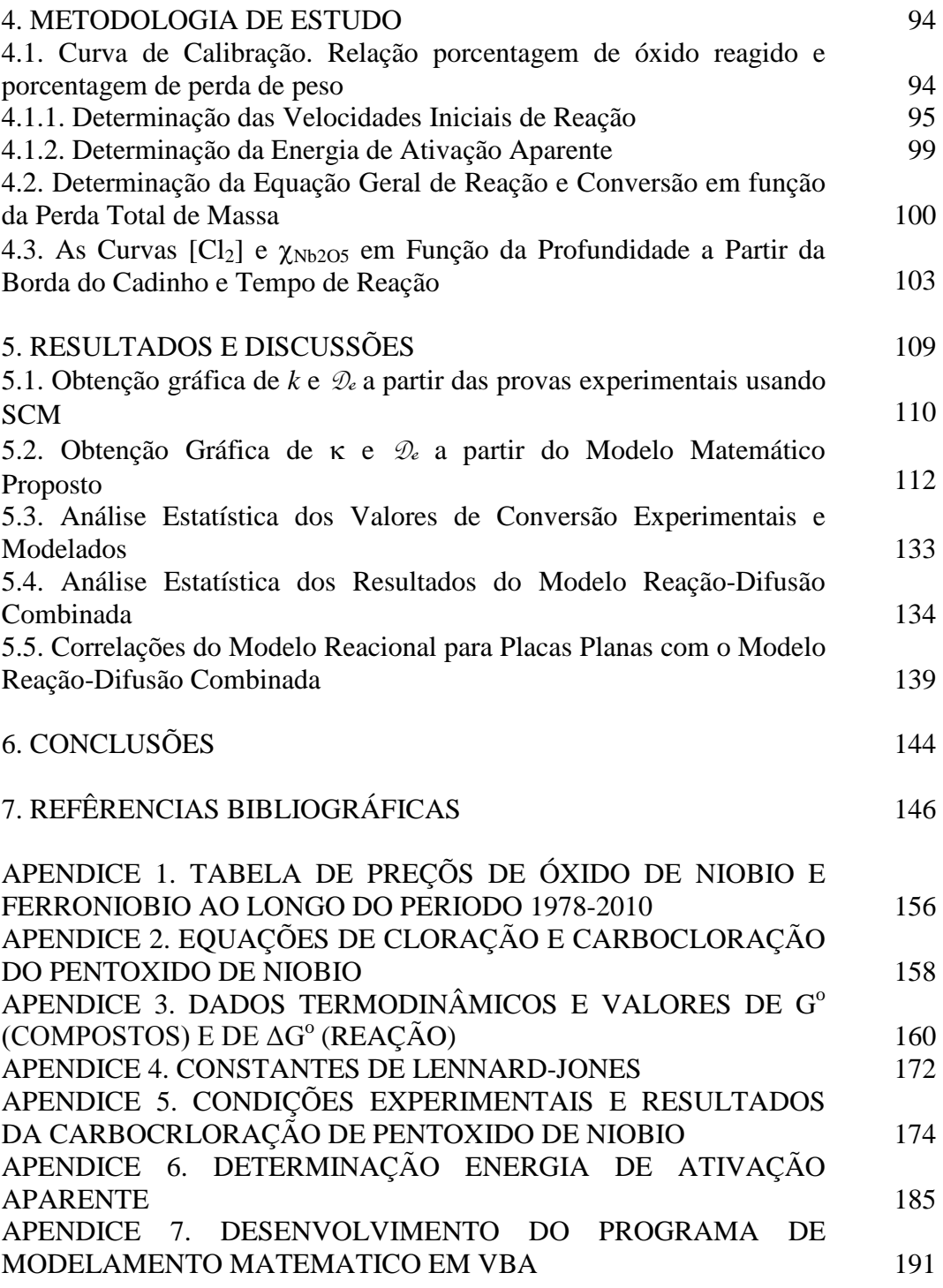

# **Lista de figuras**

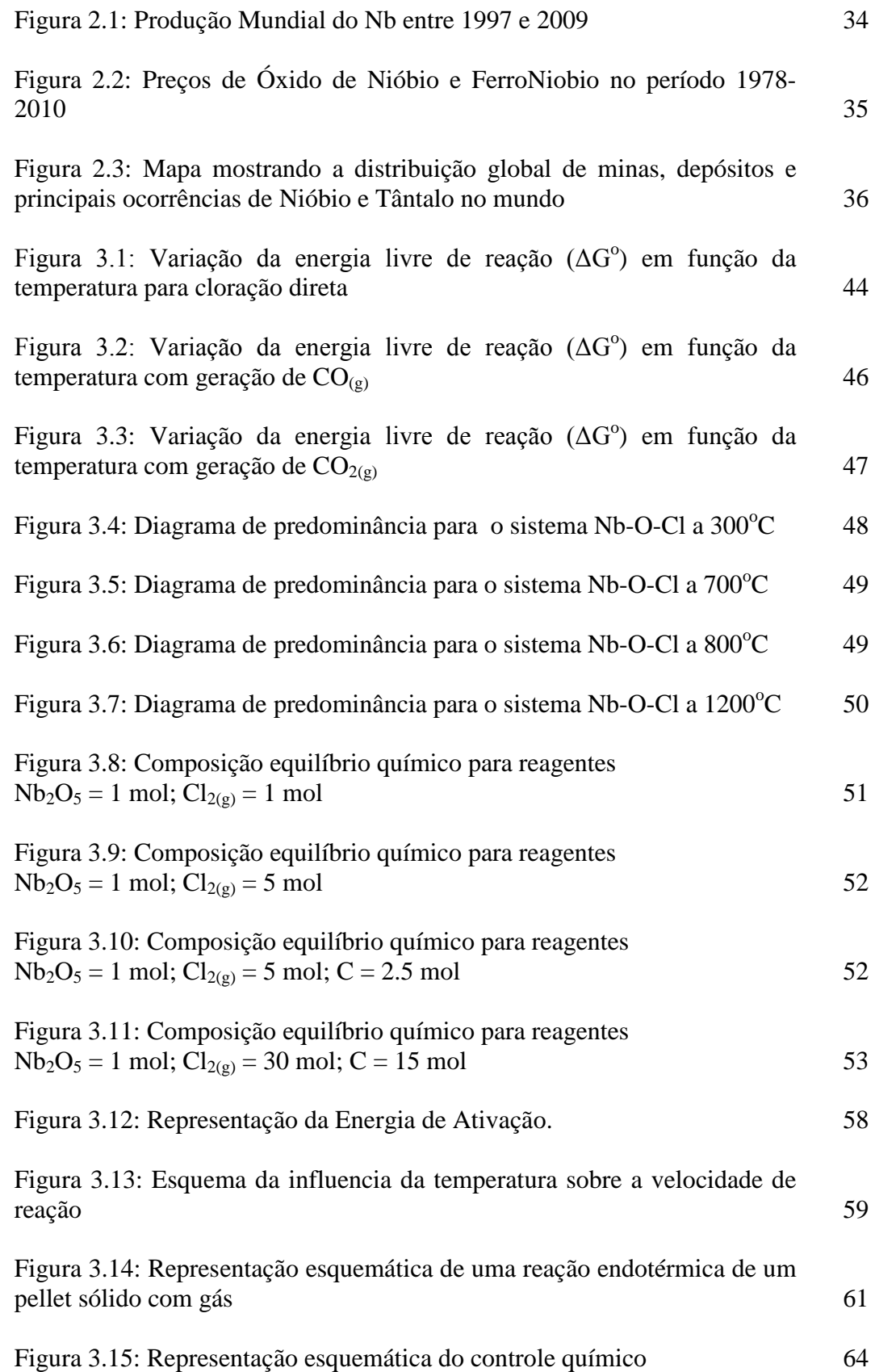

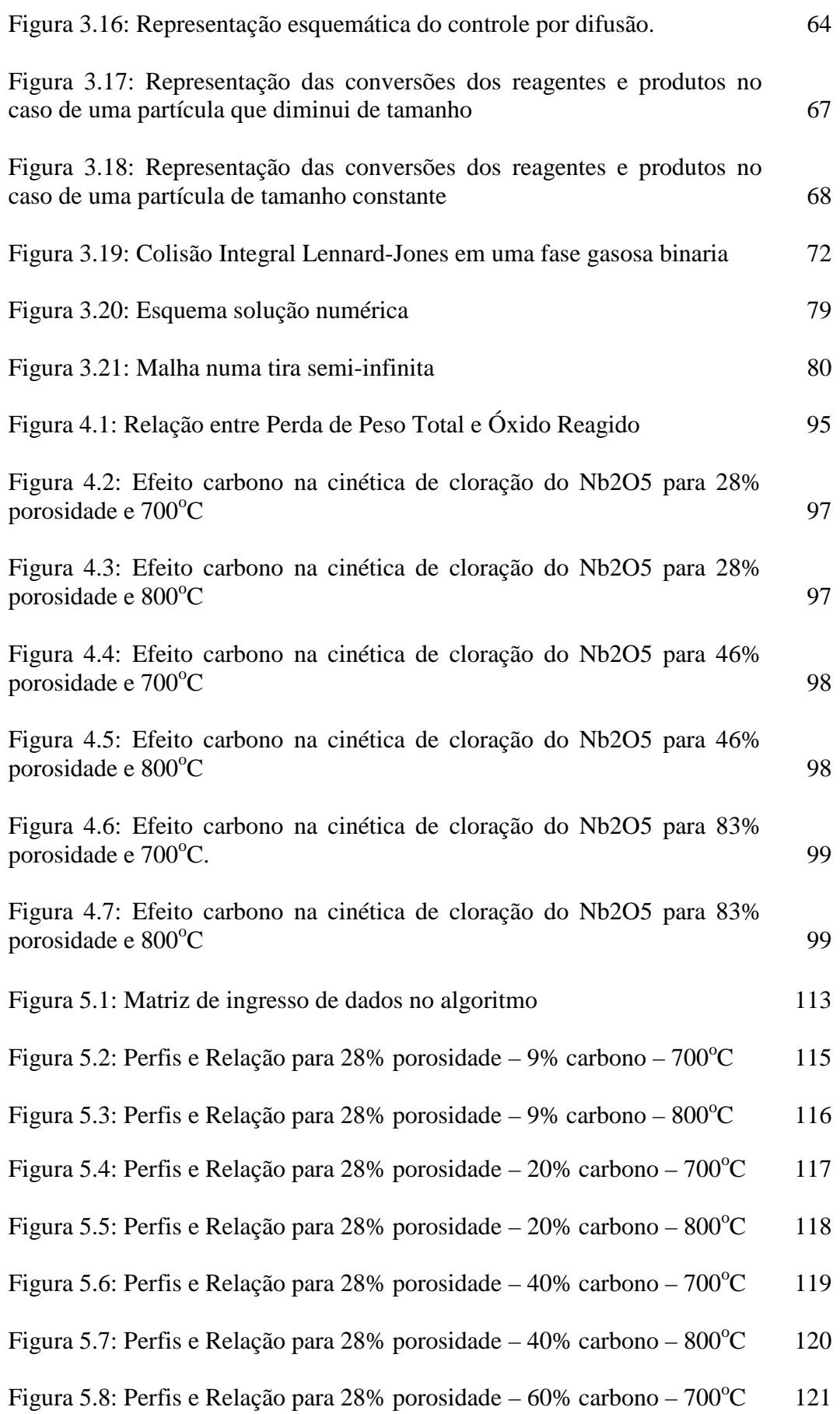

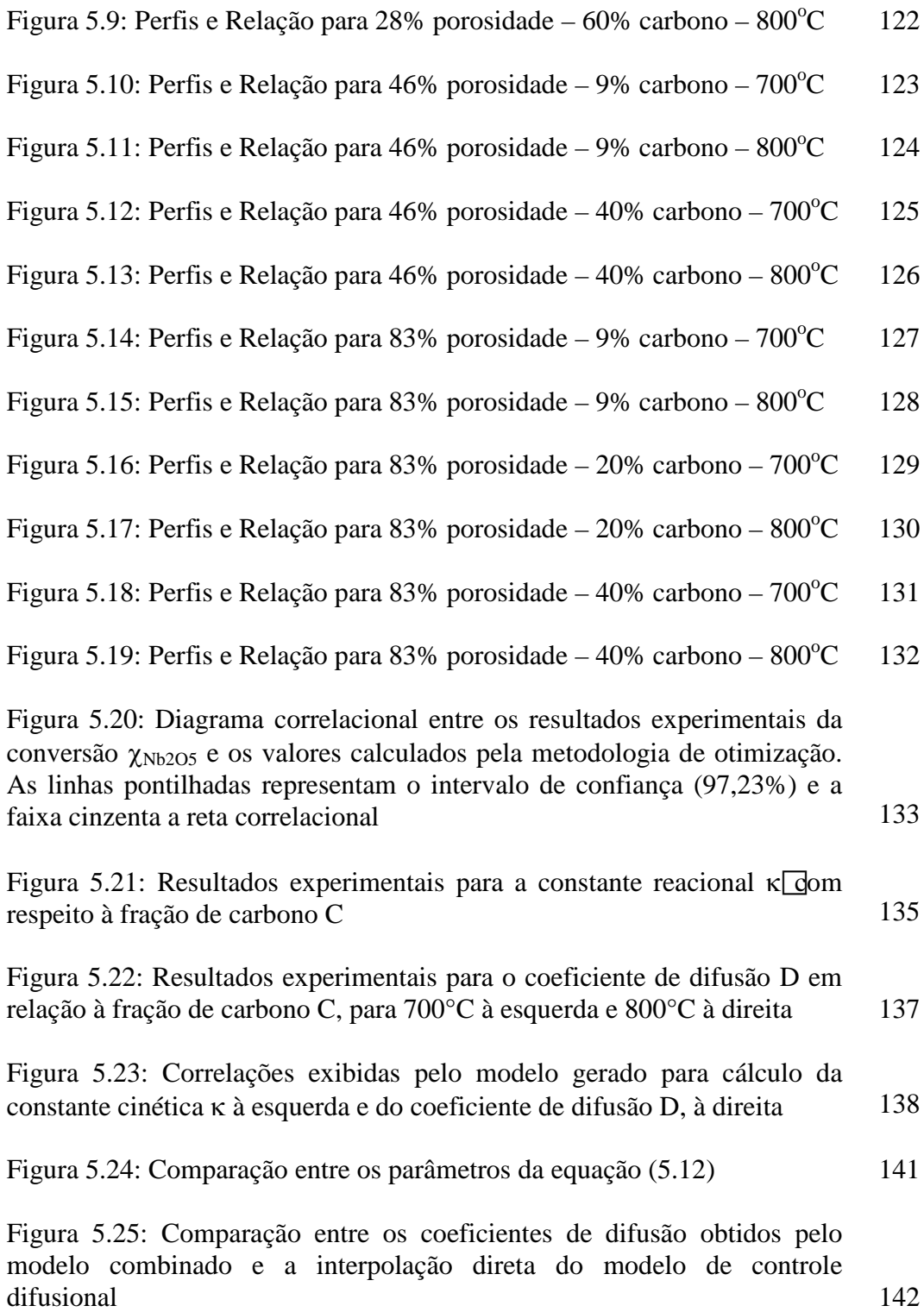

## **Lista de tabelas**

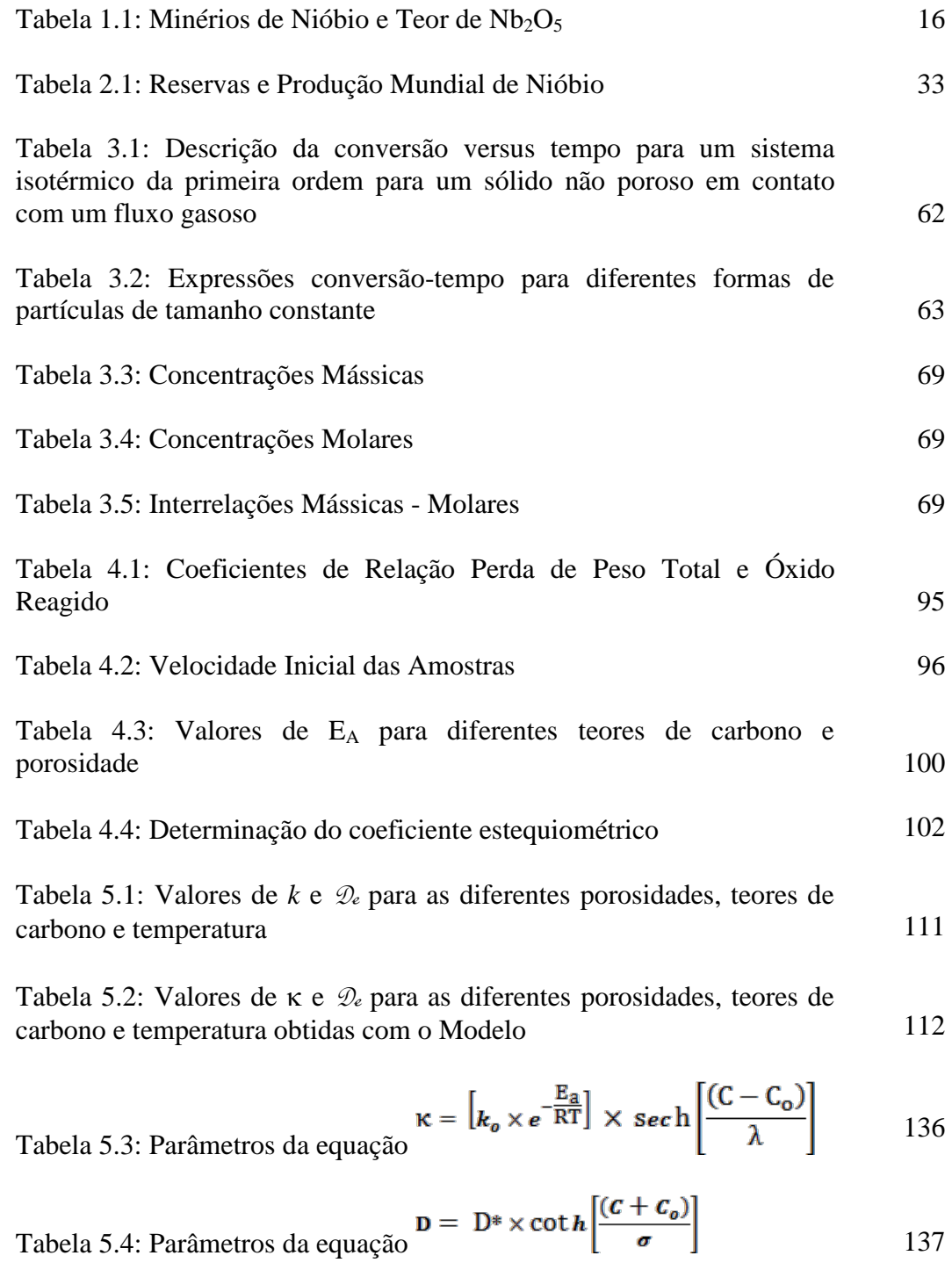

*De certo ponto em diante não há mais retorno. Esse é o ponto que deve ser alcançado.*

*Franz Kafka*

# **INTRODUÇÃO**

O Nióbio foi descoberto em 1801 pelo britânico Charles Hatchett, no minério Columbita e foi chamado de Colômbio no começo. Em 1844, o nome de nióbio foi proposto pelo químico alemão Heinrich Rose. Os nomes, colômbio e nióbio, foram usados como sinônimos por algum tempo, mas em 1949, o nome nióbio foi finalmente aceito  $[1, 3, 74]$ .

O nióbio é o segundo elemento químico do Grupo V-B da Tabela Periódica, cujo símbolo é Nb, sendo um dos que possuem mais baixa concentração na crosta terrestre, na proporção de 8 ppm  $^{[1]}$  a 24 ppm  $^{[2]}$ . Ele é um metal reluzente e dúctil com um brilho branco [1]. É o elemento número 41 da tabela periódica dos elementos químicos, sendo classificado como metal de transição. Sua densidade é de 8,57 g/cm<sup>3 [2]</sup> e seu grau de dureza na escala de Mohs é  $6^{[2]}$ . Além disso, outra característica deste metal é que, em condições normais de pressão e temperatura, ele se encontra no estado sólido da matéria. Seu ponto de fusão é 2468<sup>o</sup>C e seu ponto de ebulição é 4744<sup>o</sup>C; sua resistividade elétrica é 152 x 10<sup>-9</sup> ohm-meters a 0<sup>o</sup>C e tem uma estrutura cristalina cubica de corpo centrado. Sua configuração eletrônica é  $[Kr]4d^45s^1$ , a qual explica a existência dos estados de oxidação +2 à +5 $^{[74]}$ .

O elemento nióbio possui uma forte afinidade com tântalo [1, 2, 75]. Encontra-se na natureza em mais de 90 tipos de minérios de nióbio e tântalo conhecidas  $^{[2]}$ , dos quais podem-se destacar as seguintes  $^{[1]}$ :

| <b>Mineral</b> | <b>Grupo Mineral</b> | Fórmula                                                         | Nb <sub>2</sub> O <sub>5</sub><br>(%) |
|----------------|----------------------|-----------------------------------------------------------------|---------------------------------------|
| Lueshita       | Perovskite           | NaNbO <sub>3</sub>                                              | 81,09                                 |
| Columbita      | Columbita-Tantalita  | $(Fe, Mn)(Nb, Ta)2O6$                                           | 78,72                                 |
| Pirocloro      | Pirocloro            | $(Na, Ca)_{2}Nb_{2}O_{6}(O, OH, F)$                             | 75,15                                 |
| Euxenita       | Euxenita             | (Y, Ca, Ce, U, Th)(Nb, Ti,<br>$Ta)$ <sub>2</sub> O <sub>6</sub> | 47,43                                 |
| Ilmenorutilo   | Rutilo               | $Fe_{x}(Nb, Ta)_{2x}4Ti_{1-x}O_{2}$                             | 27,90                                 |
| Loparita       | Perovskite           | $(Ce, La, Na, Ca, Sr)(Ti, Nb)O3$                                | 16,15                                 |
| Wodginita      | Wodginita            | (Ta, Nb, Sn, Mn, Fe)O <sub>2</sub>                              | 8,37                                  |
| Ixiolita       | Ixiolita             | $(Ta, Nb, Sn, Mn, Fe)4O8$                                       | 8,30                                  |

Tabela 1.1: Minérios de Nióbio e Teor de Nb<sub>2</sub>O<sub>5</sub>.

As principais fontes de nióbio no Brasil são a columbita-tantalita e o pirocloro  $[2, 3]$ .

Muitas são as utilidades e aplicações do nióbio em diversos ramos econômicos: da siderurgia até setores intensivos em tecnologia  $[1-7]$ , sendo a mais comum na siderurgia e ocasionalmente no segmento não metalúrgico. A vantagem do nióbio em relação ao vanádio e titânio é que ele possui maior resistência mecânica. Quando combinado com outros elementos, pode possibilitar ganhos de sinergia à liga  $^{[2]}$ . Este tipo de aço especial pode ser utilizado em construção de oleodutos, gasodutos e plataformas na indústria do petróleo  $[2]$ . Também pode ser usado na fabricação de aços inoxidáveis. Como, por exemplo, o aço ferrítico que é responsável por 10% do consumo mundial de nióbio  $^{[2]}$ .

Elementos como o nióbio tem assumido uma importante posição na confecção de materiais com propriedades particulares [76], na medida em que as novas tecnologias avançam em áreas tais como aeroespacial, elétrica, medicina, metalurgia, militar, química, etc.  $\begin{bmatrix} 1 \end{bmatrix}$  como, por exemplo, supercondutores, elementos resistentes à corrosão, bio-compatibilidade [1] entre outras.

Os estudos desenvolvidos de cloração ou carbocloração com o pentóxido de nióbio geralmente são do tipo termo-cinético, os quais pretendem identificar os mecanismos envolvidos, a fim de determinar quais são as etapas de controle em uma reação sólido-gás e a energia de ativação da reação. Desta maneira o enfoque do presente trabalho é propor uma equação que represente o processo de carbocloração de pentóxido de nióbio de um trabalho realizado anteriormente, que permitiriam compreender as razões das mudanças nos mecanismos cinéticos envolvidos.

Em acréscimo, a modelagem matemática permitirá simular diferentes perfis de concentração na amostra, variando suas condições de operação (temperatura, teor de carbono, porosidade). Isto permitirá obter novas evidências sem a necessidade de novas experiências, ajustando as variáveis da equação proposta.

## **1.1 Justificativa e Objetivos**

Diversos estudos cinéticos relacionados com cloração ou carbocloração para a obtenção de Nióbio (ou outro metal) são encontrados na literatura: carbocloração de óxidos de tântalo e nióbio, cinética da cloração de pirocloro em fase gás-sólido, extração de óxido de nióbio a partir de concentrados de columbita-tantalita, cloração de SiO<sub>2</sub>, entre outros  $^{[4-8, 12-27, 47, 49]}$ .

Não existe uma modelagem matemática que envolva as variáveis para este tipo de estudo em regime transitório, somente estudos cinéticos em estado estacionário. Com isso, faz-se necessário um conhecimento da modelagem para este tipo de reações.

Serão abordados neste estudo, conceitos termodinâmicos, cinéticos, transporte de matéria e matemáticos para encontrar uma equação que descreva o processo.

Como objetivo geral pretende-se identificar o comportamento da reação gás-sólido do sistema, enfatizando o estudo dos efeitos de variáveis relevantes (porosidade, teor de carbono e temperatura) sobre a conversão de  $Nb<sub>2</sub>O<sub>5</sub>$  em  $NbCl_{5(g)}$ .

O objetivo específico é desenvolver uma equação matemática que represente de forma satisfatória o mecanismo físico-químico observado, incorporando os efeitos destas variáveis.

Neste estudo, foi elaborado um modelo por diferenças finitas, que descreve o progresso da reação entre o gás cloro e a mistura óxido de nióbio-carbono, baseado na Lei de Fick para reações de difusão com reação química.

# **CONSIDERAÇÕES GERAIS**

## **2.1 Histórico**

Desde que o Nióbio foi descoberto em 1801 pelo britânico Charles Hatchett, no minério Columbita, têm sido desenvolvidos estudos, modelos, equações e propostas para a obtenção deste elemento.

Neste ponto, apresentam-se alguns dos estudos, métodos, modelos e propostas feitas desde 1965 até 2013 para obtenção de nióbio e outros elementos. Além disso, modelos numéricos desenvolvidos para resolver equações diferenciais de reação química e reação-difusão são apresentados.

#### **2.2**

## **Estudos Cinéticos – Pesquisa experimental e modelagem de reações de cloração/carbocloração**

Para os processos de cloração usando carbono sólido, monóxido ou dióxido de carbono, uma série de estudos foram feitos, como em 1980, quando I. Barin e W. Schuler [17] estudaram a influencia do carvão sólido na cloração de rutilo com cloro gasoso e uma mistura gasosa cloro-monóxido e dióxido de carbono. Comprovou-se que, usando carbono sólido, a reação é muito superior caso se use  $CO/CO<sub>2</sub>$  para temperaturas maiores a 1173K e que a ordem da reação é de primeira ordem.

F. Yang e V. Hlavacek [24] chegaram à mesma conclusão em 1999, quando estudaram a cinética da carbocloração de óxidos de nióbio, na faixa de 800-1000ºC em um leito fixo, usando CO(g) ou C como agente redutor e fixando a data ao modelo de núcleo não reagido (SCM) e a natureza da reação foi do tipo gás-sólido não catalítica. Determinou-se que a reação é de primeira ordem com respeito ao cloro e 0,77 para o monóxido de carbono.

Quanto aos processos de cloração, em 1981, P. Meubus <sup>[12]</sup> estudou a cinética de cloração de pirocloro de nióbio em fase gás-solido. A faixa de temperatura foi 1373K a 1573K, usando uma mistura  $Cl_2$ -He entre 0 - 60% de He. A fim de obter informação sobre o verdadeiro mecanismo de reação envolvidos e evitar os efeitos colaterais como a dificuldade de acesso do gás reagente ao longo da massa da amostra submetida à reação, a velocidade da reação foi determinada a partir de quantidades decrescentes de amostra sólida inicial. A taxa de reação, obtida por extrapolação da amostra a tempo zero, foi considerado como uma taxa de reação verdadeira. Conclui-se, com isso, que o mecanismo na faixa de estudo é tipo químico, não se observando efeitos de difusão no filme. A velocidade de reação é próxima a uma de primeira ordem com relação à concentração do cloro na interfase gás-sólido. As constantes cinéticas a 1373-1473-1573K são 0,21-0,46-0,92 min<sup>-1</sup> x atm<sup>-1</sup>. A energia de ativação, E<sub>A</sub>, foi 129 kJ/mol.

D. M. Pasquevich, J. Andrade e A. Carneiro<sup>[23]</sup>, em 1992, analisaram o papel do carvão na carbocloração dos óxidos refratários. Eles concluíram que existem duas etapas durante a carbocloração e em ambas, os átomos de cloro estão envolvidos como intermediários, embora o mecanismo em cada etapa pareça ser diferente. Na primeira etapa o carbono catalisa a formação de átomos de cloro na fase gasosa, enquanto na etapa mais lenta, átomos de cloro são absorvidos sobre a superfície de carbono. As mudanças da etapa controladora poderiam estar associadas à remoção de locais reativos de carbono, seja por reação química com oxigeno ou por contaminação com outros produtos de reação. Em 2002 M.W. Ojeda, J.B. Rivarola e O.D. Quiroga [18] obtiveram a mesma conclusão enquanto estudavam a cloração de trióxido de molibdênio.

A. Chrysanthou e P. Grieveson<sup>[26]</sup> estudaram a simultânea carbonização e oxidação do nióbio em presença de monóxido de carbono em 1993 na faixa de 900-1300 $^{\circ}$ C a uma taxa de 500 ml min<sup>-1</sup> de CO(g). Observou-se que, antes da completa conversão a NbC, produtos intermediários são formados. Conclui-se que, durante a reação com CO, o nióbio se carbura e oxida simultaneamente. Isto ocorre devido ao fato que  $CO<sub>2(g)</sub>$  é produzido para oxidar o nióbio. A velocidade da reação global é controlada pela cinética química.

Em 1996, F. C. Gennari e D. M. Pasquevich<sup>[14]</sup> estudaram a cinética de cloração de hematita entre 600-950ºC. Analisaram as relevâncias da transferência de massa convectiva, a difusão gasosa nos poros e efeito da temperatura na velocidade de reação. Na faixa de 650-750ºC, o controle misto foi observado com uma energia de ativação aparente de 200 kJ/mol. Para 750-950ºC, a reação foi significativamente afetada pela difusão de cloro gasoso através do filme que cobre a partícula. A difusão de cloretos de ferro e oxigênio saindo dos poros da amostra é proposta como a etapa mais lenta de difusão.

E. Allain, M. Djona e I. Gaballah <sup>[5]</sup> estudaram em 1997 a cinética de cloração e carbocloração de pentóxidos puros de nióbio e tântalo, em uma faixa de 385-1000°C, usando uma mistura gasosa de  $Cl_2-N_2$  e  $Cl_2$ -CO-N<sub>2</sub>. Determinou-se que a ordem de reação, para ambos os óxidos, com relação ao cloro na mistura Cl2-N2 foi de 0,82. Mas as energias de ativação aparente para o pentóxido de nióbio, EA, foram de 208 e 86 kJ/mol para temperaturas maiores e menores que 850°C respectivamente. Baixo 600°C a energia de ativação foi de 74 kJ/mol. O mecanismo de cloração entre 700-850°C, foi provavelmente controlado pela reação química. Observou-se que transformações polimórficas e magnéticas podem afetar a velocidade de reação e EA, pelo Efeito Hadvell, o qual explicaria a diminuição de E<sub>A</sub>.

Na mesma linha de estudo, E. Allain et al. [6] estudaram, em 1999, a cinética de carbocloração de concentrados de escorias lixiviadas de estanho contendo  $Nb_2O_5$  e  $T_2O_5$  em uma mistura de gases (Cl<sub>2</sub>-CO-N<sub>2</sub>) entre 300-1000<sup>o</sup>C. Conclui-se que, para temperaturas menores a 600°C as energias de ativação aparente, EA, são aproximadamente 75 e 110 kJ/mol respectivamente. A ordem de reação destes óxidos para  $Cl_2$ +CO é 2. A temperaturas menores a 600<sup>o</sup>C o mecanismo de controle para o óxido de nióbio parece ser por difusão nos poros.

Em 1997, P. K. Jena, E. A. Brocchi e R. I. Garcia [27] estudaram a cinética da cloração de pentóxido de nióbio usando tetracloreto de carbono gás misturado com nitrogênio na faixa 698-853K, com uma variação da pressão de CCl<sub>4</sub> desde 0,10 até 0,75 atm. Observou-se que a cinética de cloração do  $Nb<sub>2</sub>O<sub>5</sub>$  é fortemente dependente da temperatura é pressão parcial de CCl4. Para baixa (698-773 K) e alta (779-853 K) temperatura, dois mecanismos de reação têm sido sugeridos. Sugere-se que para pressões parciais baixas e altas de  $CCl<sub>4</sub>$ , duas reações são as respectivas etapas de controle de velocidade. Para baixa pressão de  $CCl_{4(\alpha)}$  tem-se:  $2NbO<sub>2</sub> + CCl<sub>4</sub>$  (decomposto)  $\rightarrow$  2NbOCl<sub>2</sub> + CO<sub>2</sub>; para alta pressão de CCl<sub>4(o)</sub> tem-se:  $NbO_2 + CCl_4$  (decomposto)  $\rightarrow NbOCl_2 + COCl_2$ . Pode-se mencionar que os mecanismos sugeridos são dependentes da superfície, para ambos os faixas de temperatura, baixas (698-773 K) e elevadas (793-853 K), são apoiadas pelos resultados obtidos no estudo do efeito do tamanho de partícula. Além disso, os compostos intermediários de nióbio tomados em consideração para os mecanismos propostos estão em conformidade com os presentes no diagrama de estabilidade de fase de Nb-O-Cl. Finalmente, os resultados indicaram que a cloração de Nb<sub>2</sub>O<sub>5</sub> com CCl<sub>4</sub> pode ser feita a temperaturas próximas a 833K, usando baixa pressão parcial.

Em 1999, J. Andrade, A. E. Bohé e D. M. Pasquevich [20] estudaram a cinética da carbocloração de rutilo usando uma mistura  $TiO<sub>2</sub>$ -carbono em pó e um fluxo  $Ar_{(g)}-Cl_{2(g)}$ . Observou-se duas etapas sucessivas de reação e controle, assim como para a carbocloração de  $ZrO_2^{\{19\}}$ . A instabilidade cinética em ambos os casos, envolve a transição desde um mecanismo controlado por massa, passando a um mecanismo controlado quimicamente. Já que há formação de reações intermediárias (principalmente átomos de cloro) na superfície do carbono é a principal reação química, cada etapa de reação (rápido/primeira, lento/segunda) envolve a formação de intermédios cineticamente diferentes. O processo químico não precisa de um contato da partícula de carbono com as partículas de rutilo durante a primeira etapa de reação, mas durante a segunda fase de reação tal contato poderia ser importante.

No ano 1999, F. Yang e V. Hlavacek [7] estudaram a carbocloração de óxidos de tântalo e nióbio. O estudo, feito em um reator de leito fixo em uma faixa de 800<sup>°</sup>C a 1000<sup>°</sup>C, usou CO<sub>(g)</sub> como agente redutor e as reações em questão são do tipo gás-sólido não catalítica. Os dados experimentais obtidos foram ajustados para o modelo do núcleo não reagido. Quando os testes foram feitos com C(s) como agente redutor, as reações são do tipo gás-sólido-sólido e a reatividade é muito maior que usando somente  $CO_{(g)}$ . Deste estudo, conclui-se que a completa conversão de M<sub>2</sub>O<sub>5</sub> (sendo M: Ta ou Nb) é atingível usando Cl<sub>2(g)</sub> como agente clotante e  $CO_{(g)}$  ou  $C_{(s)}$  como redutor, que a ordem de reação é de primeira ordem em relação ao cloro e a energia de ativação é 1.802 J/mol e 1.895 J/mol para Ta<sub>2</sub>O<sub>5</sub> e Nb<sub>2</sub>O<sub>5</sub> respectivamente, que MCl<sub>5(g)</sub> é o principal

produto gerado na faixa de temperatura estudada e que os dados experimentais podem ser ajustado por o modelo de núcleo não reagido.

A carbocloração de sesquióxido de samário em presença de carvão usando uma mistura gasosa de cloro e argônio foi estudada em 2003 e 2005 por M. R. Esquivel, A. E. Bohé, D. M. Pasquevich  $^{[47, 16]}$  na faixa de 200-950<sup>o</sup>C e fluxo gasoso 2,1-7,9 l/h. Observaram-se duas etapas na carbocloração, a primeira com formação de SmOCl na faixa de 400-625°C, a segunda com formação de  $SmCl<sub>3</sub>$  para temperaturas maiores a 625°C. A energia de ativação aparente,  $E<sub>A</sub>$ , na formação de SmOCl é 120 kJ/mol para 400-625 $^{\circ}$ C, a temperaturas maiores é de  $20 \text{ kJ/mol}$ . Para a formação de SmCl<sub>3</sub>, entre 675 e 800<sup>o</sup>C, a E<sub>A</sub> é 140 kJ/mol e a temperaturas maiores é 110 kJ/mol. Pelos valores da energia de ativação dos resultados experimentais, concluiu-se que o regime de controle é químico e misto. A mudança dos valores de E<sub>A</sub> controle está relacionada a um incremento na influência da transferência de massa externa quando a temperatura é aumentada. O processo, posteriormente, foi ajustado à equação de Johnson-Mehl-Avrami (JMA) em 2005  $^{[15]}$ , para a nucleação e crescimento.

No ano 2003, E. S. M. Seo et al. <sup>[49]</sup> desenvolveram uma modelagem matemática para cloração de silício em um leito fluidizado. Neste estudo, determinou-se o coeficiente de transferência de massa (*kg*) e a constante de velocidade (*kr*) como função da temperatura, porosidade do leito e altura. Observou-se a alta sensibilidade de *kr* a temperaturas elevadas. Conclui-se também que a compactação do leito tem maior influencia que a altura na transferência de massa.

M. R. Esquivel, A. E. Bohé e D. M. Pasquevich <sup>[13]</sup> estudaram em 2003 a cloração de dióxido de cério na faixa de 800-950°C. Observou-se que a reação progressa de acordo a (i)  $\text{CeO}_{2(s)} + \frac{3}{2} \text{Cl}_{2(g)} = \text{CeCl}_{3(1)} + \frac{1}{2} \text{O}_{2(g)}$  e logo depois a (ii)  $\text{CeCl}_3$ (1) =  $\text{CeCl}_3$ (g). Que a energia de ativação aparente é 190 kJ/mol para a cloração do  $CeO<sub>2</sub>$  e 184 kJ/mol para a vaporização do cloreto. A velocidade da reação está sob controle químico-misto. O estudo do efeito da temperatura sobre a taxa de vaporização do cloreto e a taxa de cloração do óxido levou à conclusão de que a cinética do processo de cloração é influenciada por ambos.

Em 2008, B. A. Shainyan et al. [25] desenvolveram um processo de conversão de óxidos de nióbio e tântalo nos seus pentacloreto pela reação com tetracloreto de silício sob pressão na faixa de temperatura 210-290°C e uma nova tecnologia de autoclave para a extração de nióbio e tântalo do seus concentrados de baixo grau foi elaborada. Conclui-se que a grande vantagem deste processo é que se evita o uso direto de cloro a elevadas temperaturas e a formação de produtos tóxicos como fosgênio (oxicloreto de carbono), monóxido de carbono, clorohidrocarbonos.

No ano 2008, E. A. Brocchi e F. J. Moura <sup>[8]</sup> analisaram um método de cloração aplicada à recuperação de metais refratários (Nb e Ta) a partir de escórias de estanho. Estudos prévios foram feitos, tais como cloração de escória com cloro gasoso em presença de carvão, lixiviação com ácido clorídrico e cloração com tetracloreto. Conclui-se que a lixiviação com HCl mostra uma seletividade relativa, mas não gera um produto de características atrativas em comparação a variedade de composição existente na escoria original. A ustulação por cloração em presença de um agente redutor melhora a recuperação de todos os óxidos metálicos valiosos. Finalmente, a ustulação com tetracloreto de carbono pode reagir com a escória e transformar uma quantidade significativa de óxidos metálicos em cloretos voláteis.

Em 2010, J. P. Gaviría e A. E. Bohé [21] analisaram a reação de cloração de uma mistura composta de  $Y_2O_3$  e sacarose por termogravimetria em um intervalo de temperatura de 550-950°C. Encontraram-se duas etapas de reação. Na primeira para a faixa de 600-650°C, as reações procedem com formação de YOCl e  $CO<sub>2</sub>/CO$  e através de um mecanismo de nucleação e crescimento. Para 725-775 °C o produto de formação é YCl<sub>3</sub> líquido. Observou-se que o calor de evaporação do  $\text{YCl}_3$  é 250 kJ/mol.

Continuando em 2011, J. P. Gaviría, G. G. Fouga e A. E. Bohé  $^{[22]}$ estudaram a cloração de  $Y_2O_3$  com sacarose e concluíram três etapas no processo. Na etapa I, a formação de YOCl é por controle químico para temperaturas menores a  $700^{\circ}$ C, com uma E<sub>A</sub> de 165 e 152 kJ/mol para 8,7 e 16,7 %C respectivamente. Na etapa II, correspondente a carbocloração de YOCl para formar YCl3, não foi possível obter uma expressão cinética. A velocidade de reação da etapa II é afetada pela difusão de  $Cl_2$  através do filme de gás que circunda a amostra. Além disso, mudanças da massa na etapa III têm dois componentes: formação e evaporação do líquido YCl3.

A. Movahedian, Sh. Raygan e M. Pourabdoli<sup>[19]</sup> investigaram a cinética da cloração de ZrO<sub>2</sub> com C<sub>(s)</sub> na faixa de 1023-1223 K em 2011. Para teores de 18,7-30,0-40,0 % de carbono e pressão parcial de cloreto na faixa 0,25-0,75 atm, a conversão alcançou até 70% e a E<sub>A</sub> entre 250,8-205,9 kJ/mol. O modelo dominante da reação foi controle químico. Para 50 e 70% carbono, reação por controle químico e por difusão foi observada na faixa de 1198-1223K e 1173-1223K respectivamente.

E. A. Brocchi, R. C. S. Navarro e F. J. Moura [102] estudaram, no ano 2013, a termodinâmica da carbocloração de  $V_2O_5$  na faixa de 900 a 1600K. Neste contexto, empregaram-se três diferentes aproximações de diversa complexidade. Primeiro, a formação individual de cloretos e oxicloretos de vanádio foi considerada usando diagramas ΔG x T. Segundo, a estabilidade relativa dos principais cloretos e oxicloretos estáveis foram tratadas com base nos dados termodinâmicos. Finalmente, cálculos específicos na fase gasosa foram feitos para obter, simultaneamente, a concentração de todos os possíveis cloretos e oxicloretos de vanádio como uma função da temperatura e pressões parciais de Cl2 e O2. Os três métodos apresentam uma forte relação entre si e convergem para uma melhor compreensão da natureza dos estados de equilíbrio químico para o sistema de reação em estudo.

#### **2.3**

#### **Modelos Matemáticos – Estudos no que diz respeito à resolução de problemas de transporte de massa**

B.B.L. Seth e H.U. Ross [91-92], durante 1965 e 1966, estudaram os mecanismos e desenvolveram uma equação de velocidades para a redução gasosa de óxidos de ferro na faixa de 750-900°C. Nelas constatou-se que a velocidade é controlada pela reação na área interfacial, sendo a difusão a etapa controladora. Em 1974, Y. K. Rao  $^{[93]}$  propôs um modelo físico-químico para descrever a cinética de interação entre partículas de hematita e carvão através de uma corrente

gasosa intermediaria de CO e CO<sub>2</sub> na faixa de 850-1087°C. Determina-se, então, a dependência da constante de velocidade com a temperatura.

Na mesma linha, em 2011, B. Weiss et al. <sup>[94]</sup>, desenvolveram um estudo sobre a cinética de redução de minério de ferro em leito fluidizado com mistura de gases enriquecidos em  $H_2$  na faixa de 400 a 700°C a uma pressão de 10 bar. Métodos diferenciais e integrais foram aplicados para determinar parâmetros cinéticos, tais como ordens de reação e constantes de velocidade. Verificou-se que para as reações de hematite a magnetite, magnetite a wustite e wustite a ferro, as ordens de reação são 1 e a energia de ativação é 192,52; 149,86 e 102,35 (kJ/mol) respectivamente. Finalmente a constante de velocidade para a reação hematite-magnetita foi de 696,8 (m<sup>-2</sup>min<sup>-1</sup>).

Em 1968, C. Y. Wen <sup>[95]</sup> estudou os sistemas heterogêneos não catalíticos para reações gás-sólido. A tentativa era fornecer modelos para futuras pesquisas. Durante 1970, K. Yoshida e C. Y. Wen <sup>[96]</sup> estudaram o desempenho e desenvolveram um modelo de simulação em um leito fluidizado para reações gás-sólido não catalíticas. A aplicabilidade deste estudo foi testada com os dados experimentais de ustulação de sulfeto de zinco. Determinou-se que o regime que controla a conversão do ZnS foi químico.

J. Szekely e J. W. Evans [29] desenvolveram um modelo para reações de gás-sólido com uma fronteira em movimento em 1970. Eles estudaram os modelos de grão e poro em estado estacionário, concluindo que o modelo poderia reproduzir facilmente as taxas globais de reação previstos pelo modelo do núcleo não reagido. Parece, portanto, que o modelo pode oferecer um jeito satisfatório para a interpretação dos resultados experimentais e, ao mesmo tempo, permitir uma melhor compreensão dos efeitos estruturais. Para 1973 J. Szekely e H. Y. Sohn [57] estudaram as reações entre duas espécies sólidas, a qual acontece através de produtos gasosos intermediários envolvendo a geração neta de gases. Problemas deste tipo são de considerável importância na redução de óxidos metálicos com carvão, por exemplo. O sistema foi caracterizado para velocidade de reação constante, forma, tamanho e quantidade relativa do reagente solido. Foi possível identificar o regime assintótico onde a velocidade global e controlada pela reação de uma das espécies solidas com os gases intermediários, e que o outro sólido está no equilíbrio com a fases gasosa.

No ano 1970, os autores K. Kato, H. Kubota e C. Y. Wen <sup>[97]</sup> estudaram a transferência de massa em leitos fixos e fluidizados em termo dos números de Reynolds, Schmidt e Sherwood. Também apresentam uma equação empírica para ambos os tipos de leitos com número de Reynolds superior a 100. Do estudo, conclui-se que o número de Sherwood é afetado não somente pelo número de Reynolds e Schimdt, mas também pela razão d/L (diâmetro partícula/altura leito), particularmente para regiões com baixo número de Reynolds.

Ano 1977, H. Y. Sohn e K. Rajamani [31] estudaram reações sucessivas de gás-sólido em pellets porosos para uma reação de sulfeto metálico na presença de cal. Eles propõem um modelo que descreve as reações em estudo. Mostrou-se como o modelo pode ser utilizado para calcular a relação de conversão versus tempo, bem como a fixação do gás intermediário no sólido. O modelo pode ser aplicado a um sistema prático de várias maneiras, como por exemplo, prever a taxa de um sistema de reações sucessivas, determinar a estrutura ótima do pellet e fornecer uma guia útil para o desenho de estudos experimentais e na interpretação de dados experimentais.

A. W. D. Hills <sup>[98]</sup> estudou a importância da transferência de massa convectiva na redução de hematita em 1978. Fez-se uma comparação quantitativa entre a velocidade de transferência de massa necessária para sustentar a velocidade de reação em experimentos de redução de hematita e a velocidade previstas pelas teorias de estabilidade de transferência de massa. A comparação mostra que a transferência de massa convectiva desempenha um papel importante no controle da velocidade de redução, embora sua contribuição relativa varie com o tamanho da partícula e a redução da temperatura. Menciona-se no estudo que Turkdogan e Vinters demostraram que na medida em que o tamanho de partícula diminui a resistência à reação devido à transferência de massa diminui também para toda a faixa de temperatura estudada (600-1200°C), já que existe uma relação inversamente proporcional entre a velocidade da fração de hematita que reagiu no tempo com o tamanho da partícula.

Em 1985, S. V. Sotirchos e H. C. Hu  $^{[30]}$  propuseram um modelo matemático para reações gás-sólido com formação de produto sólido. O modelo estrutural dos poros aleatório é usado e desenvolvido neste estudo sobre condições de controle cinéticas e de difusão na camada do produto. O modelo é

desenvolvido por uma equação diferencial ordinária e duas parciais. Deste trabalho se conclui que a velocidade e tempo de reação dependem fortemente da distribuição das formas do poro, assim como a conversão é bastante sensível ao tamanho da partícula. Na medida em que aumenta o tamanho das partículas, a difusão intraparticula torna-se mais importante, a gradiente de concentração significante aparece no interior das partículas reagentes e a taxa media de reação diminui levando maiores tempos de reação. Partículas maiores são parcialmente penetradas pelo reagente gasoso em baixos níveis de conversão, quase sem conversão para seu centro sólido. A reatividade local dos sólidos diminui com aumento da conversão por causa da camada produto crescente e sua caída drástica quando ocorre o fechamento dos poros.

Em 1995, Jiří Málek <sup>[99]</sup> estudou a aplicabilidade do Modelo JMA (Johnson-Mehl-Avrami), usada frequentemente para analisar dados experimentais da cinética de cristalização não isotermal, embora este modelo tenha limitada aplicabilidade para transformações não isotermal que envolvam nucleação e crescimento. Porém, a equação JMA foi desenvolvida para descrever condições isotermais e pode ser aplicada para descrever os dados da técnica termoanalitica não isotermal somente em um limitado número de casos especiais. Conclui-se que o modelo JMA pode ser usado para uma descrição quantitativa do processo de cristalização geral.

Uma solução analítica incremental para reações gás-sólido, aplicando o modelo do grão, foi proposta em 1996 por E. Jamshidi e H. Ale Ebrahim <sup>[32]</sup>. O modelo de grão gera duas equações diferenciais parciais relacionadas. As equações governantes deste modelo devem ser resolvidas numericamente. Existem algumas soluções de análise que podem ser aplicado em casos muito especiais e simplificado. A proposta, dos autores, é simples, rápida e adapta-se a solução numérica com razoável precisão. Além disso, esta solução dá uma expressão matemática, a qual não pode ser resolvida por solução numérica.

Em 1997, I. A. Abba e M. A. Hastaoglu<sup>[100]</sup> propuseram uma modelagem de multireações gás-sólido com *Nr* reações, *Ns* sólidos e *Hg* espécies gasosas para análise de reações entre multi espécies. Foram consideradas a natureza transiente do sistema, transferência de calor e massa (inter e intrapellet) e a variação dos parâmetros estruturais com reação são consideradas também. Valida-se o modelo

usando casos selecionados com dados experimentais de uma redução da mistura óxido de níquel com hematita na presença de hidrogênio a 608K.

No ano 2000, J. Zhang <sup>[44]</sup> desenvolveu um estudo sobre soluções numéricas de uma equação bidimensional de convecção-difusão diferenciada por três esquemas de diferenças finitas: Central, Upwind e Compacta de Quarta Ordem. Usou-se o Método Iterativo de Gauss-Seidel, Método Iterativo pré-condicionado GMRES e Método Multimalha. Conclui-se que o esquema compacto de quarta ordem é mais estável que o esquema de diferença central na implementação do método multimalha. De fato, o esquema de quarta ordem converge em todos os casos.

Em 2003, Q. Fang [43] estudou um método de convergência de diferenças finitas para problemas de convecção difusão com soluções singulares. A preocupação foi com os problemas do valor inicial e contorno para as equações de convecção-difusão em um quadrado, cujas soluções têm derivadas ilimitadas perto das fronteiras. Usando aproximações por diferença finita respeito às variáveis espaciais e um método implícito respeito à variável tempo, mostra-se que a solução numérica é convergente se os derivados tendem ao infinito em condições adequadas. Além disso, a convergência da solução numérica pode ser acelerada se os pontos da malha são algumas funções de pontos equidistantes da malha.

No ano de 2005, S. Homma et al. <sup>[56]</sup>, desenvolveram um modelo de reação heterogênea para representar uma reação gás-sólido consistente com duas fases de reação: geração de um produto intermediário no núcleo sem reagir no sólido e consumo desse sólido intermediário. O modelo considerou a diminuição do núcleo sem reagir e partícula sólida gerada, a qual representou a fluoração de dióxido de urânio, onde o gás hexafluoreto de urânio é produzido através de fluoreto de uranila como um sólido intermediário. Neste modelo existem dois parâmetros que representam os efeitos das velocidades de reação e a difusão de um gás reagente para o sólido intermediário.

Nos anos 2006 e 2007, H. Karahan <sup>[38, 40]</sup> propôs uma equação advecção-difusão unidimensional (ADE) com método de diferenças finitas usando simulação *spreasheets* (ADEISS). Variam-se os parâmetros espacial e temporal usando ADEISS. As soluções são obtidas implicitamente por BTCS, *Upwind* e Crank-Nicolson. Observou-se que ADEISS utiliza uma técnica de folha iterativa de cálculo. Com isso, não há a necessidade de solução de equações simultâneas para cada passo de tempo usando uma matriz algébrica. Conclui-se que o método Crank-Nicolson esta em boa concordância com a solução analítica, mas BTCS e Upwind possuem uma menor concordância.

Em 2006, D. Khojasteh Salkuyeh <sup>[41]</sup> estudou um método para encontrar uma solução exata de um sistema de equações diferenciais proveniente da diferenciação da equação de convecção-difusão com relação à variável tempo. O método é comparado ao Método Baseado em Subespaços de Krylov e ao Método Restritivo de Taylor.

No ano 2008, M. M. Afsahia et al. [54] estudaram a cinética de redução de sulfeto de molibdênio com hidrogênio na presença de cal. A faixa de temperatura foi 973-1173K, com  $P_{H2}$  de 30% até 100%. Usou-se nas experiências o modelo SCM e observou-se que a reação é de primeira ordem com relação ao gás. O fator pre-exponencial e a energia de ativação forma determinadas com valor de  $3.91x10<sup>3</sup>$  cm x min<sup>-1</sup> e 139 J x mol<sup>-1</sup> respectivamente.

Em 2009, A. Niksiar e A. Rahimi [50] estudaram matematicamente reações não catalíticas gás-sólido sobre três modelos bem conhecidos: o modelo de grão, o grão modificado e os modelos de tempo de reação aditiva, adicionando a estas os efeitos de calor e mudança na estrutura. Concluiu-se que, na maior parte do tempo os modelos mencionados apresentam imprecisões quando não são considerados os efeitos de calor e mudança na estrutura. Caso elas sejam negligenciáveis, o comportamento da reação pode ser estimado usando os modelos.

Em 2009, Y. M. Wang, H. B. Zhang <sup>[33]</sup> e Y. M. Wang, X. L. Lan <sup>[37]</sup> estudaram um método de diferenças finitas compactas para resolver sistemas reacionais não lineares de duas dimensões. Tem-se, com isso, a precisão de um método de quarta ordem em tempo e espaço. São usados três algoritmos iterativos monótonos para resolver eficientemente o sistema e as sequências de iterações convergem monotonicamente de uma solução única do sistema. Fez-se uma extrapolação de Richardson para alcançar uma precisão da quarta ordem para o tempo. A aplicação foi feita para um problema de reação-difusão de um substrato-enzima (não foi mencionado o nome do substrato e enzima). O modelo tem a precisão de ordem quatro no tempo e espaço, e a solução numérica satisfaz a solução verdadeira com precisão. Concluem-se a existência e unicidade da

solução numérica para três algoritmos interativos e fornece três algoritmos iterativos monótonos para resolver sistemas discretos não lineares.

J. Alvarez et al. [39], em 2009, apresentam um esquema de diferenças finitas não padrão para equações de reação-difusão em coordenadas curvilíneas. É formulada a função Green para esse tipo de coordenadas. Ela incorpora efeitos de curvatura de domínio pela ponderação das diferenças centrais com métricas não lineais, de fato, distância logarítmica para coordenadas cilíndricas e distância inversa para coordenadas esféricas. As simulações numéricas mostraram que as modificações introduzidas melhoram o rendimento do esquema tradicional das diferenças finitas, especialmente para partículas maiores.

Em 2010, A. Golbabai e M. M. Arabshahi<sup>[36]</sup> propuseram uma forma geral simples de aproximação de ordem elevada para resolver equações parabólicas bidimensionais. O sistema pode ser resolvido e avaliado por cinco métodos: Krylov, Residual Quase Mínimo (QMR), Residual Mínimo Generalizado (*GMRES*), Gradiente Estabilizado Biconjugado (*BiCGSTAB*) e Gradiente Conjugado Quadrado (*CGS*). Os resultados demostram uma boa precisão e eficiência do método Krylov, mas o método *BiCGSTAB* é mais eficaz que os outros para modelar os problemas. Recomenda-se o método *BiCSTAB* uma vez que ele requer menos iteração, é mais simples na implementação, na convergência plana e no consumo de tempo.

S. M. M. Nouri, H. Ale Ebrahim e E. Jamshidi <sup>[48]</sup> desenvolveram um modelo matemático para a simulação do comportamento de uma redução direta em um reator de leito móvel para a produção de ferro esponja em 2011. O reator é modelado através de um modelo heterogêneo, em estado estacionário e não isotermal. As previsões do modelo mostram boa concordância com os dados da planta Foolad Mobarake (Isfahan, Irã). Conclui-se que a conversão do sólido melhora por aumento da taxa de fluxo gasoso ou diminuindo seu potencial. Por outro lado, a redução de pequenos pellets de mineral de ferro requer menores tempos de residência para alcançar a completa conversão comparada com pellets de maior diâmetro.

Em 2011, Y. M. Wang <sup>[45]</sup> propôs um Método Modificado Iterativo Monótono Acelerado (MAMI) para equações de reação-difusão-convecção por diferenças finitas. Ele pode ser usado para resolver sistemas de diferenças finitas de uma classe de equações não linear com reação-difusão-convecção e condições de contorno não lineares, incluindo sistemas dependentes do tempo e seus correspondentes sistemas em estado estacionário. Conclui-se que o método MAMI pode ser uma ferramenta para cálculos numéricos, especialmente para funções não lineares complicadas.

No ano de 2011, G. W. Recktenwald <sup>[60]</sup> propôs uma revisão geral de soluções numéricas para a equação de calor usando o método de diferenças finitas. Usam-se FTCS, BTCS e Crank-Nicolson para desenvolver e aplicar a problemas unidimensionais da equação de calor. O trabalho foi complementado com ajuda do software Matlab.

Em 2011, J. Gong e J. Nordström  $[42]$  investigaram diferentes procedimentos de interface existentes para métodos de diferenças finitas aplicadas a problemas de advecção-difusão. A precisão, a rigidez e as propriedades refletoras de diversos procedimentos de interface foram investigadas. A análise e os experimentos numéricos mostram que há apenas pequenas diferenças entre vários métodos, uma vez que a escolha do parâmetro correto foi feito.

Em 2012, F.A.O. Fontes et al. [101] fizeram um estudo de avaliação sobre a cinética referente à carburação de NbO<sub>2</sub> para produzir NbC usando  $H_{2(g)}$  e CH<sub>4(g)</sub>. Variações de temperatura foram feitas (1148-1223K). Observaram-se duas etapas na reação. A primeira representa a redução de  $Nb<sub>2</sub>O<sub>5</sub>$  em  $NbO<sub>2</sub>$ , seguido da carburização do NbO<sub>2</sub> em NbC. O modelo cinético foi feito para a segunda reação. A  $E_A$  foi estimada em 286 kJ/mol.

Também em 2012 T. Knorr et al. <sup>[55]</sup>, desenvolveram um modelo matemático derivado para o modelo de núcleo não reagido. O modelo é usado para avaliar experiências cinéticas na produção de carbeto desde carbeto de silício. Considerando a influência simultânea da reação assim como a difusão, combinada com o comportamento de tempo de residência do reator, o volume da fase gasosa não é constante na extensão da reação e a distribuição de tamanho de partícula do solido. O modelo foi validado com sucesso para casos com condições de contorno. Assim, validada pelas soluções analíticas e dados experimentais, o modelo preenche o vazio entre soluções para casos de contorno analítico ou soluções para aproximações de modelo de potência de primeira ordem para

simulações transiente de variação arbitraria e redes de reação cobrindo o regime de difusão no poro e limitação cinética.

No ano 2012, L. Qian, X. Feng e Y. He<sup>[46]</sup> estudaram as características das diferenças finitas dirigidas a métodos de difusão para problemas bidimensionais de difusão dominados por convecção e deduziram o erro estimado para este esquema discreto total sob algumas considerações. Isto permitiu simplificar o trabalho computacional e manter uma boa estabilidade e elevada precisão por eleição dos valores de parâmetros apropriados. Este estudo poder ser estendido ao analises de problemas de difusão tridimensionais dominados por convecção.

#### **2.4 Produção do Nióbio**

# O Brasil tem as maiores reservas de nióbio (98,43%) do mundo, seguido pelo Canadá (1,11%) e Austrália (0,46%), sendo também o maior produtor mundial, representando 97,08% do total mundial  $[2, 9]$ . A tabela 2.1 mostra as

reservas e produção até 2010, segundo Sumário Mineral 2011, DNPM, Brasil<sup>[9]</sup>.

No Brasil, as reservas de nióbio lavráveis estão nos estados de Minas Gerais, Amazonas e Goiás. Em Minas, as cidades de Araxá e Nazareno detêm uma reserva aproximada de 188,5 Mt de pirocloro  $[(Na, Ca)_2Nb_2O_6(OH,F)]$  com teor médio de 1,23% de  $Nb<sub>2</sub>O<sub>5</sub>$  para a primeira. Em Nazareno, encontra-se uma pequena quantidade de nióbio lavrável da columbita tantalita (1054 t de nióbio contido). No Amazonas, existem reservas em São Gabriel de Cachoeira e em Presidente Figueiredo. Nesta ultima cidade, há uma reserva lavrável aproximada de 175,3 Mt de Columbita Tantalita, com teor médio de  $0.23\%$  de Nb<sub>2</sub>O<sub>5</sub> contido. Em Goiás, na cidade de Ouvidor, existe uma reserva lavrável próxima a 100 Mt de pirocloro com teor médio de 0,4% de Nb<sub>2</sub>O<sub>5</sub> contido e em Catalão há uma reserva aproximada de 3,7 Mt de pirocloro com teor médio de 1,25% de  $Nb<sub>2</sub>O<sub>5</sub>$ contido [9].

| Discriminação | Reservas <sup>(2)</sup> t | $^{(1)}$ t<br>Produção  |                         |              |       |
|---------------|---------------------------|-------------------------|-------------------------|--------------|-------|
| <b>Países</b> | $2010^{(P)}$              | $2008^{(\overline{r})}$ | $2009^{(\overline{r})}$ | $2010^{(P)}$ | (%)   |
| <b>Brasil</b> | 4.096.658                 | 144.514                 | 165.723                 | 165.767      | 97,08 |
| Canadá        | 46.000                    | 4.380                   | 4.330                   | 4.400        | 2,57  |
| Outros        | 21.000                    | 483                     | 400                     | 600          | 0,35  |
| <b>TOTAL</b>  | 4.163.658                 | 149.377                 | 170.453                 | 170.767      | 100   |

Tabela 2.1: Reservas e Produção Mundial de Nióbio<sup>[9]</sup>.

<sup>(1)</sup> Dados referentes à Nb<sub>2</sub>O<sub>5</sub> contido no minério. <sup>(2)</sup> Reserva Lavrável. <sup>(P)</sup> Preliminar, (r) Revisado

A produção de nióbio no mundo cresceu rapidamente de 20.000 t em 1997 para mais de 100.000 t em 2009, como se pode observar na Figura 2.1. A principal fonte de nióbio (~98% do total) é o pirocloro. O aumento na produção deste elemento está ligado fortemente ao aumento do consumo de aço HSLA (*High Strength Low Alloy*), usado na manufatura de carros, prédios, navios e equipamentos de refinaria  $^{[1]}$ .

Além disso, o vertiginoso crescimento econômico e desenvolvimento industrial de nações tais como China e Índia, contribuíram para o aquecimento do mercado de ferroligas, incluindo liga ferro-nióbio. Este crescimento foi mais acentuado entre 2006 e 2007, atingindo 19% da produção de concentrado e de 26,17% na produção da liga ferro-nióbio  $[1, 2]$ . Também podem ser atribuídos ao uso em telefones celulares, ímãs supercondutores, vidros, revestimentos da lente de câmeras e cerâmicas [1]

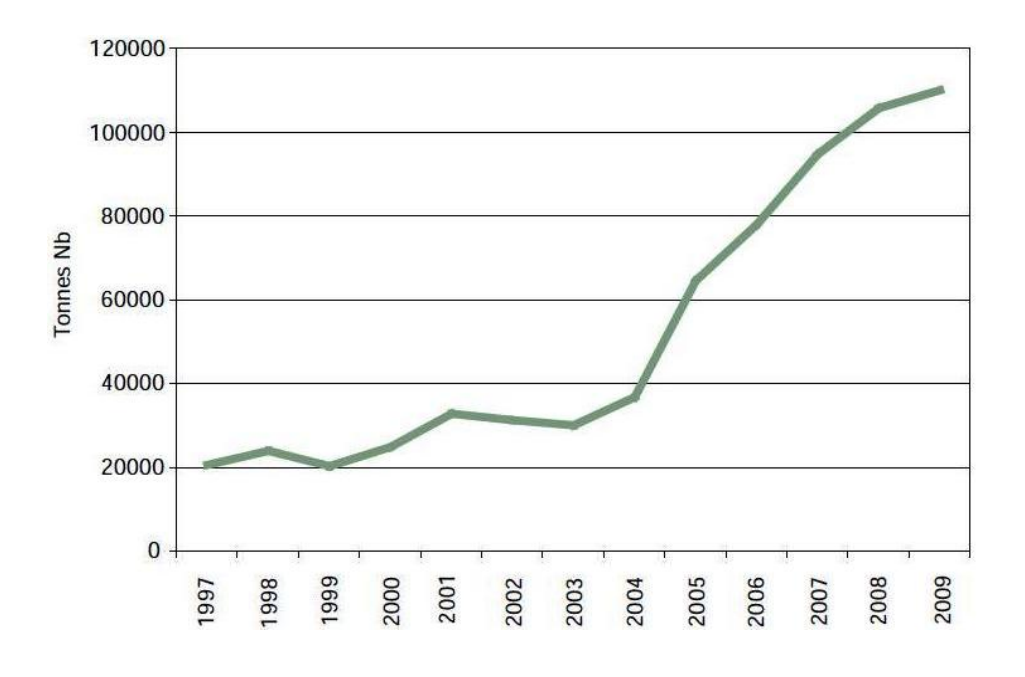

Figura 2.1: Produção Mundial do Nb entre 1997 e 2009.

Segundo o Journal Mineral Commodity  $[10]$ , os recursos mundiais de nióbio são mais que suficientes para suprir as necessidades projetadas. As maiores partes dos recursos mundiais identificados de nióbio ocorrem principalmente como pirocloro em depósitos carbonatiticos e estão fora dos Estados Unidos. Os Estados Unidos têm cerca de 150.000 toneladas de recursos de nióbio em depósitos identificados (dados em toneladas de nióbio contido), os quais foram considerados não rentáveis a os preços de nióbio em 2011.

A figura 2.2 apresenta as séries de preços do óxido de nióbio e ferro-nióbio ao longo do período 1978-2010 (Apêndice 1). Foram tomados como referência os preços médios observados para as exportações brasileiras, que tornam a posição do Brasil como o principal fornecedor e concentração comercial <sup>[9, 11]</sup>

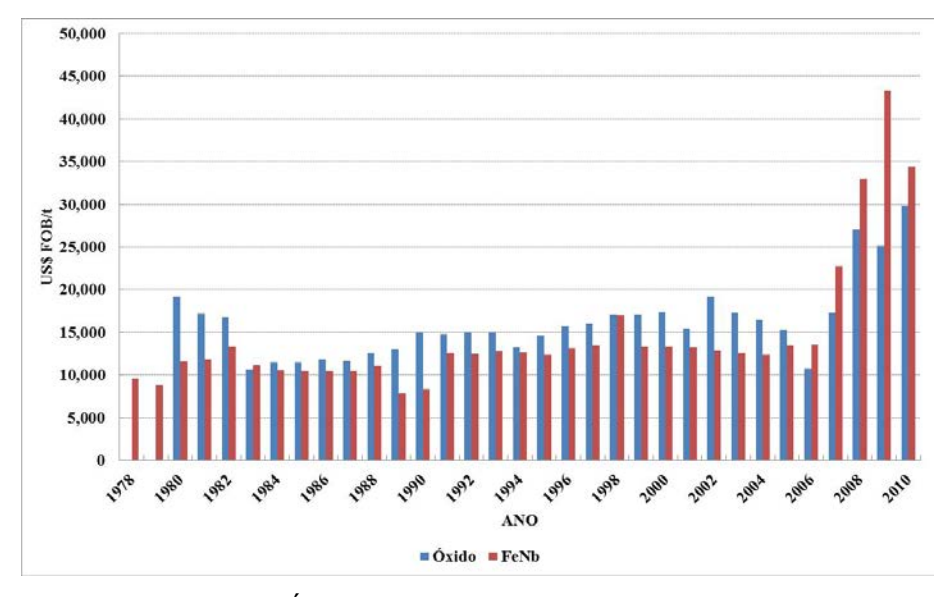

Figura 2.2: Preços de Óxido de Nióbio e Ferro-Nióbio no período 1978-2010.

Nos Estados Unidos, o nióbio foi principalmente importado na forma de ferro-nióbio e nióbio metálico em forma bruta, liga e em pó. Em 2010, o Brasil forneceu 87% do total das importações de nióbio dos USA, sendo 86% ferro-nióbio, 93% nióbio metálico e 85% óxido de nióbio [10]. Para o ano 2000, os Estados Unidos satisfizeram seus requerimentos primários de nióbio, importando do Brasil ferro-nióbio e óxido de nióbio; ferro-nióbio do Canadá e concentrados de minérios que contem nióbio para processar principalmente da Austrália e Nigéria<sup>[3]</sup>.

Na Figura 2.3 [1], são mostradas as principias minas, depósitos e ocorrência de nióbio e tântalo no mundo.

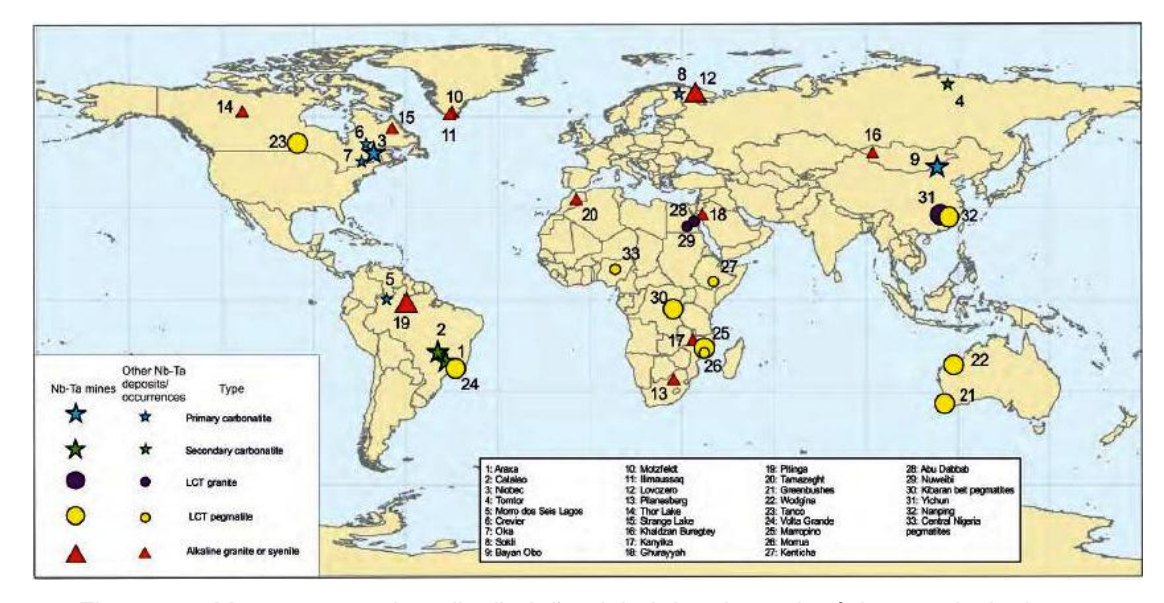

Figura 2.3: Mapa mostrando a distribuição global de minas, depósitos e principais ocorrências de Nióbio e Tântalo no mundo.

### **2.5 Processamento e Obtenção do Nióbio**

No Brasil, três empresas são as responsáveis pela totalidade da produção mineral. São elas: Companhia Brasileira de Metalurgia e Mineração (CBMM), empresa pertencente ao Grupo Moreira Salles, no município de Araxá, em Minas Gerais; Anglo American Brasil Ltda. (Mineração Catalão Goiás), no município de Catalão em Goiás e a Mineração Taboca (Grupo Paranapanema), no município de Presidente Figueiredo. As duas primeiras lavram o pirocloro a céu aberto, utilizando processos tradicionais de desmonte e transporte do minério para as respectivas usinas de beneficiamento. Na CBMM, a usina de concentração foi projetada para beneficiar 3.500 t/dia de minério e possui capacidade de produção de 90.000 t/ano, com teor de 60% de Nb<sub>2</sub>O<sub>5</sub><sup>[11]</sup>.

A Mineração Taboca produz nióbio e Tantalita como coprodutos da mineração de cassiterita da mina de Pitinga [11].

As atividades de mineração são feitas a céu aberto e sem explosivos. No caso do processo de lavra da CBMM, uma esteira de aproximadamente 3,5 km transporta o minério extraído da mina até a unidade de concentração. A unidade de concentração possui uma capacidade de produção instalada de 84.000
toneladas por ano. Os seguintes processos de produção são utilizados nesta unidade  $[1, 11]$ :

- Moagem úmida. O processo de moagem úmida reduz o minério em partículas de tamanho inferior a 0,104 mm, permitindo a liberação dos cristais de pirocloro;
- Separação Magnética. A separação magnética elimina a magnetita mineral com alto teor de fósforo;
- Deslame. O processo remove frações inferiores a 0,005 mm em ciclones de 25 mm;
- Flotação. No processo de flotação, o pirocloro é concentrado em células de flotação onde partículas de pirocloro são expostas a reagentes químicos e coletadas em bolhas geradas pela injeção de ar no fundo das células. O concentrado flutuado tem um teor de 60% de Nb<sub>2</sub>O<sub>5</sub>. O rejeito é depositado em uma barragem. O concentrado de pirocloro é refinado através de processo pirometalúrgico, desenvolvido pela CBMM, que inclui pelotização e sinterização do concentrado, seguido de fusão redutora (desfosforação). Operando desde o início de 2000, a nova planta pirometalúrgica resultou em maior eficiência, em redução de emissões e em melhor qualidade do produto.

Em 2008, a Anglo American Brasil (Mineração Catalão) lavrou 768,1 mil toneladas de minério, processou 818,1 mil toneladas. O beneficiamento do pirocloro consiste nas fases de britagem, moagem, separação magnética, flotação, espessamento, filtragem, lixiviação e secagem. A industrialização deste concentrado pelo processo aluminotermia coloca à disposição do mercado a liga ferro-nióbio standard [11].

Duas tecnologias podem ser utilizadas para a produção de nióbio. Na rota do pirocloro, o óxido de nióbio é convertido em unidades de ferro-nióbio (*HSLA*) por intermédio da aluminotermia  $[1, 11, 76]$  ou, pela redução em forno de arco elétrica [11]. O método mais comum de produção do metal é pelo processo de aluminotermia do óxido. Neste processo, se aproveita o intenso poder redutor do alumínio para a obtenção do metal. Dito em outras palavras, o processo aluminotérmico consiste na redução dos óxidos metálicos a partir do alumínio

para a obtenção dos respectivos metais. Trata-se de um processo semelhante ao que é utilizado para a produção do ferro-nióbio de alta pureza e da liga níquel-nióbio. Utilizando a aluminotermia, a nova metalúrgica da CBMM opera um processo semi-contínuo de reação, alimentada em reator fechado, para a produção de ferro-nióbio standard.

Fusão por feixe de elétrons (*Electron Beam Melting*) é geralmente usada para aumentar a pureza de nióbio. Para produzir ferro-nióbio, com um teor perto de 60% nióbio, pó de óxido de ferro é adicionado à mistura antes da redução  $^{[1]}$ .

A cloração aparece também como um método alternativo no tratamento químico de concentrados de pirocloro  $[12, 76]$  e outros compostos  $[7, 13-24]$ . O processo de cloração pode ser descrito como a reação entre um material de partida (concentrado ou resíduo industrial) com cloro para produzir alguns cloretos voláteis, os quais podem ser separados, por exemplo, por condensação seletiva  $[102]$ . O cloreto desejado é posteriormente purificado. Para o caso de pentóxido de nióbio, a carbocloração tem sido estudada por muitos autores [5, 6, 23, 25-27, 75, 76]. A opção de ustulação cloretante tem provado ser uma importante rota industrial e pode ser aplicada para diferentes propósitos. Metais como titanium e zircônia, de considerável importância tecnológica, podem ser obtidos mediante o processo de cloração, além disso, o mesmo princípio é mencionado como meio para recuperar terras raras desde concentrados e metais, a partir de diferentes resíduos indústrias, tais como rejeitos, catalizadores usados, escorias e cinzas  $[102]$ .

Em relação ao óxido de nióbio (Nb<sub>2</sub>O<sub>5</sub>), geralmente este composto é utilizado para a produção de outros componentes tais como: cloreto de nióbio (NbCl<sub>5</sub>), carbeto de nióbio (NbC), ou niobato de lítio (LiNbO<sub>3</sub>)<sup>[11]</sup>.

Na conversão a metal, o tântalo e nióbio metálico podem ser obtidos a partir de três diferentes compostos: fluoretos, óxidos e cloretos [1]. Os compostos de nióbio podem ser reduzidos a metal puro e pó metálico por duas vias de produção ligeiramente diferentes. Um deles é usado para produzir nióbio metálico puro e o outro é utilizado para a produção de ferro-nióbio [1].

# **Modelagem**

Na engenharia, compreende-se por Modelagem Matemática ou simplesmente Modelagem, ao processo pelo qual é imitada a realidade em termos matemáticos. O objetivo é explicar e compreender os fenômenos que ocorrem num processo, encontrando respostas a problemas técnicos e científicos. Em toda modelagem, a realidade pode ser complexa e os problemas reais geralmente dependem de uma série de fatores ou variáveis, estando estas inter-relacionadas com outros processos. O modelo deve dar uma simplificação de muitos aspectos do problema real.

O modelo representará um fenômeno através de uma Equação Diferencial, sendo esta de primeira, segunda ou outra ordem. A resolução desta equação permitirá compreender os aspectos relevantes do fenômeno em questão. Além disso, poder-se-ão fazer predições sobre o comportamento futuro do sistema.

De uma forma simplificada e geral, a modelagem pode ser descrita de forma sistemática mediante os seguintes passos [78]:

- a) Identificação. Tenta-se esclarecer as perguntas que o modelo deveria responder, formula-se o problema em palavras, documentam-se os dados relevantes e identifica-se o modelo subjacente ao problema real.
- b) Suposições. Fazem-se as suposições para decidir quais fatores são importantes e quais não são. Elas devem ser o mais realista possível.
- c) Construção. Neste passo, traduz-se à linguagem matemática o problema, obtendo-se um conjunto de equações depois de ter identificado as variáveis que devem intervir na mesma.
- d) Análise e Resolução. Trata-se a resolução do problema. As soluções serão funções por meio das quais a ou as variáveis dependentes se expressaram em termos das variáveis independentes que intervierem no modelo.
- e) Interpretação. A solução matemática deve ser comparada com a realidade para observar se o modelo responde a realidade. Trata-se de interromper o processo caso as soluções não tenham sentido real.
- f) Validação. Uma vez constatada a solução, verifica-se numericamente se os dados obtidos concordam com as informações disponíveis sobre o problema.
- g) Implementação. Finalmente, usa-se o modelo para descrever o problema, podendo realizar predições sobre os valores das variáveis. Deve-se prestar atenção ao intervalo de validade do modelo.

Na metalurgia extrativa, as reações gás-sólido ocupam uma importante posição. Por exemplo, redução de óxidos e sulfetos, ustulação de minérios sulfetados, cloração, etc  $^{[28]}$ . Na resolução dos modelos, em geral, são considerados modelos cinéticos estabelecidos tais como Modelo de Grão, Núcleo Não Reagido, Modelo de Poro <sup>[77]</sup> e outros. Mas a maior parte do tempo, estes modelos são resolvidos para estado estacionário ou pseudo-estacionário [28-32], um procedimento que é aceitável desde um ponto de vista macroscópico e que fornece uma interpretação geral satisfatória [29].

Muitos problemas em várias áreas de ciências aplicadas são descritos por sistemas de equações reação-difusão e uma grande quantidade de trabalho tem sido feito para a análise qualitativa dos sistemas. Muitos trabalhos têm sido feito em relação aos métodos numéricos de tais sistemas <sup>[33]</sup>. Processos físicos são um claro exemplo disso. Equações não lineares de reação-difusão-convecção podem ser resolvidas por métodos numéricos iterativos.

Nos modelos anteriormente mencionados, funções matemáticas podem ser aplicadas para resolvê-los, tais como Transformadas de Laplace <sup>[34]</sup>, Modelo Iterativo de Newton-Raphson<sup>[35]</sup>, Métodos Numéricos de Ordem Elevadas<sup>[36]</sup>, Diferenças Finitas<sup>[33, 37-46]</sup>, etc.

# **FUNDAMENTOS TEÓRICOS**

#### **3.1**

#### **Aspectos Gerais**

Nos processos de obtenção de um metal desde o minério ou concentrado até seu refino, existem uma ou mais etapas nas quais as transformações físico-químicas ocorrem. Só alguns metais, como Ouro e Platina, encontram-se no estado nativo. Em todos os outros casos, o metal deve ser quimicamente extraído e purificado, como acontece como os sulfetos e óxidos [79].

Na metalurgia, em geral, os processos e as reações ocorrem tanto no meio aquoso quanto em alta temperatura. As análises da extração, purificação e refino de um metal devem ser primeiro Termodinâmico, para assim estabelecer se as reações podem ou não acontecer no sistema sob as condições de temperatura e pressão implementadas.

O segundo passo é estabelecer o que ocorre durante a transformação do sistema em estudo, precisa-se conhecer qual ou quais são os mecanismos envolvidos. A maior parte das reações metalúrgicas é do tipo heterógenas, tais como reações metal-escória, redução de um óxido metálico por meio de um redutor gasoso, reações de lixiviação em meio aquoso, etc; e em geral nas reações heterogêneas estão envolvidas as seguintes etapas: transporte dos reagentes desde o seno até a interfase de reação, reação química, transporte dos produtos desde a interfase até o seno. Em estes etapas estão submerso os fenômenos de transporte e velocidade de reação química, sendo a etapa mais lenta a que determina a velocidade global de reação.

Uma vez conhecidas as condições termodinâmicas e cinéticas do processo, se realiza a última etapa que é a Modelagem Matemática do processo, a qual permitirá prever o comportamento do sistema em estudo.

# **Considerações Termodinâmicas**

A termodinâmica descreve os sistemas com ajuda das magnitudes de estado [80], as quais estão associadas ao estado de um corpo e cujo valor é independente da forma em que o corpo tem sido levado ao estado considerado.

As variáveis, ou funções de estado, podem ser extensivas ou intensivas. As primeiras são aquelas que dependem da massa do sistema (volume, número de moles). As outras, por outro lado, são aquelas que não dependem da massa do sistema, tais como pressão, temperatura, fração molar.

A termodinâmica vai permitir uma avaliação quantitativa da tendência de uma reação ocorrer em uma direção dada, permitindo determinar a composição do sistema no equilíbrio, predizer as condições sobre as quais o(s) produto(s) desejado(s) pode(m) ser obtido(s)  $^{[81]}$ .

Neste estudo, a abordagem relacionada à termodinâmica da cloração e carbocloração, envolve principalmente uma análise dos Diagramas de Energia Livre  $(\Delta G^{\circ})$ ) em função da temperatura, dos Diagramas de Predominância [5, 6, 18, 19, 21, 27] dos compostos formados e Composições de Equilíbrio Químico  $[7, 24]$ , verificando-se assim a viabilidade da ocorrência de determinadas reações.

Considerando as possíveis reações de cloração e carbocloração, a termodinâmica nos ajudará a determinar os valores dos diagramas acima indicados para as reações de pentóxido de nióbio com formação de cloretos de nióbio gasoso, nas temperaturas de 700 e 800°C.

Na cloração, o óxido metálico reage com uma corrente gasosa de cloro para formar cloreto metálico, liberando oxigênio gasoso. Por outro lado, na carbocloração, o óxido metálico reage com uma corrente gasosa de cloro em presença de um redutor [7, 12-27, 47, 75, 76], formando também um cloreto metálico e gás, que pode ser CO ou CO2, dependendo da temperatura e condições de reação.

A ação direta do cloro sobre os óxidos pode ser expressa pela seguinte equação geral:

$$
M_2O_{5(s)} + 5Cl_{2(g)} = 2MCl_{5(g)} + \frac{5}{2}O_{2(g)}
$$
\n(3.1)

Sabe-se também da possibilidade de formação simultânea de oxicloretos, tal como NbO2Cl e NbOCl3  $^{[76]}$ 

Por outro lado, a ação direta do cloro gasoso sobre uma mistura óxido-carbono pode ser expressa pelas seguintes equações:

$$
M_2O_{5(s)} + 5C + 5Cl_{2(g)} = 2MCl_{5(g)} + 5CO_{(g)}
$$
  
\n
$$
2M_2O_{5(s)} + 5C + 10Cl_{2(g)} = 4MCl_{5(g)} + 5CO_{2(g)}
$$
  
\n
$$
M_2O_{5(s)} + 5CO + 5Cl_{2(g)} = 2MCl_{5(g)} + 5CO_{2(g)}
$$
\n(3.2)

Além disso, outras reações são significantes e tem que ser consideradas na faixa de temperatura do estudo [7],

$$
CO_{(g)} + Cl_{2(g)} = COCl_{2(g)}
$$
  
\n
$$
C_{(s)} + 2Cl_{2(g)} = CCl_{4(g)}
$$
  
\n
$$
Cl_{2(g)} = 2Cl_{(g)}
$$
  
\n
$$
C_{(s)} + CO_{2(g)} = 2CO_{(g)}
$$
\n(3.3)

Os dados termodinâmicos dos compostos envolvidos nas reações de cloração e carbocloração do pentóxido de nióbio utilizados nos cálculos de variação de energia livre padrão por mol de óxido foram extraídos de HSC 5.0. As reações utilizadas encontram-se no Apêndice 2. As representações gráficas de  $\Delta G^{\circ}$  em função da temperatura, Diagrama de Predominância e Composição de Equilíbrio são apresentadas nas figuras 3.1 até 3.11. Os valores de  $\Delta G^{\circ}$ encontram-se no Apêndice 3.

Das curvas da figura 3.1, para cloração direta de óxido de nióbio, pode-se observar que eles possuem valores de  $\Delta G^{\circ}$  positivos em toda a faixa de temperatura e, por consequência, suas constantes de equilíbrio são baixas, o que permite prever que a conversão para as reações da cloração direta são muito pequenas ou quase nulas.

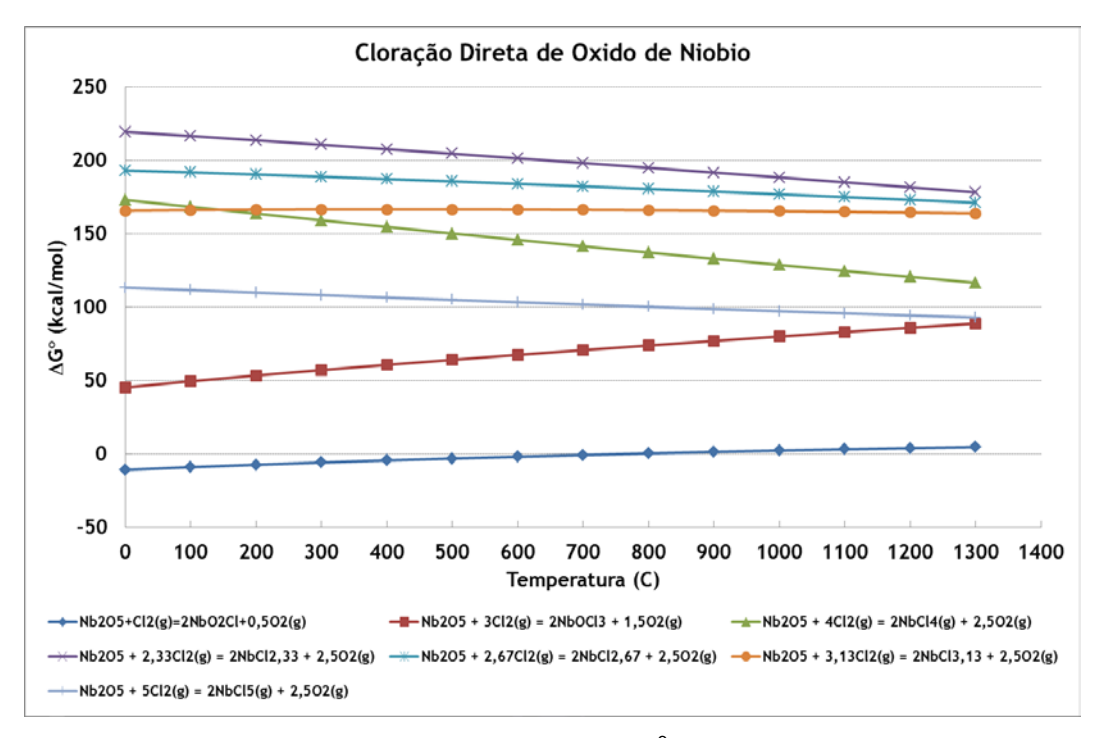

Figura 3.1: Variação da energia livre de reação ( $\Delta G^{\circ}$ ) em função da temperatura para cloração direta.

Este fato pode ser exemplificado, a partir da reação:

$$
Nb_2O_5 + 5Cl_{2(g)} = 2NbCl_{5(g)} + 2,5O_{2(g)}
$$

$$
Nb_2O_5 + 5Cl_{2(g)} = 2NbCl_{5(g)} + 2{,}5O_{2(g)}
$$
  
K (800<sup>o</sup>C) = 3{,}982x10<sup>-25</sup>

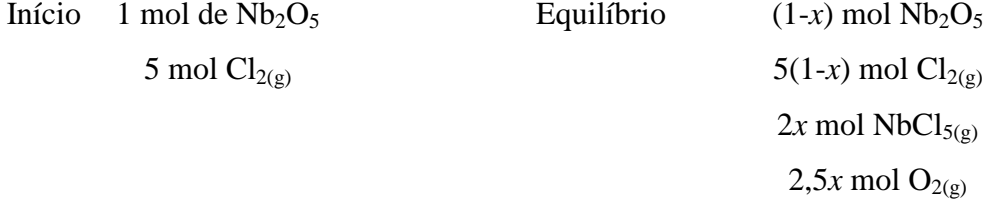

Onde *x* é a quantidade molar reagida ou gerada.

Supondo que a fase gasosa tenha uma atmosfera de pressão sobre o sistema e comportamento ideal, tem-se:

 $P_T = P_{Nbc15} + P_{O2} + P_{C12} = I$  atm e *Pi = yi* x *PT* , onde yi é a fração molar do gás i. O número total de mols na fase gasosa é:

 $n_T = 5(1-x) + 2x + 2, 5x = 5-0, 5x = 5(1-0,1x)$ . Portanto, as pressões parciais dos gases são:

$$
P_{NbC15} = 0,4x/(1-0,1x); \t P_{O2} = 0,5x/(1-0,1x); \t P_{C12} = (1-x)/(1-0,1x)
$$

Assim,

$$
K = \frac{P_{02}^2, 5 \times P_{NbCls}^2}{P_{Cl2}^5} = \frac{\left[0, \frac{5x}{(1 - 0.1x)}\right]^2, 5 \times \left[0, \frac{4x}{(1 - 0.1x)}\right]^2}{\left[\frac{(1 - x)}{(1 - 0.1x)}\right]^5} = 3,982 \times 10^{-25}
$$

Resolvendo a equação, tem-se:

$$
x = 8,35 \times 10^{-6}
$$
 ou 8,35 x  $10^{-4}$ %.

Neste caso, para aumentar a eficiência de cloração, tem-se duas opções <sup>[76]</sup>. A primeira é aumentar a temperatura, alternativa que em termos prático é inviável, pois se precisariam de elevadas temperaturas [76]. A segunda é diminuir o potencial de oxigênio, que é viável mediante a adição de um agente redutor (CO ou C). Alguns autores tem observado que, nestas reações, a presença de carbono tem um duplo efeito sobre a taxa de cloração. A primeira é que a reduz propensão da formação de óxido e favorece a formação de cloretos, fornecendo um ambiente de baixo potencial de oxigênio [19-21, 23, 25, 47, 75, 76]. Além disso, é termodinamicamente favorável à formação de oxicloretos do metal. Ao mesmo tempo, diversos autores relataram que o carbono tem um efeito cinético nas reações de cloração, favorecendo a formação de intermediários de cloro gasoso na sua superfície, que mais tarde atacam o óxido metálico. Tem-se demostrado que sobre a superfície do carbono a alta temperatura, a molécula de cloro gasoso dissocia-se em átomos de cloro, que são altamente reativos <sup>[18]</sup>. O mecanismo sugerido é:

$$
\text{Cl}_{2(g)} + c \to 2\text{Cl}_{(g)}^{*} + c \tag{3.4}
$$

As condições da pressão parcial de oxigênio estão condicionadas ao equilíbrio de Boudouard,  $C + CO_{2(g)} = 2CO(g)$ . Como a porcentagem de  $CO_{(g)}$  e  $CO<sub>2(g)</sub>$  variam com a temperatura. Para temperaturas acima de 800°C a espécie gasosa presente será CO<sub>(g)</sub>, para temperaturas menores a 600°C será CO<sub>2(g)</sub>.

As figuras 3.2 e 3.3 apresentam as variações de energia livre padrão  $(\Delta G^{\circ})$ em função da temperatura para as reações de formação de cloretos e oxicloretos de nióbio para carbocloração. Nestes gráficos, pode-se observar que os produtos da carbocloração termodinamicamente mais favoráveis são NbCl<sub>5(g)</sub> e NbCl<sub>4(g)</sub>.

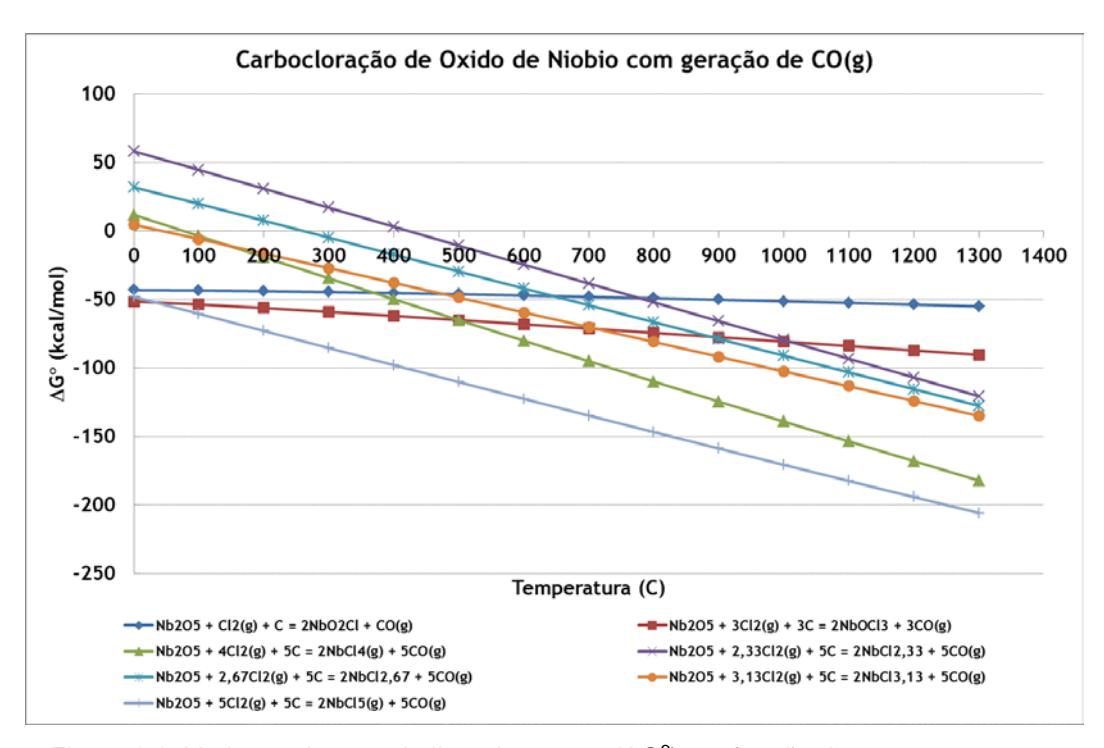

Figura 3.2: Variação da energia livre de reação ( $\Delta G^{\circ}$ ) em função da temperatura com geração de CO<sub>(q)</sub>.

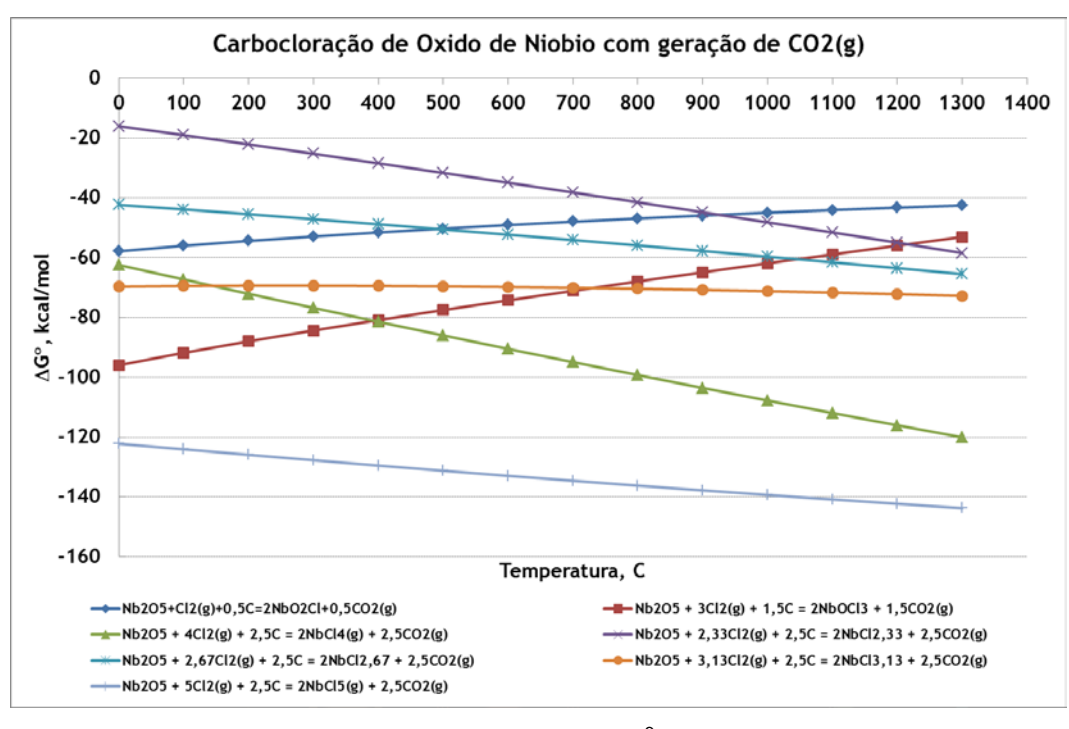

Figura 3.3: Variação da energia livre de reação ( $\Delta G^{\circ}$ ) em função da temperatura com geração de  $CO<sub>2(a)</sub>$ .

Outra forma de avaliar a estabilidade termodinâmica dos compostos formada ao longo de uma reação química é através da utilização dos Diagramas de Predominância. No caso da cloração, estes apresentam as regiões de estabilidade a partir de gráficos  $log(p_{O2})$  versus  $log(p_{Cl2})$ . Tais diagramas permitem prever a formação de um determinado produto de interesse, uma vez estabelecido a atmosfera desejada.

Para as reações de cloração em estudo, estes diagramas poderiam ser levantados a partir das reações genéricas apresentadas abaixo, considerando que a pressão de cloro seja de uma atmosfera [76].

$$
MiO_{2(s)} + Cl_{2(g)} = MiCl_{2(g)} + O_{2(g)}
$$
\n
$$
MiO_{2(s)} + \frac{3}{2}Cl_{2(g)} = MiOCl_{3(g)} + \frac{1}{2}O_{2(g)}
$$
\n(3.5)

A partir destes, é possível a identificação do composto de maior estabilidade termodinâmica, em função das pressões parciais dos produtos no equilíbrio <sup>[76]</sup>. Neste, é predominante o composto que exerce maior pressão parcial.

As figuras 3.4 até 3.7 apresentam os Diagramas de Predominância do Sistema Nb-Cl-O para 300°C, 700°C, 800°C e 1200°C. Pode-se notar que um aumento na temperatura é responsável por uma respectiva diminuição das regiões de predominância associadas com óxidos e oxicloretos. Além de um correspondente avanço das regiões de cloretos, tornando estes estáveis em condições mais oxidantes, observa-se também que o Nb metálico e o NbO se apresentam como fases termodinamicamente estáveis, para as faixas de pressões parciais de  $O_2$  e Cl<sub>2</sub> estudadas, a partir de 700<sup>o</sup>C. Estudos prévios <sup>[5, 27, 76]</sup> mostram que em uma mistura gasosa,  $Cl_2+CO+N_2$ , as pressões parciais de oxigênio foram estimadas em cerca de  $10^{-28}$  atm a 500°C. Por outro lado, para a cloração em presença de carbono, essa pressão parcial de oxigênio fica em torno de  $10^{-20}$  atm. Na presença de excesso de  $Cl_{2(g)}$  e C, a área de predominância seria na zona elevada do gráfico, zona de predominância do  $NbCl_{5(g)}$ . Os diagramas, de predominância, confirmam que oxicloretos de metais são os produtos de cloração mais prováveis, enquanto na carbocloração é esperado produzir cloretos de nióbio,  $NbCl_{5(g)}$ .

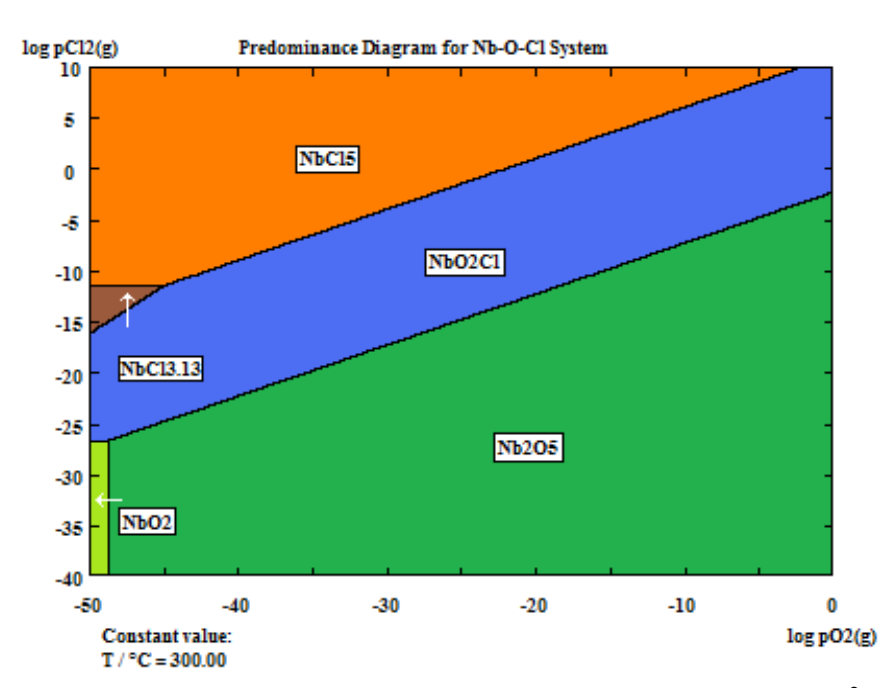

Figura 3.4: Diagrama de predominância para o sistema Nb-O-Cl a 300 °C.

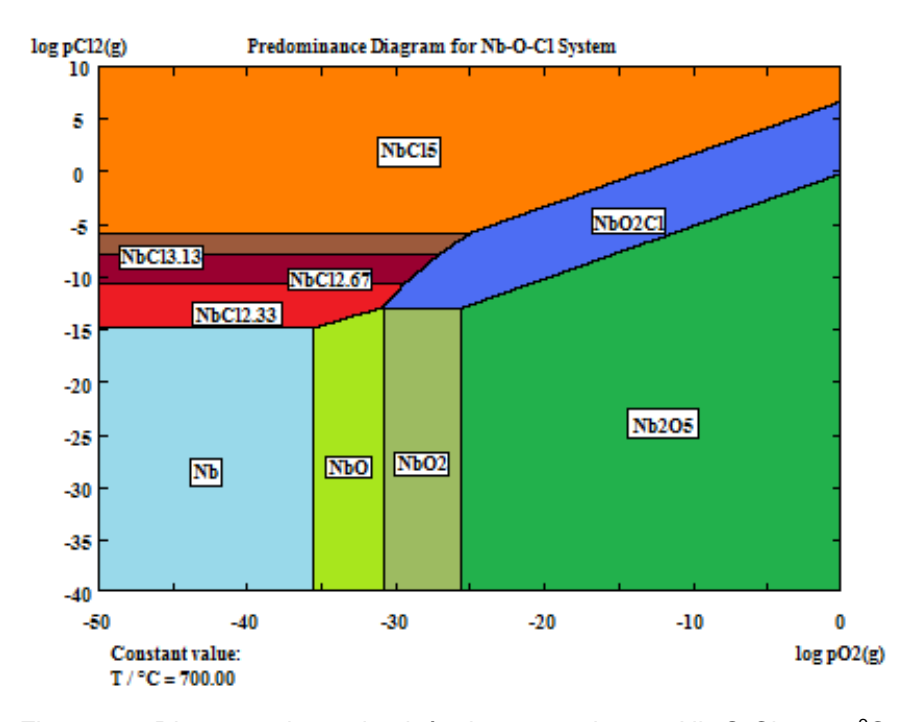

Figura 3.5: Diagrama de predominância para o sistema Nb-O-Cl a 700 °C.

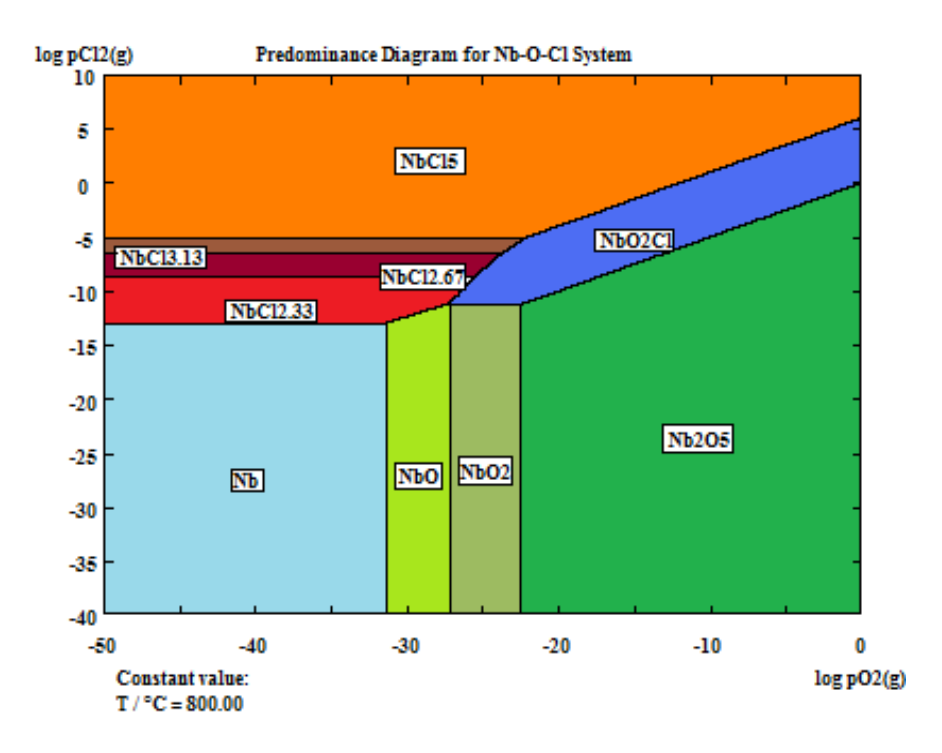

Figura 3.6: Diagrama de predominância para o sistema Nb-O-Cl a 800  $^{\circ}$ C.

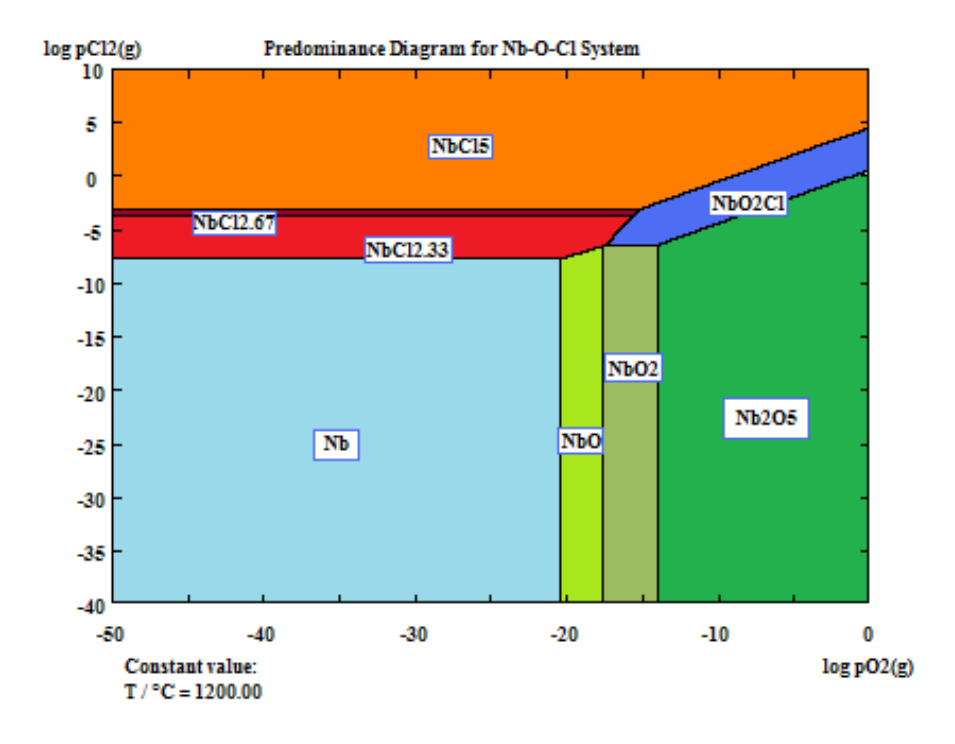

Figura 3.7: Diagrama de predominância para o sistema Nb-O-Cl a 1200 °C.

Para ter a certeza do enunciado anterior, são desenvolvidos os Diagramas de Composição de Equilíbrio o qual nos diz, em função da temperatura e reagentes, qual ou quais são os produtos gerados. A composição de equilíbrio destas reações a diferentes temperaturas e pressão normal são obtidas e identificadas nas figuras 3.8 até 3.11.

O primeiro caso, figura 3.8, é o diagrama para cloração direta a partir do estequiométrico, cujos reagentes estão nas seguintes quantidades:  $Nb<sub>2</sub>O<sub>5</sub> = 1$  mol e Cl<sub>2(g)</sub> = 1 mol. Posteriormente usa-se o excesso de Cl<sub>2(g)</sub> = 5 mol mantendo a quantidade de Nb<sub>2</sub>O<sub>5</sub> constante.

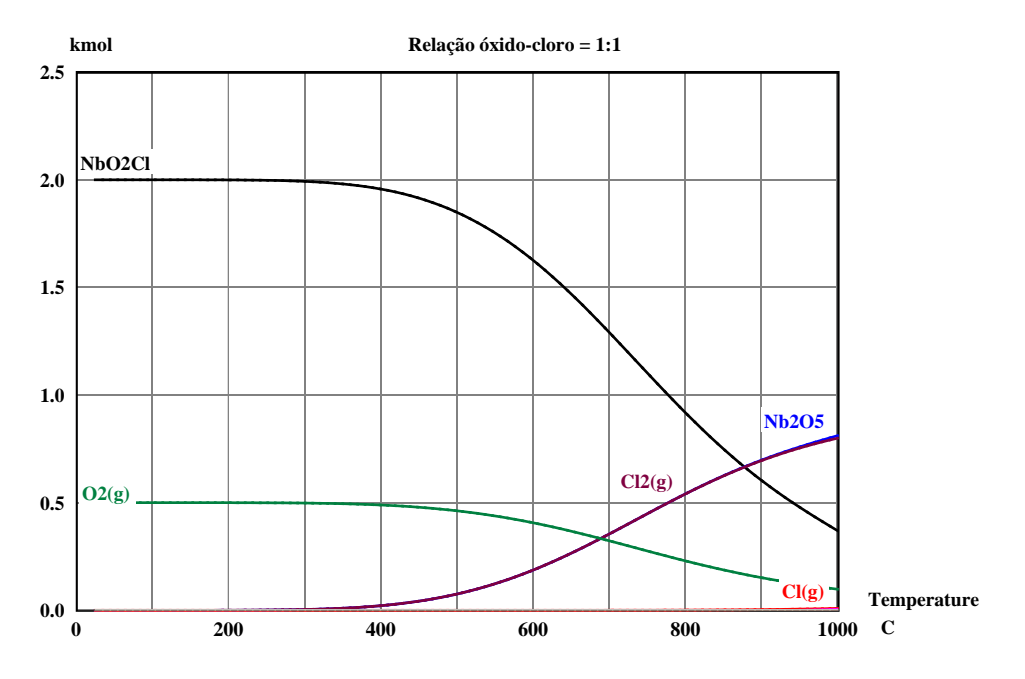

Figura 3.8: Composição equilíbrio químico para reagentes  $Nb<sub>2</sub>O<sub>5</sub> = 1$  mol;  $Cl<sub>2(g)</sub> = 1$  mol.

Observa-se que os produtos de reação são NbO<sub>2</sub>Cl e O<sub>2(g)</sub> em toda a faixa de temperatura. Para a reação estequiométrica, a partir de 300°C, começa a diminuir o teor do oxicloreto e oxigênio, aumentando a quantidade de cloro gasoso e pentóxido de nióbio sem reagir, como pode ser observado na figura 3.1, onde acima de 300°C, as reações são mais favoráveis aos reagentes do que aos produtos. Das figuras 3.4 até 3.7, observa-se que a região de predominância do óxido e oxicloreto diminui com o aumento da temperatura, razão pela qual ela perde estabilidade e atenua sua formação. Além disso, a variação de energia livre padrão aumenta, na figura 3.1, tornando a reação a favor dos reagentes, razões pelas quais o pentóxido de nióbio e cloro gasoso não reagem.

Para a situação com excesso de cloro gasoso, figura 3.9, observa-se que a produção de dicloreto de óxido de nióbio (NbOCl<sub>2</sub>) é constante na faixa de temperatura. Isto ocorre devido ao fato que, ainda tendo um elevado teor (ou potencial) de cloro gasoso, este não é suficiente para eliminar o oxigênio do oxicloreto.

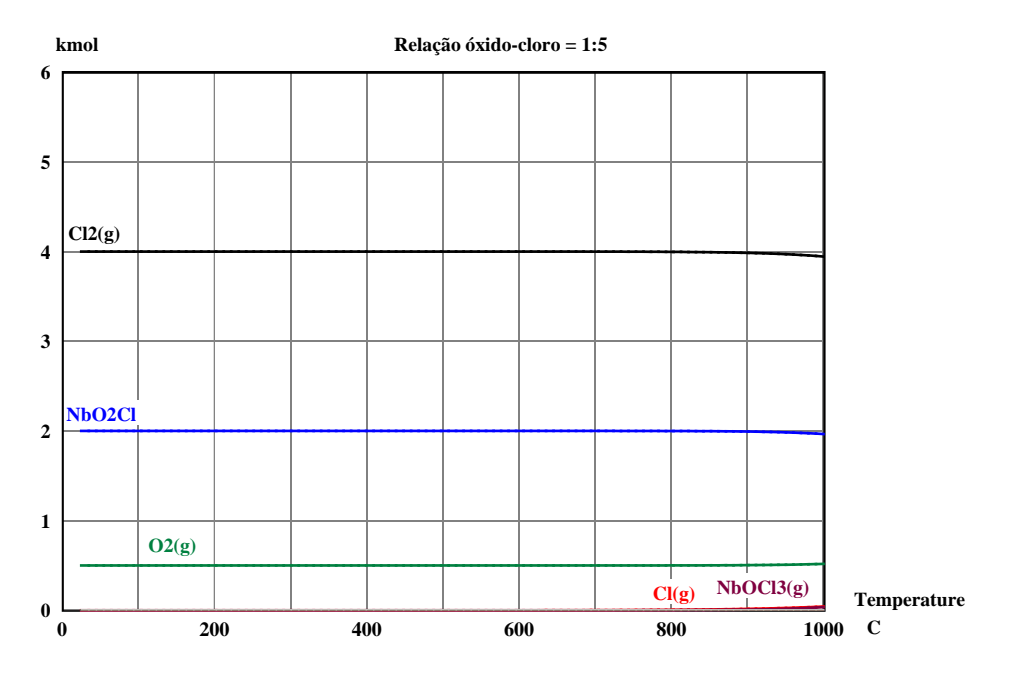

Figura 3.9: Composição equilíbrio químico para reagentes  $Nb<sub>2</sub>O<sub>5</sub> = 1$  mol;  $Cl<sub>2(g)</sub> = 5$  mol.

Para carbocloração, figura 3.10, tem-se o estequiométrico  $Nb<sub>2</sub>O<sub>5</sub> = 1$  mol,  $Cl_{2(g)} = 5 \text{mol}$  e C = 2,5 mol. Para o excesso de reagentes têm-se  $Cl_{2(g)} = 30$  mol e  $C = 15$  mol e mantendo o Nb<sub>2</sub>O<sub>5</sub> constante. O excesso permite assegurar uma quantidade suficiente de reagente para que todo o  $Nb<sub>2</sub>O<sub>5</sub>$  reagia.

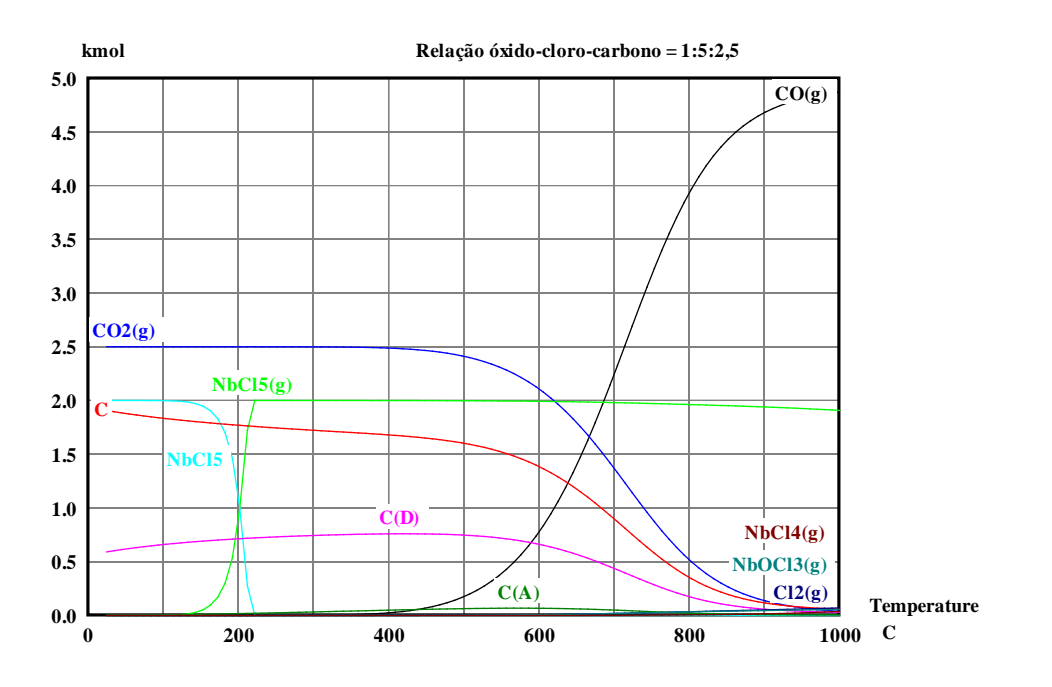

Figura 3.10: Composição equilíbrio químico para reagentes  $Nb<sub>2</sub>O<sub>5</sub> = 1$  mol;  $Cl<sub>2(g)</sub> = 5$  mol;  $C = 2.5$  mol.

No estequiométrico, os produtos gerados são  $CO<sub>2(g)</sub>$ , NbCl<sub>5(s)</sub> (até 200<sup>o</sup>C) e NbCl<sub>5(g)</sub> desde 200<sup>o</sup>C até 1000<sup>o</sup>C. Observa-se que a 600<sup>o</sup>C começa a aparecer NbOCl<sub>3(g)</sub> e CO<sub>(g)</sub>, por outro lado começa a diminuir o teor de CO<sub>2(g)</sub> e NbCl<sub>5(g)</sub>. A formação de CO(g) deve-se à reação de Boudouard, pelo carbono na amostra. A quantidade molar de NbCl<sub>5(g)</sub> gerado é quase a mesma que Nb<sub>2</sub>O<sub>5</sub> na amostra. Isto significa que quase todo o oxido de nióbio virou cloreto de nióbio e uma pequena fração oxicloreto.

Com o excesso de reagentes, figura 3.11, a baixas temperaturas, tem-se formação de cloretos de carbono. Entretanto na faixa de 700°C e 800°C este desaparece e obtém-se cloreto de nióbio junto com  $CO/CO<sub>2</sub>$  gasoso, além de C e  $Cl<sub>2(g)</sub>$  sem reagir. Aparentemente o excesso de carbono nas amostras cria uma superfície porosa (incluindo o carbono não reagido) e, em seguida, a difusão do gás cloro através desta superfície para o briquete, ou difusão de  $CO_{(g)}$  e NbCl<sub>5(g)</sub> através desta superfície para fora do briquete (a etapa mais lenta da reação) controla o processo [19].

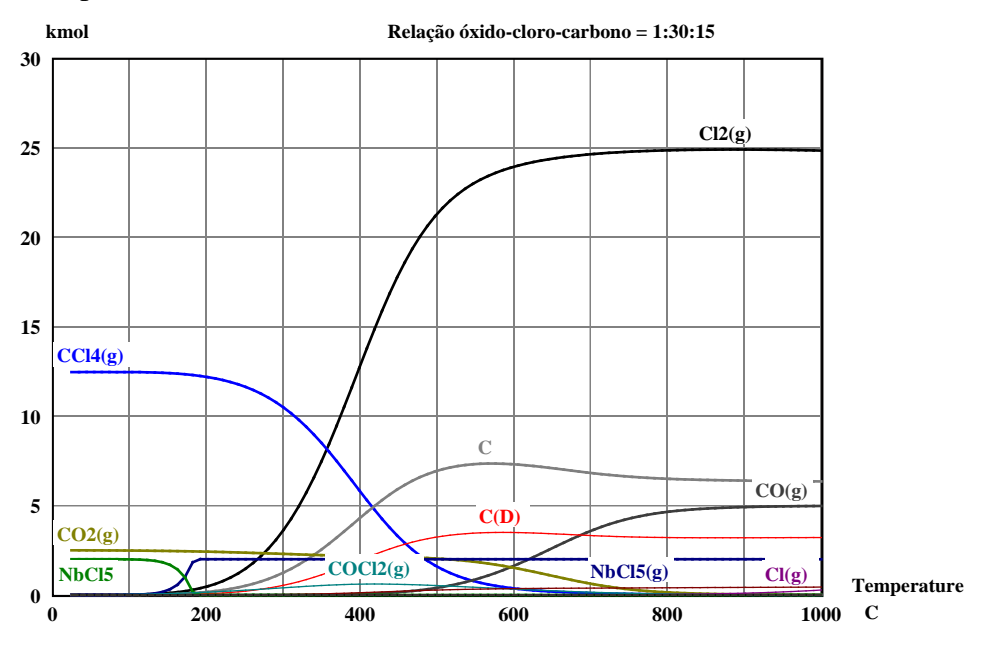

Figura 3.11: Composição equilíbrio químico para reagentes  $Nb<sub>2</sub>O<sub>5</sub> = 1$  mol;  $Cl<sub>2(q)</sub> = 30$  mol; C = 15 mol.

Convém notar que o  $Nb<sub>2</sub>O<sub>5</sub>$  pode ser convertido totalmente na faixa considerada (0-1000°C). Para os efeitos de cloração direta de óxidos de nióbio, os produtos formados serão NbO<sub>2</sub>Cl e O<sub>2(g)</sub>. Para a carbocloração, os produtos mais importantes do processo são NbCl<sub>5(g)</sub> e CO/CO<sub>2</sub> gasoso. CCl<sub>4(g)</sub> é produzido só em baixas temperaturas, enquanto  $COCl<sub>2(g)</sub>$  em temperaturas médias, mas eles se decompõem em  $CO/CO_2$  e  $Cl_2$  a temperaturas elevadas.

# **3.3 Considerações Cinéticas**

#### **3.3.1**

#### **Aspectos Gerais**

Em todo processo químico-industrial, a termodinâmica e a cinética têm que ser consideradas para responder duas simples perguntas: que mudanças esperamos que ocorram? E a que velocidade essas mudanças ocorrem? As considerações termodinâmicas e cinéticas são o ponto de partida para um desenho a seguir em qualquer estudo.

Em qualquer reação química, a termodinâmica nos diz a direção na qual a reação deve ser realizada e o equilíbrio a ser atingido [80], além de fornecer o calor liberado e absorvido por uma reação, assim como seu rendimento máximo. Entretanto, não fornece informações sobre a taxa e o mecanismo da reação, o que corresponde à cinética explicar [82].

A cinética procura caracterizar e analisar as variáveis que influenciam a velocidade de uma reação e estabelecer os mecanismos pelos quais uma espécie é convertida em outra [82]. Além das variáveis pressão, temperatura, volume e mols, a cinética depende de mais fatores tais como forma dos reagentes e produtos, a presença de um catalizador ou de uma energia que permita o inicio ou aceleração da reação [80]. Além disso, é uma ferramenta que permite aprofundar a natureza dos sistemas reacionais.

Dois tipos de cinética são identificados: heterogênea e homogênea. Na primeira, os reagentes formam duas ou mais fases e a reação esta limitada à área de contato entre as fases. Na segunda, reagentes gasosos e líquidos formam uma fase única, as concentrações dos reagentes e produtos são as mesmas em toda a extensão da fase  $[77, 80, 82]$ , a menos que resistências difusionais se façam presentes.

Em metalurgia as reações geralmente são heterogêneas, é dizer, efetua-se entre duas fases diferentes que podem ser [80]:

- dois sólidos: o grafito em contato com uma prancha de ferro difunde da superfície ao centro da prancha até a saturação do ferro.
- dois líquidos: escoria-metal, mate-escoria, etc; em que depois de reagir na interfase de contato, os produtos difundem em uma ou outra fase.
- um fluido e um sólido: por exemplo gás redutor-óxido de um metal, gás oxidante-sulfeto metálico, etc.

Em particular, neste estudo, dá-se importância ao processo das reações gás-sólido.

O estudo cinético do ataque de uma partícula de reagente sólido por um gás tem por objetivo determinar sua velocidade de transformação em função de:

- a) Fatores próprios da partícula, tais como composição química e mineralógica, cristalografia, porosidade, etc.
- b) Temperatura. Ela modifica a velocidade de reação e difusão, dois fenômenos envolvidos na cinética de reação.
- c) Fatores próprios dos gases, como pressão parcial ou concentrações.

### **3.3.2 Fenômenos que afetam a Cinética Heterogênea**

Uma reação entre um gás e um sólido, pode ser representada como:

$$
A_{(s)} + B_{(g)} = C_{(s)} + D_{(g)}
$$
\n(3.6)

a qual é levada a cabo em várias etapas elementares que são: difusão dos reagentes gasosos para a interfase de reação; reação química na interfase e difusão dos produtos fora da interfase de reação. Além da difusão e da reação na interfase, deve ser considerada a acumulação de reagentes e produtos gasosos nos poros [80]. Adiante é apresentada a descrição de cada etapa elementar.

## **3.3.2.1 Velocidade de Reação**

A velocidade de reação química pode ser afetada por diversas variáveis. Nos sistemas homogêneos as variáveis são temperatura, pressão e composição, enquanto nos sistemas heterogêneos, como apresentam mais de uma fase, o problema é mais complexo. No sistema heterogêneo pode ocorrer que os materiais passem de uma fase a outra durante a reação, situação em que será importante considerar a velocidade de transferência de massa  $^{[77]}$ . Além disso, deve ser considerada também a intensidade do passo do calor, já que, por exemplo, se o calor produzido por uma reação exotérmica não for dissipado rapidamente, pode produzir-se uma distribuição de temperaturas não uniforme que originará velocidades de reação diferente em diferentes pontos [77].

Em geral, se a reação global consiste em vários estágios em série, a etapa mais lenta exerce uma maior influência e podemos dizer que é a etapa controladora do processo.

Para definir a velocidade de reação, adotamos a definição para um componente "*i*", em função de uma propriedade extensiva. Se a velocidade da variação do número de mols desse componente pela reação é *dNi/dt*, então a velocidade de reação, baseado na unidade do volume do fluido reagente, é definida da seguinte forma [76, 77, 79, 80]:

$$
r_i = \frac{1}{V} \frac{dN_i}{dt} = \frac{mols \text{ de } i \text{ formados}}{\text{volume do fluido } x \text{ tempo}}
$$
(3.7)

Onde:

*V* é o volume pela fase onde ocorre a reação e *dNi/dt* é a variação do moles do reagente *i* com o tempo.

Sendo *Ni/V* a concentração do reagente *i*, tem-se para CV constante:

$$
r_i = \frac{dC_i}{dt} = k \times [C_i]^n
$$
\n(3.8)

Onde:

*n* é a ordem de reação com relação ao reagente *i* e *k* é a constante cinética ou velocidade específica.

Para reações homogêneas e heterogêneas, tem se identificado que a velocidade de reação se duplica aproximadamente cada 10 graus de aumento de temperatura  $^{[79]}$ . A influência da temperatura sobre a cinética da reação é normalmente determinada pela Equação de Arrhenius, a qual indica o possível mecanismo que controla a reação através da determinação da energia de ativação da reação. Esta energia de ativação é definida como a energia mínima necessária para que os reagentes alcancem os estados intermediários instáveis, formando os chamados complexos ativados, que geram espontaneamente os produtos finais da reação [81]. Ela pode assumir valores aparentes ou intrínsecos. Em situações que não há influência das variáveis físicas (efeitos de fenômenos de transporte) nas medições da velocidade global da reação, uma energia de ativação intrínseca é determinada. Por outro lado, se os efeitos de transporte influenciam ou são responsáveis pela velocidade global da reação, obtém-se uma energia de ativação aparente. A energia de ativação pode ser calculada segundo a relação *ln k* em função de *1/T*, utilizando a equação de Arrhenius, essa relação pode ser expressa mediante a relação fenomenológica [80,81]:

$$
k = k_0 exp\left(\frac{-E_A}{RT}\right)
$$
\n(3.9)

A expressão (3.9) é conhecida por Equação de Arrhenius, sendo *k* a constante especifica de reação, *ko* fator de frequência (ou fator de colisões entre átomos ou moléculas), *R* é a constante dos gases, *T* a temperatura em K e *EA* energia de ativação da reação. Mediante a lei estatística de distribuição de Maxwell, pode ser explicada e compreendida o conceito de energia de ativação. O

termo exponencial,  $\exp\left(\frac{-E_A}{RT}\right)$ , pode ser interpretado como a fração de átomos ou moléculas que tem energia igual ou maior a Ea (figura 3.12). Esta equação pode

ser aplicada a ambos os tipos de reações  $[82]$ . A figura 3.12 mostra a representação esquemática para reações com e sem catalisador.

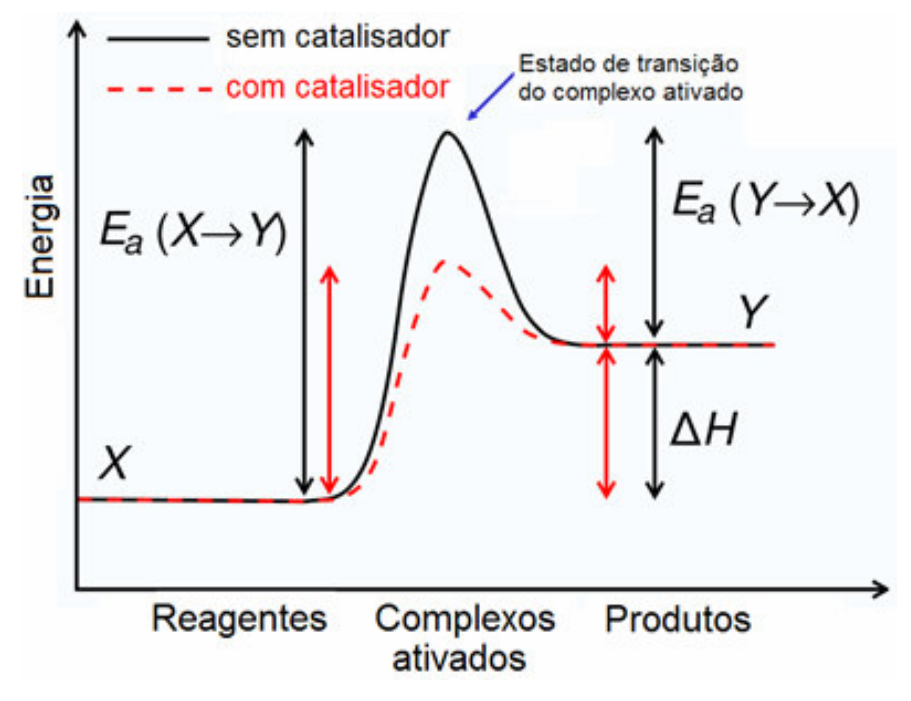

Figura 3.12: Representação da Energia de Ativação.

Para a determinação da ordem e constante cinética da reação têm-se dois métodos: Integral e Diferencial.

No método integral, a equação de velocidade é sugerida por um mecanismo hipotético e, então, comparada com os resultados experimentais na sua forma integrada (ex:  $\ln$  [C<sub>i</sub>] = -kt +  $\ln$  [C<sub>io</sub>, para uma reação de 1<sup>*n*</sup> a ordem) ]. Quando o ajuste não é satisfatório, outro mecanismo, também hipotético é testado [76]. Este método é muito útil para reações simples [79].

No método diferencial, também conhecido como Van´t Hoff, emprega-se diretamente a equação diferencial a testar [79]. Avaliam-se todos os términos da equação, incluindo a derivada dCi/dt, e testa-se a equação com os dados experimentais. A velocidade de reação pode ser expressa por  $\mathbf{r} = \mathbf{k} \times \mathbf{C}_{\mathbf{A}}^{\mathbf{n}}$ , então  $\log(r) = \log k + n \log(C_A)$ 

Conhecida a velocidade de reação a diferentes concentrações, o gráfico obtido será uma reta, onde a inclinação é a ordem (n) e o coeficiente de posição é  $o log(k)$ .

Caso as velocidades das reações sejam obtidas para concentrações decrescentes ao longo de um mesmo experimento, a ordem é dita "ordem com relação ao tempo". Se fossem obtidas ao início da reação, para experimentos realizados com diferentes concentrações iniciais, a ordem é dita "ordem verdadeira". Nas reações heterogêneas do tipo gás-sólido é aconselhável utilizar o método diferencial de ordem verdadeira, pois ao se trabalhar com as velocidades iniciais, evita-se a possibilidade de erro pelas variações estruturais que ocorrem durante a reação  $^{[12, 76]}$ .

A energia de ativação  $(E_A)$  pode ser determinada de maneira gráfica, utilizando a expressão ln(*k*) versus *1/T* a partir da equação de Arrhenius [76, 77, 82]. Esta equação permite determinar a energia de ativação aparente, por meio de sua inclinação ou coeficiente angular. Em geral, valores maiores a 40 KJ/mol sugerem controle químico e valores menores a 30 KJ/mol controle por difusão. Todavia é necessário um estudo mais aprofundado, em que se deva avaliar não apenas a influência da temperatura, como também a evolução da estrutura física do sólido e/ou da composição da amostra (no caso de dois reagentes sólidos) [81]. Para ilustrar a influencia da temperatura sobre a velocidade de reação, mostra-se a figura 3.13 [77, 82].

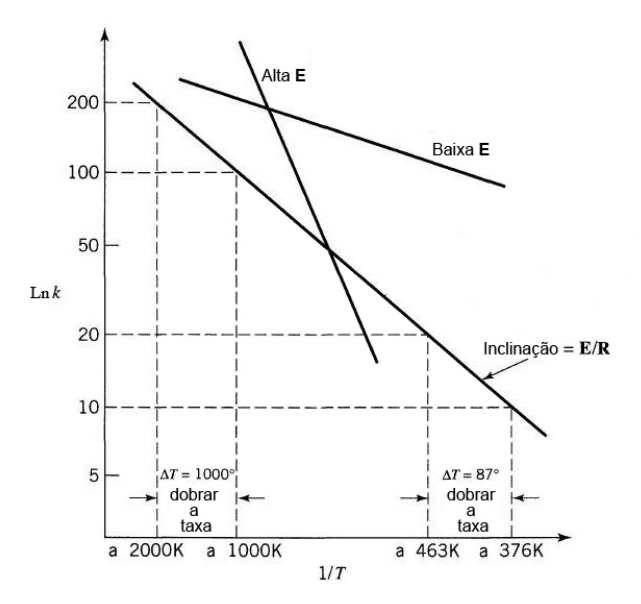

Figura 3.13: Esquema da influencia da temperatura sobre a velocidade de reação.

Pode-se observar que para valores elevados de E significa que a reação é muito sensível à temperatura. Em contrapartida, valores baixos de E significa que a reação é pouco sensível à temperatura <sup>[82]</sup>.

#### **3.3.2.2 Primeira Lei de Fick**

A primeira Lei de Fick estabelece que o fluxo de uma substância através de uma superfície S em estado estacionário, na direção z, é proporcional a gradiente de concentração dessa substância nessa direção [80, 83]

$$
J_z = \frac{dn}{dt} = -S \times D \times \frac{dC}{dz}
$$
 (3.10)

A constante de proporcionalidade *D* denomina-se coeficiente de difusão e é expresso em metros quadrados por segundo, *S* é a superfície de contato em metros quadrados e dC/dz corresponde ao gradiente de concentração. O signo negativo desta expressão indica que a direção de difusão é contraria ao gradiente de concentração: va desde uma elevada concentração a uma baixa concentração.

#### **3.3.3 Reações Gás-Sólido**

As reações heterogêneas gás-sólido são geralmente mais complexas que as homogêneas, devido ao grande número de variáveis envolvidas. Com isso, a determinação do mecanismo real pode-se tornar difícil  $[76, 79]$ . Podem se apresentar efeitos de difusão e transferência de calor que podem falsear os resultados experimentais, levando o pesquisador a cometer erros no sistema em estudo  $^{[76, 84]}$ .

Uma representação esquemática da reação gás-sólido é mostrada na figura 3.14, onde pode ser observado que o processo de reação geral pode envolver as seguintes etapas individuais [7, 75, 77, 84]:

- (1) Transferência de massa da fase gasosa do gás reagente desde o seno da corrente gasosa à superfície externa da partícula sólida.
- (2) (i) Difusão do reagente gasoso através dos poros da matriz solida, qual consiste em uma mistura de reagente solido e produto.
	- (ii) Adsorção do reagente gasoso sobre a superfície da matriz solida.
	- (iii) Reação química na superfície da matriz solida.
	- (iv) Desorção dos produtos gasosos desde a superfície da matriz solida.

(v) Difusão dos produtos gasosos reagidos através dos poros da matriz solida

As etapas (i) a (v) podem ocorrer simultaneamente em um fluxo espacial difuso<sup>[84]</sup>.

(3) Transferência de massa da fase gasosa dos produtos gasosos desde a superfície externa do sólido ao seno da corrente gasosa.

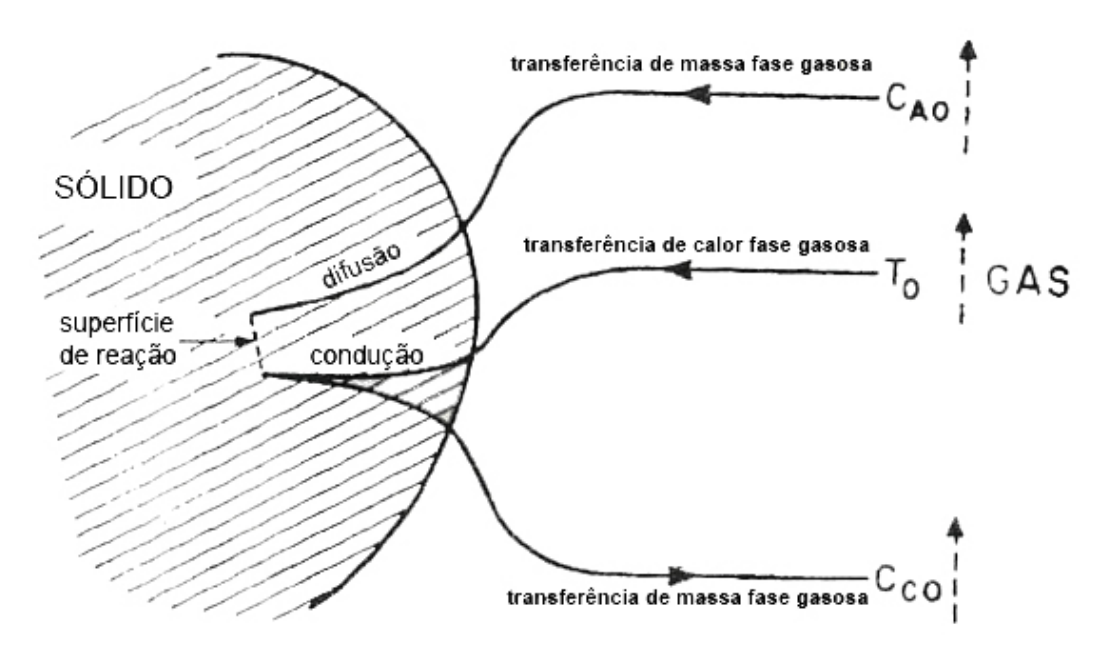

Figura 3.14: Representação esquemática de uma reação endotérmica de um pellet sólido com gás.

Pode acontecer que não se apresente alguma das etapas anteriores, portanto, as resistências das diferentes etapas podem ser muito diferentes, em tais casos se deve ter em consideração que a etapa que apresenta maior resistência constitui a etapa controladora da velocidade [77].

A maioria dos mecanismos propostos para reações gás-sólido é descrita a partir de três tipos de controle:

• Controle químico. Neste controle a resistência devido à transferência de massa é depreciável. Sob este controle, tem-se que  $C_{A0} = C_{AS}$  e  $C_{CS} = C_{CO}$ , onde *CA0* corresponde à concentração do gás reagente no seno da corrente gasosa, *CAS* corresponde à concentração do gás reagente na superfície do sólido, *CCS* corresponde à concentração do gás produto na superfície do sólido e C<sub>S0</sub> corresponde à concentração do gás reagente no seno da corrente gasosa.

- Controle difusional. Neste controle a resistência devido à reação química e depreciável. Sob este controle, tem se a concentração do reagente gasoso, *CA*, através da camada gasosa ou cinza (seja o caso) não é constante e na superfície do sólido é cero, *CAS=0*.
- Controle misto. Neste caso as resistências por reação química e transferência de massa, são consideráveis.

Segundo a literatura  $[77, 82]$ , os modelos matemáticos utilizados comumente para reações gás-sólido não catalíticas são: modelo de núcleo minguante, modelo da conversão distribuída e modelo do núcleo não reagido [19, 24, 29-31, 34, 48-53]. No decorrer deste estudo, outros modelos serão enumerados.

No caso do Modelo do Núcleo Não-Reagido, este pode ser para sólidos de tamanho constante e para partículas que diminuem de tamanho. Cada um deles tem uma equação e estágios característicos para as etapas de reação.

As expressões do modelo de núcleo não reagido, amostradas nas tabelas 3.1 e 3.2, foram desenvolvidas e apresentadas por diferentes pesquisadores [5-7, 19, 24, 26, 27, 54-56, 77, 84], para sólidos porosos e de tamanho constante [84].

Tabela 3.1: Descrição da conversão versus tempo para um sistema isotérmico da primeira ordem para um sólido não poroso em contato com um fluxo gasoso <sup>[84, 85]</sup>.

| <i>Expressão</i>                            |        |                       |
|---------------------------------------------|--------|-----------------------|
| $g_{Fp} = kt = 1-(1-\chi)^{1/Fp}$           | (3.11) | Para $F_p = 1, 2 e 3$ |
| $p_{Fp} = kt = \chi^2$                      | (3.12) | Para $F_p = 1$        |
| $p_{Fp} = kt = \chi + (1-\chi)ln(1-\chi)$   | (3.13) | Para $F_p = 2$        |
| $p_{Fp} = kt = 1-3(1-\chi)^{2/3}+2(1-\chi)$ | (3.14) | Para $F_p = 3$        |

Onde:

*t :*tempo, s;

<sup>χ</sup> : fração de conversão do sólido;

*k* : constante de velocidade de reação;

*Fp* : Fator de forma das partículas (1, 2, 3 para placa infinita, cilindro longo and esfera, respectivamente);

- *gFp* : Função de conversão para controle químico;
- *pFp* : Função de conversão para controle por difusão de cinza.

Tabela 3.2: Expressões conversão-tempo para diferentes formas de partículas de tamanho constante [77].

| Difusão através da camada de           |        | Reação química                     |        |
|----------------------------------------|--------|------------------------------------|--------|
| cinza                                  |        |                                    |        |
| $=\chi^2_B$                            | (3.15) | $= \chi_{\rm B}$                   | (3.17) |
| $\frac{\rho_B x L^2}{2b D_e C_{A(g)}}$ | (3.16) | $\frac{\rho_B x L}{bk_s C_{A(g)}}$ | (3.18) |

Onde:

*t :*tempo, s.

- τ : tempo necessário para a reação completa de uma partícula sólida, s.
- <sup>χ</sup>*<sup>B</sup>* : fração do reagente B convertido em produto.
- $\rho_B$  : densidade molar reagente B, mol/cm<sup>3</sup>.
- *L* : comprimento do cadinho, cm.
- *b* : coeficiente estequiométrico reagente.
- *ks* : coeficiente cinético de primeira ordem para a reação na superfície.
- $D_e$  : difusividade efetiva, cm<sup>2</sup>/s.
- $C_{A(g)}$  : concentração reagente A, mol/cm<sup>3</sup>.

A partir das expressões matemáticas das tabelas 3.1 e 3.2, pode ser determinada diretamente a constante de velocidade e o coeficiente de difusão, já que *k* e De podem ser determinadas a partir das equações (3.15) a (3.18). A informação de *k* e  $\mathcal{D}_e$  são obtidas dos gráficos  $\chi$  vs *t* e  $\chi^2$  vs *t*, para determinar o tipo de controle, como se mostra nas figuras 3.15 e 3.16 respectivamente.

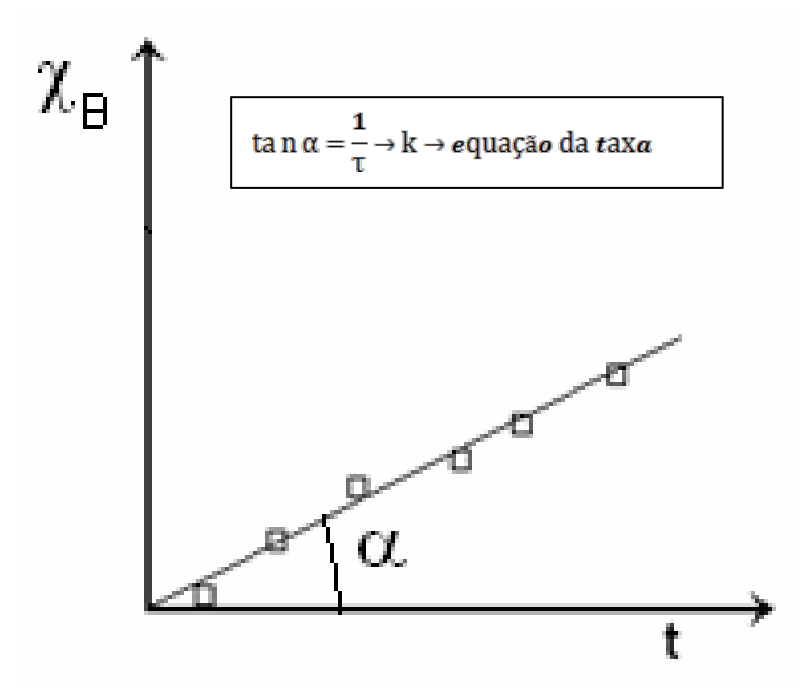

Figura 3.15: Representação esquemática do controle químico.

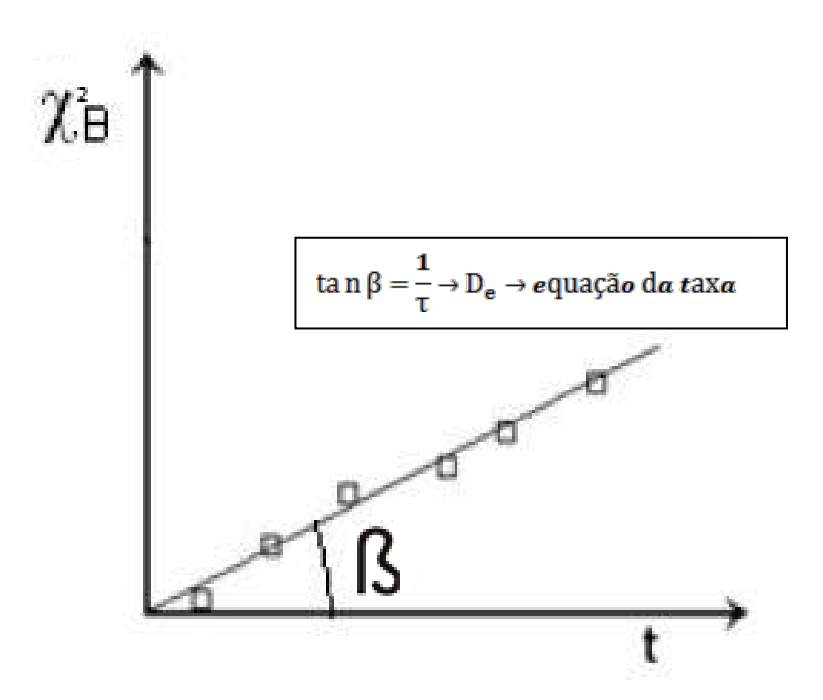

Figura 3.16: Representação esquemática do controle por difusão.

## **3.3.4 Modelos Cinéticos para Reações Gás-Sólidos**

Octavine Levenspiel [77], H.Y. Sohn [28] e J. Szekely [57], além de outros [31, 34, 35, 50-52] apresentam uma série de modelos matemáticos para reações gás-sólido, as quais são:

- a) SCM Modelo do Núcleo Não-Reagido.
- b) UCP Modelo de Conversão Uniforme.
- c) GPM Modelo de Pellet Granular
- d) CCM Modelo de Núcleo Rachado
- e) CVM Modelos de Mudança de Porosidade.
- f) TDM Modelo de Decomposição Térmica.
- g) PCM Modelo de Mudança de Fase.

Desta série de modelos, o Modelo de Núcleo Não-Reagido (SCM) é o principal, mais amplamente usado e mais importante dos modelos [5-7, 19, 24, 26, 27, 54-56, 77, 84]. Entretanto, este modelo pode somente ajustar-se a alguns tipos de reações de sólidos. A limitação do modelo de núcleo não reagido, esta baseada na hipótese em que este modelo poda não ajustar-se à realidade [77], já que poderia ocorrer, por exemplo, que a reação possa efetuar-se ao longo de uma frente difusa em lugar de ser feito em uma superfície nítida entre o sólido e as cinzas. Então, corresponde a um comportamento intermediário entre os modelos de núcleo não reagido e de conversão uniforme. Por outro lado, para reações rápidas, a intensidade de desprendimento de calor pode ser suficientemente grande para dar lugar a uma gradiente de temperatura dentro das partículas ou entre a partícula e seno do gás. Os pesquisadores Wen e Wang (1970) estudaram detalhadamente este problema. A pesar das complicações, Wen (1968) e Isihda et al. (1971), chegaram à conclusão que o modelo do núcleo não reagido, constitui a melhor e mais simples representação para a maior parte dos sistemas de reação gás-solido<sup>[77]</sup>.

Na pesquisa para achar um modelo apropriado, devem ser usadas todas as informações possíveis e relevantes, desde a reação química até possíveis transformações de fases na amostra.

Para encontrar e resolver as variáveis de estudo, são necessários modelos simples os quais podem descrever e seguir o comportamento das partículas reagindo. Por modelos simples, entendem-se aqueles cujas previsões podem ser obtidas por matemática relativamente simples e cujos parâmetros podem ser ajustados diretamente por experimentos. Nesta dissertação, o SCM será utilizado como modelo cinético.

#### **3.3.4.1**

## **Modelo do Núcleo Não-Reagido para Partículas que Diminuem de Tamanho [77]**

Tem-se a seguinte reação e estágios:

Reação:  $aA_{(g)} + bB_{(s)} =$  produtos gasosos. Estágios:

a) Difusão do reagente A da corrente do fluxo gasoso através da camada gasosa até a superfície do sólido, através da camada limite;

b) Reação química na superfície entre o reagente A e o sólido B;

c) Difusão dos produtos de reação da superfície da partícula através da camada limite, de volta para a corrente gasosa.

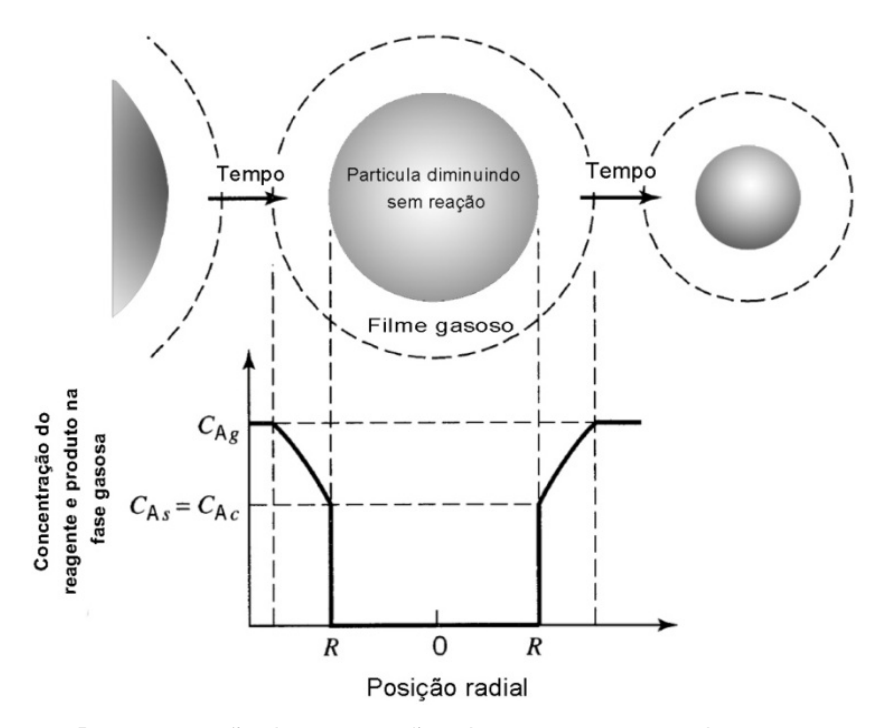

Figura 3.17: Representação das conversões dos reagentes e produtos no caso de uma partícula que diminui de tamanho.

#### **3.3.4.2**

# **Modelo do Núcleo Não-Reagido para Sólidos de Tamanho Constante [77]**

Tem-se a seguinte reação e estágios:

 $\text{Reação: } A_{(g)} + bB_{(s)} = rR_{(g)} + sS_{(s)}.$ 

Estágios:

a) Difusão de gás reagente (A) através da camada gasosa circundante à partícula para a superfície do sólido.

b) Difusão de A no interior dos poros até a superfície do núcleo não reagido. Essa difusão pode ser molecular, knudsen ou adsorção (dessorção) dos reagentes (e produtos) gasosos.

c) Reação química de A e o sólido reagente B na interface do núcleo não reagido.

d) Difusão dos produtos gasosos através das cinzas para a superfície externa da partícula.

e) Difusão dos produtos gasosos através da camada gasosa para o fluxo gasoso.

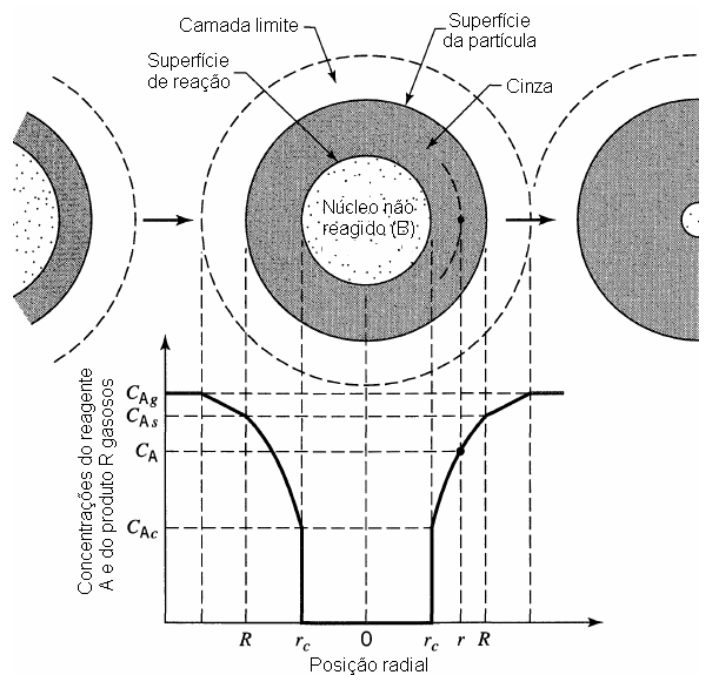

Figura 3.18: Representação das conversões dos reagentes e produtos no caso de uma partícula de tamanho constante.

## **3.4 Fenômenos de Transporte Envolvidos**

As leis de transferência de massa mostram a relação entre o fluxo da substância que difunde e a gradiente de concentração responsável por esta transferência de massa. A transferência de massa ou difusão ocorre somente em misturas. Como cada componente pode possuir uma mobilidade diferente, a mistura de velocidade deve ser avaliada como a meia do todas elas [83, 86]. Consideram-se as seguintes definições e relações que são frequentemente usadas visando a descrição quantitativa dos componentes na mistura.

# **3.4.1 Concentração**

A concentração das espécies em um sistema de vários componentes pode ser expressa de diferentes maneiras, como se apresenta nas seguintes tabelas.

| <b>Concentrações Mássicas</b> |  |                                        |  |  |  |
|-------------------------------|--|----------------------------------------|--|--|--|
| $\rho$                        |  | $=$ densidade total da mistura         |  |  |  |
|                               |  | $\rho_A$ = densidade mássica espécie A |  |  |  |
|                               |  | $\rho_B$ = densidade mássica espécie B |  |  |  |
|                               |  | $w_A$ = fracção mássica da espécie A   |  |  |  |
|                               |  | $w_B$ = fracção mássica da espécie B   |  |  |  |
| $\rho$                        |  | $=$ $\rho_A + \rho_B$                  |  |  |  |
|                               |  | $=$ $w_A + w_B$                        |  |  |  |

Tabela 3.4: Concentrações Molares [83].

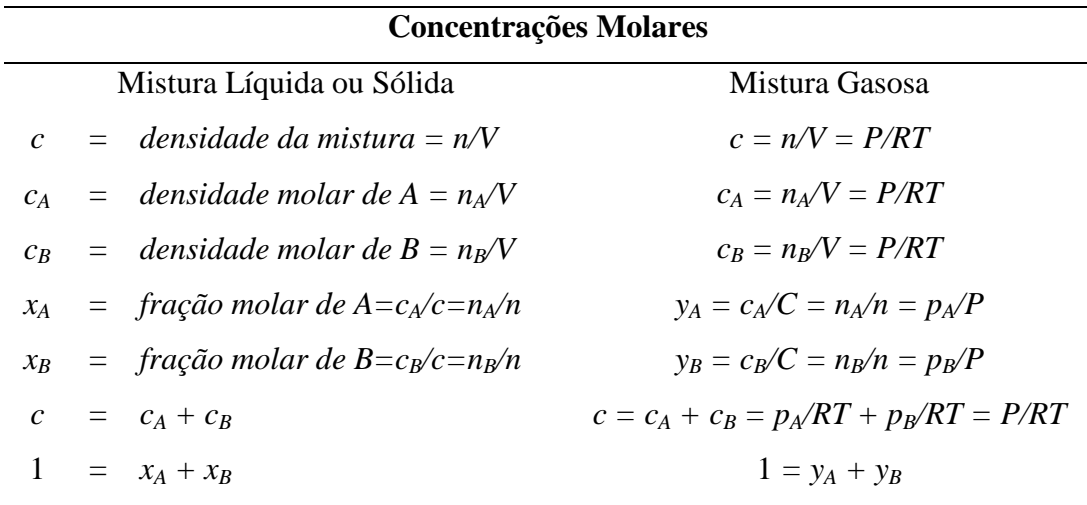

Tabela 3.5: Interrelações Massicas - Molares <a>[83]</a>.

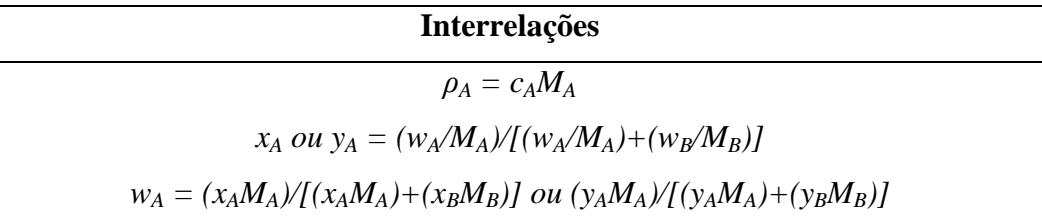

### **3.4.2 Fluxo**

O fluxo de massa ou molar é uma quantidade vetorial que denota a quantidade de uma espécie particular, seja em unidade mássica ou molar, que passa por cada incremento de tempo através de uma área normal ao vetor.

A relação básica para difusão molecular define o fluxo molar relativo à velocidade molar média, JA. A relação empírica é referida à Primeira Lei de Fick. Nela, define-se a difusão do componente A em um sistema isotermal e isobárico.

$$
J_A = -D_{AB}\nabla c_A \tag{3.19}
$$

Para difusão só na direção z, a equação de Fick é:

$$
J_{A,z} = -D_{AB} \frac{dc_A}{dz} = -cD_{AB} \frac{dy_A}{dz}
$$
 (3.20)

Onde *JA,z* é o fluxo molar na direção *z*, *dcA/dz* é o gradiente de concentração na direção z e *DAB* é a difusividade mássica ou coeficiente de difusão do componente A que difunde através de B.

Para uma mistura binária de gases, a relação para o fluxo de A relativa ao eixo z é:

$$
N_{A,z} = -cD_{AB}\frac{dy_A}{dz} + y_A(N_{A,z} + N_{B,z})
$$
\n(3.21)

Onde:

*NA, NB* são os fluxos molares dos componentes A e B relativos à coordenada fixa *z*  em mol/s⋅m<sup>2</sup>. <sup>-CD</sup>AB  $\frac{1}{dz}$  representa o fluxo molar resultante do gradiente de concentração. Define-se como a contribuição do gradiente de concentração e  $\mathbf{y}_{\mathbf{A}}(N_{\mathbf{A},\mathbf{z}}+N_{\mathbf{B},\mathbf{z}})$  é o fluxo molar resultante da componente A que é transportado no fluxo que há no seno do fluido. O termo é designado como contribuição do seno em movimento.

#### **3.4.3 Modelos para a Difusividade em Gases**

Segundo a Teoria da Difusão Ordinária em gases de baixa densidade [79,86], a teoria cinética prediz a difusividade *DAB* de uma mistura binária de gases não polares com um erro de 5%. Mas, para obter resultados exatos tem-se que utilizar a equação da teoria cinética de Chapman-Enskog  $^{[83, 86]}$ , na qual  $D_{AB}$  para gases ideais corresponde a:

$$
D_{AB} = \frac{0.001858 \times T^{\frac{3}{2}} \times \left[\frac{1}{M_A} + \frac{1}{M_B}\right]^{\frac{1}{2}}}{P \times \sigma_{AB}^2 \times \Omega_D}
$$
(3.22)

Onde  $D_{AB}$  é o coeficiente de difusão de A através de B, em cm<sup>2</sup>/s; *T* é a temperatura absoluta, em K;  $M_A$  e  $M_B$  são os pesos moleculares de A e B, em g/mol; *P* é a pressão absoluta, em atmosferas; *σAB* é o diâmetro de colisão (Parâmetro Lennard-Jones), em Å; e Ω*<sup>D</sup>* é a integral de colisão para difusão molecular, adimensional.

No Apêndice 4, mostram-se os valores de Ω*<sup>D</sup>* em função de *kT/εAB*. Os parâmetros de Lennard-Jones *σAB* e *εAB* podem ser determinadas diretamente a partir de medidas exatas de *DAB* num intervalo amplo de temperatura. Contudo, a informação desses parâmetros é escassa, tendo que ser estimados *σAB* e *εAB* [86]. A figura 3.19 apresenta a dependência gráfica da colisão integral, Ω*D*, respeito à temperatura adimensional, *kT/εAB*.

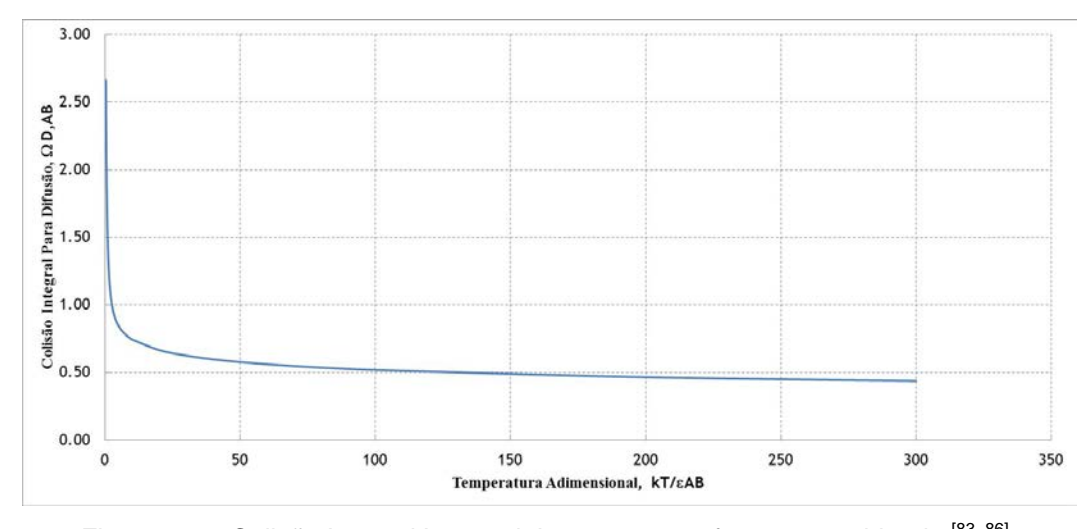

Figura 3.19: Colisão Integral Lennard-Jones em uma fase gasosa binaria [83, 86].

Na ausência de valores experimentais, os valores para os componentes puros podem ser estimados a partir das seguintes relações [83]:

$$
\sigma = 1.18 \times V_b^{\frac{1}{3}}
$$
 (3.23)

$$
\sigma = 0.841 \times V_c^{\frac{1}{3}}
$$
 (3.24)

$$
\sigma = 2,44 \times \left(\frac{T_c}{P_c}\right)^3 \tag{3.25}
$$

$$
^{E}A/_{k} = 0.77 \times T_c \tag{3.26}
$$

$$
{}^{\mathcal{L}A}/_k = 1.15 \times T_b \tag{3.27}
$$

Onde  $V_b$  é o volume molecular no ponto de ebulição normal, em cm<sup>3</sup>/g; V<sub>c</sub> é o volume molecular crítico, em cm $^{3}/g$ ; T<sub>c</sub> é a temperatura crítica, em K; T<sub>b</sub> é a temperatura normal de ebulição, em K; e P<sub>c</sub> é a pressão crítica, em atmosferas.

Para um sistema binário composto por pares moleculares apolares, os parâmetros de Lennard-Jones dos componentes puros podem ser combinados mediante a implementação das seguintes relações [83, 86]:

$$
\sigma_{AB} = \frac{\sigma_A + \sigma_B}{2} \qquad (3.28) \qquad e \qquad \epsilon_{AB} \sqrt{\epsilon_A x \epsilon_B} \quad (3.29)
$$
Deste modo, podem ser previstos os valores de  $D_{AB}$  com um desvio meio de 6% quando são utilizados dados de viscosidade dos componentes A e B puros, ou 10% quando são usados os parâmetros de Lennard-Jones estimados pelas equações (3.28) e (3.29) [86].

Para uma mistura de gases ideais de n componentes pode-se estabelecer uma relação existente entre *Dij* (difusividade do par i-j em uma mistura de muitos componentes) e  $\mathcal{D}_{ij}$  (difusividade do par i-j em uma mistura binaria), expressa através da equação de Stefan-Maxwell, onde  $\mathcal{D}_{ii}$  são virtualmente independentes da composição [86].

$$
\frac{1}{c\mathfrak{D}_{im}} = \frac{\sum_{j=1}^{n} \left(\frac{1}{c\mathfrak{D}_{ij}}\right) (x_j N_i - x_i N_j)}{N_i - x_i \sum_{j=1}^{n} N_j}
$$
(3.30)

Além da equação (3.30), Wilke simplificou a teoria e demonstrou que uma aproximação estreita à forma correta esta dada pela relação:

$$
D_{1-mistura} = \frac{1}{y_2'} \left( \frac{1}{D_{1-2}} + \frac{y_3'}{D_{1-3}} + \dots + \frac{y_n'}{D_{1-n}} \right)
$$
(3.31)

Onde *D1-mistura* é a difusividade mássica para o componente 1 na mistura de gases; *D1-n* é a difusividade mássica para o par binário 1-n, componente 1 difundindo através do componente n; e  $y_n^r$  é a fração molar do componente n na mistura gasosa avaliado no componente 1 de base livre, que é:

$$
y_2' = \frac{y_2}{y_2 + y_3 + \dots + y_n} \tag{3.32}
$$

## **3.4.4 Difusividade do Gás nos Sólidos Porosos**

A difusão através de materiais porosos pode ser descrita como uma difusão ordinária, Knudsen ou superficial [87]. A difusão molecular ocorre quando o diâmetro do poro do material é maior em comparação a trajetória livre média das moléculas do gás. A difusão de Knudsen acontece quando o diâmetro do poro é menor que o caminho livre da difusão das moléculas de gás e a densidade do gás é baixa, então as moléculas do gás colidem com as paredes dos poros mais frequentemente que umas com os outras  $[79, 87]$ . A difusão superficial é o tipo mais difícil de caracterizar [87], uma vez que as moléculas se adsorvem sobre a superfície do material e depois são transportadas de um lugar a outro na direção oposta do gradiente de concentração.

O coeficiente de difusão ou número de Knudsen, *Kn*, pode ser previsto a partir da teoria cinética dos gases ao relacionar o diâmetro do poro e a trajetória livre média do gás pela expressão:

$$
K_{n} = \frac{\lambda}{d_{\text{poro}}} \tag{3.33}
$$

Onde *λ* é o comprimento do caminho livre médio das espécies que difundem, e *dporo* é o diâmetro do poro.

Se *Kn* é muito maior que um, a difusão de Knudsen pode ser importante [83]. A difusividade de Knudsen é obtida a partir do coeficiente de autodifusão derivado da teoria cinética dos gases:

$$
D_{AA^*} = \frac{\lambda u}{3} = \frac{\lambda}{3} \sqrt{\frac{8\kappa NT}{\pi M_A}}
$$
(3.34)

Para a difusão de Knudsen, se substitui  $\lambda$  por d<sub>poro</sub>. Com isso, a difusividade de Knudsen para a espécie A que difunde é:

$$
D_{KA} = 4860 \times d_{poro} \times \sqrt{\frac{T}{M_A}}
$$
 (3.35)

Onde d<sub>poro</sub> tem unidade de cm,  $M_A$  g/mol e T em K <sup>[83]</sup>.

Geralmente o processo Knudsen é significativo só para pressões baixas e diâmetros de poros pequenos. Entretanto, há certas instancias em que a difusão de Knudsen e difusão Molecular (DAB) podem ser importantes. Se considerarmos que a difusividade de Knudsen e difusão molecular competem entre si como uma

forma de resistências em série, o coeficiente de difusividade efetivo da espécie A na mistura binaria com o B, *DAe*, fica determinada por [83]:

$$
\frac{1}{D_{\text{Ae}}} = \frac{1 - \alpha y_{\text{A}}}{D_{\text{AB}}} + \frac{1}{D_{\text{AK}}} \tag{3.36}
$$

Com  $\alpha = 1 + \frac{N_B}{N_A}$ . Para casos onde  $\alpha = 0$  (N<sub>A</sub> = -N<sub>B</sub>), ou *y<sub>A</sub>* é perto do zero, a equação (3.36) se reduz a:

$$
\frac{1}{D_{\text{Ae}}} = \frac{1}{D_{\text{AB}}} + \frac{1}{D_{\text{KA}}} \tag{3.37}
$$

As relações apresentadas acima se baseiam na difusão de poros cilíndricos, retos e alinhados num arranjo paralelo. Embora os materiais porosos possuam poros de diversos diâmetros, eles não são retos e são interconectados entre si, ou seja, possuem caminhos tortuosos. Para este tipo de materiais, se uma media de diâmetro é assumida, uma aproximação razoável para o coeficiente de difusividade efetiva em poros aleatórios é  $^{[83]}:$ 

$$
D'_{Ae} = \varepsilon^2 D_{Ae} \tag{3.38}
$$

$$
\varepsilon = \frac{\text{volume ocupado pelos poros no sólido poroso}}{\text{volume total do sólido poroso (sólido + poros)}\tag{3.39}
$$

## **3.5**

#### **Modelagem Matemática do Processo Difusional**

#### **3.5.1**

#### **Aspectos Gerais**

Os modelos matemáticos são utilizados em diversos campos da vida humana, como Engenharia, Matemática, Física, Química, Biologia, Medicina, etc. [58]

O conceito de modelo pode ser definido como uma representação abstrata de algum aspecto da realidade. Sua estrutura é composta de duas partes, a primeira são os aspectos que caracterizam a realidade modelada e a segunda são as relações entre esses elementos <sup>[59]</sup>. Mas, de um jeito mais simples pode-se dizer que conceitualmente um modelo matemático, ou simplesmente modelo, pode ser apresentado como uma representação de um sistema real, o que significa que um modelo deve representar um sistema e a forma como ocorrem às modificações no mesmo. O mais importante de um modelo são três coisas: ele deve ser simples, de fácil entendimento e ser tão preciso quanto o mundo real <sup>[58]</sup>.

Na engenharia usam-se ao menos três metodologias para obter as equações de um modelo, as quais são  $^{[59]}$ :

a) Fundamental: Usa a teoria aceita da ciência fundamental para obter equações. Neste caso as teorias que se aceitam são os axiomas básicos no processo lógico de construção de um modelo.

b) Empírica: Faz uso da observação direta para desenvolver equações que descrevem os experimentos.

c) Analogia: Consiste em usar as equações que descrevem um sistema semelhante, com variáveis identificadas por analogia.

É importante considerar que as equações matemáticas de um modelo não proporcionam a própria explicação científica do modelo, mas simplesmente interpretam as hipóteses desde um ponto de vista quantitativo, dando-nos a condição de deduzir consequências e mostrar-nos onde estão os detalhes que deverão ser aceitos ou recusados [58].

Podemos dizer que a importância dos modelos radica-se em:

a) Revelar-nos, eventualmente, relações que não são evidentes à primeira vista.

b) Do modelo é possível ser extraído propriedades e características das relações que de outra forma permaneceriam ocultas.

c) Nas situações em que não é possível experimentar com a realidade, fornecem de um marco teórico para avaliar a tomada de decisões assim como suas consequências.

Em geral, para transferência de massa os modelos deterministas são expressos matematicamente via equações diferenciais, sejam ordinárias ou parciais, as que podem ser resolvidas por métodos analíticos e/ou numéricos, já que muitos dos problemas são praticamente impossíveis de resolver por métodos analíticos. Os métodos numéricos aplicam-se a problemas de limite de valor ou de condições iniciais. Eles podem transformar a equação diferencial (ordinária ou parcial), que está em tempo continuo, em uma equação em diferenças finitas, isto é, em tempo discreto.

Neste estudo, se resolverá, por meio de Diferenças Finitas, a seguinte equação de difusão com reação química:

$$
\frac{\partial C_A}{\partial t} = D_{Aeff} \frac{\partial^2 C_A}{\partial z^2} - k c_A
$$
\n(3.40)

Onde A representa o cloro gasoso neste estudo.

Os métodos numéricos são usados para resolver uma quantidade enorme de problemas, como por exemplo, a Equação do Calor [88], cuja expressão pode ser representada por:

$$
\frac{\partial u}{\partial t} = \alpha \frac{\partial^2 u}{\partial x^2}
$$
 (3.41)

Para resolver este tipo de problemas, é utilizado o Método de Diferenças Finitas. Têm-se os Métodos Explícitos e Métodos Implícitos. O FTCS (*Forward Time Centered Space* ou Progressivo no Tempo Centrado no Espaço) corresponde a um Método Explícito. O BTCS (*Backward Time Centered Space* ou Regressivo no Tempo *C*entrado no Espaço) e Esquema de Crank-Nicolson correspondem a Métodos Implícitos, são desenvolvidos e aplicados a problemas unidimensionais, como por exemplo, da equação do calor <sup>[60]</sup>.

Ambos os métodos, explicito e implícito, são aproximações usadas na análise numérica. O método explícito pode ser representado pela seguinte equação:

$$
\frac{u_i^{n+1} - u_i^n}{\Delta t} = \alpha \left[ \frac{u_{i+1}^n - 2u_i^n + u_{i-1}^n}{\Delta x^2} \right]
$$
\n(3.42)

Este modelo usa o fato de conhecer o variável dependente u em todo x no tempo t para as condições iniciais. Dado a equação contem somente uma variável desconhecida,  $u_i^{n+1}$  (p.e. a tempo t+ $\Delta t$ ), esta pode ser obtida diretamente a partir do valor conhecido de *u* ao tempo *t*. A solução é obtida através da execução sequencial de passos finitos na dimensão tempo

O método implícito pode ser representado pela seguinte equação:

$$
\frac{u_i^{n+1} - u_i^n}{\Delta t} = \frac{\alpha}{2} \left[ \frac{u_{i+1}^{n+1} + u_{i+1}^n - 2u_i^{n+1} - 2u_i^n + u_{i-1}^{n+1} + u_{i-1}^n}{\Delta x^2} \right]
$$
(3.43)

No método implícito, o valor desconhecido *u* ao tempo (n+1) é expresso em termos das quantidades conhecida *n* e desconhecida (n+1). A equação (3.43) não pode registrar uma solução para  $u_i^{n+1}$  ao ponto i na malha. A equação é escrita em todos os pontos da malha, resultando em um sistema de equações algébricas que podem ser resolvidos simultaneamente para *u* em tudo *i* no tempo  $(n+1)$ .

Cada método tem vantagens e desvantagens. A vantagem do método explícito é que entrega um algoritmo de solução simples. A desvantagem é que para um determinado *Δx*, as restrições de estabilidade impôs um limite máximo para  $\Delta t$ , com isso muito passos são requeridos <sup>[61]</sup>.

No caso do método implícito, a vantagem é que mantem a estabilidade ao longo do *Δt* e poucas etapas são requeridas. As desvantagens são processos mais envolvidos, mais consumo de tempo devido a manipulações na matriz envolvida no algoritmo, e maior erro de truncamento, devido a um maior *Δt* [61]

# **3.5.2 Método das Diferenças Finitas**

O método das diferenças finitas é uma de muitas técnicas para a solução de equações numéricas, (*Numerical Methods for Partial Differential Equations*), como a equação (3.46). Em todas as soluções numéricas, a equação diferencial parcial contínua (EDP) é substituída por uma aproximação discreta. Neste contexto, a palavra *discreta* significa que a solução numérica é conhecida apenas a um número finito de pontos no domínio físico. O número desses pontos pode ser selecionado pelo usuário do método numérico. Em geral, o aumento do número de pontos não só aumenta a resolução (isto é, detalhe), mas também a precisão da solução numérica. A figura 3.20 é uma representação esquemática da solução numérica.

Método de Diferença Equação **EDP** Solução  $\xrightarrow{\text{Finite}}$  Difer Continua - $\phi_i^m$ aproximação a  $\phi_{(x,t)}$ para  $\phi_{(x,t)}$ Discreta

Figura 3.20: Esquema solução numérica.

Define-se malha como um conjunto de posições onde a solução discreta é resolvida. Cada ponto é denominado nodo e se fosse para desenhar linhas entre nodos adjacentes no domínio da imagem resultante se assemelharia a uma malha.

Dois parâmetros importantes da malha são ∆x, a distância local entre pontos adjacentes no espaço, e ∆t, distância local entre as etapas adjacentes de tempo.

A principal ideia do método de diferença finita é a substituição das derivadas contínuas com as fórmulas diferenciais que envolvem só os valores discretos associados às posições na rede.

A aplicação do método das diferenças finitas para uma equação diferencial envolve a substituição de todas as derivadas com fórmulas envolvendo diferenças. Para nosso caso, a equação de difusão com reação química é uma equação com derivadas respeito ao tempo e posição. Utilizando-se diferentes combinações de pontos de malha nas fórmulas diferença resulta em diferentes esquemas.

No limite, como o espaçamento na malha (∆x e ∆t) tende a zero, a solução numérica obtida aproxima-se à solução verdadeira e à equação diferencial original. No entanto, a velocidade à qual a solução numérica aproxima-se à solução verdadeira muda com o esquema elegido. Além disso, existem alguns

esquemas praticamente úteis que podem falhar, produzindo uma solução por má combinação de ∆x e ∆t.

#### **3.5.3**

## **Aproximações por Diferenças Finitas [60]**

O método de diferenças finitas envolve o uso de aproximações discretas como:

$$
\frac{\partial \mathbf{u}}{\partial \mathbf{x}} \approx \frac{\mathbf{u}_{i+1} - \mathbf{u}_i}{\Delta \mathbf{X}} \tag{3.44}
$$

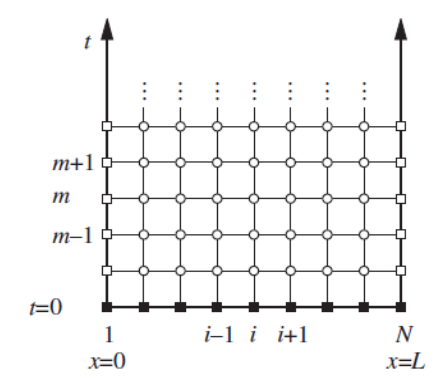

Figura 3.21: Malha numa tira semi-infinita.

Na equação (3.44), a expressão da direita define a diferença finita sobre a malha. A aproximação à equação diferencial governante obtém-se por substituição de todas as derivadas contínuas por fórmulas discretas, tal como representado pela equação (3.44).

Formulas de diferença finita são desenvolvidas com a variável dependente como função somente de uma variável independente, x. As fórmulas resultantes são logo usadas para aproximar as derivadas com respeito ao espaço ou tempo.

## **3.5.4 Diferença Progressiva de Primeira Ordem**

Considere a expansão de uma série de Taylor  $\phi(x)$  em torno ao ponto  $x_i$ .

$$
\phi(x_i + \delta x) = \phi(x_i) + \delta x \frac{\partial \phi}{\partial x}\bigg|_{x_i} + \frac{\delta x^2}{2} \frac{\partial^2 \phi}{\partial x^2}\bigg|_{x_i} + \frac{\delta x^3}{3!} \frac{\partial^3 \phi}{\partial x^3}\bigg|_{x_i} + \cdots
$$
\n(3.45)

Onde δ*x* é a mudança em *x* relativa a  $x_i$ . Sendo δ*x* = Δx em (3.45), considera-se o valor de  $\Phi$  na locação da linha na malha  $x_{i+1}$ :

$$
\varphi(x_i+\Delta x)=\varphi(x_i)+\Delta x\frac{\partial \varphi}{\partial x}\Bigg|_{x_i}+\frac{\Delta x^2}{2}\frac{\partial^2 \varphi}{\partial x^2}\Bigg|_{x_i}+\frac{\Delta x^3}{3!}\frac{\partial^3 \varphi}{\partial x^3}\Bigg|_{x_i}+ \cdots
$$

Resolvendo para  $\left(\frac{\partial \Phi}{\partial x}\right)_{x_i}$ 

$$
\frac{\partial \Phi}{\partial x}\bigg|_{x_i} = \frac{\Phi(x_i + \Delta x) - \Phi(x_i)}{\Delta x} - \frac{\Delta x^2}{2} \frac{\partial^2 \Phi}{\partial x^2}\bigg|_{x_i} + \frac{\Delta x^3}{3!} \frac{\partial^3 \Phi}{\partial x^3}\bigg|_{x_i} + \cdots
$$

Substituindo a solução aproximada pela solução exata, use-se  $\phi_i \otimes \phi(x_i)$  e  $\phi_{i+1} \approx \phi(x_i + \Delta x)$ , obtém-se:

$$
\frac{\partial \Phi}{\partial x}\bigg|_{x_i} \approx \frac{\Phi_{i+1} - \Phi_i}{\Delta x} - \frac{\Delta x^2}{2} \frac{\partial^2 \Phi}{\partial x^2}\bigg|_{x_i} + \frac{\Delta x^3}{3!} \frac{\partial^3 \Phi}{\partial x^3}\bigg|_{x_i} + \cdots
$$
\n(3.46)

O teorema do valor médio pode ser utilizado para substituir as derivadas de ordem superior (exatamente)

$$
\frac{\Delta x^2}{2} \frac{\partial^2 \phi}{\partial x^2} \bigg|_{x_i} + \frac{\Delta x^3}{3!} \frac{\partial^3 \phi}{\partial x^3} \bigg|_{x_i} + \dots = \frac{\Delta x^2}{2} \frac{\partial^2 \phi}{\partial x^2} \bigg|_{\xi_{\Box}}
$$

$$
\frac{\partial \Phi}{\partial x}\Big|_{x_1} \approx \frac{\Phi_{i+1} - \Phi_i}{\Delta x} + \frac{\Delta x^2}{2} \frac{\partial^2 \Phi}{\partial x^2}\Big|_{\xi_{\Box}} \qquad \text{Ou}
$$

$$
\frac{\partial \Phi}{\partial x}\Big|_{x_1} - \frac{\Phi_{i+1} - \Phi_i}{\Delta x} \approx \frac{\Delta x^2}{2} \frac{\partial^2 \Phi}{\partial x^2}\Big|_{\xi_{\Box}} \qquad (3.47)
$$

O termo da direita na equação (3.47) é conhecido como Erro de Truncamento <a>[60]</a>. Então:

$$
\left.\frac{\Delta x^2}{2}\frac{\partial^2 \phi}{\partial x^2}\right|_{\xi_{\text{eff}}} = o(\Delta x^2)
$$

Tendo finalmente a expressão:

$$
\left. \frac{\partial \Phi}{\partial x} \right|_{x_i} = \frac{\Phi_{i+1} - \Phi_i}{\Delta x} + \sigma(\Delta x) \tag{3.48}
$$

# **3.5.5 Diferença Regressiva de Primeira Ordem**

Uma alternativa de fórmulas de diferenças finitas de primeira ordem é obtida da equação (3.48) se  $\delta x = -\Delta x$ . Usando as variáveis da malha discreta em lugares de todos os desconhecidos, obtém-se:

$$
\varphi_{i+1} = \phi_i - \Delta x \frac{\partial \varphi}{\partial x}\Big|_{x_i} + \frac{\Delta x^2}{2} \frac{\partial^2 \varphi}{\partial x^2}\Big|_{x_i} - \frac{\Delta x^3}{3!} \frac{\partial^3 \varphi}{\partial x^3}\Big|_{x_i} + \cdots
$$

Resolvendo e usando a notação de *O*, obtém-se

$$
\left. \frac{\partial \Phi}{\partial x} \right|_{x_i} = \frac{\Phi_i - \Phi_{i-1}}{\Delta x} + \sigma(\Delta x) \tag{3.49}
$$

# **3.5.6 Diferença Central de Primeira Ordem**

Escrevendo as expansões das séries de Taylor para  $\phi_{i+1}$  e  $\phi_{i-1}$ :

$$
\phi_{i+1} = \phi_i + \Delta x \frac{\partial \phi}{\partial x}\bigg|_{x_i} + \frac{\Delta x^2}{2} \frac{\partial^2 \phi}{\partial x^2}\bigg|_{x_i} + \frac{\Delta x^3}{3!} \frac{\partial^3 \phi}{\partial x^3}\bigg|_{x_i} + \cdots
$$
\n(3.50)

$$
\phi_{i-1} = \phi_i - \Delta x \frac{\partial \phi}{\partial x}\bigg|_{x_i} + \frac{\Delta x^2}{2} \frac{\partial^2 \phi}{\partial x^2}\bigg|_{x_i} - \frac{\Delta x^3}{3!} \frac{\partial^3 \phi}{\partial x^3}\bigg|_{x_i} + \cdots
$$
\n(3.51)

Subtraindo equação (3.51) da equação (3.50) obtém-se:

$$
\phi_{i+1} - \phi_{i-1} = 2\Delta x \frac{\partial \phi}{\partial x}\Big|_{x_i} + \frac{2\delta x^3}{3!} \frac{\partial^3 \phi}{\partial x^3}\Big|_{x_i} + \cdots
$$
\n(3.52)\n  
\nResolvendo para

$$
\frac{\partial \Phi}{\partial x}\bigg|_{x_i} = \frac{\Phi_{i+1} - \Phi_i}{2\Delta x} - \frac{\delta x^3}{3!} \frac{\partial^3 \Phi}{\partial x^3}\bigg|_{x_i} + \cdots \frac{\partial \Phi}{\partial x}\bigg|_{x_i} = \frac{\Phi_{i+1} - \Phi_{i-1}}{2\Delta x} + o(\Delta x^2)
$$
(3.53)

# **3.5.7 Diferença Central de Segunda Ordem**

As aproximações de diferenças finitas para derivadas de ordem superior podem ser obtidas com a manipulação das expansões de série de Taylor para φ(*xi*). Somando (3.49) e (3.50), tem-se:

$$
\phi_{i+1} + \phi_{i-1} = 2\phi_i + (\delta[\hspace{-0.04cm}[ x]\hspace{-0.04cm}])^2 \frac{\partial^2 \phi}{\partial x^2}\bigg|_{x_i} + \frac{2(\delta[\hspace{-0.04cm}[ x]\hspace{-0.04cm}])^4}{4!} \frac{\partial^4 \phi}{\partial x^4}\bigg|_{x_i} \cdots
$$

Resolvendo para  $\left(\frac{\partial^2 \phi}{\partial x^2}\right)_{x_i \text{ dá}}$ 

$$
\left.\frac{\partial^2\varphi}{\partial x^2}\right|_{x_j}=\frac{\varphi_{i+1}-2\varphi_i+\varphi_{i-1}}{\Delta x^2}+\frac{(\delta[\hspace{-0.04cm}[ x]\hspace{-0.04cm}])^2}{12}\frac{\partial^4\varphi}{\partial x^4}\right|_{x_i}+ \cdot\cdot\cdot
$$

Ou, usando notação de ordem

$$
\frac{\partial^2 \Phi}{\partial x^2}\bigg|_{x_i} = \frac{\Phi_{i+1} - 2\Phi_i + \Phi_{i-1}}{\Delta x^2} + o(\Delta x^2)
$$
\n(3.54)

# **3.5.8 Decomposição LU de Matrizes Tridiagonais**

Um caso particular em que a decomposição LU oferece uma solução eficiente é o caso de matrizes tridiagonais. Supondo que A seja uma matriz na forma

$$
A = \begin{bmatrix} b_1 & c_1 & & & \\ a_2 & b_2 & c_2 & & \\ & \ddots & \ddots & \ddots & \\ & & a_{n-1} & b_{n-1} & c_{n-1} \\ & & & a_n & b_n \end{bmatrix}
$$

ou seja, apenas os elementos da diagonal principal e das diagonais imediatamente acima e abaixo são não nulos. Neste caso, a decomposição LU então tem uma forma simples

$$
L = \begin{bmatrix} 1 & & & & & \\ l_2 & 1 & & & & \\ & \ddots & \ddots & & & \\ & & \ddots & \ddots & & \\ & & & l_n & 1 \end{bmatrix}
$$

$$
U = \begin{bmatrix} u_1 & v_1 & & & \\ & u_2 & v_2 & & \\ & \ddots & \ddots & & \\ & & \ddots & \ddots & v_{n-1} \\ & & & & \ddots & u_n \end{bmatrix}
$$

E fácil demonstrar que a determinação dos *l's*, *u's* e *v's* é feita através das seguintes relações de recorrência [100]:

$$
\left\{\begin{matrix}u_1=b_1\\l_j=\cfrac{a_j}{u_{j-1}}\\u_j=b_j-l_jc_{j-1}, j=2,3,...,n\end{matrix}\right.
$$

Note que nas relações acima está implícito que *vi = ci.*

Tendo determinado as matrizes L e U através das relações acima, o procedimento para determinar o vetor solução *x* do sistema *Ax = d* (se usa d para evitar confusão com os *b's* da matriz tridiagonal) é simples. Inicialmente calcula-se a solução do sistema *Ly = d* através da substituição para frente:

$$
\begin{cases}\n y_1 = d_1 \\
 y_i = d_i - l_i y_i, i = 2, \dots, n\n\end{cases}
$$

Calcula-se o vetor solução x resolvendo-se o sistema *Ux=y* por substituição para trás:

$$
\begin{cases}\nx_n = \frac{y_n}{u_n} \\
x_k = y_k - c_k \frac{x_{k+1}}{u_k}, k = n-1, \dots, 1\n\end{cases}
$$

O procedimento descrito acima é muito eficiente do ponto de vista computacional e pode ser implementado com facilidade em duas sub-rotinas, uma para o cálculo da decomposição e outra para a solução do sistema. Note que o fato de que a decomposição LU de uma matriz tridiagonal também é tridiagonal, o que simplifica muito as substituições para frente e para trás.

**3.5.9** 

#### **Método de Minimização de Nelder e Mead**

Um dos problemas fundamentais da engenharia é a multiplicidade de soluções locais, o que tem gerado grandes esforços para desenvolver algoritmos de busca<sup>[68]</sup>.

Provavelmente o mais popular método de busca é o Algoritmo de Nelder-Mead (NM), concebido em 1960. O algoritmo NM trata de encontrar um ponto estacionário da função em estudo movimentando e remodelando um polítopo com n+1 vértices, também conhecido como simplex. Apesar da sua popularidade os resultados teóricos em relação a suas propriedades de convergência são muito limitados [69-72]. O objetivo do algoritmo NM é otimizar a função objetivo, não necessitando uma derivada, somente uma avaliação numérica da função objetivo [73].

Em duas dimensões, simplex é um triângulo determinado por três pontos (vértices) e seus segmentos de linhas interconectadas. Cada ponto da função objetivo é avaliado. Como o objetivo é minimizar, então o ponto com o menor valor numérico dos três pontos é perpendicularmente espelhado contra a linha oposta. Isso é denominado reflexão. Esta pode ser acompanhada de uma expansão para obter valores maiores ou uma contração para valores menores no simplex para alcançar uma otimização. O procedimento de otimização continua até que os critérios de convergência sejam alcançados. O critério é normalmente o número máximo de reflexões com contrações ou uma tolerância para as variáveis de otimização. O algoritmo pode ser implementado em N dimensões, onde simplex é um hipercubo com N+1 pontos de vértice  $^{[73]}$ .

O método de minimização pode ser descrito da seguinte maneira:

onde f é uma função a minimizar dependente de um vetor **x** das variáveis  $(x_1, x_2, x_3,...)$ .

Seja *f*:  $\mathfrak{R}^n \to \mathfrak{R}$  a função objetivo de dimensão n. O método simplex é uma figura geométrica em n dimensões que é a casca convexa de n+1 vértices. Denota-se o simplex com  $x_1, x_2, x_3, \ldots, x_{n+1}$  por  $\Delta$ .

O método NM gera iterativamente uma sequência de lugares para aproximar-se a um ponto ótimo em (3.55). Em cada iteração, os vértices  $\{x_j\}_{j=1}^{n+1}$ do simplex estão ordenados de acordo com os valores da função objetivo.

$$
f(x_1) \le f(x_2) \le \dots \le f(x_{n+1})
$$
\n(3.56)

Isto que dizer que  $x_1$  é o melhor vértice e que  $x_{n+1}$  é o pior. O algoritmo usa quatro possíveis operações: reflexão (α), expansão (β), contração (γ) e encolhimento (δ). Os valores destes parâmetros satisfazem  $\alpha$  >0,  $\beta$  >1,  $0 \le \gamma \le 1$  e  $0 < δ < 1$ .

Seja  $\bar{x}$  o centroide dos n melhores vértices. Então:

$$
\bar{x} = \frac{1}{n} \sum_{i=1}^{n} x_i
$$
\n(3.57)

A continuação delineia-se o Algoritmo de Nelder-Meder para uma iteração [69, 71].

- a) Classificar. Avaliar *f* nos n+1 vértices de Δ e classificar o vértice que cumpram (3.56)
- b) Reflexão. Calcular a reflexão do ponto *xr* desde:

$$
x_r = \overline{x} + \alpha(\overline{x} - x_{n+1})
$$

Avaliar  $f_r = f(x_r)$ . Se  $f_1 \le f_r \le f_n$ , substitua  $x_{n+1}$  com  $x_r$ .

c) Expansão. Se fr <  $f_1$ , então calcule a expansão do ponto  $x_e$  desde

$$
\mathbf{X}_{\mathbf{e}} = \overline{\mathbf{X}} + \boldsymbol{\beta}(\mathbf{X}_{\mathbf{r}} - \overline{\mathbf{X}})
$$

e avalie  $f_e = f(x_e)$ . Se  $f_e < f_r$ , substitua  $x_{n+1}$  com  $x_e$ ; caso contrario substitua  $x_{n+1}$ com *xr*.

d) Contração Externa. Se *f*<sup>n</sup> ≤ *f*<sup>r</sup> ≤ *f*n+1, calcule a contração externa do ponto *xoc*

$$
\mathbf{x}_{\text{oc}} = \bar{\mathbf{x}} + \gamma(\mathbf{x}_{\text{r}} - \bar{\mathbf{x}})
$$

e avalie *f*oc = *f*(xoc). Se *f*oc ≤ *f*r, substitua *xn+1* com *xoc*, se não vai para etapa f.

e) Contração Interna. Se *f*<sup>r</sup> ≥ *f*n+1, calcule a contração interna *xic* desde

$$
x_{ic} = \bar{x} - \gamma(x_r - \bar{x})
$$

e avalie *f*ic = *f*(xic). Se *f*ic ≤ *f*n+1, substitua *xn+1* com *xic*, se não vai para etapa f.

f) Encolhimento. Para  $2 \le i \le n+1$ , defina

$$
x_i = x_1 + \delta(x_i - x_1)
$$

Para o caso particular de uma função f de duas dimensões (n=2), define-se um triângulo com vértices chamados **PBO** (*Péssimo-Bom-Ótimo*) que corresponde sempre à:

$$
\wp_{\mathbf{P}} = (x_{1(\mathbf{P})}, x_{2(\mathbf{P})}, \cdots, x_{p(\mathbf{P})}) \equiv \mathbf{P} \leftrightarrow f(x_{1(\mathbf{P})}, x_{2(\mathbf{P})}, \cdots, x_{p(\mathbf{P})}) \equiv f(\mathbf{P})
$$
  

$$
\wp_{\mathbf{B}} = (x_{1(\mathbf{B})}, x_{2(\mathbf{B})}, \cdots, x_{p(\mathbf{B})}) \equiv \mathbf{B} \leftrightarrow f(x_{1(\mathbf{B})}, x_{2(\mathbf{B})}, \cdots, x_{p(\mathbf{B})}) \equiv f(\mathbf{B})
$$
  

$$
\wp_{\mathbf{0}} = (x_{1(\mathbf{0})}, x_{2(\mathbf{0})}, \cdots, x_{p(\mathbf{0})}) \equiv \mathbf{0} \leftrightarrow f(x_{1(\mathbf{0})}, x_{2(\mathbf{0})}, \cdots, x_{p(\mathbf{0})}) \equiv f(\mathbf{0})
$$

Onde deve cumprir-se o seguinte critério:

$$
f(0) < f(B) < f(P)
$$

e corresponde a uma função de avaliação para o vector **x**. Portanto a partir de uma posição inicial adequadamente definida, têm-se as seguintes etapas:

a) Calcula-se um ponto médio do chamado lado bom (BO) do triângulo PBO. Vetorial e graficamente têm-se:

$$
M = \frac{1}{2} (B + 0) = \frac{1}{2(x_{1(0)} + x_{1(B)}, x_{2(0)} + x_{2(B)}, \cdots, x_{p(0)} + x_{p(B)})}
$$

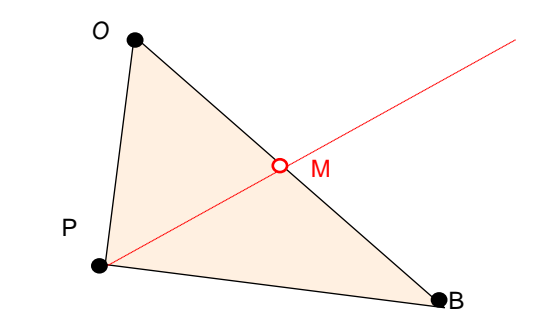

b) Com o ponto M determina-se o ponto refletido pelo lado bom R. Vetorial e graficamente têm-se:

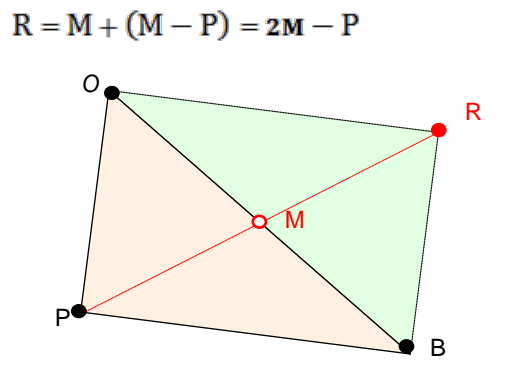

e determina-se f (**R**).

c.1. Se f (**R**) esteja entre f (**O**) e f (**B**), f (**O**) < f (**R**) < f (**B**), fazem-se as substituições: **R** → **B** → **P**

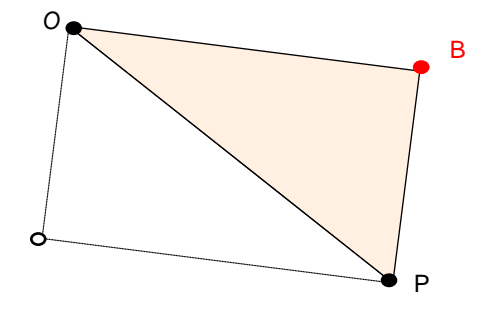

c.2. Se f (**R**) seja menor que f (**O**), f (**R**)  $\lt$  f (**O**), calcula-se uma ampliação inflacionária para o algoritmo. Vetorial e graficamente têm-se:

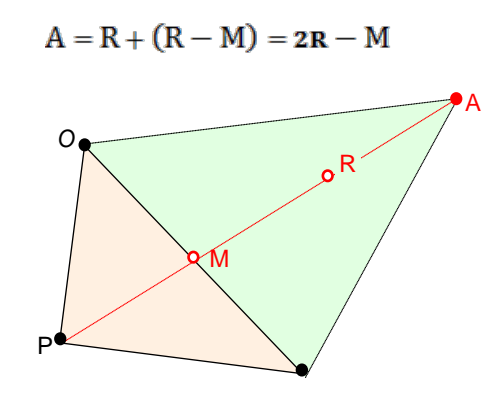

e determina-se f (**A**). Caso f (**A**) fosse menor o maior a f (**O**) têm-se:

i. Se f (A) for menor que f (O), f  $(A) < f$  (O) fazem-se as substituições: **A**→**O**→**B**→**P**

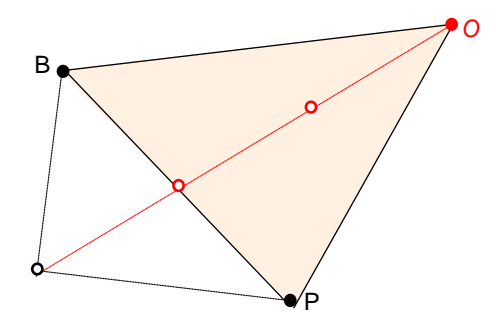

ii. Caso f (**A**) for maior que f (**O**), f (**O**) < f (**A**), opera-se um recuo com as substituições: **R**→**O**→**B**→**P**

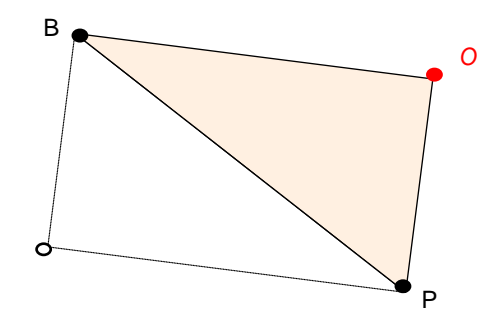

c.3. Se f (**R**) seja maior que f (**B**), f (**B**) < f (**R**), pode acontecer que: i. f (**R**) esteja entre f (**P**) e f (**B**), f (**B**) < f (**R**) < f (**P**), então faz-se a substituição prévia: **R**→**P**.

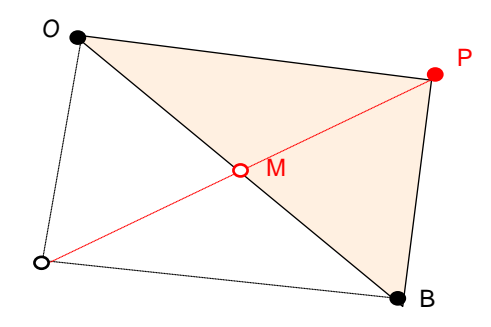

ii. Em seguida, calcula-se o ponto de contração C. Vetorial e graficamente têm-se:

$$
C = \frac{1}{2(P+M)}
$$

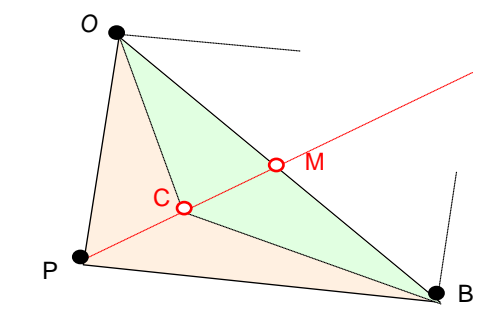

determinando-se f (**C**). Nesta circunstância, podem acontecer duas situações:

a. f (**C**) for menor que f (**P**),  $f$  (**C**)  $\lt$  f (**P**), portanto opera-se a contração **C**→**{P ; B ; O}sup.**

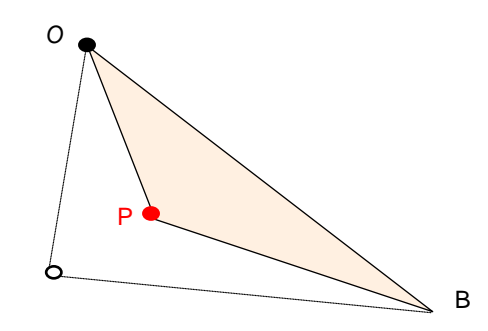

b. f (**C**) for maior que f (**P**), f (**P**) < f (**C**), então opera-se um reescalonameno no algoritmo, determinando-se:

c.  $D = \frac{1}{2}(P+0)$  e avaliando  $f(D)$ 

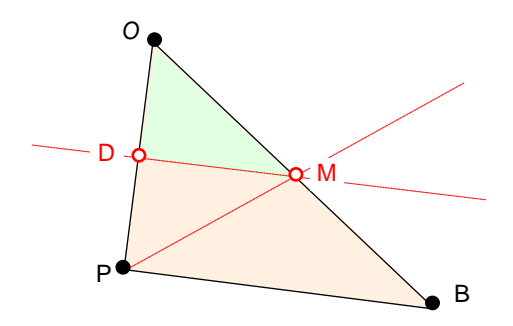

Logo, fazem-se as substituições **D**→**P e M**→**B**

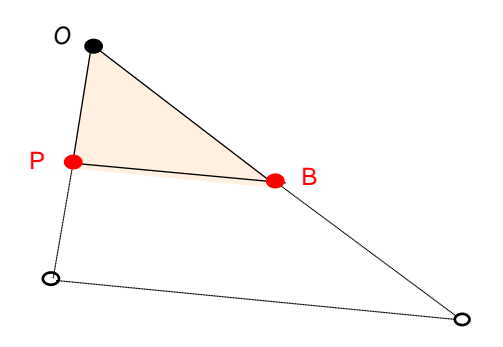

d) Retorno à etapa a. caso o tamanho do triângulo não seja compatível com o nível de erro desejado ε.

 $\frac{1}{3} \left[ \left\| \overrightarrow{OP} \right\| + \left\| \overrightarrow{OB} \right\| + \left\| \overrightarrow{PB} \right\| \right] \geq \varepsilon \rightarrow \text{etapa a}.$ 

# **METODOLOGIA DE ESTUDO**

Neste capítulo será apresentada a descrição da curva de calibração que relaciona a porcentagem de óxido reagido com a perda de peso; a determinação da velocidade inicial que permitirá definir a energia de ativação aparente; assim com a determinação da equação geral de reação e conversão em função da perda de massa e finalmente o procedimento para obter as curvas de concentração de cloro e conversão do óxido em função da profundidade do cadinho e tempo de reação.

## **4.1**

## **Curva de Calibração. Relação porcentagem de óxido reagido e porcentagem de perda de peso**

Devido à complexidade das reações que acontecem por causa da formação de gases, cloretos e oxicloretos, se determinará a correlação entre a perda de massa da amostra e a porcentagem de óxido reagido [75]. Os resultados são mostrados na figura 4.1 e pode-se observar que existe uma relação muito próxima entre as variáveis para os diferentes teores de carbono na amostra, como é exposto na tabela 4.1.

O fator da tabela 4.1 foi usado para calcular os valores intermediários do pentóxido de nióbio reagido sobre a base da perda de peso total, com isso completou-se os valores que não foram determinados anteriormente. Os valores são mostrados no Apêndice 5.

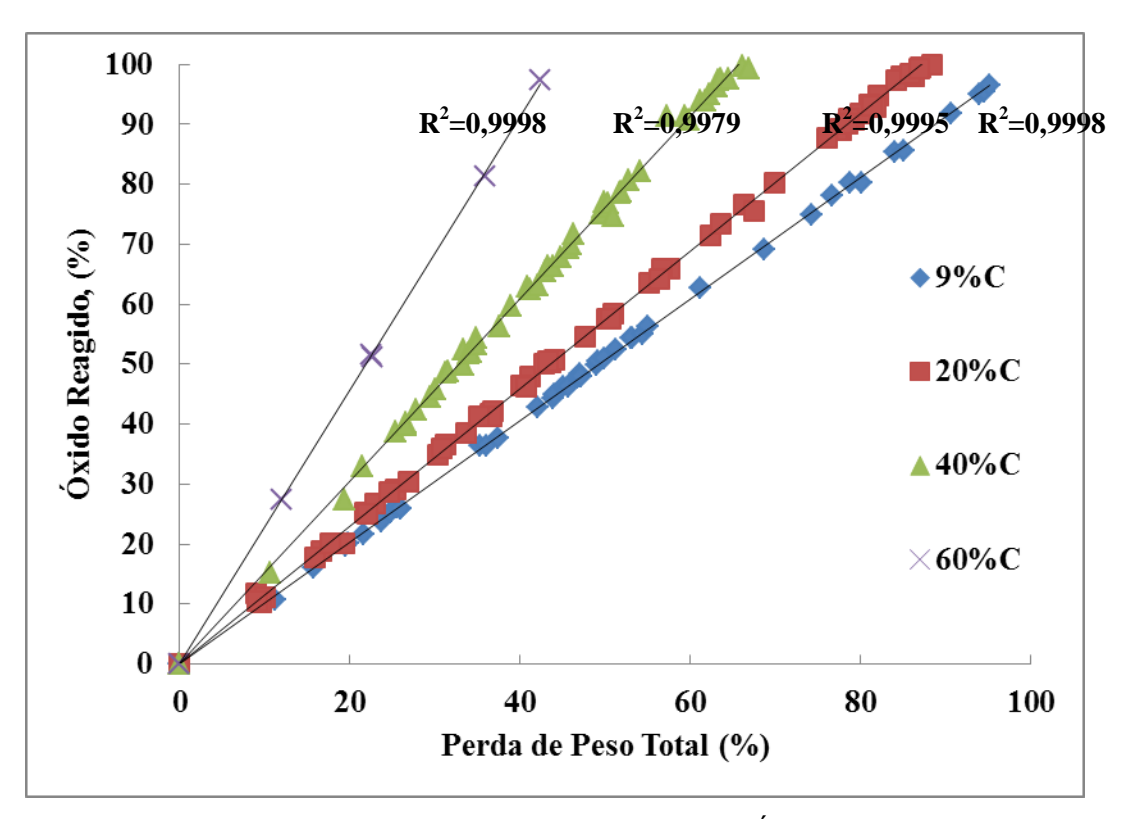

Figura 4.1: Relação entre Perda de Peso Total e Óxido Reagido.

Tabela 4.1: Coeficientes de Relação Perda de Peso Total e Óxido Reagido.

| Teor Carbono, % | <b>Fator</b> |
|-----------------|--------------|
|                 | 1,0150       |
| 20              | 1,1481       |
| 40              | 1,5248       |
| 60              | 2,2847       |

Na Figura 4.1, para a determinação das curvas foram consideradas todas as amostras testadas no trabalho anterior. As curvas obtidas são independentes da altura da amostra, temperatura, porosidade, fluxo de gás e teor de carbono.

#### **4.1.1**

#### **Determinação das Velocidades Iniciais de Reação**

Na medida em que as reações acontecem, as amostram tendem a ter transformações estruturais durante a reação, as quais podem exercer efeitos paralelos aos das variáveis em estudo [76]. Por isso, a fim de evitar esse tipo de

95

inconveniente, aborda-se o problema mediante uma análise de reação no tempo zero.

Para determinar as velocidades iniciais de reação, foram fixados os seguintes parâmetros:

- fluxo de gás é 0,1 l/min.
- área exposta superficial, perpendicular ao fluxo do gás.
- altura da amostra é 10 mm.
- pressão de cloro gasoso é 1 atm.

Com os dados obtidos de conversão do óxido de nióbio versus tempo, se projeta cada conjunto de testes em um gráfico. Esses gráficos se apresentam nas figuras 4.2 a 4.7. Para a obtenção das velocidades iniciais, se determina a equação de velocidade de conversão no tempo e logo depois se avalia para o tempo t=0, obtendo-se as velocidades iniciais, as quais são mostradas na tabela 4.2

|                                         |                                | Velocidade Inicial $v_0$ , [ $\chi$ /min] |        |               |        |        |        |
|-----------------------------------------|--------------------------------|-------------------------------------------|--------|---------------|--------|--------|--------|
|                                         | Porosidade, [%]                | 28                                        |        | 46            |        | 83     |        |
|                                         | Temperatura, [ <sup>o</sup> C] | 700                                       | 800    | 700           | 800    | 700    | 800    |
| <b>Teor</b><br>Carbono<br>$\frac{6}{9}$ | 9                              | 0,3746                                    | 1,0977 | 0,4481        | 1,4918 | 0,4599 | 2,6982 |
|                                         | 20                             | 0,5874                                    | 1,4707 |               |        | 0,7901 | 3,0195 |
|                                         | 40                             | 1.0424                                    |        | 2,1076 1,5071 | 3,8685 | 2,6904 | 8,9924 |
|                                         | 60                             | 0,9517                                    | 1,7902 |               |        |        |        |

Tabela 4.2: Velocidades Iniciais das Amostras.

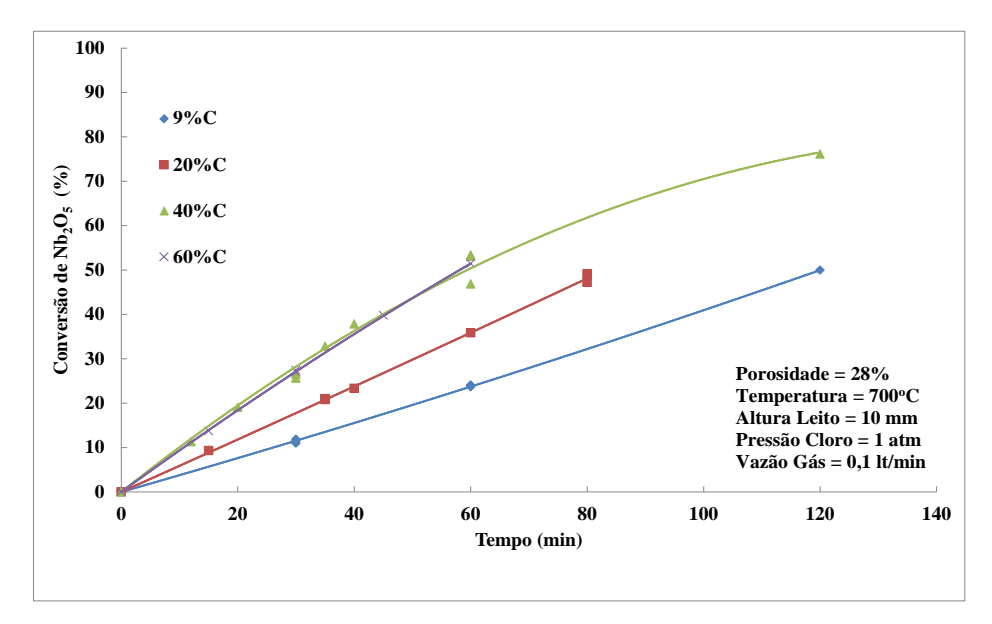

Figura 4.2: Efeito carbono na cinética de cloração do  $Nb_2O_5$  para 28% porosidade e 700 $^{\circ}$ C.

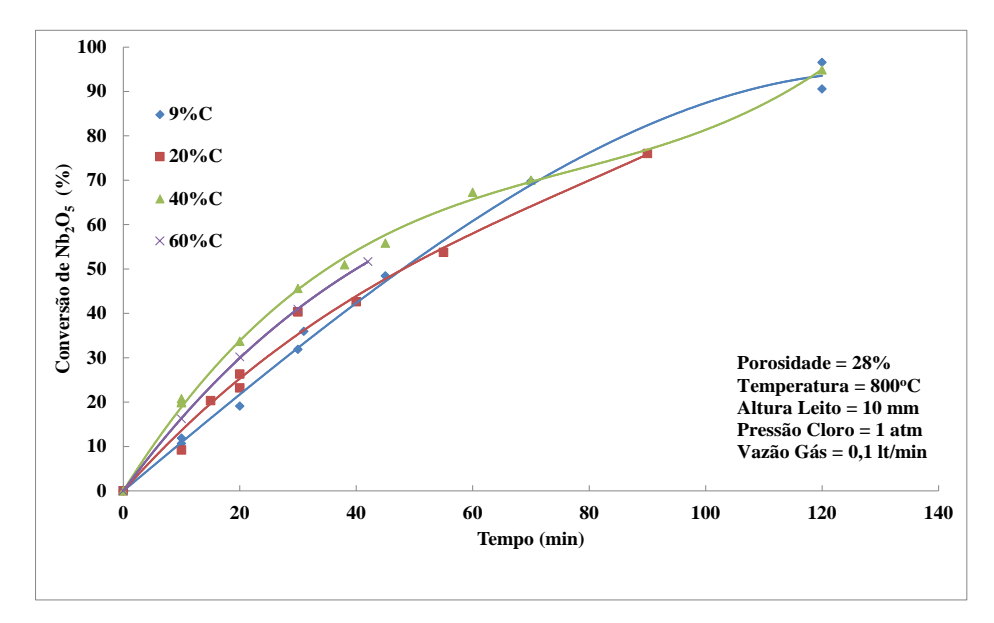

Figura 4.3: Efeito carbono na cinética de cloração do  $Nb<sub>2</sub>O<sub>5</sub>$  para 28% porosidade e 800<sup>°</sup>C.

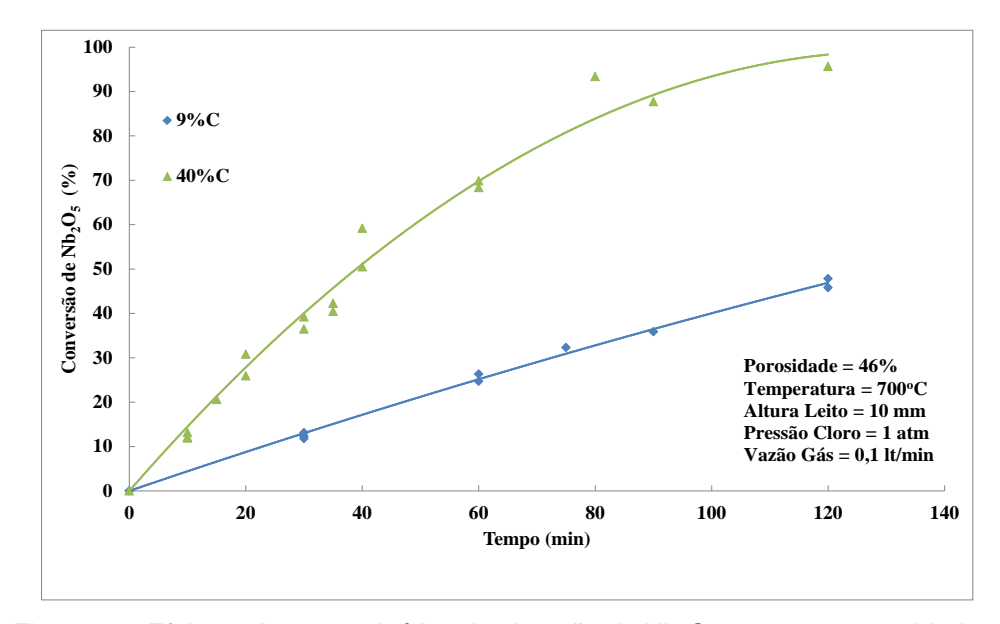

Figura 4.4: Efeito carbono na cinética de cloração do Nb $_2$ O $_5$  para 46% porosidade e 700°C.

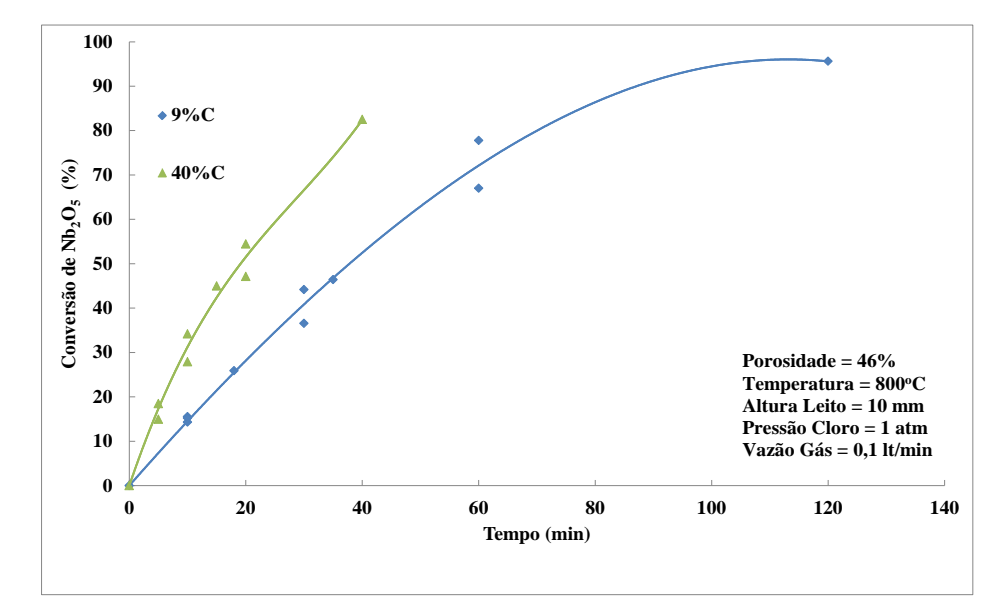

Figura 4.5: Efeito carbono na cinética de cloração do  $Nb<sub>2</sub>O<sub>5</sub>$  para 46% porosidade e 800°C.

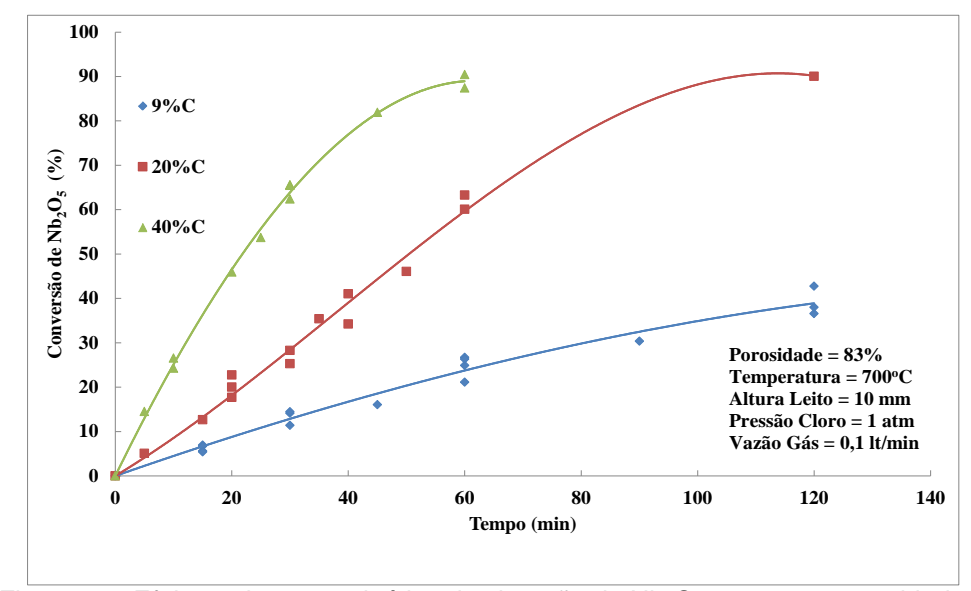

Figura 4.6: Efeito carbono na cinética de cloração do  $Nb<sub>2</sub>O<sub>5</sub>$  para 83% porosidade e 700°C.

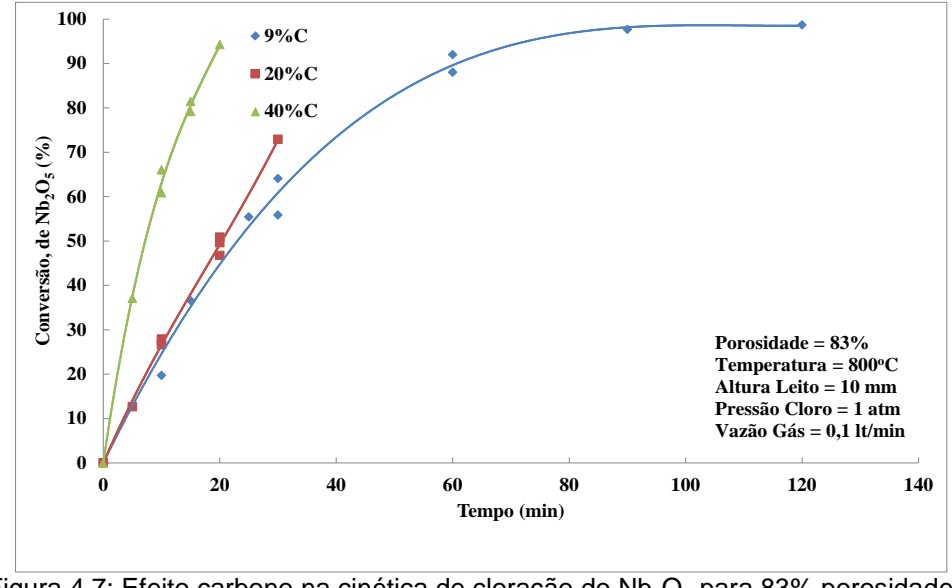

Figura 4.7: Efeito carbono na cinética de cloração do  $Nb<sub>2</sub>O<sub>5</sub>$  para 83% porosidade e 800°C.

# **4.1.2**

## **Determinação da Energia de Ativação Aparente**

Com a obtenção dos valores das velocidades iniciais (Tabela 4.2), determina-se a Energia de Ativação Aparente, E<sub>A</sub>, das reações que ocorrem no tempo.

Para a obtenção do valor da energia, faz-se um gráfico  $ln(v_0)$ versus  $1/T$ <sup>[76]</sup>, onde v<sub>o</sub> é a velocidade de reação no tempo zero ou velocidade inicial e T a temperatura em K. Da curva obtida, a inclinação corresponde ao término da exponencial na equação de Arrhenius. O valor dessa inclinação se multiplica pela constante dos gases, R, obtendo-se a EA.

Os valores obtidos para as condições de estudo, são apresentadas na tabela seguinte:

| $E_A$ , kJ/mol |               |        |        |  |  |
|----------------|---------------|--------|--------|--|--|
| Carbono        | Porosidade, % |        |        |  |  |
| $\frac{6}{6}$  | 28            | 46     | 83     |  |  |
|                | 93,41         | 104,49 | 153,72 |  |  |
| 20             | 79,74         |        | 116,48 |  |  |
| 40             | 61,17         | 81,90  | 104,84 |  |  |
| 60             | 54,89         |        |        |  |  |

Tabela 4.3: Valores de  $E_A$  para diferentes teores de carbono e porosidade.

A determinação gráfica pode-se observar na totalidade no Apêndice 6. Como exemplo, vale analisar para 28% de porosidade.

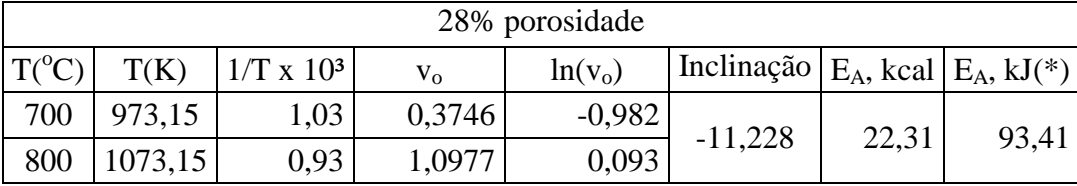

(\*) Valores propostos, visto somente haver a disponibilidade de duas medições experimentais.

## **4.2**

## **Determinação da Equação Geral de Reação e Conversão em função da Perda Total de Massa**

Para a determinação das constantes cinéticas e da difusividade efetiva, usa-se a informação obtida nas provas experimentais (Apêndice 5), definindo-se o grau de reação  $\chi$  como o coeficiente entre a perda de massa de Nb<sub>2</sub>O<sub>5</sub> e massa inicial do  $Nb<sub>2</sub>O<sub>5</sub>$ .

$$
\chi = \frac{m_f(Nb_2O_5) - m_o(Nb_2O_5)}{m_o(Nb_2O_5)} = \frac{\Delta m(Nb_2O_5)}{m_o(Nb_2O_5)}\tag{4.1}
$$

Uma consideração importante é que se deve primeiro determinar qual é a reação global que governa o sistema. Para a determinação da equação geral que será utilizada para definir o sistema de carbocloração, usaram-se as equações (4.2), (4.3) e (4.4). Determina-se o grau de reação ou conversão, χ, em cada uma delas para cada sistema estudado, ou seja, para 28, 46 e 83% em porosidade, variando o teor de carbono 9, 20, 40 e 60% e as temperaturas de 700 e 800°C. Esses valores de  $\chi$  se comparam numericamente com os dados obtidos no trabalho desenvolvido anteriormente pelo Dr. Brocchi.

Estabeleceram-se três equações para análise.

$$
Nb2O5 + 5Cl2(g) + 5C = 2NbCl5(g) + 5CO(g)
$$
\n(4.2)

$$
Nb2O5 + 5Cl2(g) + 2,5C = 2NbCl5(g) + 2,5CO(g)
$$
\n(4.3)

$$
Nb2O5 + 5Cl2(g) + 10/3C = 2NbCl5(g) + 5/3CO(g) + 5/3CO2(g)
$$
\n(4.4)

Para a equação (4.4) na temperatura de 700-800°C, segundo Boudouard, existe uma relação aproximadamente de 1:1 entre  $CO_{(g)}$  e  $CO_{2(g)}$ , razão pela qual os coeficientes estequimétricos são iguais.

Para os testes isotermais, os dados termogravimétricos do estudo anterior foram expressos com relação à perda de massa de óxido, representada por:

$$
\chi = \frac{\Delta m(Nb_2 o_5)}{m_0(Nb_2 O_5)}\tag{4.5}
$$

Onde  $\Delta m(Nb_2O_5)$  e  $m_o(Nb_2O_5)$  representam a variação de massa e massa inicial de  $Nb<sub>2</sub>O<sub>5</sub>$  respectivamente. O consumo de  $Nb<sub>2</sub>O<sub>5</sub>$  está relacionado com a variação da massa observada por:

$$
\Delta m(Nb_2O_5) = \beta \times \Delta M \tag{4.6}
$$

*ΔM* representa a perda total de massa (óxido+carbono) e *β* define-se como um coeficiente que relaciona o *ΔM* experimental com a variação de massa de *Nb2O5* e depende tanto da estequiometria de reação como do estado de agregação dos reagentes e produtos. Logo depois, o grau de reação é transformado em [20]:

$$
\chi = \left[\frac{\beta \times \Delta M}{m_o(Nb_2O_5)}\right]
$$
\n(4.7)

Para a determinação do coeficiente estequiométrico, toma-se uma base de cálculo de 100 gramas da amostra (óxido + carvão), obtendo-se a seguinte tabela:

| <b>Nome</b>               | Unidade | Caso $CO_{(g)}$ | Caso $CO2(g)$ | Caso $CO/CO_{2(g)}$ |
|---------------------------|---------|-----------------|---------------|---------------------|
| Mol grafite               | mol     | 5,0             | 2,5           | 10/3                |
| Fator relação             |         | 5,426           | 9,852         | 7,639               |
| Massa grafite             | gr      | 18,429          | 10,150        | 13,090              |
| Massa óxido               | gr      | 81,571          | 89,850        | 86,910              |
| Coeficiente de relação, β | ---     | 0,816           | 0,898         | 0,869               |

Tabela 4.4: Determinação do coeficiente estequiométrico.

Uma vez determinado o coeficiente de relação, β, se substitui na equação (4.6) e obtém-se as seguintes equações:

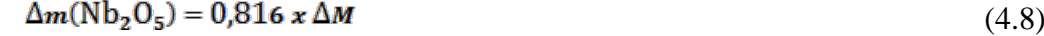

 $\Delta m(Nb_2O_5) = 0.898 \times \Delta M$  (4.9)

 $\Delta m(Nb_2O_5) = 0.869 \times \Delta M$  (4.10)

A equação (4.8) corresponde à reação global com produção de  $CO_{(g)}$ , a (4.9) corresponde à reação global com produção de  $CO_{2(g)}$  e a (4.10) corresponde à reação global com produção de  $CO/CO_{2(g)}$ .

Fazendo uma comparação numérica dos valores de  $\chi$  obtidos com  $CO_{2(g)}$ , como produto de reação, estes são muito próximas aos valores de conversões encontrados nos resultados experimentais na tese do Dr. Brocchi. Portanto, determina-se que o valor de 0,898 corresponde ao valor estequiométrico de relação para determinar a perda de massa do óxido, em função da reação química geral elegida, que é:

$$
Nb2O5 + 5Cl2(g) + 2,5C = 2NbCl5(g) + 2,5CO2(g)
$$
\n(4.11)

Usando a reação estequiométrica, equação (4.3), da carbocloração e sendo ΔM a variação observada de massa (carvão e óxido), pode-se concluir que o grau de conversão é definido como:

$$
\chi = \frac{0.898 \text{ X }\Delta \text{M}}{\text{m}_o(\text{Nb}_2\text{O}_5)}\tag{4.12}
$$

## **4.3**

# As Curvas [Cl<sub>2</sub>] e <sub>XNb2O5</sub> em Função da Profundidade a Partir da **Borda do Cadinho e Tempo de Reação**

A determinação dos perfis de concentração do cloro gasoso que penetra no cadinho de amostra são calculados por meio da resolução numérica para o regime transitório característico da segunda equação de Fick, combinada com o chamado termo fonte *S*:

$$
\frac{\partial [Cl_2]}{\partial t} = \mathfrak{D}_e \frac{\partial^2 [Cl_2]}{\partial z^2} - S \tag{4.13}
$$

Nesta equação  $|Cl_2|$  é a concentração de cloro, *S* é o termo fonte, que se constitui simplesmente na velocidade de consumo de cloro pela reação já definida na equação (4.11).

Supor-se-á que este consumo de cloro gasoso siga uma cinética de primeira ordem, i.e:

$$
S = \kappa [Cl_2] \tag{4.14}
$$

 $[C_2]$  representa a concentração do gás cloro,  $\mathcal{D}_e$  o coeficiente de difusão daquele gás na amostra, *t* o tempo, *z* a profundidade a partir da borda do cadinho e κ a constante cinética para a reação em (4.11).

Paralelamente, a conversão de nióbio é equacionada como:

$$
\frac{\partial [C|_2]}{\partial t} = -m \frac{\partial [Nb_2O_5]}{\partial t} = -\kappa [C|_2]
$$

Onde *m* representa a relação estequiométrica Cl<sub>2</sub>/Nb<sub>2</sub>O<sub>5</sub>, que para o caso da equação (4.11) vale simplesmente 5.

A equação (4.14) foi aqui tratada numérica e classicamente pela relação de diferenças:

$$
\frac{C_{(i,j)} - C_{(i,j-1)}}{\Delta t} = D_e \frac{C_{(i-1,j)} - 2C_{(i,j)} + C_{(i+1,j)}}{\Delta z^2} - S_{(i,j)} |S_{(i,j)} = \kappa C_{(i,j)}
$$
(4.15)

Nesta equação, o cadinho que contém a amostra reativa foi dividindo em n camadas, com  $i \in \{1, n\}$  e o tempo experimental em p períodos, com  $j \in \{1, p\}$ . Ainda, C<sub>(i,j)</sub> representa a concentração de cloro na camada i e no tempo j.

Observe-se que as condições de contorno para (4.15) são:

$$
C_{(0,0)} = C_{(0,j)|\forall j \in \{1,p\}} = c_o \tag{4.15a}
$$

$$
C_{(i,0)|\forall i \in \{1,p\}} = 0 \tag{4.15b}
$$

$$
z = h \rightarrow \frac{\partial [Cl_2]}{\partial z} = \mathbf{0} \Rightarrow C_{(n,j)} = C_{n-1,j} |\forall j \in \{1, p\}
$$
(4.15c)

Definindo como C<sub>o</sub> a concentração de cloro na atmosfera externa ao cadinho e h a sua profundidade total  $(0 \le z \le h)$ .

A equação (4.15) pode ser rearranjada como:

$$
-\left(\frac{\mathfrak{D}_{\mathbf{e}}}{\Delta z^2}\right) C_{(i-1,j)} + \left(\frac{1}{\Delta t} + \frac{2\mathfrak{D}_{\mathbf{e}}}{\Delta z^2}\right) C_{(i,j)} - \left(\frac{\mathfrak{D}_{\mathbf{e}}}{\Delta z^2}\right) C_{(i+1,j)} + S_{(i,j)} = \left(\frac{1}{\Delta t}\right) C_{(i,j-1)}
$$
(4.16)

O termo fonte  $S_{(i,j)}$  expressa o consumo de cloro no elemento  $(i,j)$  do cadinho, e escreve-se, como o definido na equação (4.14) e (4.15):

$$
S_{(i,j)} = \kappa C_{(i,j)} \Leftarrow -r_{Cl_2} = \kappa [Cl_2]_{z,t}
$$
\n(4.17)

Em seguida, quanto à conversão do pentóxido de nióbio, fica estabelecido que:

$$
[\text{Nb}_2\text{O}_5]_t = [\text{Nb}_2\text{O}_5]_{t-\Delta t} - \frac{\kappa \Delta t}{m} [c l_2]_{t-\Delta t} \Rightarrow c_{(i,j)}^* = c_{(i,j-1)}^* - \frac{\kappa \Delta t}{m} c_{(i,j-1)}
$$
(4.18)

Definindo em seguida que  $[Nb_2\mathbf{0}_5]_t \equiv C_{(i,j)}^*|_{\forall z}$ , numericamente faz-se:

$$
\frac{dC}{dt} = m \frac{dC^*}{dt} = \kappa C \Rightarrow \frac{C^*_{(i,j)} - C^*_{(i,j-1)}}{\Delta t} = \frac{\kappa}{m} C_{(i,j-1)}
$$
(4.19)

Três instâncias podem ocorrer aqui:

I. a primeira se materializa quando há pentóxido de nióbio suficiente para cloração no elemento *i* no tempo *j*, i.e:

$$
\mathcal{C}_{(i,j)}^* > \mathcal{C}_{(i,j-1)}^* - \frac{\kappa \Delta t}{m} \mathcal{C}_{(i,j-1)} \Rightarrow S_{(i,j)}^I = \kappa C_{(i,j)}
$$
(4.20)

II. a segunda ocorre quando  $c_{(i,j)}^* > 0$ , mas a inequação em (4.20) não é satisfeita, neste caso:

$$
c_{(i,j)}^* = 0 \Rightarrow c_{(i,j-1)}^* = \frac{\kappa \Delta t}{m} c_{(i,j-1)} = \frac{\Delta t}{m} s_{(i,j-1)} \equiv \frac{\Delta t}{m} S_{(i,j)}^{\text{II}} = \frac{m}{\Delta t} C_{(i,j-1)}^* \quad (4.21)
$$

III. a terceira condição constitui-se em:  $\mathbf{c}_{(i,j)}^* = \mathbf{0}$  daí vem simplesmente que:

$$
S_{(i,j)}^{\text{III}} = \mathbf{0} \tag{4.22}
$$

Organizando todas estas relações, o cálculo das concentrações de cloro C e a conversão χ de pentóxido de nióbio constitui-se na resolução do sistema de equações lineares, que cobre todas as *i* camadas do cadinho e é característica para cada tempo *j*:

$$
(\mathbf{T} + \mathbf{S}) \times \mathbf{c} = (\mathbf{v} - \mathbf{s}) \tag{4.23}
$$

Onde, de acordo com a equação (4.16) a matriz tridiagonal **T** se escreve como:

$$
T = \begin{vmatrix}\n1 & b & -a & & & \\
-a & b & -a & a \\
& -a & b & -a & a \\
& & & -a & b \\
& & & & -a\n\end{vmatrix}
$$
\n
$$
-a \begin{vmatrix}\n1 & b & -a & a \\
& -a & b & -a \\
& & -a & a\n\end{vmatrix}
$$
\n
$$
(4.24)
$$

 $a = \left(\frac{\mathfrak{D}e}{\Delta z^2}\right), \qquad b = \left(\frac{1}{\Delta t} + \frac{2\mathfrak{D}e}{\Delta z^2}\right)$ Na matriz **T** em (4.24) tem-se:

A matriz diagonal **S**, por outro lado vale:

$$
S = \begin{bmatrix} 0 & k_1 & & & & \\ & k_2 & \vdots & & & \\ & & \ddots & & & \\ & & & k_{n-1} & \\ & & & & 0 \end{bmatrix}
$$
 (4.25)

para:

$$
k_i = \left| \begin{array}{ll} 0 \leftarrow \texttt{se} \texttt{a} \texttt{condição (4.21) não} \texttt{e} \texttt{satisfeita para a camada i no tempo j} \\ \texttt{\kappa} \end{array} \right.
$$

Observe-se que matriz-fonte **S** muda à medida que o tempo progride, o que quer dizer que ela é dependente do tempo, ou melhor, do balanço de massa sobre  $Nb<sub>2</sub>O<sub>5</sub>$ .

Quando aos vetores, tem-se para cada tempo *j*, como:

$$
c^{T} = \begin{bmatrix} C_{(0,j)} & C_{(1,j)} & C_{(2,j)} & \cdots & C_{(n,j)} \end{bmatrix}
$$
 (4.26)

Igualmente:

$$
\mathbf{v}^{\mathrm{T}} = \begin{vmatrix} \mathbf{C}_0 & \frac{\mathbf{C}_{(1,j-1)}}{\Delta t} & \frac{\mathbf{C}_{(2,j-1)}}{\Delta t} & \dots & 0 \end{vmatrix} \tag{4.27}
$$

$$
s^{\mathsf{T}} = \begin{vmatrix} S_{(0,j)} & S_{(1,j)} & S_{(2,j)} & \cdots & S_{(n,j)} \end{vmatrix}
$$
 (4.28)

para:

$$
S_{(i,j)} = \left| \begin{array}{cc} m & c^*_{(i,j-1)} & \leftarrow \text{no caso da condição (4.21) para a camada i no tempo j} \\ 0 & \text{or} \end{array} \right.
$$

O modelamento é, portanto o produto da solução encadeada no tempo, i.é, para cada tempo *j* nas *i* camadas do material reagente no cadinho, da equação  $(4.19)$  para a concentração de cloro  $^{[89]}$ :

$$
c = (T + S)^{-1} \times (v - s)
$$
 (4.29)

e para a conversão de nióbio:

$$
\chi_{(i,j)} \,=\, \frac{\textit{\textbf{C}}^*_{(i,j)} - \textit{\textbf{C}}^*_{(i,j-1)}}{\textit{\textbf{C}}^*_{o}}
$$

Estabelecendo como  $C^*$ <sub>o</sub> a concentração inicial de pentóxido de nióbio no material carregado no cadinho  $(0 \le z \le h + |t = 0)$ . Para os cálculos descritos um programa em VBA em ambiente Excel foi desenvolvido, cujo código vai reportado no Apêndice 7.
## **RESULTADOS E DICUSSÕES**

Neste capítulo serão apresentados e discutidos os resultados obtidos no Modelo Matemático proposto para os perfis de concentração do cloro e pentóxido de nióbio na amostra, assim como a determinação das constantes de velocidade cinética, κ, e difusão efetiva,  $\mathcal{D}_e$ , para os de ensaios de carbocloração do Nb<sub>2</sub>O<sub>5</sub>, em um leito estático de partículas, utilizando cloro gasoso como agente cloretante e carbono grafite como agente redutor, assim como os valores da constante cinética e difusão por meio do modelo de núcleo não reagido. A discussão dos resultados foi baseada no efeito individual de cada uma das variáveis selecionadas para estudo. Tais variáveis foram:

- Teor de carbono:
- Temperatura de cloração;
- Porosidade do leito.

Desenvolveu-se, também, um modelo matemático para representar os resultados obtidos de conversão ao longo do tempo. O modelo pôde ser aplicado satisfatoriamente para todos os ensaios feitos.

Primeiramente se apresentam os resultados experimentais da conversão do pentóxido de nióbio obtidos pelo Dr. Brocchi. Dos gráficos plotados obtêm-se as diferentes constantes cinéticas  $(k)$  e de difusão efetiva  $(\mathcal{D}_e)$  de cada ensaio usando as equações (3.15) a (3.18) do modelo de núcleo não reagido (SCM). Em seguida, obtêm-se e amostram os resultados de κ e  $\mathcal{D}_e$ , assim como os perfis de concentração do cloro e pentóxido de nióbio nas amostras, obtidos pelo Modelo Matemático proposto. Finalmente analisam-se os resultados e comparam estatisticamente com os valores experimentais.

## **Obtenção gráfica de** *k* **e** De **a partir das provas experimentais usando SCM**

Os valores da constante cinética e constante de difusão, *k* e De respectivamente, são obtidas a partir dos valores de conversão do pentóxido de nióbio no tempo. Para determinar que tipo de controle governe a reação para as diferentes porosidades, teores de carbono e temperatura, graficam-se χ vs t e  $\chi^2$  vs t, sendo  $\chi$  a fração de pentóxido convertido e t o tempo de conversão em minutos.

O melhor ajuste dos pontos observados determina o tipo de controle, ou seja, se a curva se ajusta a  $\chi$  vs t o tipo de controle é químico, se fosse  $\chi^2$  vs t o tipo de controle é por difusão. Como pode ser observado nas figuras 3.15 e 3.16, por meio da inclinação da curva podem ser determinados  $k \in \mathcal{D}_e$  respectivamente, usando as equações (3.16) e (3.18).

Os valores obtidos para *k* e  $\mathcal{D}_e$  são apresentados na tabela 5.1. Convém notar que para 28% de porosidade, 9% de carbono, 700°C e 83% de porosidade, 20% de carbono e 800°C não foi possível determinar  $\mathcal{D}_e$  devido ao fato de que a curva não pôde ser ajustada, assim como *k* para 28% de porosidade, 40% de carbono e 800°C.

| $28% \epsilon$ | Teor Carbono, % |                      |                                                                    |       |       |       | 40    |       | 60                  |       |
|----------------|-----------------|----------------------|--------------------------------------------------------------------|-------|-------|-------|-------|-------|---------------------|-------|
|                | Temperatura, C  |                      | 700                                                                | 800   | 700   | 800   | 700   | 800   | 700                 | 800   |
|                | k               | $min^{-1}$           | $\vert 0.0042 \vert 0.0099 \vert 0.0060 \vert 0.0136 \vert 0.0092$ |       |       |       |       |       | $--- 0,0086 0,0137$ |       |
|                | De              | cm <sup>2</sup> /min |                                                                    | 31,49 | 14.12 | 25,98 | 18,99 | 28,42 | 21,06               | 27.89 |

Tabela 5.1: Valores de k e  $\mathcal{D}_e$  para as diferentes porosidades, teores de carbono e temperatura.

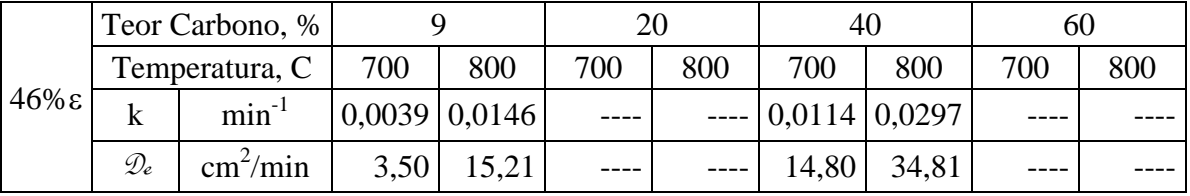

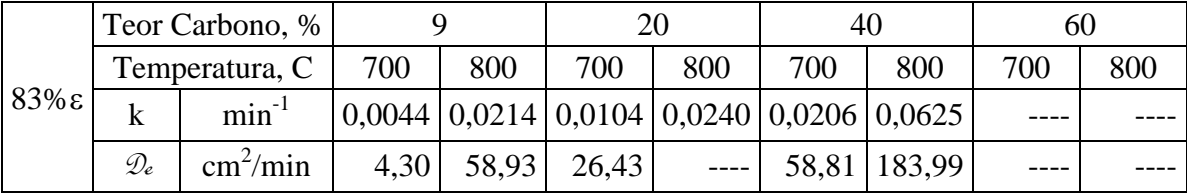

Usando o modelo matemático nesta dissertação, determinou-se os valores das constantes cinética κ e de difusão  $\mathcal{D}_e$ , para todos os testes realizados. Os valores obtidos são mostrados na tabela 5.2.

A diferença da determinação gráfica das constantes cinética e de difusão usando SCM, o modelo matemático proposto determina todas as constantes para os testes. Este efeito deve-se a que o algoritmo ajusta os valores de κ e  $\mathcal{D}_e$  no modelo para obter a menor diferença entre o valor da conversão obtido experimentalmente e pelo modelo.

112

#### **Obtenção Gráfica de κ e**  $\mathcal{D}_e$  **a partir do Modelo Matemático Proposto**

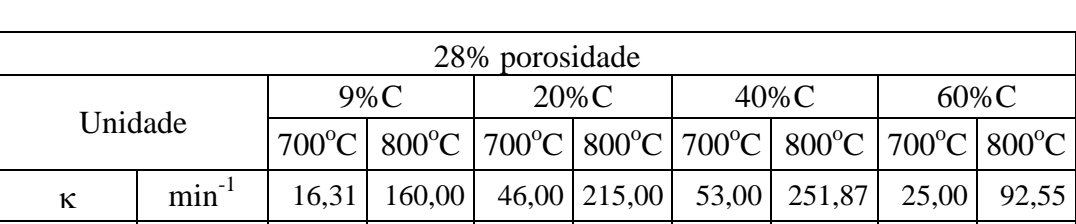

 $\mathcal{D}_{e}$   $\text{cm}^{2}/\text{min}$   $278,04$   $15,00$   $9,00$   $11,00$  7,00  $8,42$  5,00 5,33 [Cl2]o µmol 12,53 11,36 12,53 11,36 12,53 11,36 12,53 11,36  $[Nb_2O_5]_o$  µmol | 10.120 | 10.120 | 8.090 | 8.090 | 5.209 | 5.209 | 3.042 | 3.042

Tabela 5.2: Valores de  $\kappa$  e  $\mathcal{D}_e$  para as diferentes porosidades, teores de carbono e temperatura obtidas com o modelo.

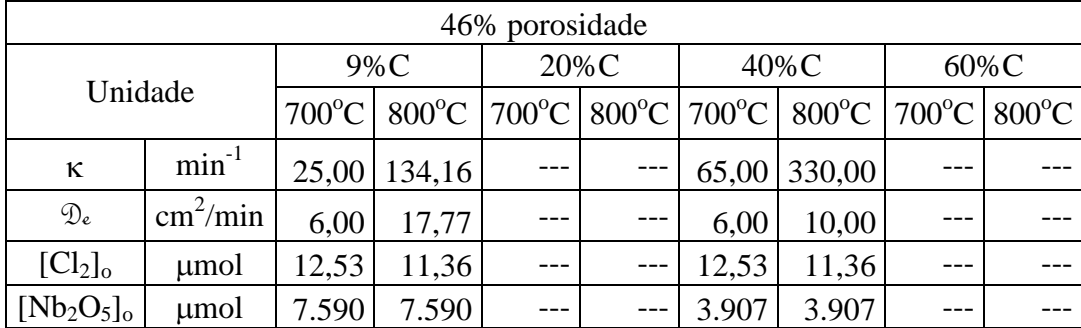

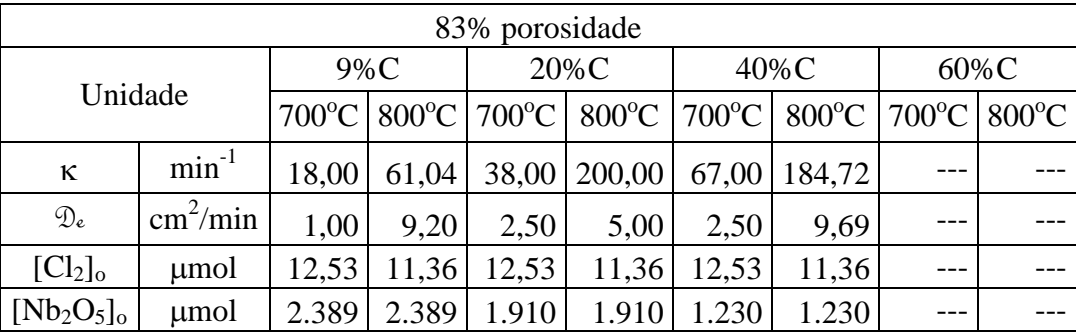

#### Onde

 $[C1_2]_o$  corresponde à concentração do cloro no seno da corrente gasosa.

[Nb2O5]o corresponde à concentração do pentóxido de nióbio inicial na amostra.

No algoritmo do modelo matemático proposto, foram utilizados os valores da conversão do pentóxido e tempo registrado nos testes realizados no trabalho anterior, bem como as concentrações iniciais de pentóxido e cloro. Além disso,

**5.2**

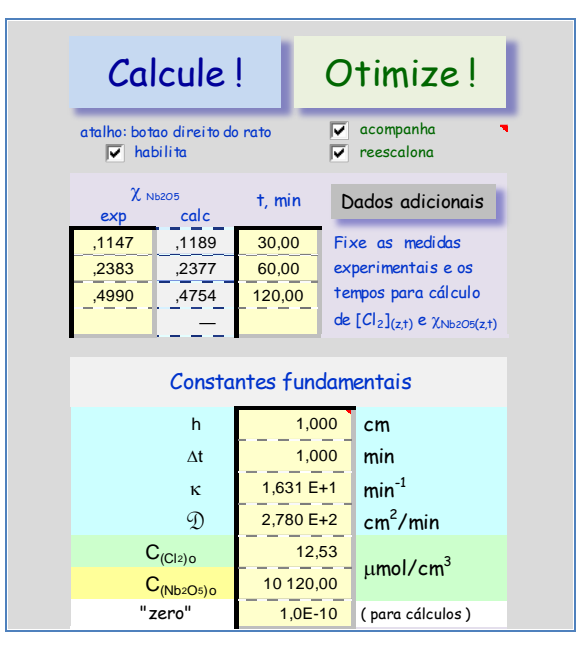

Figura 5.1: Matriz de ingresso de dados no algoritmo.

Na medida em que o algoritmo realiza a iteração, para determinar κ e  $\mathcal{D}_e$ que se ajuste aos valores experimentais, vão-se construindo os perfis de concentração de cloro e conversão de pentóxido de nióbio no cadinho para cada tempo inserido no algoritmo, como pode ser observado nas figuras 5.2 até 5.37.

Pode acontecer que uma única curva seja observada, mas o que acontece é que as diferentes curvas estão sobrepostas umas às outras, dando a sensação de ser apenas uma. Esta situação é observada principalmente no perfil do cloro. Isto ocorre quando não existe (ou é muito baixa) a resistência à difusão, então, o gás cloro penetra o cadinho na sua totalidade.

As figuras (c), apresentadas a continuação junto com os perfis de cloro e pentóxido de nióbio, representam a relação entre a conversão obtida experimentalmente e a obtida pelo modelo. Enquanto esta relação esteja sobre a curva, traçada desde o origem com inclinação 1, os valores de χ calculado se ajustam muito bem aos valores de χ experimental. Com isso conclui-se que os valores de κ e De obtidos pelo modelo refletem à realidade. Como pode ser observado nas figuras 5.2 a 5.8, por exemplo.

Caso a relação fique fora da curva, isso indica que fatores externos, tais como mudanças estruturais, interferem no modelo, gerando valores de κ e De que estariam fora da realidade, como mostradas nas figuras 5.3, 5.13 e 5.17.

Ainda assim, a análise estatística permitiu ver que a correlação entre os valores de χ experimentais e calculados são próximos a 90%.

A representação gráfica encontra-se a seguir:

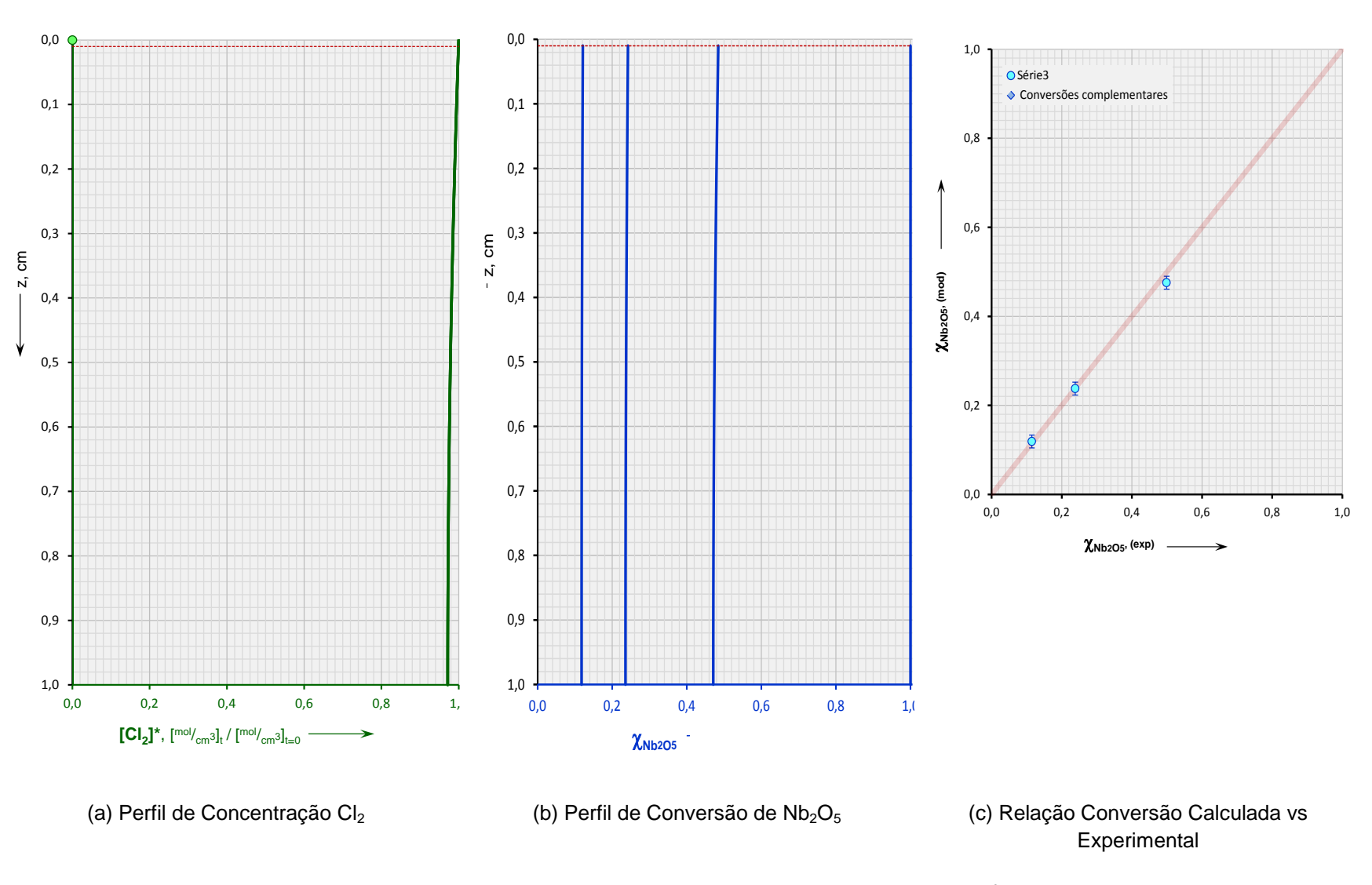

Figura 5.2: Perfis e Relação para 28% porosidade – 9% carbono – 700 $^{\circ}$ C.

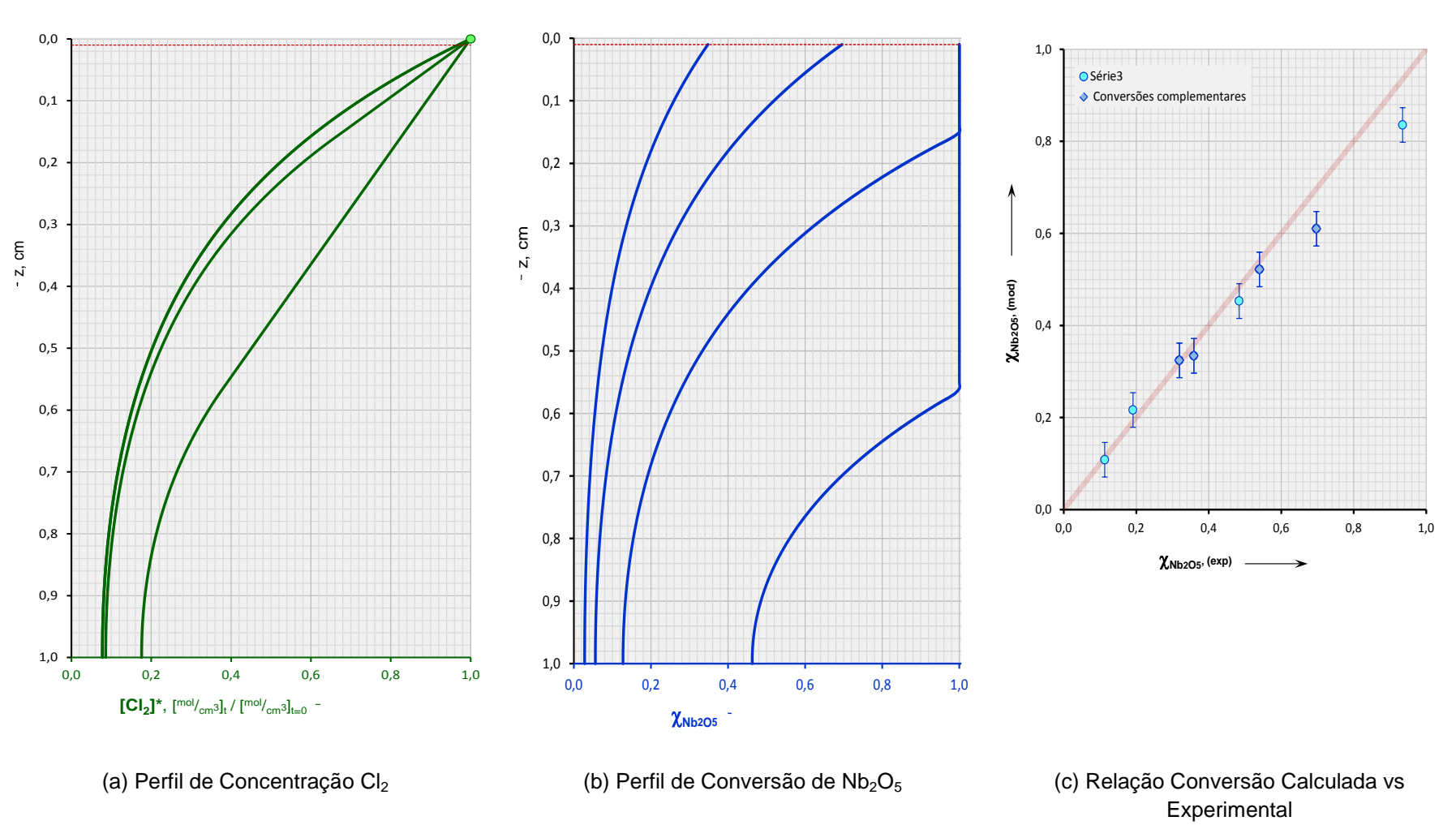

Figura 5.3: Perfis e Relação para 28% porosidade – 9% carbono – 800 $^{\circ}$ C.

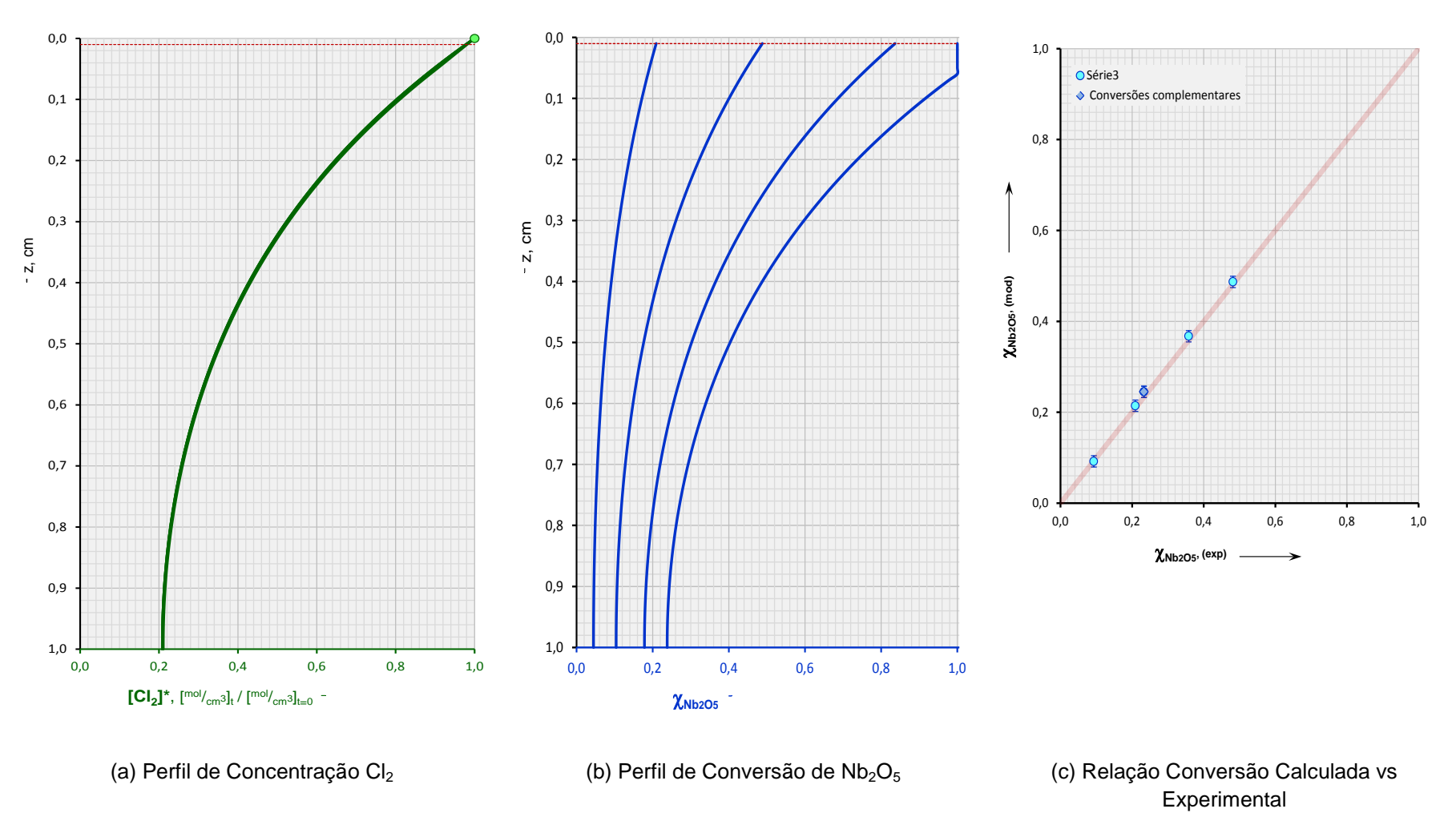

Figura 5.4: Perfis e Relação para 28% porosidade – 20% carbono – 700 $^{\circ}$ C.

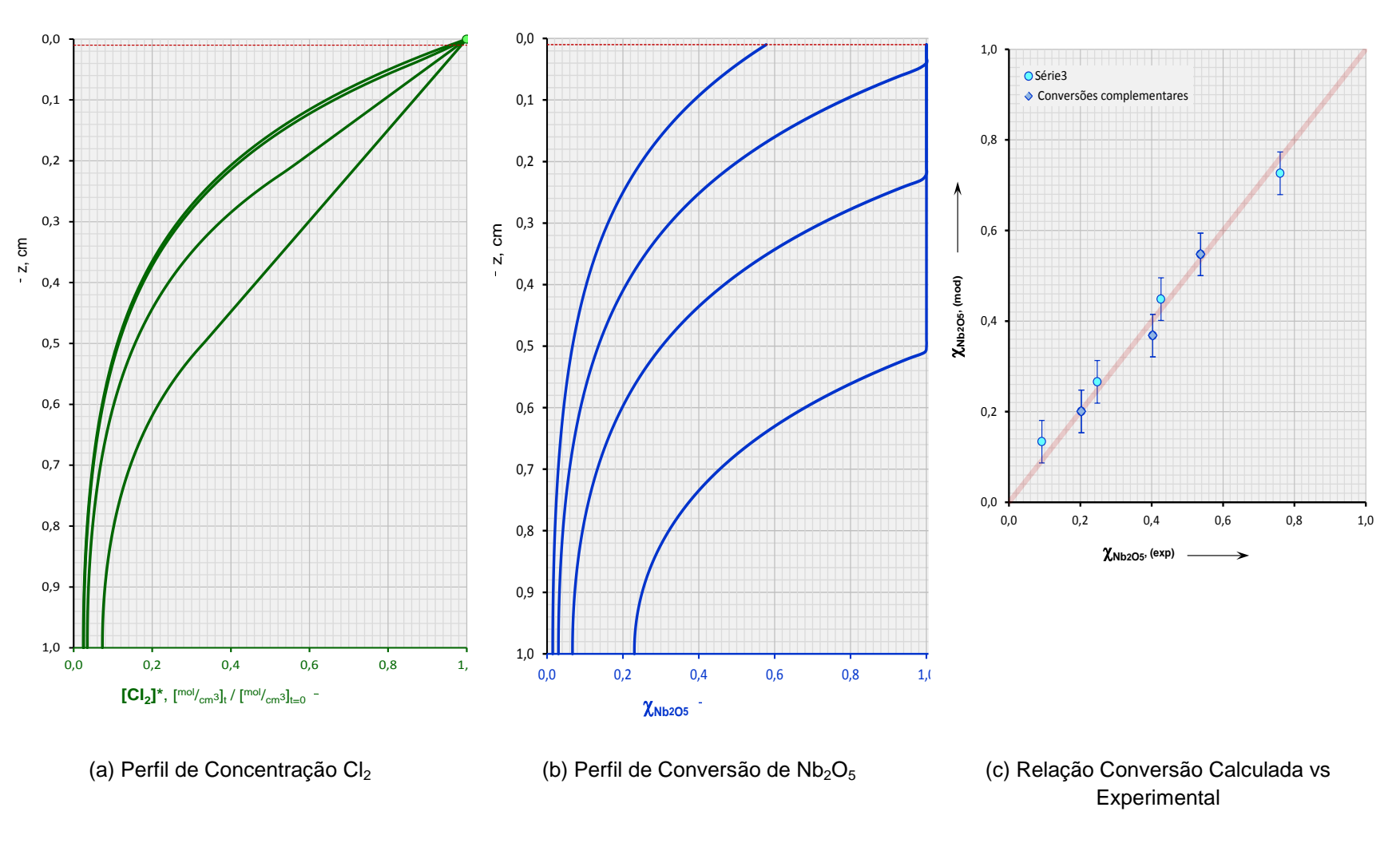

Figura 5.5: Perfis e Relação para 28% porosidade – 20% carbono – 800 $^{\circ}$ C.

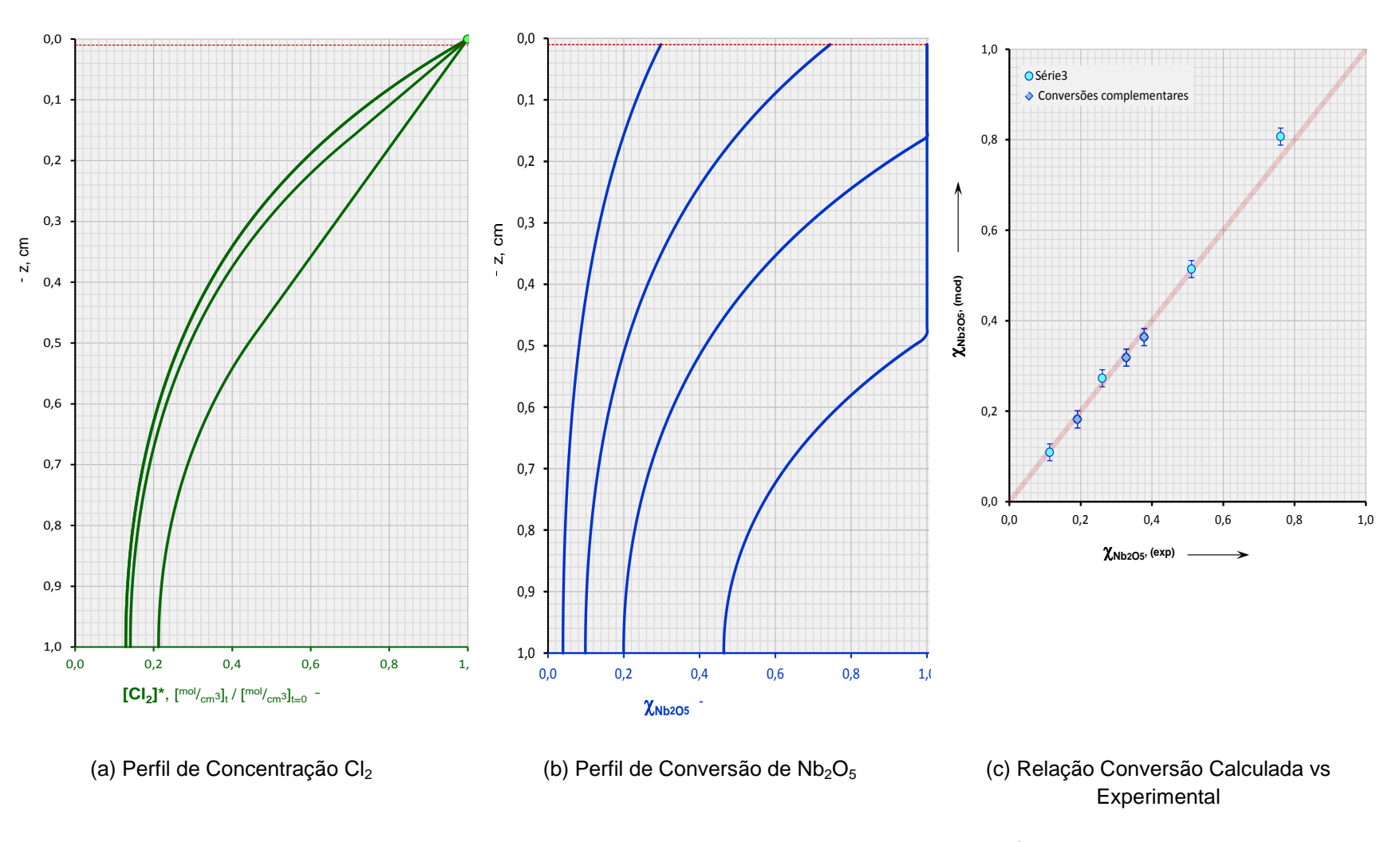

Figura 5.6: Perfis e Relação para 28% porosidade – 40% carbono – 700 $^{\circ}$ C.

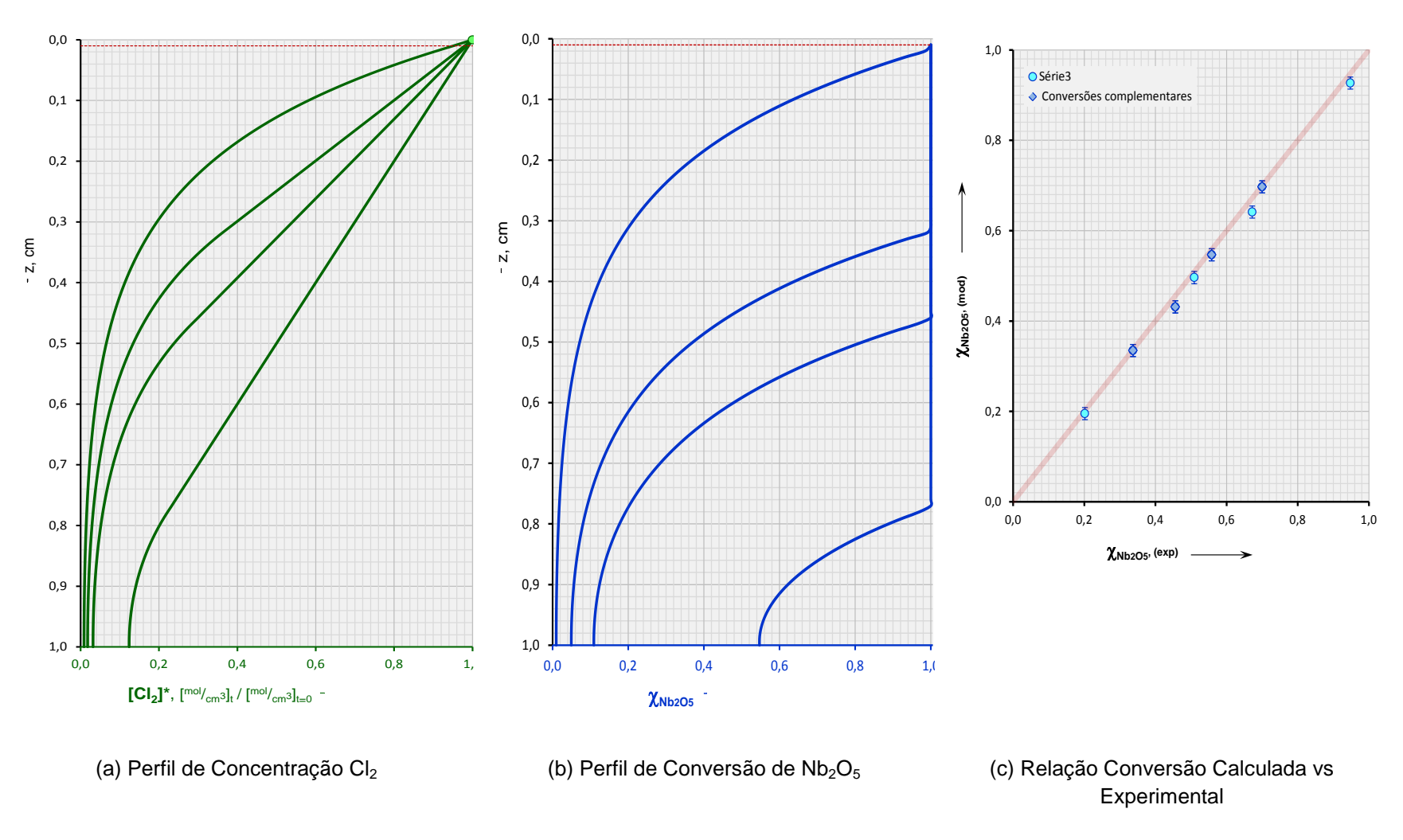

Figura 5.7: Perfis e Relação para 28% porosidade – 40% carbono – 800 $^{\circ}$ C.

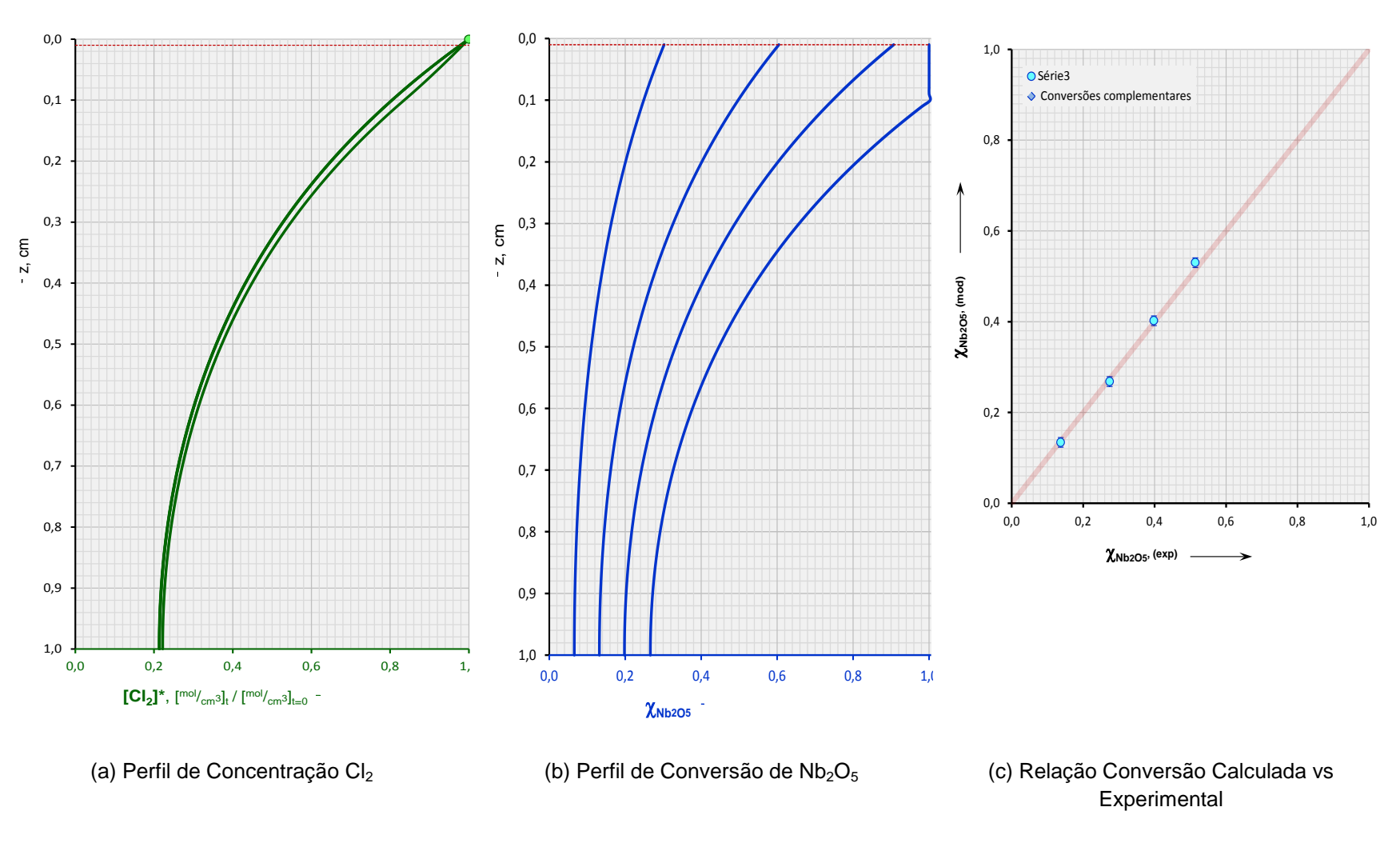

Figura 5.8: Perfis e Relação para 28% porosidade – 60% carbono – 700 $^{\circ}$ C.

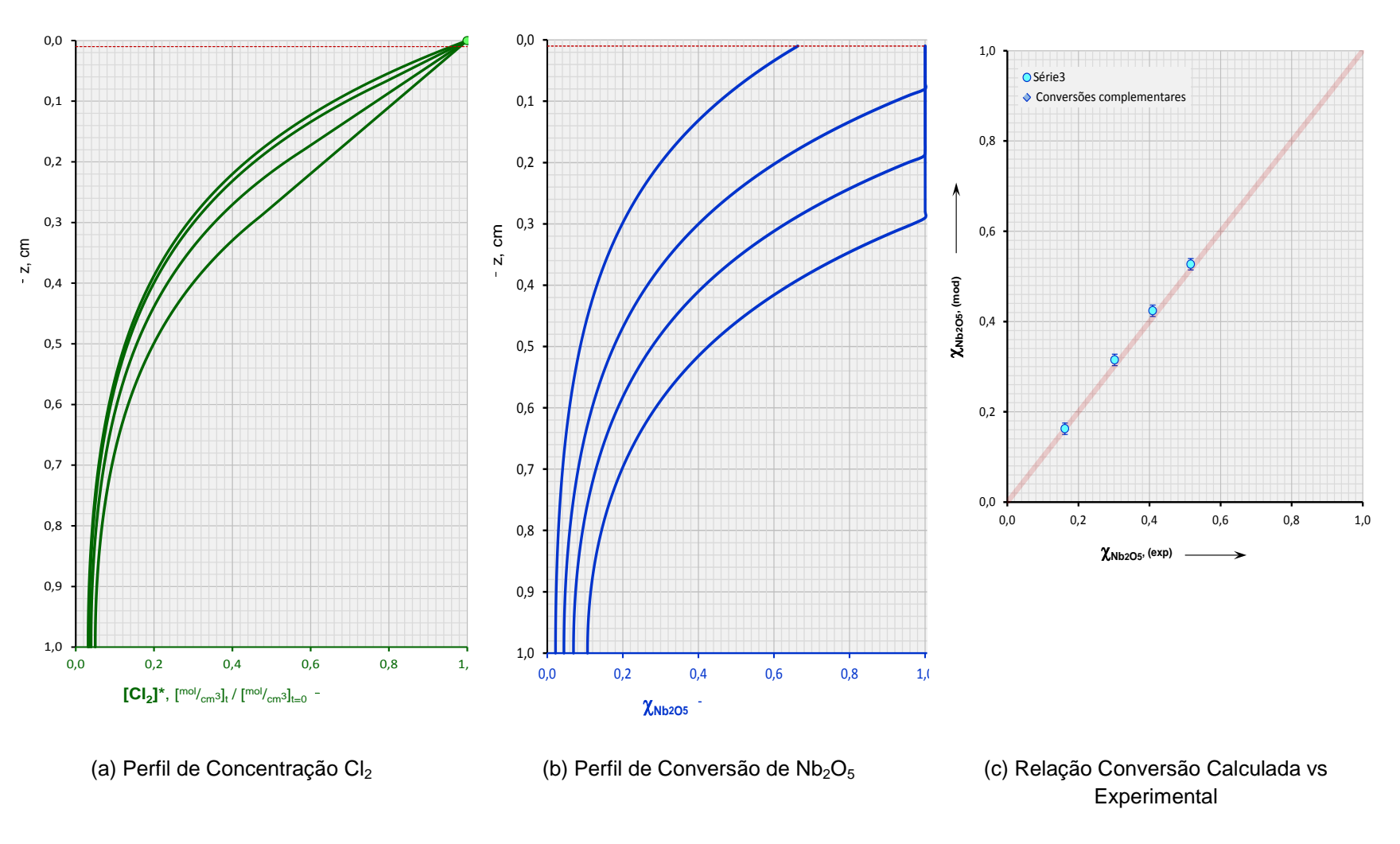

Figura 5.9: Perfis e Relação para 28% porosidade – 60% carbono – 800 $^{\circ}$ C.

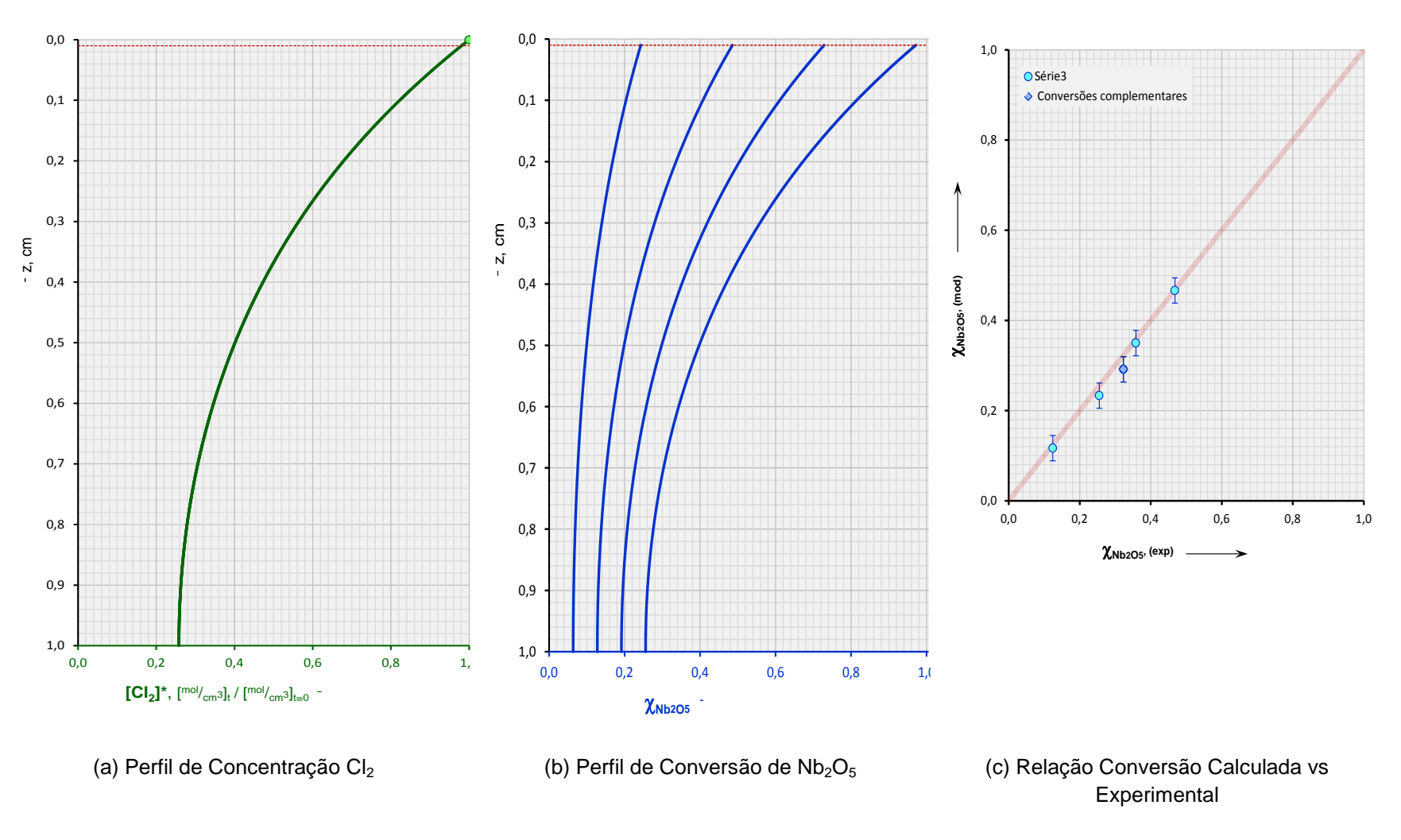

Figura 5.10: Perfis e Relação para 46% porosidade – 9% carbono – 700 $^{\circ}$ C.

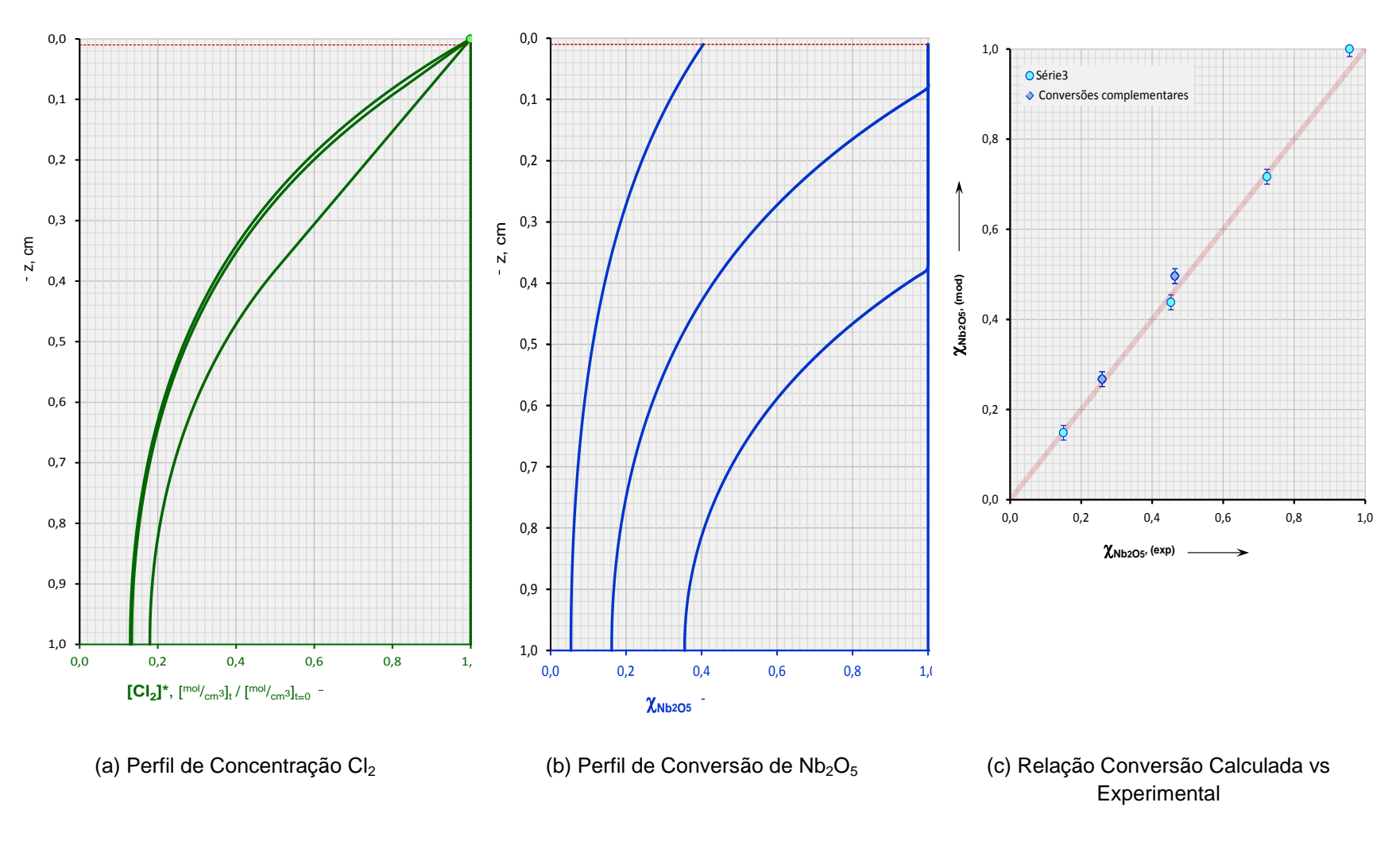

Figura 5.11: Perfis e Relação para 46% porosidade – 9% carbono – 800 $^{\circ}$ C.

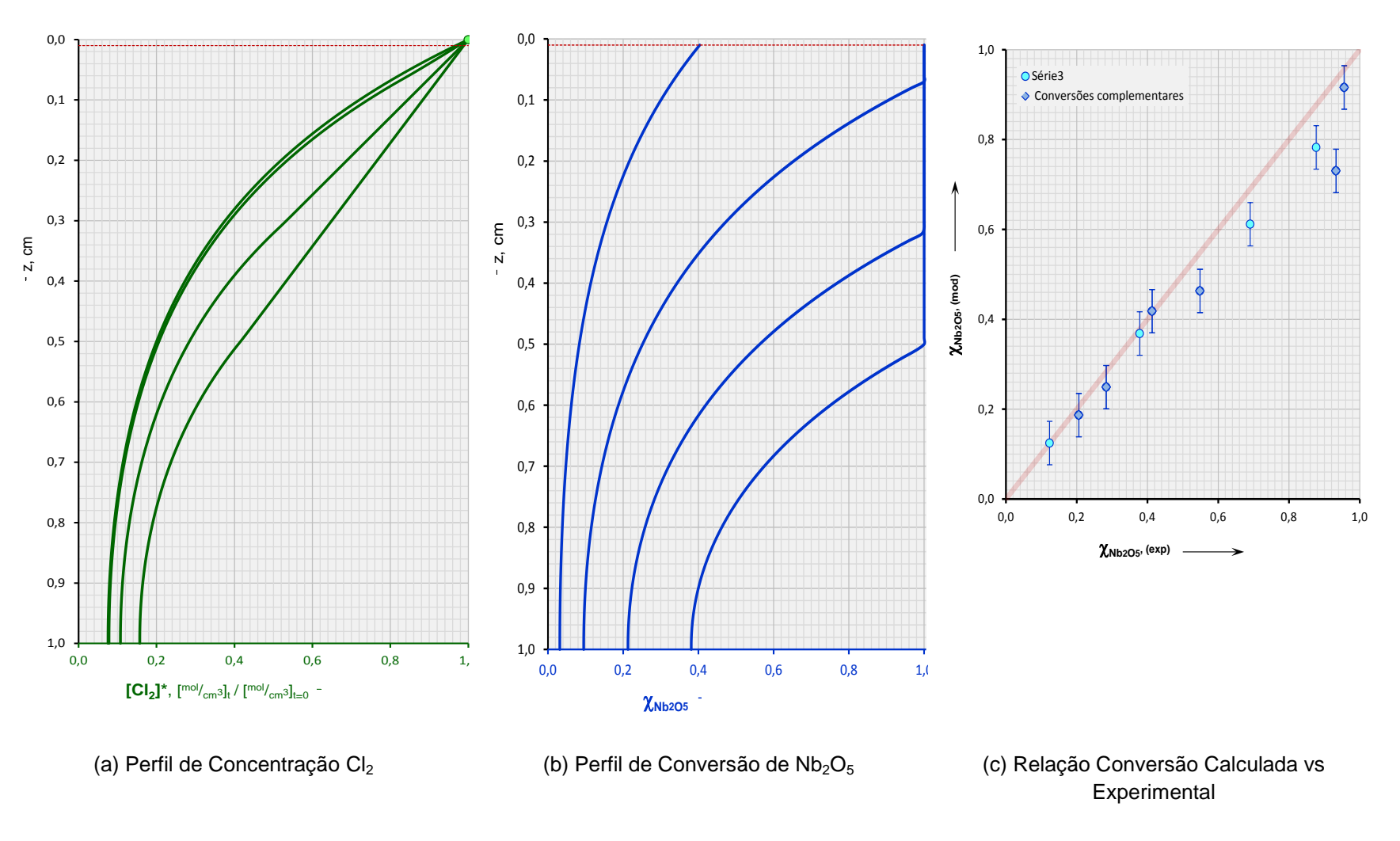

Figura 5.12: Perfis e Relação para 46% porosidade – 40% carbono – 700 $^{\circ}$ C.

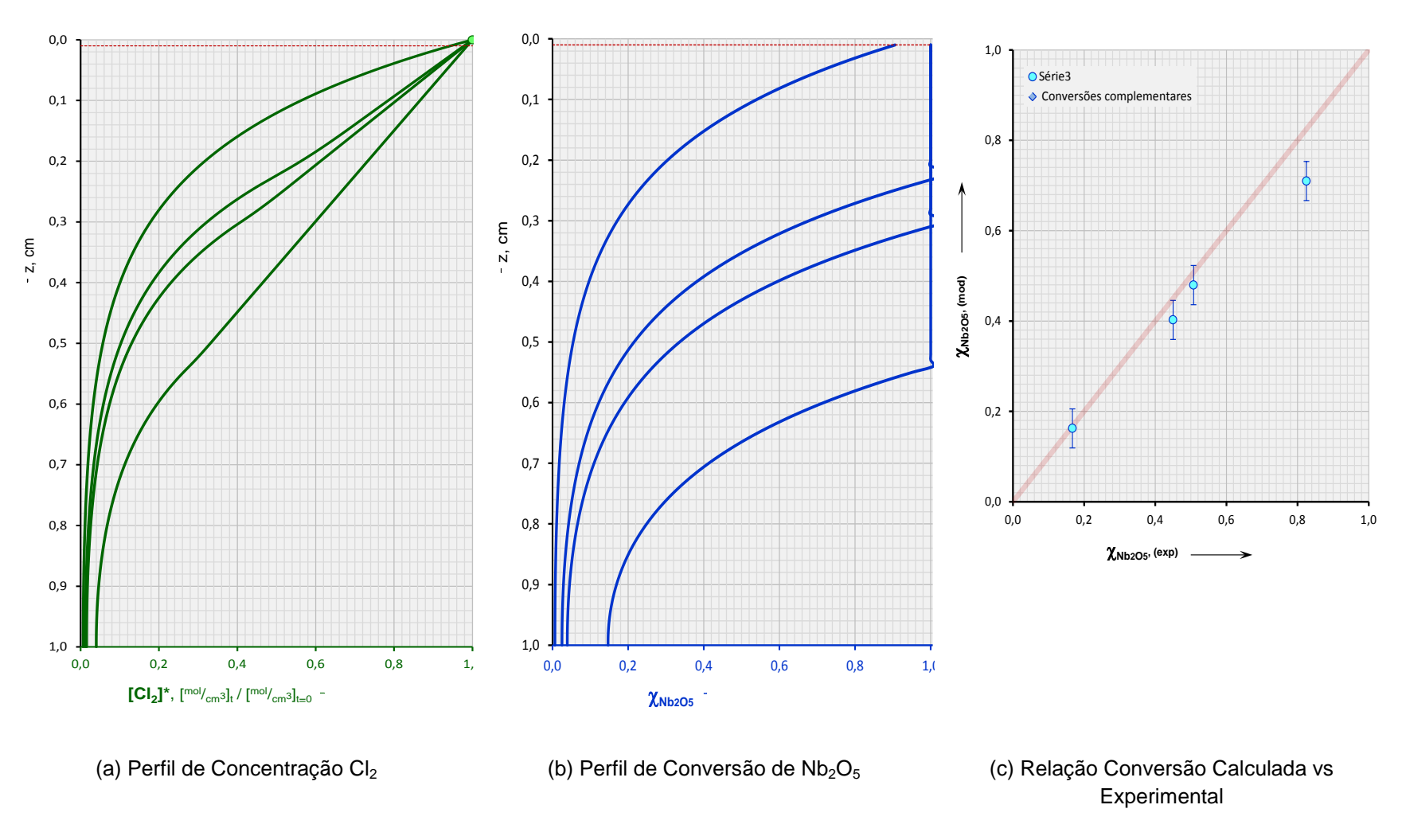

Figura 5.13: Perfis e Relação para 46% porosidade – 40% carbono – 800 $^{\circ}$ C.

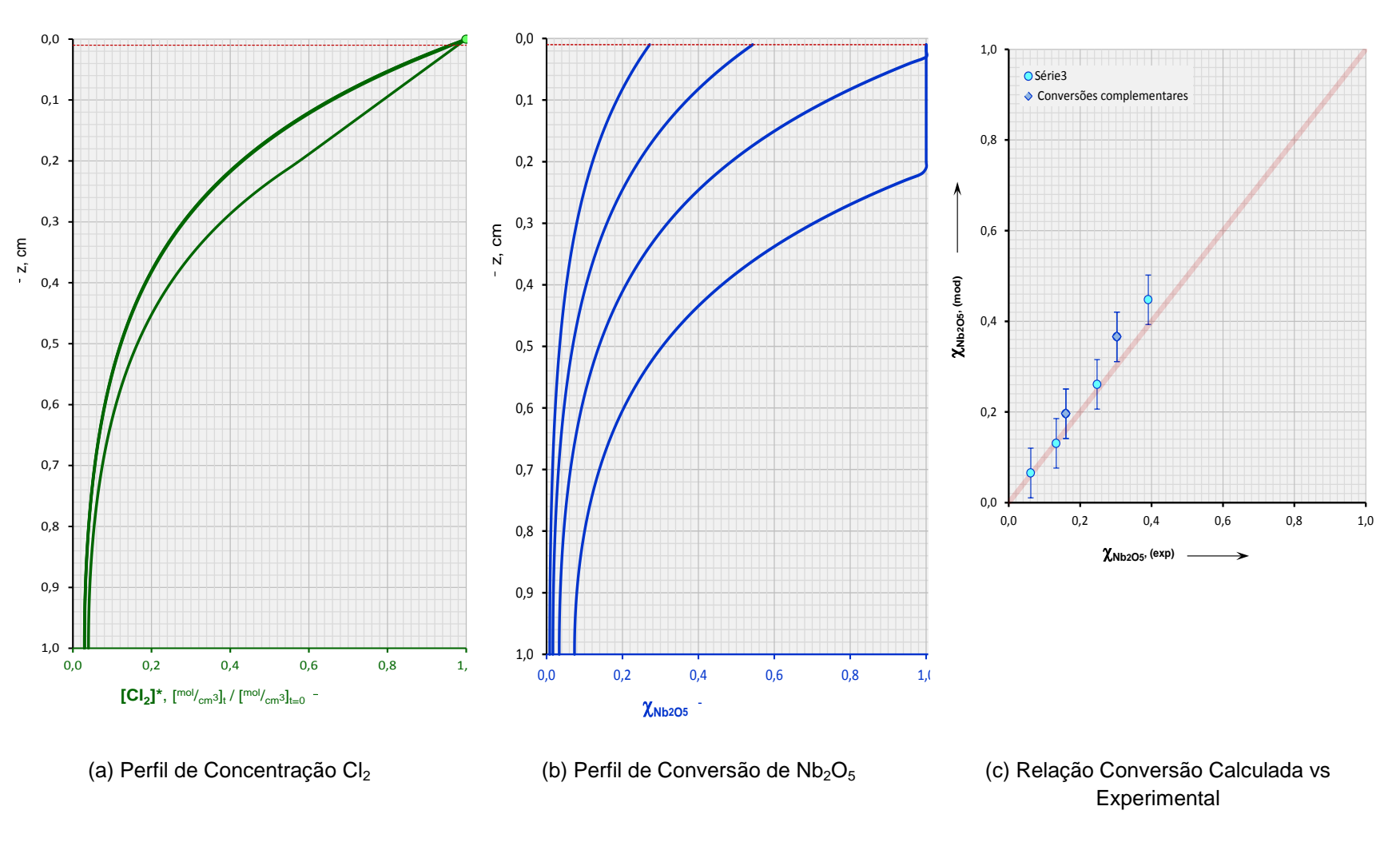

Figura 5.14: Perfis e Relação para 83% porosidade – 9% carbono – 700 $^{\circ}$ C.

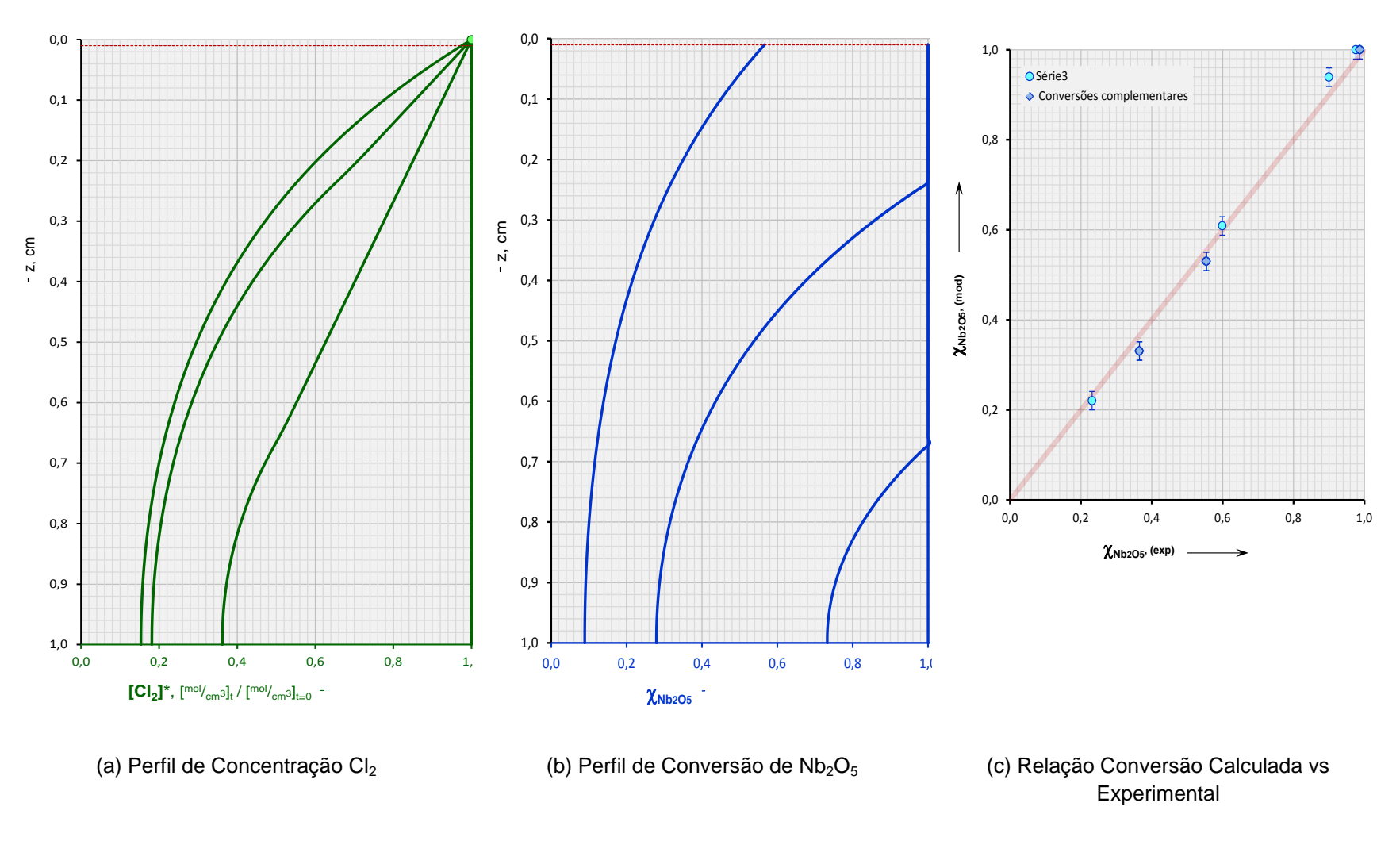

Figura 5.15: Perfis e Relação para 83% porosidade – 9% carbono – 800 $^{\circ}$ C.

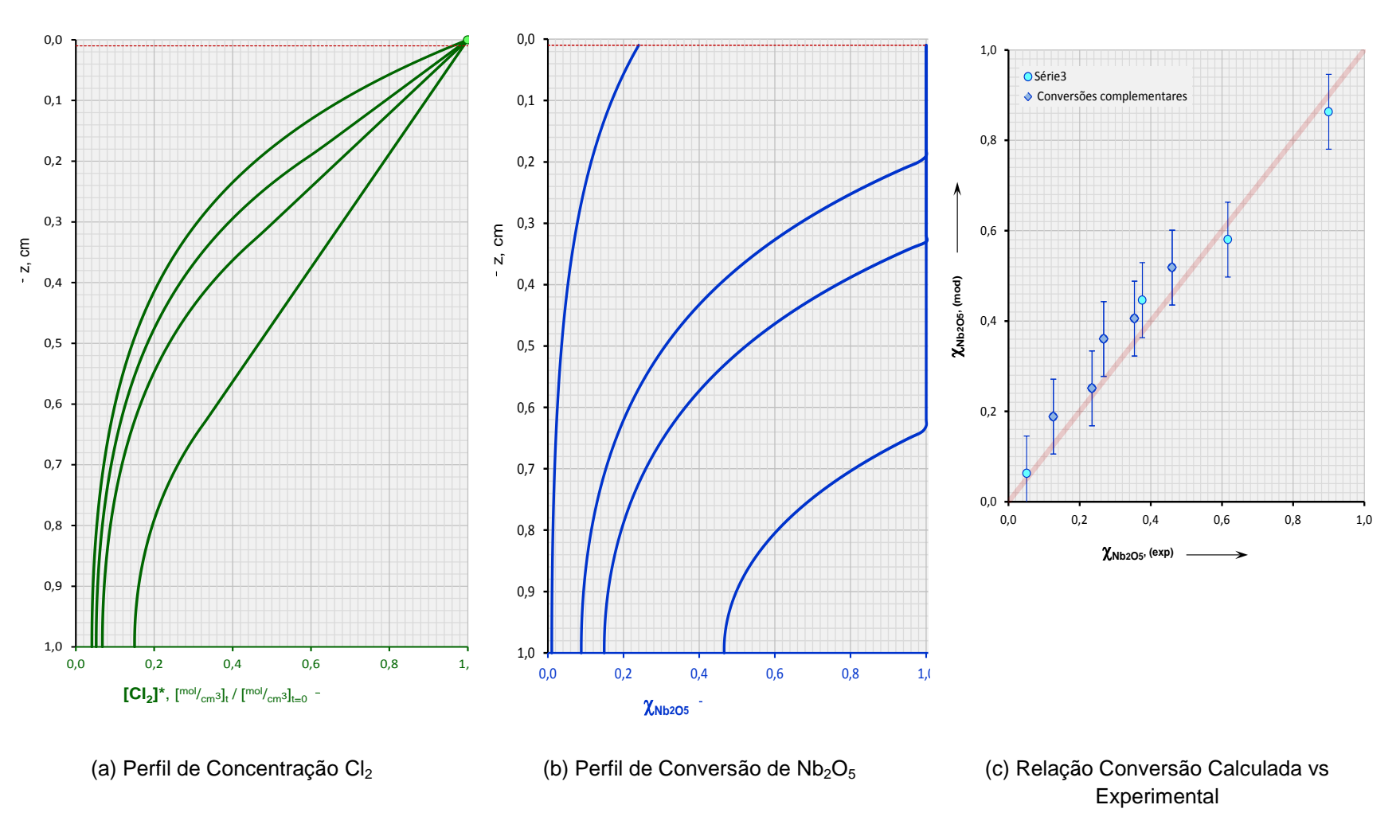

Figura 5.16: Perfis e Relação para 83% porosidade – 20% carbono – 700 $^{\circ}$ C.

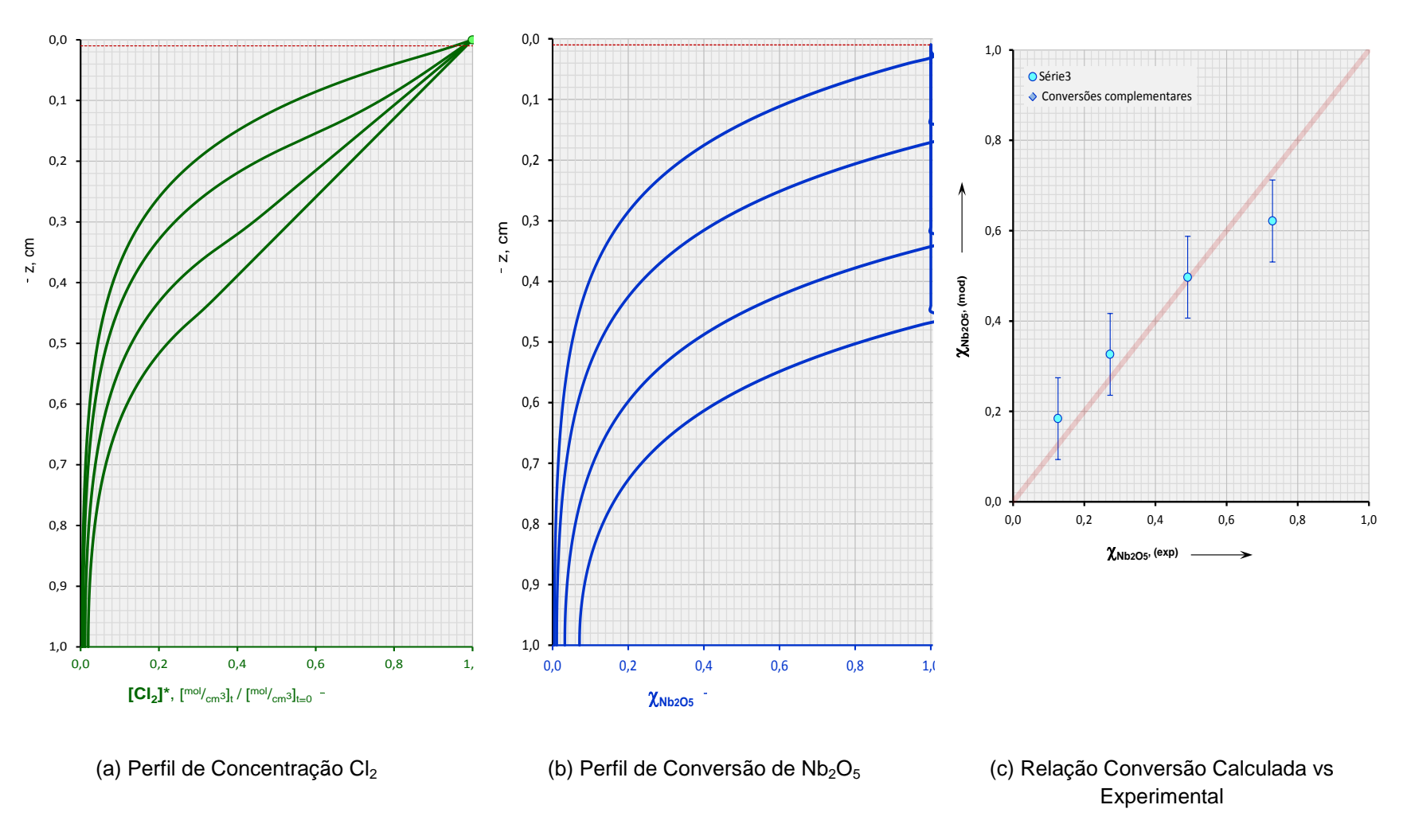

Figura 5.17: Perfis e Relação para 83% porosidade – 20% carbono – 800 $^{\circ}$ C.

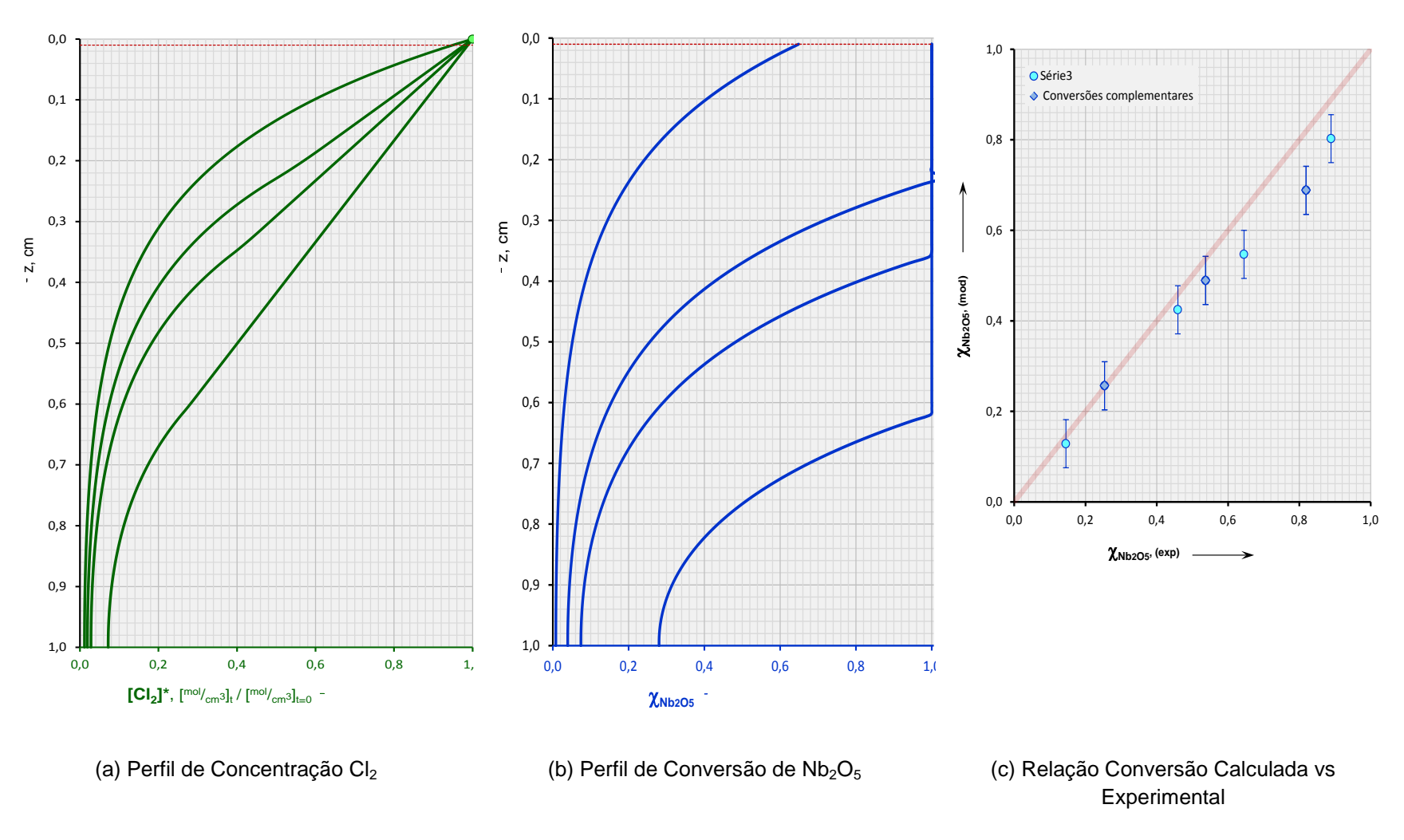

Figura 5.18: Perfis e Relação para 83% porosidade – 40% carbono – 700 $^{\circ}$ C.

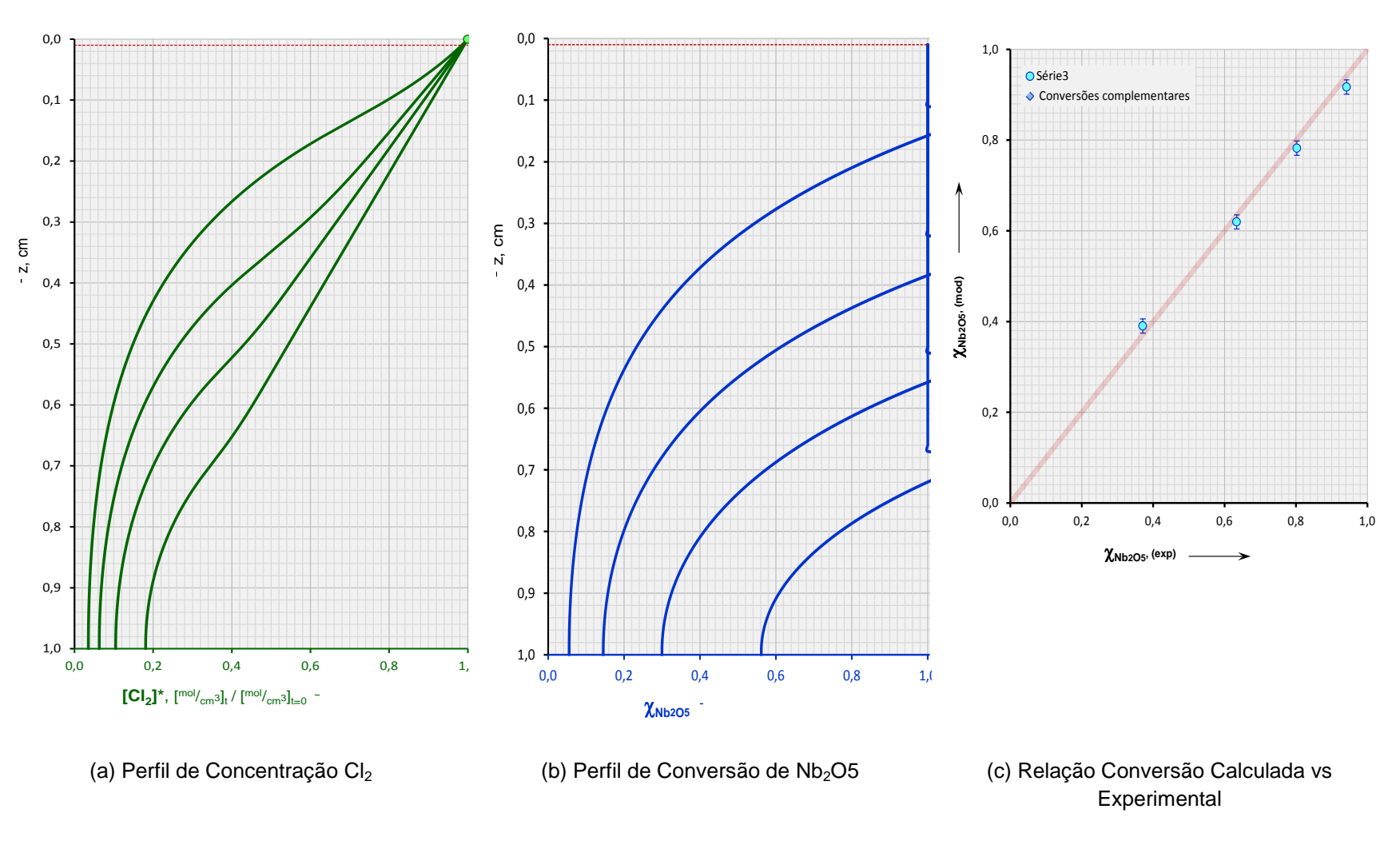

Figura 5.19: Perfis e Relação para 83% porosidade – 40% carbono – 800 $^{\circ}$ C.

### **Análise Estatística Dos Valores de Conversão Experimentais e Modelados**

Uma análise estatística, por distribuição t-student, dos valores utilizando o modelo de otimização Nelder & Mead é ilustrada no gráfico da figura 5.20:

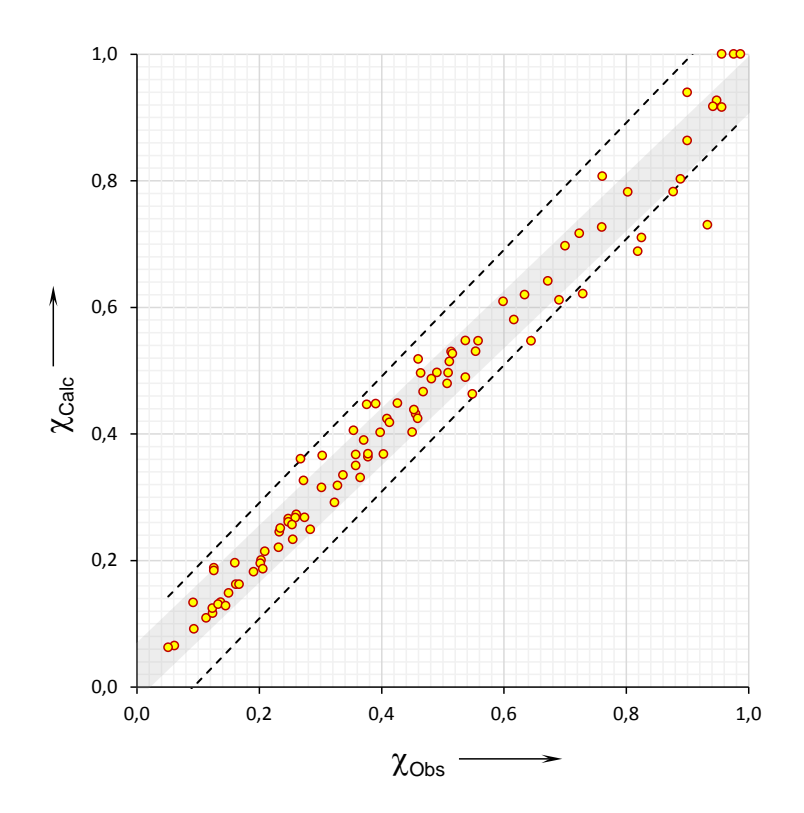

Figura 5.20 – Diagrama correlacional entre os resultados experimentais da conversão χNb2O5 e os valores calculados pela metodologia de otimização. As linhas pontilhadas representam o intervalo de confiança (97,23%) e a faixa cinzenta a reta correlacional.

Do diagrama constam todos os pontos experimentais obtidos assim como o intervalo de confiança dos resultados e a reta correlacional. Os dados da estatística têm os resultados:

- i. Correlação  $r = 0.9860$
- ii. Intervalo de confiança para  $\alpha = 0.9723$  (linhas pontilhadas: variância explicada ÷ variância total)
- iii. Variância residual VR  $= 0.1558$

Fica claro pela correlação e pelo intervalo de confiança determinados que o ajuste entre os valores de conversão calculados representam fortemente os resultados experimentais, validando a metodologia de cálculo e o modelo empregado.

A curva de faixa acinzentada é a correlação linear, experimentos versus cálculos e apresenta leve tendenciosidade. O nível de tendenciosidade é estatisticamente desprezível, como atestam os valores dos coeficientes geradores da reta, i.é:

- i.  $a = 0.025 ± 0.018$  ← coeficiente linear (idealmente nulo)
- ii.  $b = 0.926 \pm 0.036 \leftarrow$  coeficiente angular (idealmente unitário)

#### **5.4**

### **Análise Estatística dos Resultados do Modelo Reação-Difusão Combinada**

Assumindo-se que a constante reacional possa ser expressa através da metodologia de separação de influências, aqui se constituindo da ativação térmica e efeito catalítico/químico do carbono adicionado nas amostras, vem a relação:

$$
\kappa = f(r) \times g(C) \tag{5.1}
$$

Onde a função **f** representa a componente térmica e **g** o efeito químico do carbono. Inicialmente adotou-se o formalismo Arrheniano para a componente térmica, assim:

$$
f(T) = k = k_o \times e^{-\frac{E_a}{RT}}
$$
\n
$$
(5.2)
$$

E, complementando a experimentação laboratorial para o processo de cloração permitiu, pelo ajuste dos resultados, sugerir a seguinte expressão para a componente química:

$$
g(c) = \sec h \left[ \frac{(C - C_0)}{\lambda} \right] \tag{5.3}
$$

Em (5.3) C é a fração de carbono nas amostras,  $C<sub>o</sub>$  uma fração crítica de carbono e λ uma constante escalonadora.

O ajuste desta expressão com respeito aos valores experimentais é reportado na figura 5.21.

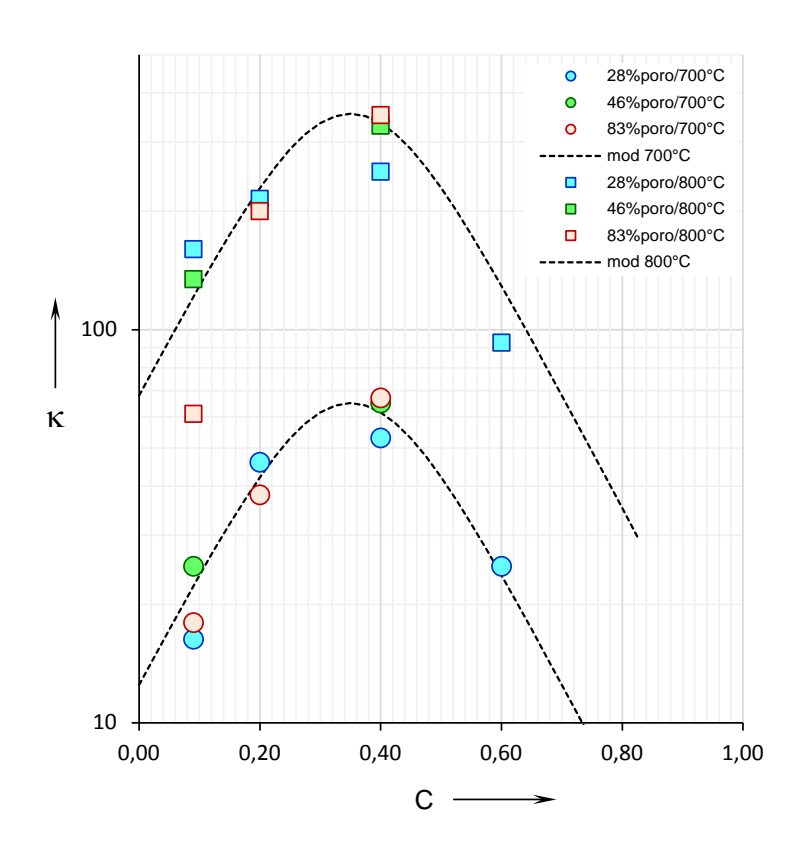

Figura 5.21: Resultados experimentais para a constante reacional κ com respeito à fração de carbono C.

Os parâmetros pertinentes a equação (5.1) estão listados na tabela 5.3

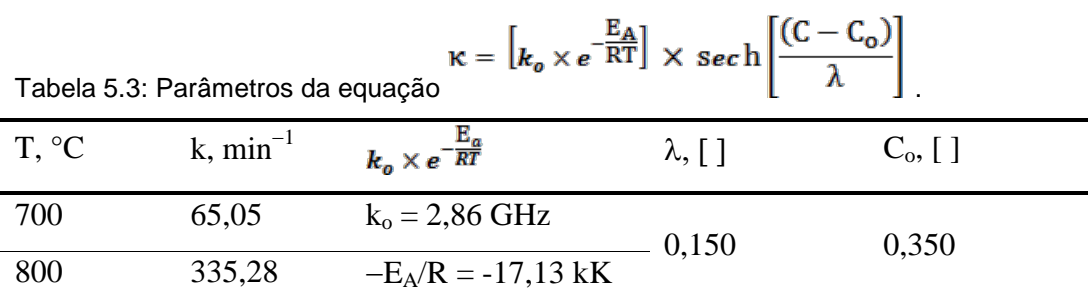

Paralelamente, mudando o que precisa ser mudado, seguindo um desenvolvimento similar ao adotado para a constante cinética, o coeficiente de difusão D pode ser modelado pelas equações:

$$
\mathbf{D} = \mathbf{p}(\varepsilon) \times \mathbf{q}(\mathbf{C}, \mathbf{T}) \tag{5.4}
$$

$$
p(\varepsilon) = D^* = D \mathbf{o} \times (1 - \varepsilon) \tag{5.5}
$$

$$
q(C,T) = \cot h \left[ \frac{(C + C_o)}{\sigma(T)} \right]
$$
 (5.6)

$$
\sigma(T) = \left(\frac{T}{\Theta}\right)^3 \tag{5.7}
$$

Nestas expressões, os termos introduzidos em relação, a equação (5.3) são a porosidade ε, a função térmica σ e as constantes  $D_0$  e  $\Theta$ .

O ajuste da equação (5.4) com os resultados experimentais está na figura 5.22 abaixo.

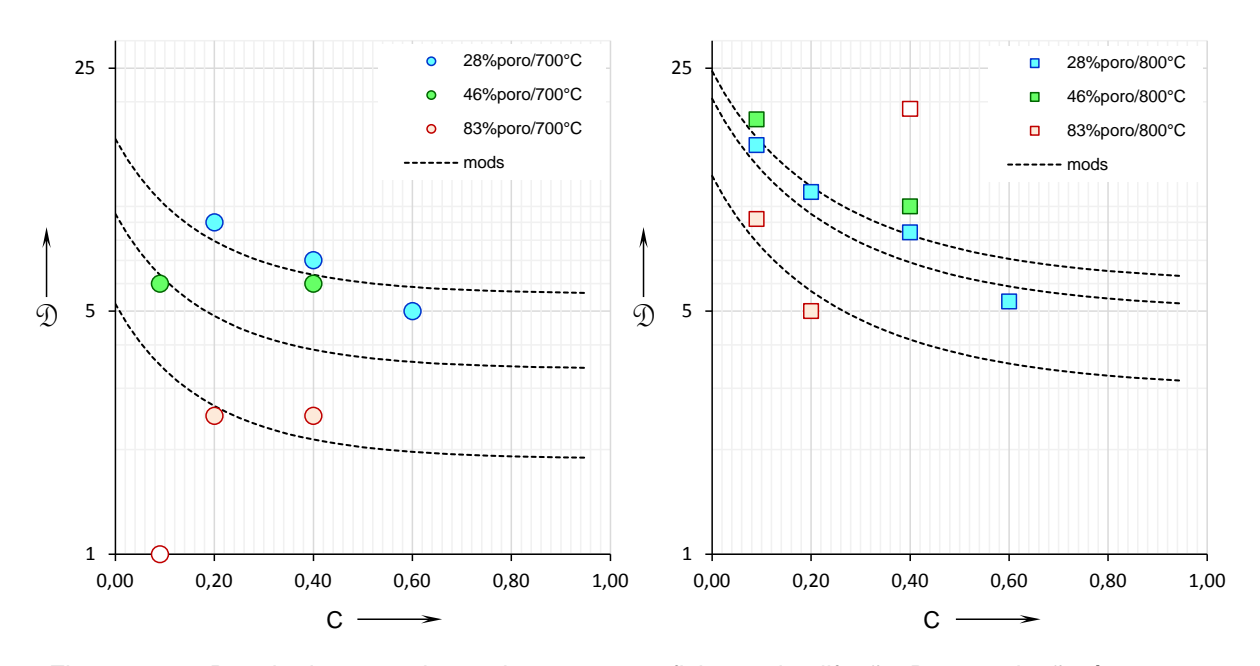

Figura 5.22: Resultados experimentais para o coeficiente de difusão D em relação à fração de carbono C, para 700°C à esquerda e 800°C à direita.

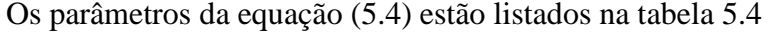

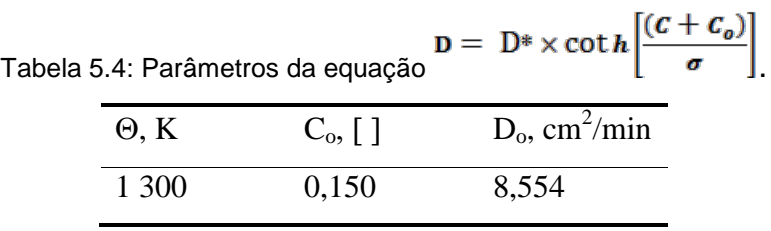

A validade do modelo foi testada estatisticamente pelas correlações entre as constantes cinéticas κ e coeficientes de difusão D. Os resultados estão representados na figura 5.23.

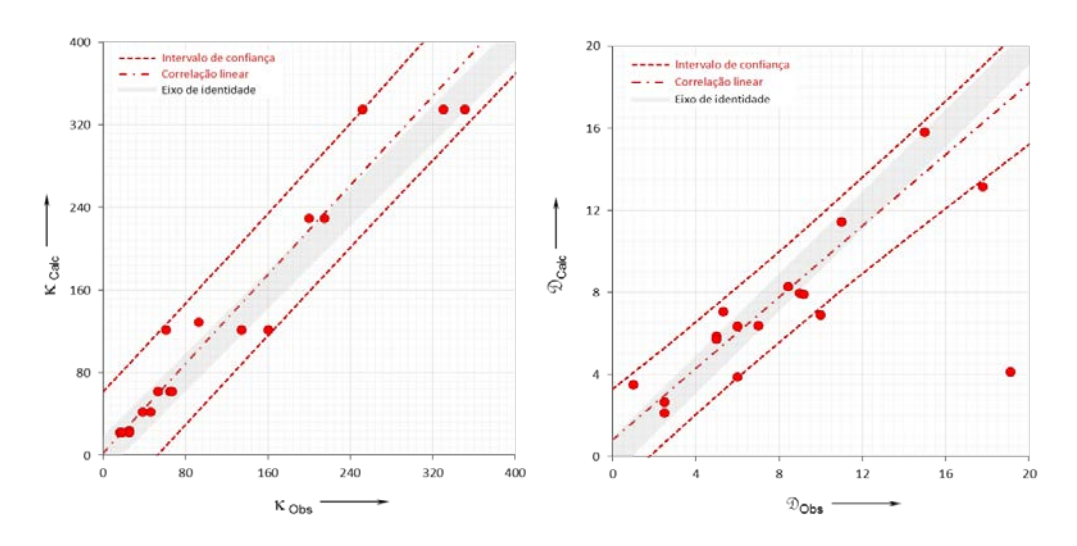

Figura 5.23: Correlações exibidas pelo modelo gerado para cálculo da constante cinética κ à esquerda e do coeficiente de difusão D, à direita.

Dos diagramas constam os valores obtidos para κ e D assim como o intervalo de confiança desses valores e as correspondentes retas correlacionais. A estatística têm os resultados:

- i. Correlações:  $r(\kappa) = 0.9635 / r(D) = 0.9206$
- ii. Intervalo de confiança para  $\alpha(\kappa) = 0.9284$  e  $\alpha(D) = 0.8475$

(linhas pontilhadas: variância explicada ÷ variância total)

Fica claro pela correlação e pelo intervalo de confiança determinados que o modelamento atende a valores de confiança que permitem a inferência do aceite das equações como representativas dos resultados experimentais.

As curvas das faixas acinzentadas apresentam aceitável tendenciosidade, com confianças de pelo menos 84%. O nível de tendenciosidade é atestado pelos valores dos coeficientes geradores das retas, que são:

i.  $a(\kappa) / \overline{\kappa} = 0.0167$ 

 $a(D)$  /  $\overline{D}$  = 0,1227 (coeficientes lineares, idealmente = 0,000)

ii.  $b(\kappa) = 1,081$ 

 $b(D) = 0,868$  (coeficientes angulares, idealmente = 1,000)

### **Correlações do Modelo Reacional para Placas Planas com o Modelo Reação-Difusão Combinada**

Caso exista controle do processo de cloração por reação química, alguns relacionamentos dos resultados calculados pelo modelo numérico aqui desenvolvido com os clássicos modelos reacionais fluido x sólido [77] podem ser feitos.

Inicialmente escreve-se que, de acordo com a equação (4.13):

$$
-r_{Nb_2O_5} = -\frac{r_{Cl_2}}{m} = \frac{\kappa}{m} [Cl_2]_t
$$

Fazendo a aproximação por diferenças finitas da diferencial  $^{-r}N_{b_2o_5}$  vem expressão que reescrita de (4.14) como:

$$
\frac{[\text{Nb}_2\text{O}_5]_{t+\Delta t} - [\text{Nb}_2\text{O}_5]_t}{\Delta t} = \frac{\kappa}{m} [\text{C}l_2]_o
$$

Considerando que a reação segue o modelo de primeira ordem, i.e, linear, e que o controle é exercido pela reação química, pode-se estabelecer:

$$
\frac{[\text{Nb}_2\text{O}_5]_o - [\text{Nb}_2\text{O}_5]_t}{t} = \frac{\kappa}{m} [\text{C}l_2]_o \tag{5.8}
$$

Quando  $[Nb_2O_5]_o$  refere-se a concentração inicial do pentóxido e  $Cl_2]_o$ a concentração do cloro na atmosfera reagente, sendo obviamente  $\Delta t = t - 0$ . Rearranjando (5.8) e dividindo os termos por  $[Nb_2O_5]_o$  vem:

$$
\frac{\left[\text{Nb}_2\text{O}_5\right]_o - \left[\text{Nb}_2\text{O}_5\right]_t}{\left[\text{Nb}_2\text{O}_5\right]_o} = \frac{\kappa \left[\text{Cl}_2\right]_o}{m\left[\text{Nb}_2\text{O}_5\right]_o}t
$$

Consequentemente: 
$$
\chi_{Nb_2O_5} = \left(\frac{\kappa [Cl_2]_o}{m[Nb_2O_5]_o}\right) t
$$
 (5.9)

Por outro lado, para particulados de geometrias em placas planas com reação química de cloração do pentóxido de nióbio como etapa controladora tem-se que, para processos de ordem unitária [77]:

$$
\chi_{Nb_2O_5} = \frac{t}{\tau} \tag{5.10}
$$

Quando: 
$$
\tau = \frac{P_{N}b_2 O_5 L}{b \kappa_s [c l_2]_o}
$$
 (5.11)

Na relação (5.11)  $PM_{205}$  é a densidade molar do pentóxido de nióbio no cadinho, *L* a espessura da placa, *ks* a constante cinética da reação química e *b* a constante estequiométrica ligando o cloro ao pentóxido na forma:

$$
Nb2O5(s) + 5 Cl2(g) + 2,5C(s) \rightarrow {products}
$$
\n(4.8)

Comparando as equações (5.9) com (5.10) e (5.11) conclui-se:

$$
\left(\frac{\kappa [Cl_2]_o}{m [Nb_2O_5]_o}\right) = \frac{1}{\tau} = \frac{b k_s [Cl_2]_o}{\rho_{Nb_2O_5 L}}
$$

E, portanto, sendo que b = 1/m: 
$$
\frac{\left(\frac{\kappa [C l_2]_o}{m}\right)}{\left[Nb_2O_5\right]_o} = \frac{1}{\tau} = \left(\frac{\kappa_s \left[C l_2\right]_o}{m \rho_{Nb_2O_5 L}}\right),
$$

significa que o coeficiente angular da curva  $x_{Nb_2O_5}$  vs t,  $1/\tau$  relaciona-se com  $\kappa$ como:

$$
\kappa = x \left( \frac{m \left[ N b_2 O_5 \right]_0}{\left[ c l_2 \right]_0} \right) \times \left( \frac{1}{\tau} \right) = (x \Lambda) \times \left( \frac{1}{\tau} \right) \tag{5.12}
$$

A figura 5.24 compara estatisticamente os resultados da relação entre os parâmetros da equação (5.12). A estatística é feita a menos de uma constante, "*x"* que representa a proporcionalidade entre os modelos de simples controle por reação química, equação (5.9) e o modelo combinado reativo-difusivo resultante do modelamento da equação (4.25).

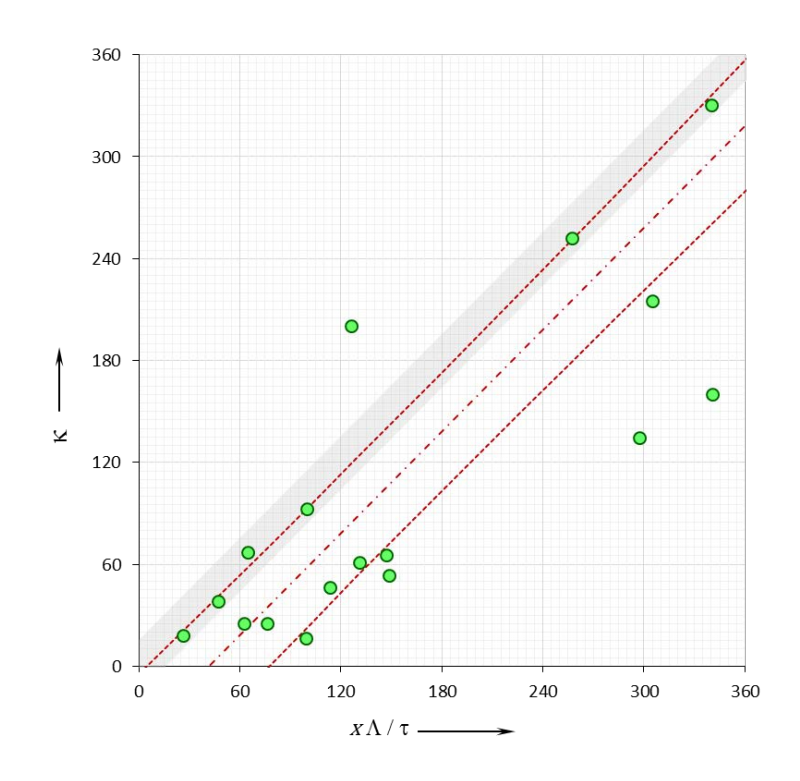

Figura 5.24: Comparação entre os parâmetros da equação (5.12).

A estatística da correlação entre  $(xΛ)/τ$  e κ exibe os parâmetros:

- i. Correlação:  $r = 0.9491$ ;
- ii. Intervalo de confiança  $\alpha = 0,9009$ .

(linhas pontilhadas: variância explicada ÷ variância total)

Estes resultados indicam que a inferência estatística de correlação é muito provável, porém uma constante separa os grupos, como indicam os valores considerados:

- iii.  $x = 6,017$ ;
- iv.  $a/\overline{\kappa} = -0.0034$  (idealmente nulo);
- v. b = 0,998 (idealmente unitário).

Observa-se que a correspondência exata entre os valores seria perfeita, em termos numéricos, se o parâmetro m da equação (4.37) assumisse o valor 30,08, quando a correlação, a confiança e (a  $\overline{R}$ ) permanecem constantes, porém *b* assume o valor de 1,000.

Complementando as considerações sobre o controle reacional, para particulados de geometrias em placas planas com a difusão de cloro no leito particulado como etapa controladora tem-se que, para processos de ordem unitária [D]:

$$
\chi^2_{\text{Nb}_2O_5} = \frac{t}{\tau} \tag{5.13}
$$

$$
\frac{1}{\tau} = \frac{2b \mathbf{D} \left[ C l_2 \right]_o}{\rho_{N b_2 \sigma_5 L^2}}
$$
(5.14)

Significa que, considerando que  $P_{Nb_2O_5} = [Nb_2O_5]_o$ , o coeficiente angular da curva  $x_{Nb_2b_5}^2$  v/s t,  $1/\tau$ , relaciona-se com a constante como:

$$
\mathbf{D} = \left(\frac{\left[\text{Nb}_2\text{O}_5\right]_o\text{L}^2}{2b\left[\text{Cl}_2\right]_o}\right) \times \left(\frac{1}{\tau}\right) = (\mathbf{x}\,\mathbf{\Lambda}) \times \left(\frac{1}{\tau}\right) \tag{5.15}
$$

A análise dos valores do coeficiente de difusão, utilizando aqui também o parâmetro x igual aquele da equação (5.12) resulta no gráfico da figura 5.25

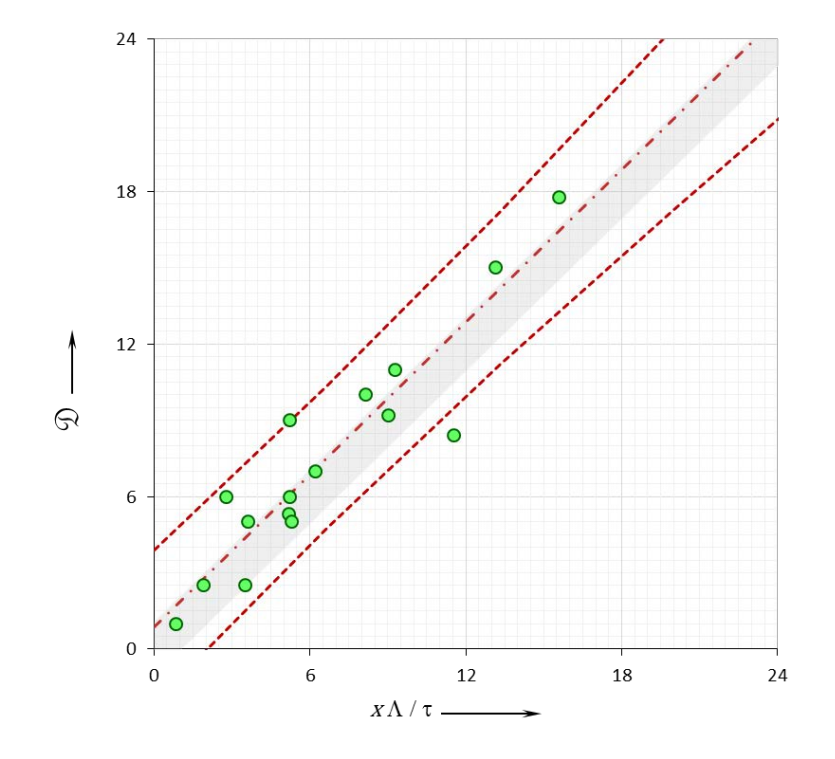

Figura 5.25: Comparação entre os coeficientes de difusão obtidos pelo modelo combinado e a interpolação direta do modelo de controle difusional.

A estatística da correlação entre Λ/τ e D exibe os parâmetros:

- i. Correlação:  $r = 0.9290$ ;
- ii. Intervalo de confiança  $\alpha = 0.8630$ .
- iii.(linhas pontilhadas: variância explicada ÷ variância total)

Estes resultados indicam que a inferência estatística de correlação é muito provável, porém uma constante separa os grupos de resultados, como indica a correlação linear entre os valores considerados:

- iii.  $x = 8,494$ ;
- iv.  $a/\overline{D}$  = -0,056 (idealmente nulo);
- v. b = 0,9998 (idealmente unitário).

Aqui, novamente, a correspondência exata entre os valores seria perfeita, em termos numéricos, se a constante 2 na equação (5.15) assumisse o valor 0,2017, quando a correlação, a confiança e (a  $\sqrt{D}$ ) permanecem constantes, porém *b* assume o valor de 1,000.

# **CONCLUSÕES**

Neste capítulo são apresentadas, de maneira sequencial, as conclusões levantadas durante o estudo e desenvolvimento deste trabalho. Para isso, é necessário diferenciar as conclusões da análise Termo-Cinético e do Modelo Proposto.

Da análise Termodinâmica é Cinética pode ser concluído que:

- a) A conversão de Nb<sub>2</sub>O<sub>5</sub> é viável usando Cl<sub>2(g)</sub> como agente cloretante e C como agente redutor.
- b) A reatividade do pentóxido de nióbio é fortemente dependente do teor de carbono e temperatura na amostra.
- c) Pentacloreto de nióbio gasoso, NbCl<sub>5(g)</sub>, é o principal cloreto gerado na temperatura de estudo.
- d) O dado experimental pode ser representado pelo modelo do núcleo não reagido (SCM).
- e) Do balanço de massa, estima-se que a reação global que governa o processo no rango da temperatura estabelecida de  $700^{\circ}$ C e  $800^{\circ}$ C é:

$$
Nb_2O_5 + 2,5C + 5Cl_{2(g)} = 2NbCl_{5(g)} + 2,5CO_{2(g)}
$$

Do estudo do Modelamento Matemático Proposto, pode-se concluir o seguinte:

a) Por meio do uso de diferenças finitas, pode-se modelar a equação de difusão com reação química.
- b) A resolução do modelo matemático para diferentes tempos pode ser feita usando a decomposição algébrica LU e otimizada usando o método de minimização Nelder & Mead.
- c) A análise estatística para a correlação da conversão observada e obtida pelo modelo apresenta uma correlação próxima a 99%, com um intervalo de confiança de 97%, o qual significa que o ajuste entre valores calculados e experimentais validam a metodologia de cálculo e o modelo proposto.
- d) Confirma-se que para um teor de carbono na amostra maior do que 35%, o coeficiente cinético diminui. Para o caso da difusividade, encontrou-se valores saturantes de redução do coeficiente D de difusão a partir de teores de carbono em torno de 40%.
- e) Existe uma forte correlação entre o coeficiente cinético, experimental e calculado, assim como de difusão experimental e calculada, sendo 96% para o primeiro e 92% para o segundo.
- f) O modelamento proposto para o processo de carbocloração permite inferir que as equações encontradas neste estudo, para  $\kappa$  e  $\mathcal{D}_e$ , representam de maneira muito próxima a realidade das experiências.
- g) A melhor conversão do pentóxido de nióbio  $(96,5\%)$  obtém-se para  $800^{\circ}$ C, 28% de porosidade e 9% de carbono. O tipo de controle é por difusão.

# **REFERÊNCIAS BIBLIOGRÁFICAS**

- 1 NIOBIUM-TANTALUM. **Natural Environment Research Council, British Geological Survey**, p. 1-27, 2011. Disponível em: http://www.bgs.ac.uk/mineralsuk/statistics/mineralProfiles.html, aceso em 04 de junho de 2012.
- 2 NIÓBIO. **Departamento Nacional de Produção Mineral – DNPM: Ministério de Minas e Energia.** Economia do Brasil 2009. Disponível em: https://sistemas.dnpm.gov.br/publicacao/mostra\_imagem.asp?IDBancoArqu ivoArquivo=3976, aceso em: 18 de janeiro de 2012
- 3 COLUMBIUM (NIOBIUM) AND TANTALUM. **U.S. Geological Survey Minerals YearBook**, p. 22.1-22.15, 2000. Disponível em: http://minerals.usgs.gov/minerals/pubs/commodity/niobium/230400.pdf aceso em 19 de janeiro de 2012.
- 4 HTWE, H. H.; LWIN, K. T. **Study on Extraction of Niobium Oxide from Columbite-Tantalite Concentrate.** *World Academy of Science, Engineering and Technology*, 46, p 133-135, 2008.
- 5 ALLAIN, E.; DJONA, M.; GABALLAH, I. **Kinetics of Chlorination and Carbochlorination of Pure Tantalum and Niobium Pentoxides.** *Metallurgical and Materials Transactions B*, v. 28B, p. 223-233, 1997.
- 6 ALLAIN, .E. et al. **Carbochlorination Kinetics of Tantalum and Niobium Pentoxides.** *Rev. Metal. Madrid*, 35, (4), p. 242-248, 1999.
- 7 YANG, F.; HLAVACEK, V. **Carbochlorination of Tantalum and Niobium Oxides: Thermodynamic Simulation and Kinetic Modeling.**  *AIChE Journal*, v. 45, (3), p. 581-589, 1999.
- 8 BROCCHI, E. A.; MOURA, F. J. **Chlorination Methods Applied to Recover Refractory Metals from Tin Slags.** *Minerals Engineering*, 21, p. 150-156, 2008.
- 9 NIÓBIO. **Departamento Nacional de Produção Mineral-DNPM: Ministério de Minas e Energia**. Sumario Mineral, 2011. Disponível em:

https://sistemas.dnpm.gov.br/publicacao/mostra\_imagem.asp?IDBancoArqu ivoArquivo=6385 aceso em: 18 de janeiro de 2012.

- 10 NIOBIUM (COLUMBIUM). **U.S. Geological Survey, Mineral Commodity Summaries,** p. 110-111, 2012. Disponível em: http://minerals.usgs.gov/minerals/pubs/mcs/2012/mcs2012.pdf aceso em: 18 de janeiro de 2012
- 11 PERFIL DA MINERAÇÃO DO NIÓBIO. **Secretaria de Geologia, Mineração e Transformação Mineral-SGM: Ministério de Minas e Energia.** Relatório Técnico 20, p. 1 – 49, 2010. Disponível em: http://www.mme.gov.br/sgm/galerias/arquivos/plano\_duo\_decenal/a\_miner acao\_brasileira/P11\_RT20\_Perfil\_da\_Mineraxo\_do\_Nixbio.pdf aceso em 09 de Janeiro de 2012.
- 12 MEUBUS, P. **Chlorination Kinetics of a Niobium Pyrochlore in the Gas-Solid Phase.** *Metallurgical Transactions B*, v. 12B, p. 241-247, 1981.
- 13 ESQUIVEL, M.R.; BOHÉ, A.E.; PASQUEVICH, D. M. **Chlorination of Cerium Dioxide.** *Thermochimica Acta*, 398, p. 81-91, 2003.
- 14 GENNARI, F.C.; PASQUEVICH, D.M. **Kinetics of the Chlorination of Hematite.** *Thermochimica Acta*, 284, p. 325-339, 1996.
- 15 ESQUIVEL, M.R.; BOHÉ, A.E.; PASQUEVICH, D.M. **A Quantitative Analysis of The Chlorination of Samarium Sesquioxide.** *Materials Science and Engineering A*, 397, p. 310-313, 2005.
- 16 ESQUIVEL, M.R.; BOHÉ, A.E.; PASQUEVICH, D.M. **Chlorination of Samarium Sesquioxide.** *Journal of Materials Processing Technology*, 170, p. 304-309, 2005.
- 17 BARIN, I.; SCHULER, W. **On the Kinetics of the Chlorination of Titanium Dioxide in the Presence of Solid Carbon.** *Metallurgical Transactions B*, v. 11B, p. 199-207, 1980.
- 18 OJEDA, M.W.; RIVAROLA, J.B.; QUIROGA, O.D. **Study on Chlorination of Molybdenum Trioxide Mixed with Carbon Black.**  *Minerals Engineering*, 15, p. 585-591, 2002.
- 19 MOVAHEDIAN, A.; RAYGAN, S.H.; POURABDOLI, M. **The Chlorination Kinetics of Zirconium Dioxide Mixed with Carbon Black.**

*Thermochimica Acta*, 512, p. 93-97, 2011.

- 20 ANDRADE, J.; BOHÉ, A.E.; PASQUEVICH, D.M. **Carbochlorination of TiO2.** *Thermochimica Acta*, 334, p. 131-139, 1999.
- 21 GAVIRÍA, J.P.; BOHÉ, A.E. **Carbochlorination of Yttrium Oxide.**  *Thermochimica Acta*, 509, p. 100-110, 2010.
- 22 GAVIRÍA, J.P.; FOUGA, G.G.; BOHÉ, A.E. **Kinetics of Yttrium Oxide Carbochlorination.** *Thermochimica Acta*, 517, p. 24-33, 2011.
- 23 PASQUEVICH, D.M.; ANDRADE, J.; CANEIRO, A. **On the Role of Carbon in the Carbochlorination of Refractory Oxides.** *Thermochimica Acta*, 209, p. 209-222, 1992.
- 24 YANG, F.; HLAVACEK, V. **Kinetic Study of Chlorination of Niobium (V) Oxide with Chlorine and Carbon Monoxide.** *Powder Technology*, 102, p. 177-183, 1999.
- 25 SHAINYAN, B.A. et al. **Novel Technology for Chlorination of Niobium and Tantalum Oxides and Their Low-Grade Ore Concentrates.** *Journal of Minerals & Materials Characterization & Engineering*, v. 7, (2), p. 163-173, 2008.
- 26 CHRYSANTHOU, A.; GRIEVESON, P. **Simultaneous Carburisation and Oxidation of Niobium in the Presence of Carbon Monoxide.** *Journal of Alloys and Compounds*, 191, p.135-138, 1993.
- 27 JENA, P.K.; BROCCHI, E.A.; GARCIA, R.I. **Kinetics of Chlorination of Niobium Pentoxide by Carbon Tetrachloride.** *Metallurgical and Materials Transactions B*, v. 28B, p. 39-45, 1997.
- 28 TIEN, J.K; ELLIOT, J.F. (Ed.). **Metallurgical Treatises**. *The Metallurgica Society of AIME*, p. 23-39, 1981.
- 29 SZEKELY, J.; EVANS, J.W. **A Structural Model for Gas-Solid Reactions with a Moving Boundary.** *Chemical Engineering Science*, v. 25, p. 1091-1107, 1970.
- 30 SOTIRCHOS, S.V.; YU, H.C. **Mathematical Modelling of Gas-Solid Reactions with Solid Product.** *Chemical Engineering Science*, v. 40, (11),

p. 2039-2052, 1985.

- 31 SOHN, H.Y; RAJAMANI, K. **Successive Gas-Solid Reactions in a Porous Pellet Application to the Reaction of Metal Sulfides in the Presence of Lime.** *Chemical Engineering Science*, v. 32, p. 1093-1101, 1977.
- 32 JAMSHIDI, E.; EBRAHIM, H.A. **An Incremental Analytical Solution for Gas-Solid Reactions, Application to The Grain Model.** *Chemical Engineering Science*, v. 51, (18), p. 4253-4257, 1996.
- 33 WANG, Y.M.; ZHANG, H.B. **Higher-Order Compact Finite Difference Method for Systems of Reaction Diffusion Equations.** *Journal of Computational and Applied Mathematics*, 233, p. 502-518, 2009.
- 34 PREIS, W.; SITTE, W. **Surface Exchange Reactions and Fast Grain Boundary Diffusion in Polycrystalline Materials: Application of a Spherical Grain Model.** *Journal of Physics and Chemistry of Solids*, 66, p. 1820-1827, 2005.
- 35 EFTHIMIADIS, E.A.; SOTIRCHOS, S.V. **A Partially Overlapping Grain Model for Gas-Solid Reactions.** *Chemical Engineering Science*, v. 48, (7), p. 1201-1212, 1993.
- 36 GOLBABAI, A.; ARABSHAHI, M.M. **A Numerical Method for Diffusion-Convection Equation Using High-Order Difference Schemes.**  *Computer Physics Communications*, 181, p. 1224-1230, 2010.
- 37 WANG, Y.M.; LAN, X.L. **Higher-Order Monotone Iterative Methods for Finite Difference Systems of Nonlinear Reaction-Diffusion-Convection Equations.** *Applied Numerical Mathematics*, 59, p. 2677-2693, 2009.
- 38 KARAHAN, H. **Implicit Finite Difference Techniques for the Advection–Diffusion Equation Using Spreadsheets.** *Advances in Engineering Software*, 37, p. 601-608, 2006.
- 39 ALVAREZ, J. et al. **Non-Standard Finite-Differences Schemes for Reaction–Diffusion Equations in Curvilinear Coordinates.** *Computers and Chemical Engineering*, 33, p. 277-286, 2009.
- 40 KARAHAN, H. **Unconditional Stable Explicit Finite Difference Technique for the Advection–Diffusion Equation Using Spreadsheets.**  *Advances in Engineering Software*, 38, p. 80-86, 2007
- 41 SALKUYEH, D.K. **On the Finite Difference Approximation to the Convection–Diffusion Equation.** *Applied Mathematics and Computation*, 179, p. 79-86, 2006.
- 42 GONG, J.; NORDSTRÖM, J. **Interface Procedures for Finite Difference Approximations of the Advection–Diffusion Equation.** *Journal of Computational and Applied Mathematics*, 236, p. 602-62, 2011.
- 43 FANG, Q. **Convergence of Finite Difference Methods for Convection-Diffusion Problems with Singular Solutions.** *Journal of Computational and Applied Mathematics*, 152, p. 119-131, 2003.
- 44 ZHANG, J. **Preconditioned Iterative Methods and Finite Difference Schemes for Convection-Diffusion.** *Applied Mathematics and Computation*, 109, p. 11-30, 2000.
- 45 WANG, Y.M. **A modified Accelerated Monotone Iterative Method for Finite Difference Reaction–Diffusion–Convection Equations.** *Journal of Computational and Applied Mathematics*, 235, p. 3646-3660, 2011.
- 46 QIAN, L.; FENG, X.; HE, Y. **The Characteristic Finite Difference Streamline Diffusion Method for Convection-Dominated Diffusion Problems.** *Applied Mathematical Modelling*, 36, p. 561-572, 2012.
- 47 ESQUIVEL, M.R.; BOHÉ, A.E.; PASQUEVICH, D.M. **Carbochlorination of Samarium Sesquioxide.** *Thermochimica Acta*, 403, p. 207-218, 2003.
- 48 NOURI, S.M.M; EBRAHIM, H. A.; JAMSHIDI, E. **Simulation of Direct Reduction Reactor by The Grain Model.** *Chemical Engineering Journal*, 166, p. 704-709, 2011.
- 49 SEO, E.S.M. et al. **A Mathematical Model for Silicon Chlorination.**  *Journal of Materials Processing Technology*, 141, p. 370-378, 2003.
- 50 NIKSIAR, A.; RAHIMI, A. **A Study on Deviation of Noncatalytic Gas-Solid Reaction Models Due to Heat Effects and Changing of Solid**
- 51 RANADE, P.V.; HARRISON, D.P. **The Grain Model Applied to Porous Solids with Varying Structural Properties.** *Chemical Engineering Science*, v. 34, p. 427-432, 1979.
- 52 EVANS, J.W.; RANADE, M.G. **The Grain Model for Reaction Between a Gas and a Porous Solid-A Refined Approximate Solution to the Equations.** *Chemical Engineering Science*, v. 35, p. 1261-1262, 1980.
- 53 PREIS, W. **Surface Exchange Reactions and Diffusion in Composite Materials: A Finite Element Approach.** *Journal of Physics and Chemistry of Solids*, 70, p. 616-621, 2009.
- 54 AFSAHI, M.M. et al. **A Study on the Kinetics of Hydrogen Reduction of Molybdenum Disulphide Powders.** *Thermochimica Acta*, 473, p. 61-67, 2008.
- 55 KNORR, T. et al. **Shrinking Core Like Fluid Solid Reactions - A Dispersion Model Accounting for Fluid Phase Volume Change and Solid Phase Particle Size Distributions.** *Chemical Engineering Science*, 69, p. 492-502, 2012.
- 56 HOMMA, S. et al. **Gas–Solid Reaction Model for a Shrinking Spherical Particle with Unreacted Shrinking Core,** *Chemical Engineering Science*, 60, p. 4971-4980, 2005.
- 57 SOHN, H.Y.; SZEKELY, J. **Reactions Between Solids Through Gaseous Intermediates-I: Reactions Controlled by Chemical Kinetics.** *Chemical Engineering Science*, v. 28, p. 1789-1801, 1973.
- 58 **Modelos Matemáticos.** Disponível em: http://www.uel.br/projetos/matessencial/superior/pdfs/modelos.pdf aceso 13 de setembro de 2012.
- 59 REGALADO, A.; PERALTA, E.; GONZÁLEZ, C. **Como hacer un modelo matemático.** *Temas de Ciencia y Tecnología*, v. 12, (35), p. 9-18, 2008.
- 60 RECKTENWALD, G.W. **Finite-Difference Approximations to the Heat Equation.** Disponível em: http://dma.dima.uniroma1.it:8080/users/lsa\_adn/MATERIALE/FDheat.pdf,

aceso em 20 de julho de 2012.

- 61 FUNDAMENTALS OF FINITE DIFFERENCE METHODS (FDM). **Chemical Engineering-IIT Bombay.** Disponível em: http://www.leb.eei.uni-erlangen.de/winterakademie/2010/report/content/cou rse02/pdf/0203.pdf, aceso em 16 de outubro de 2012.
- 62 WU, C.; HUANG, T. **Stability of Block LU Factorization for Block Tridiagonal Matrices.** *Computers and Mathematics with Applications*, 57, p. 339-347, 2009.
- 63 EL-MIKKAWY, M.; KARAWIA, A. **Inversion of General Tridiagonal Matrices.** *Applied Mathematics Letters*, 19, p. 712-720, 2006.
- 64 KILIÇ, E. **Explicit Formula for The Inverse of a Tridiagonal Matrix by Backward Continued Fractions.** *Applied Mathematics and Computation*, 197, p. 345-357, 2008.
- 65 ARAV, M.; BEVIS, J.; HALL, F.J. **Inherited** *LU***-factorizations of matrices.** *Linear Algebra and its Applications*, 427, p. 26-41, 2007.
- 66 LIU, X.; HUANG, T.; FU, D. **Estimates for The Inverse Elements of Tridiagonal Matrices.** *Applied Mathematics Letters*, 19, p. 590-598, 2006.
- 67 SHUEN, J. **Upwind Differencing and LU Factorization for Chemical Non-equilibrium Navier-Stokes Equations.** *Journal of Computational Physics*, 99, p. 233-250, 1992.
- 68 LUERSEN, M.A.; LE RICHE, R. **Globalized Nelder-Mead Method for Engineering Optimization.** *Computers and Structures*, 82, p. 2251-2260, 2004.
- 69 WANG, P.C.; SHOUP, T.E. **Parameter Sensitivity Study of the Nelder-Mead Simplex Method.** *Advances in Engineering Software*, 42, p. 529–533, 2011.
- 70 CHANG, K. **Stochastic Nelder-Mead Simplex Method-A New Globally Convergent Direct Search Method for Simulation Optimization.**  *European Journal of Operational Research*, 220, p. 684-694, 2012.
- 71 GAO, F.; HAN, L. **Implementing the Nelder-Mead Simplex Algorithm with Adaptive Parameters.** *Computational Optimization and Applications*, 51, p. 259-277, 2012.
- 72 BŰRMEN, Á.; PUHAN, J.; TUMA, T. **Grid Restrained Nelder-Mead Algorithm.** *Computational Optimization and Applications*, 34, p. 359-375, 2005.
- 73 OURIA, A.; TOUFIGH, M.M. **Application of Nelder-Mead Simplex Method for Unconfined Seepage Problems.** *Applied Mathematical Modelling*, 33, p. 3589-3598, 2009.
- 74 HABASHI, F. (Ed.). **Handbook of Extractive Metallurgy,** *Ed. Editorial Wiley-VCH*, v. 3, 228 p., 1997.
- 75 BROCCHI, E.A. **Reduction Chlorination Reactions of Niobium and Tantalum Oxide Containing Materials.** London, 1983. Dissertação (Doutorado) - Imperial College of Science and Technology.
- 76 MOURA, F.J. **Estudo Cinético da Cloração Redutora dos Óxidos de Nióbio, Tântalo e Titânio Contidos em uma Escoria Proveniente da Metalurgia do Estanho.** Rio de Janeiro: 1986. Dissertação (Mestrado) - Pontifícia Universidade Católica do Rio de Janeiro.
- 77 LEVENSPIEL, O. **Ingeniería de las Reacciones Químicas,** Tradução Dr. Gabriel Tojo Barreiro, España, Editorial Reverté S.A.; 638 p. 1995.
- 78 DREYER, T.P. **Modelling with Ordinary Differential Equations**. *Editora CRC Press*, Boca Raton, Florida, 285 p., 1993.
- 79 WILKOMIRSKY, I. **Apuntes de Elementos de Cinética Química e Transferência de Massa.** Universidad de Concepcion, 2003.
- 80 COUDURIER, L.; WILKOMIRSKY, I. (Ed.) **Fundamentos de los Procesos Metalúrgicos.** *Escuela de Ingeniería*, Universidad de Concepción, Chile, 536 p. 1971.
- 81 SEO, E. **Estudo Cinético da Cloração do Silício**. São Paulo, 1997. Dissertação (Doutorado) - Universidade de São Paulo.
- 82 MOURA, F.J. **Apostila do Curso de Cinética**. PUC-RIO. 2011.
- 83 WELTY, J. R. et al. (Ed.). **Fundamentals of Momentum, Heat and Mass Transfer,** 5ª Ed. Wiley, Oregon, 2007.
- 84 SZEKELY, J.; EVANS J, W.; SOHN, H. Y. (Ed.) **Gas-Solid Reactions.** *Academic Press*, NY and London, 1976
- 85 YONG, H.; WADSWORTH, M. E. (Ed.). **Rate Processes of Extractive Metallurgy.** *Plenum Press*, NY and London, 1979.
- 86 BIRD, R.B.; STEWART, W.E.; LIGHTFOOT, E.N. (Ed.). **Fenómenos de Transporte**. Tradução Dr. Fidel Mato Vazquez, Ediciones Repla S.A., 845 p. 1992.
- 87 TAMEZ, G. **Modelo Cinético de Reacciones Catalíticas en Pelets**. Nuevo León, 1991. Dissertação (Mestrado) - Universidad Autonoma de Nuevo León.
- 88 COOPER, J. **Introduction to partial differential equations with MATLAB.** *Editorial Birkhäuser Boston*, 504 p., 1998.
- 89 CONTE, S. D.; DE BOOR, C. **Elementary Numerical Analysis: An Algorithmic Approach,** 2nd ed., Ed McGraw-Hill, New York, 396 p., 1972.
- 90 CARCIOFI, A. **Métodos Numéricos em Astronomia, Cap. 5, Universidade de São Paulo.** p. 59-84, 2013. Disponível em: http://www.astro.iag.usp.br/~carciofi/index.php?mostrar=5, aceso em 23 de outubro de 2012.
- 91 SETH, B.B.L.; ROSS, H.U. **The Mechanism of Iron Oxide Reduction.** *Transactions of The Metallurgical Society of AIME*, v. 233, p. 180-185, 1965.
- 92 SETH, B.B.L.; ROSS, H.U. **Applications of a Generalized Rate Equation to the Gaseous Reduction of Iron Oxide.** *Canadian Metallurgical Quarterly*, v. 5, (4), p. 315-328, 1966.
- 93 RAO, Y.K. **A Physico-Chemical Model for Reactions Between**

**Particulate Solids Occurring Through Gaseous Intermediates-I. Reduction of Hematite by Carbon.** *Chemical Engineering Science*, v. 29, p. 1435-1445, 1974.

- 94 WEISS, B. et al. **Industrial Fluidised Bed Direct Reduction Kinetics of Hematite Ore Fines in H2 Rich Gases at Elevated Pressure.** *Chemical Engineering Science*, 66, p. 703-708, 2011.
- 95 WEN, C. Y. **Noncatalytic Heterogeneous Solid Fluid Reaction Models.** *Industrial and Engineering Chemistry*, v. 60, (9), p. 34-54, 1968.
- 96 YOSHIDA, K.; WEN, C.Y. **Noncatalytic Solid-Gas reaction in a Fluidized Bed Reactor.** *Chemical Engineering Science*, v. 25, p. 1395-1404, 1970.
- 97 KATO, K.; KUBOTA, H.; WEN. C.Y. **Mass Transfer in Fixed and Fluidized Beds.** *Chemical Engineering Progress Symposium Series*, v. 66, (105), p. 87-99, 1970.
- 98 HILLS, A.W.D. **The Importance of Convective Mass Transfer in the Reduction of Hematite.** *Metallurgical Transactions B*, v. 9B, p. 121-128, 1978.
- 99 MÁLEK, J. **The Applicability of Johnson-Mehl-Avrami Model in the Thermal Analysis of the Cristallization Kinetics of Glasses.** *Thermochimica Acta*, 267, p. 61-73, 1995.
- 100 ABBA, I.A.; HASTAOGLU, M.A. **Modelling of Multi Gas-Solid Reactions: Effect of Inert Solids.** *Trans IChemE*, v. 75, part A, p. 33-41, 1997.
- 101 FONTES, F.A.O. et al. **Avaliation of Gas Phase Kinetics of the Carburization and Deactivation Reactions Aimed to Produce NbC.** *Chemical Engineering Journal*, 184, p. 303-307, 2012.
- 102 BROCCHI, E.A.; NAVARRO, R.C.S.; MOURA, F.J. **A chemical thermodynamics review applied to V2O5 chlorination.** *Thermochimica Acta*, 559, p. 1-16, 2013.

# **TABELA DE PREÇOS DE OXIDO DE NIOBIO E FERRONIOBIO AO LONGO DO PERIODO 1978-2010**

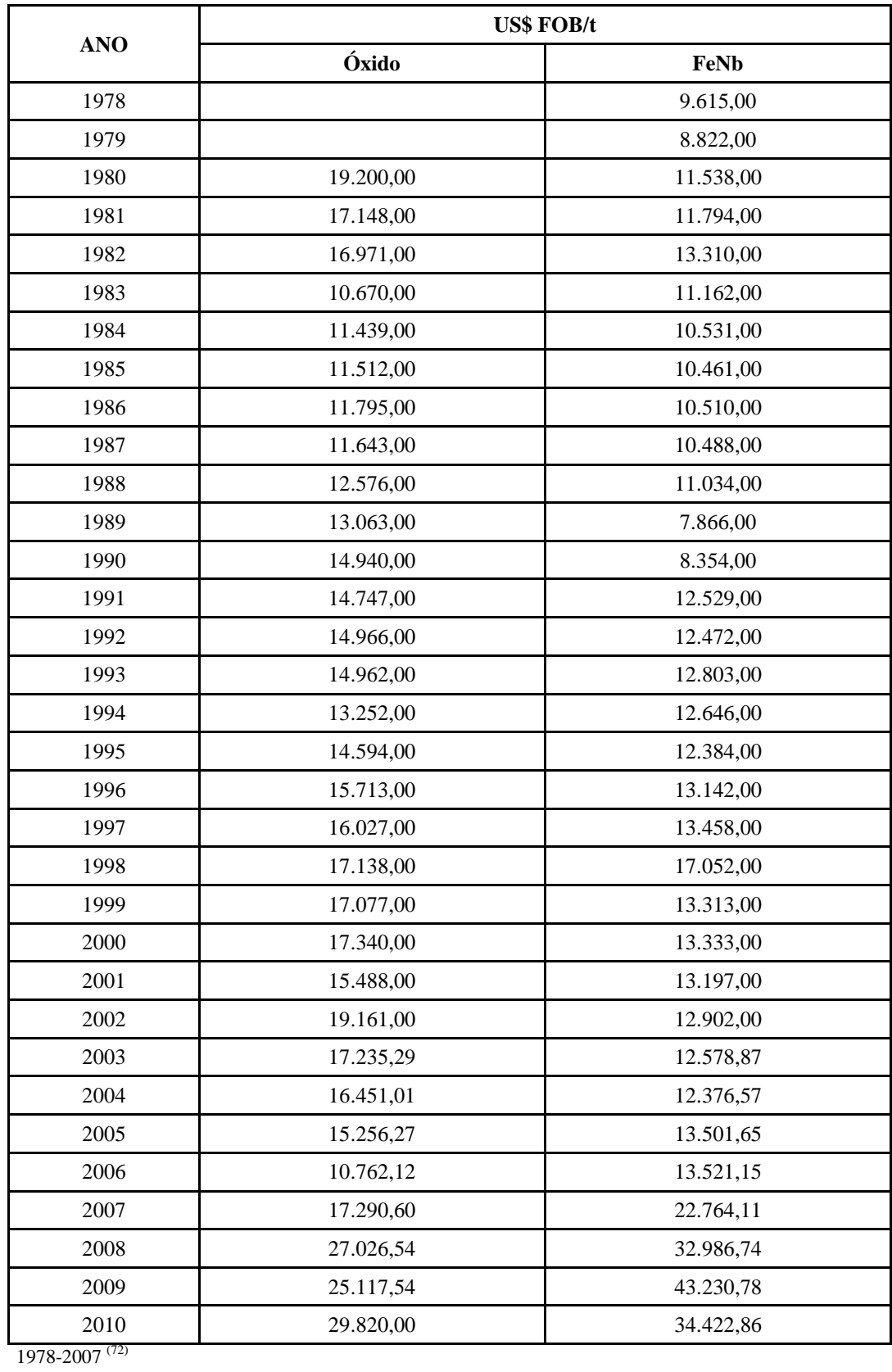

PUC-Rio - Certificação Digital Nº 111801/CA PUC-Rio - Certificação Digital Nº 1111801/CA

2008-2010 $^{\left( 3\right) }$ 

# **EQUAÇÕES DE CLORAÇÃO E CARBOCLORAÇÃO DO PENTOXIDO DE NIOBIO**

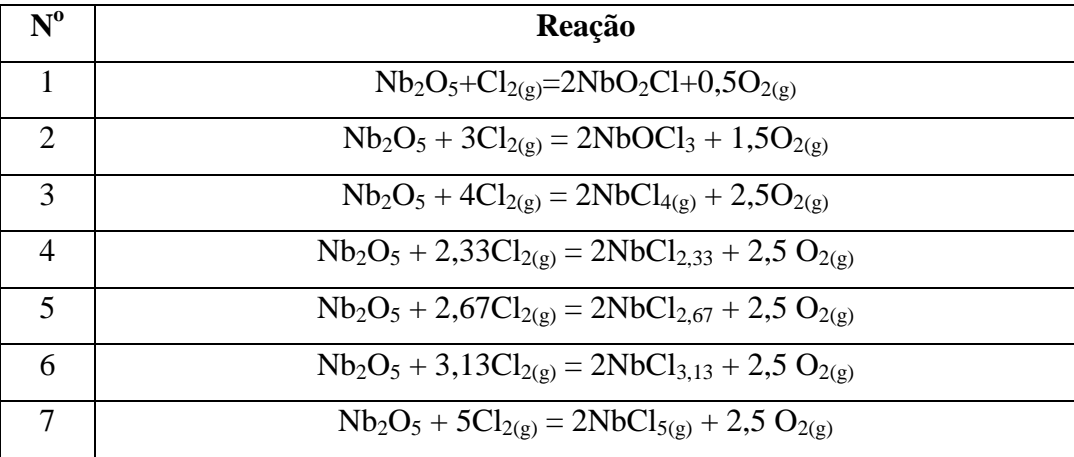

Reação de Cloração Direta de Nb<sub>2</sub>O<sub>5</sub>.

**Reação de Carbocloração de Nb2O5 com formação de CO(g).**

| $\mathbf{N^0}$ | Reação                                                    |
|----------------|-----------------------------------------------------------|
| 8              | $Nb_2O_5 + Cl_{2(g)} + C = 2NbO_2Cl + CO_{(g)}$           |
| 9              | $Nb_2O_5 + 3Cl_{2(g)} + 3C = 2Nb_2J_3 + 3CO_{(g)}$        |
| 10             | $Nb_2O_5 + 4Cl_{2(g)} + 5C = 2NbCl_{4(g)} + 5CO_{(g)}$    |
| 11             | $Nb_2O_5 + 2,33Cl_{2(g)} + 5C = 2NbCl_{2,33} + 5CO_{(g)}$ |
| 12             | $Nb_2O_5 + 2,67Cl_{2(g)} + 5C = 2NbCl_{2,67} + 5CO_{(g)}$ |
| 13             | $Nb_2O_5 + 3,13Cl_{2(g)} + 5C = 2NbCl_{3,13} + 5CO_{(g)}$ |
| 14             | $Nb_2O_5 + 5Cl_{2(g)} + 5C = 2NbCl_{5(g)} + 5CO_{(g)}$    |

### Reação de Carbocloração de Nb<sub>2</sub>O<sub>5</sub> com formação de CO<sub>2(g)</sub>.

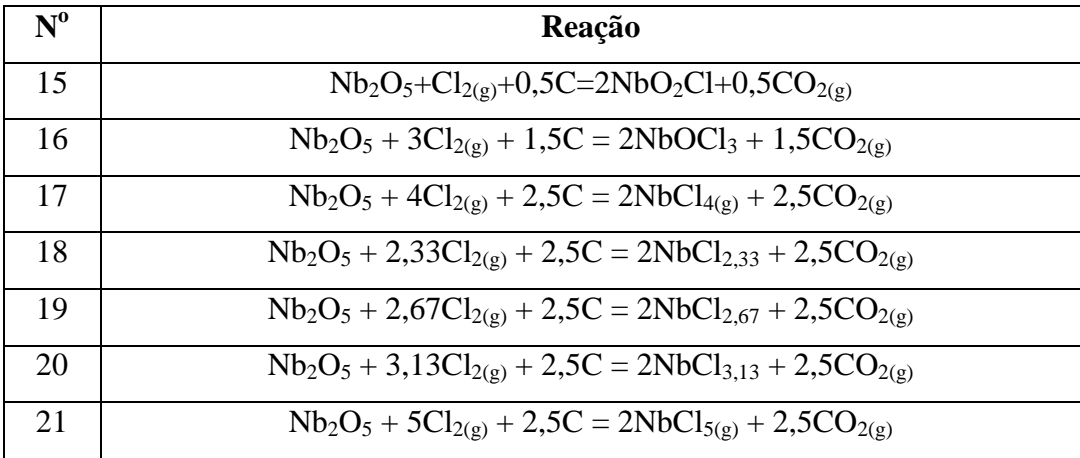

### **DADOS TERMODINÂMICOS**

**E**

**VALORES DE G<sup>o</sup> (COMPOSTOS) E DE ΔG<sup>o</sup> (REAÇÃO)**

### **DADOS TERMODINÂMICOS**

- $G^{\circ}$  = energia livre dos compostos (kcal/mol).
- $\Delta G^{\circ}$  = energia livre da reação (kcal/mol e kJ/mol).
- $T =$  temperatura (C e K).

### **VALORES DE Go (COMPOSTOS) E DE** ∆**Go (REAÇÃO)**

#### **Cloração Direta**

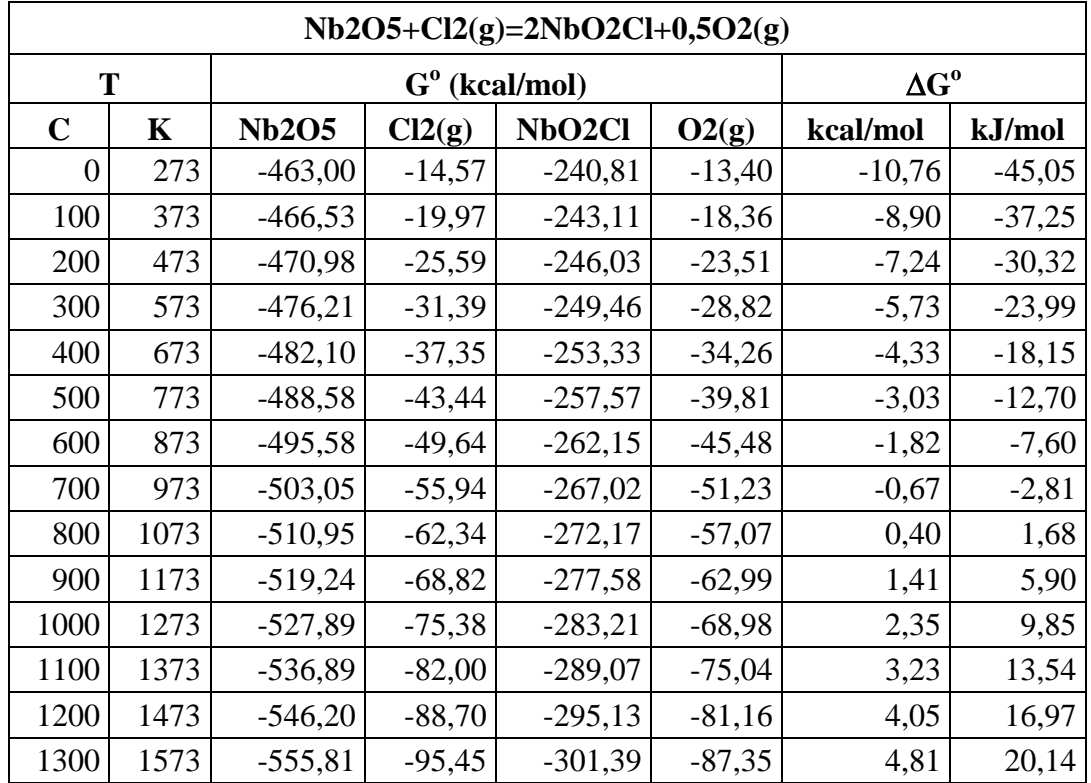

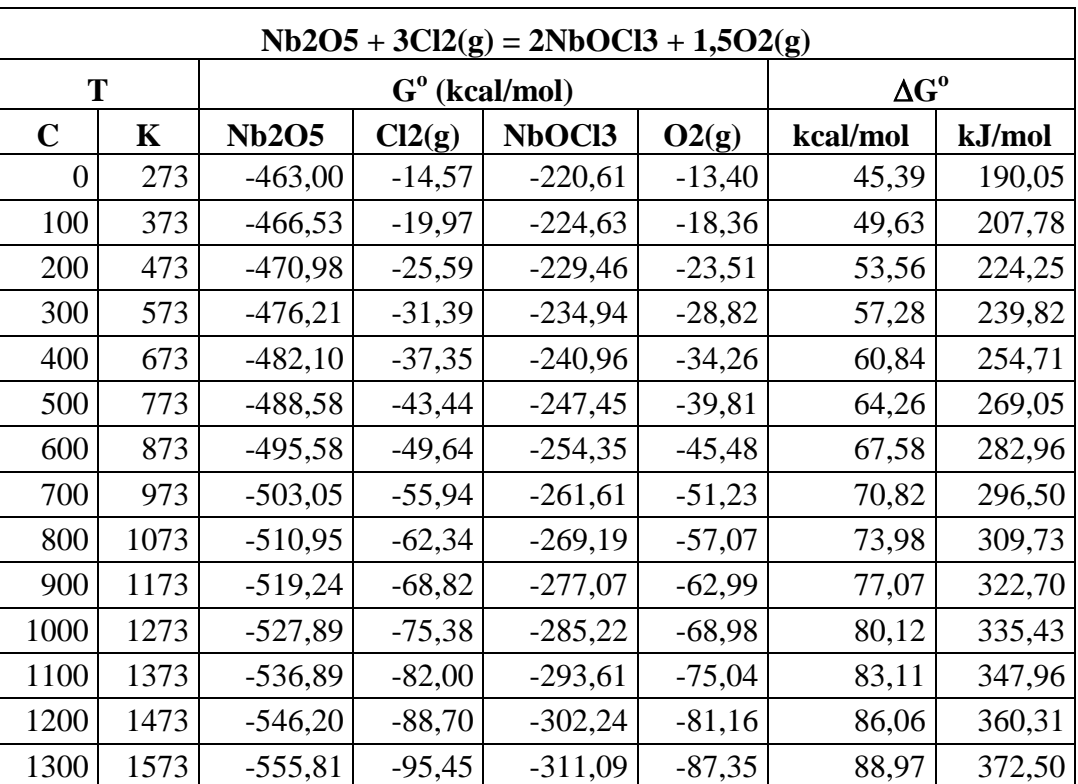

# **Cloração Direta (continuação)**

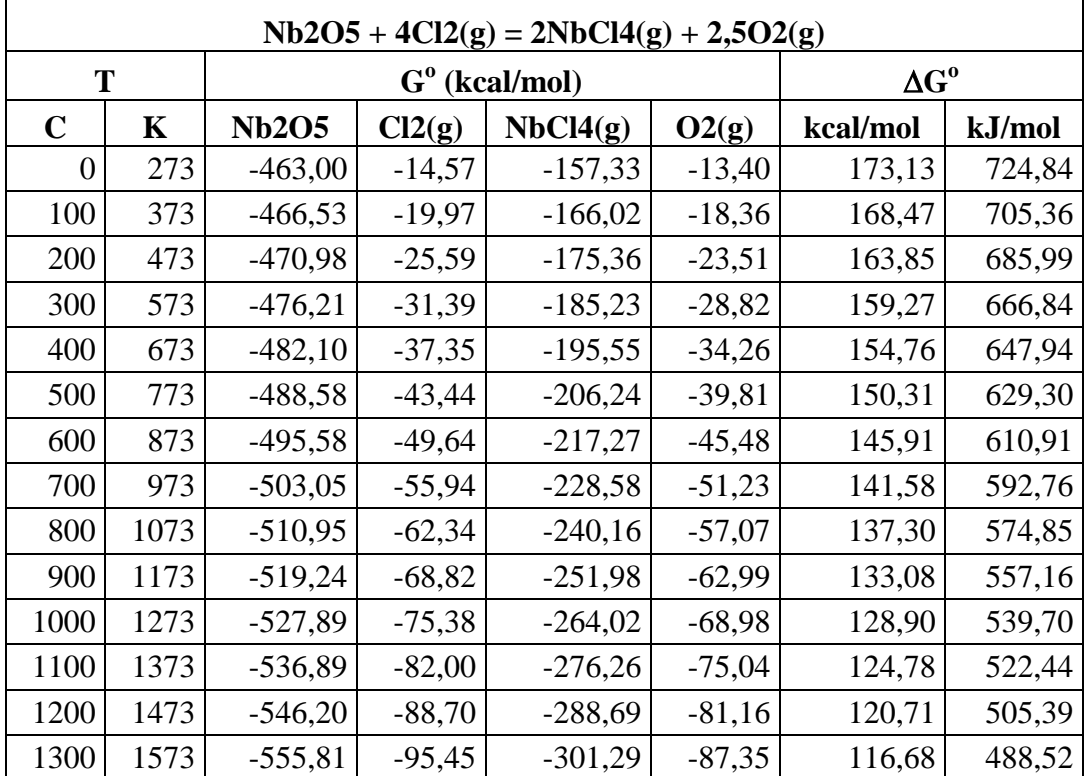

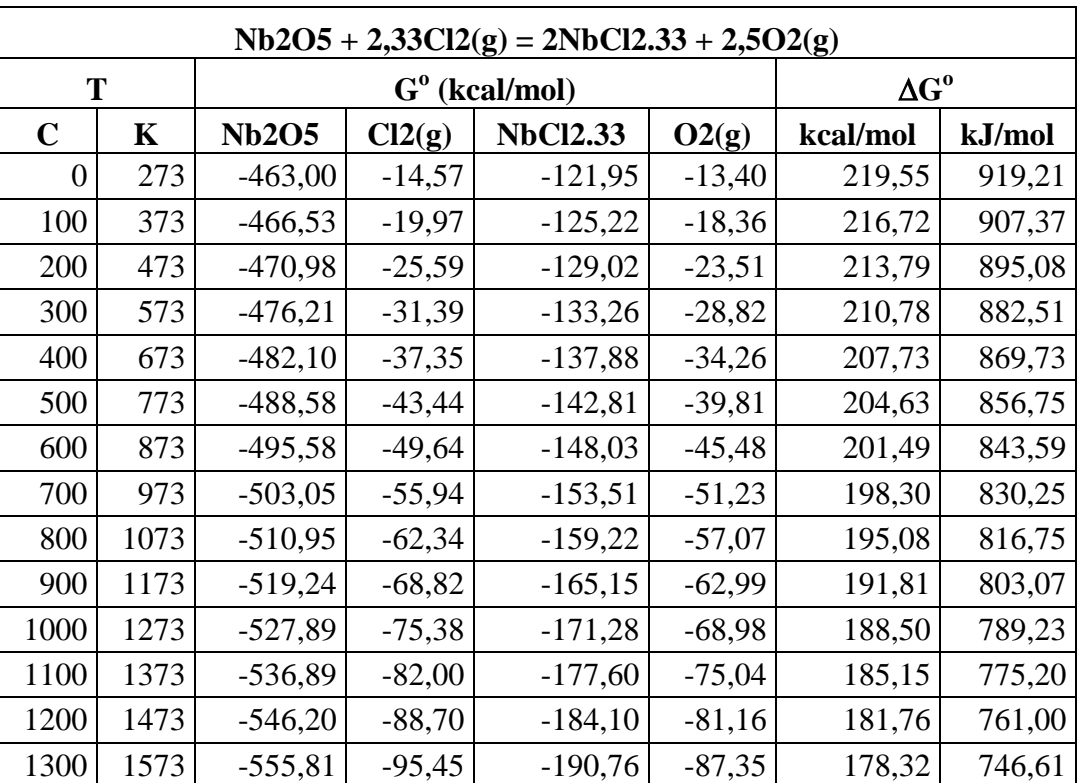

# **Cloração Direta (continuação)**

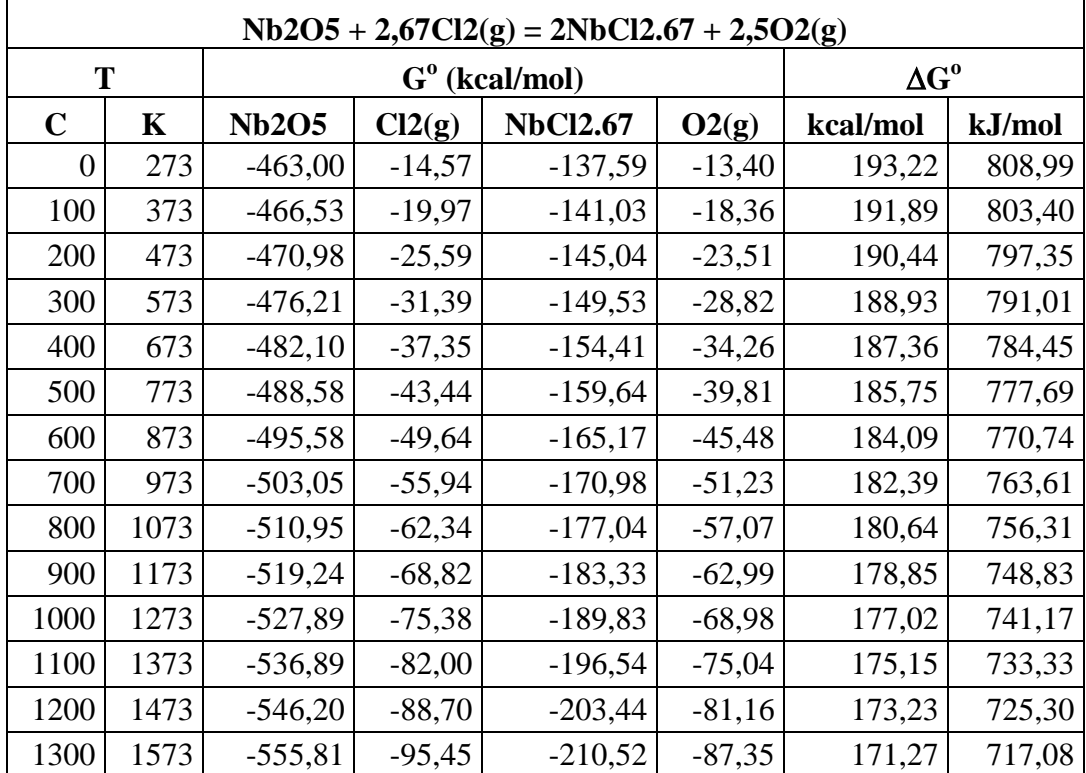

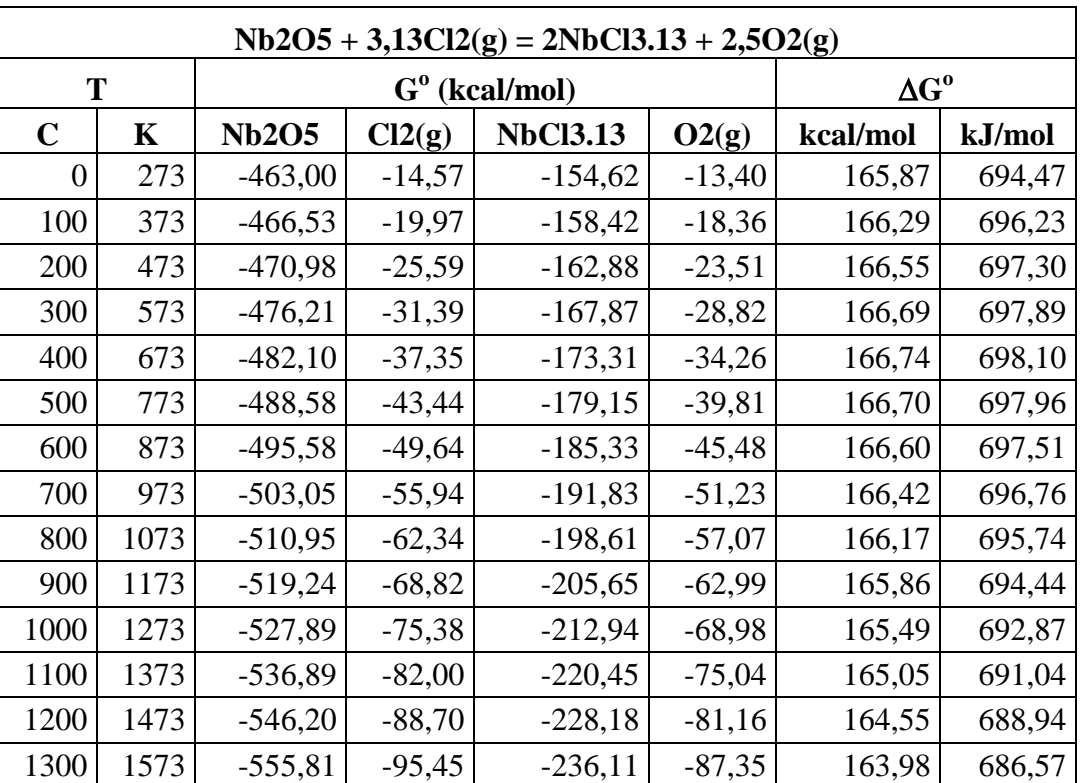

# **Cloração Direta (continuação)**

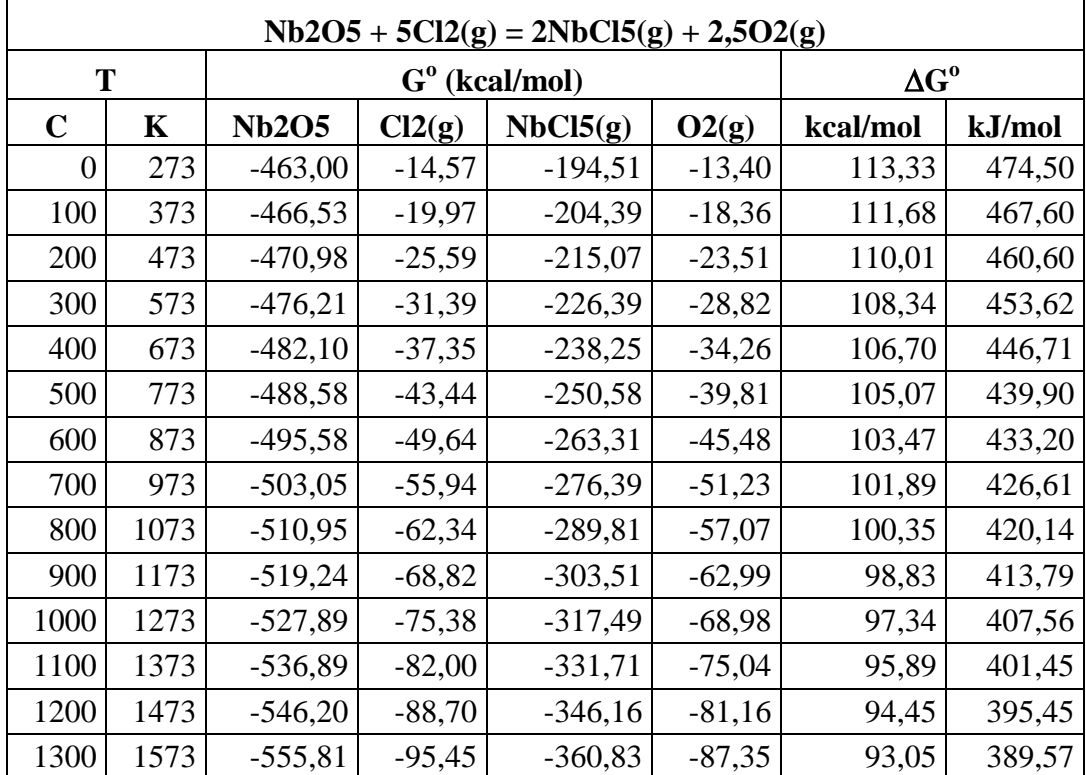

| $Nb2O5 + Cl2(g) + C = 2NbO2Cl + CO(g)$ |      |                                |                           |             |                     |            |          |           |  |  |
|----------------------------------------|------|--------------------------------|---------------------------|-------------|---------------------|------------|----------|-----------|--|--|
| T                                      |      |                                | $G^{\text{o}}$ (kcal/mol) |             | $\Delta G^{\rm o}$  |            |          |           |  |  |
| $\mathbf C$                            | K    | Nb <sub>2</sub> O <sub>5</sub> | $Cl_{2(g)}$               | $\mathbf C$ | NbO <sub>2</sub> Cl | $CO_{(g)}$ | kcal/mol | kJ/mol    |  |  |
| $\Omega$                               | 273  | $-463,00$                      | $-14,57$                  | $-0,38$     | $-240,81$           | $-39,33$   | $-43,01$ | $-180,09$ |  |  |
| 100                                    | 373  | $-466,53$                      | $-19,97$                  | $-0,53$     | $-243,11$           | $-44,11$   | $-43,30$ | $-181,28$ |  |  |
| 200                                    | 473  | $-470,98$                      | $-25,59$                  | $-0,76$     | $-246,03$           | $-49,08$   | $-43,81$ | $-183,41$ |  |  |
| 300                                    | 573  | $-476,21$                      | $-31,39$                  | $-1,05$     | $-249,46$           | $-54,19$   | -44,47   | $-186,17$ |  |  |
| 400                                    | 673  | $-482,10$                      | $-37,35$                  | $-1,41$     | $-253,33$           | $-59,44$   | $-45,23$ | $-189,38$ |  |  |
| 500                                    | 773  | $-488,58$                      | $-43,44$                  | $-1,84$     | $-257,57$           | $-64,79$   | $-46,08$ | $-192,93$ |  |  |
| 600                                    | 873  | $-495,58$                      | $-49,64$                  | $-2,33$     | $-262,15$           | $-70,25$   | $-47,00$ | $-196,77$ |  |  |
| 700                                    | 973  | $-503,05$                      | $-55,94$                  | $-2,87$     | $-267,02$           | $-75,79$   | $-47,98$ | $-200,86$ |  |  |
| 800                                    | 1073 | $-510,95$                      | $-62,34$                  | $-3,47$     | $-272,17$           | $-81,41$   | $-49,01$ | $-205,19$ |  |  |
| 900                                    | 1173 | $-519,24$                      | $-68,82$                  | $-4,11$     | $-277,58$           | $-87,11$   | $-50,10$ | $-209,74$ |  |  |
| 1000                                   | 1273 | $-527,89$                      | $-75,38$                  | $-4,80$     | $-283,21$           | $-92,88$   | $-51,23$ | $-214,50$ |  |  |
| 1100                                   | 1373 | $-536,89$                      | $-82,00$                  | $-5,54$     | $-289,07$           | $-98,71$   | $-52,42$ | $-219,47$ |  |  |
| 1200                                   | 1473 | $-546,20$                      | $-88,70$                  | $-6,32$     | $-295,13$           | $-104,61$  | $-53,66$ | $-224,64$ |  |  |
| 1300                                   | 1573 | $-555,81$                      | $-95,45$                  | $-7,13$     | $-301,39$           | $-110,56$  | $-54,94$ | $-230,03$ |  |  |

**Carbocloração de Oxido de Nióbio com Geração de CO(g)**

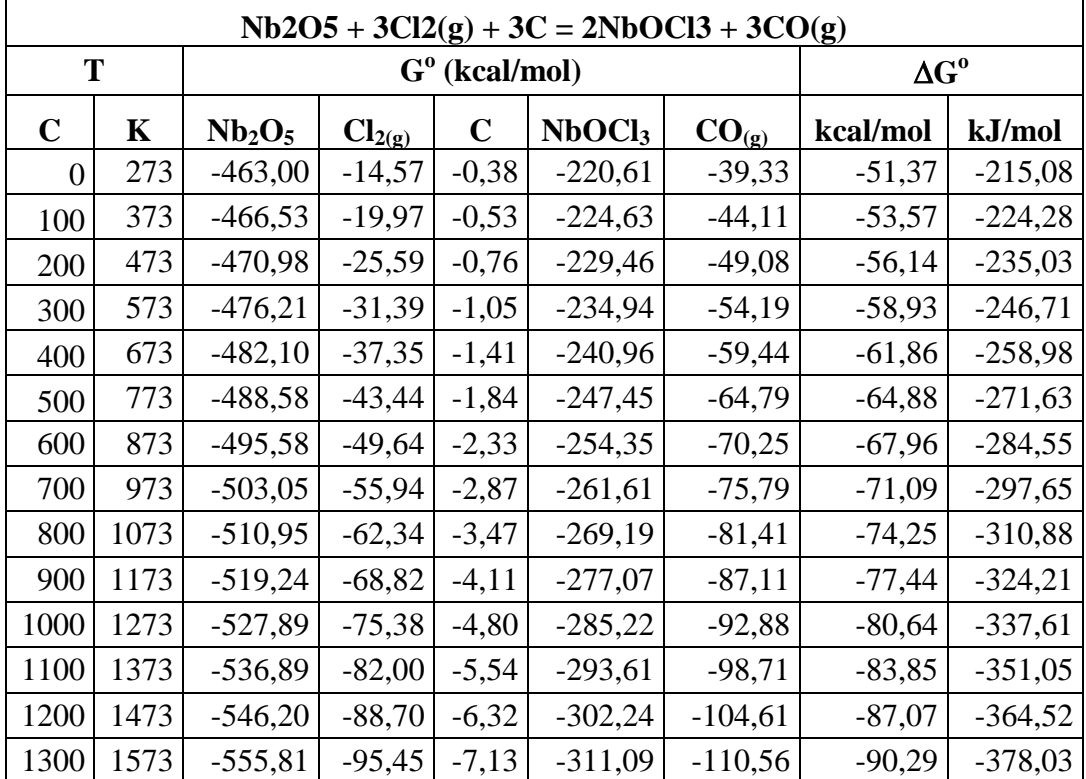

| $Nb2O5 + 4Cl2(g) + 5C = 2NbCl4(g) + 5CO(g)$ |      |                                |                           |             |                    |            |           |           |  |  |
|---------------------------------------------|------|--------------------------------|---------------------------|-------------|--------------------|------------|-----------|-----------|--|--|
| T                                           |      |                                | $G^{\text{o}}$ (kcal/mol) |             | $\Delta G^{\rm o}$ |            |           |           |  |  |
| $\mathbf C$                                 | K    | Nb <sub>2</sub> O <sub>5</sub> | $Cl_{2(g)}$               | $\mathbf C$ | $NbCl_{4(g)}$      | $CO_{(g)}$ | kcal/mol  | kJ/mol    |  |  |
| $\Omega$                                    | 273  | $-463,00$                      | $-14,57$                  | $-0,38$     | $-157,33$          | $-39,33$   | 11,85     | 49,63     |  |  |
| 100                                         | 373  | $-466,53$                      | $-19,97$                  | $-0,53$     | $-166,02$          | $-44, 11$  | $-3,52$   | $-14,75$  |  |  |
| 200                                         | 473  | $-470,98$                      | $-25,59$                  | $-0,76$     | $-175,36$          | $-49,08$   | $-18,98$  | $-79,48$  |  |  |
| 300                                         | 573  | $-476,21$                      | $-31,39$                  | $-1,05$     | $-185,23$          | $-54,19$   | $-34,41$  | $-144,05$ |  |  |
| 400                                         | 673  | $-482,10$                      | $-37,35$                  | $-1,41$     | $-195,55$          | $-59,44$   | $-49,73$  | $-208,20$ |  |  |
| 500                                         | 773  | $-488,58$                      | $-43,44$                  | $-1,84$     | $-206,24$          | $-64,79$   | $-64,93$  | $-271,84$ |  |  |
| 600                                         | 873  | $-495,58$                      | $-49,64$                  | $-2,33$     | $-217,27$          | $-70,25$   | $-80,00$  | $-334,94$ |  |  |
| 700                                         | 973  | $-503,05$                      | $-55,94$                  | $-2,87$     | $-228,58$          | $-75,79$   | $-94,94$  | $-397,49$ |  |  |
| 800                                         | 1073 | $-510,95$                      | $-62,34$                  | $-3,47$     | $-240,16$          | $-81,41$   | $-109,75$ | $-459,51$ |  |  |
| 900                                         | 1173 | $-519,24$                      | $-68,82$                  | $-4,11$     | $-251,98$          | $-87,11$   | $-124,44$ | $-521,02$ |  |  |
| 1000                                        | 1273 | $-527,89$                      | $-75,38$                  | $-4,80$     | $-264,02$          | $-92,88$   | $-139,02$ | $-582,03$ |  |  |
| 1100                                        | 1373 | $-536,89$                      | $-82,00$                  | $-5,54$     | $-276,26$          | $-98,71$   | $-153,48$ | $-642,58$ |  |  |
| 1200                                        | 1473 | $-546,20$                      | $-88,70$                  | $-6,32$     | $-288,69$          | $-104,61$  | $-167,83$ | $-702,68$ |  |  |
| 1300                                        | 1573 | $-555,81$                      | $-95,45$                  | $-7,13$     | $-301,29$          | $-110,56$  | $-182,09$ | $-762,36$ |  |  |

**Carbocloração de Oxido de Nióbio com Geração de CO(g) (continuação)**

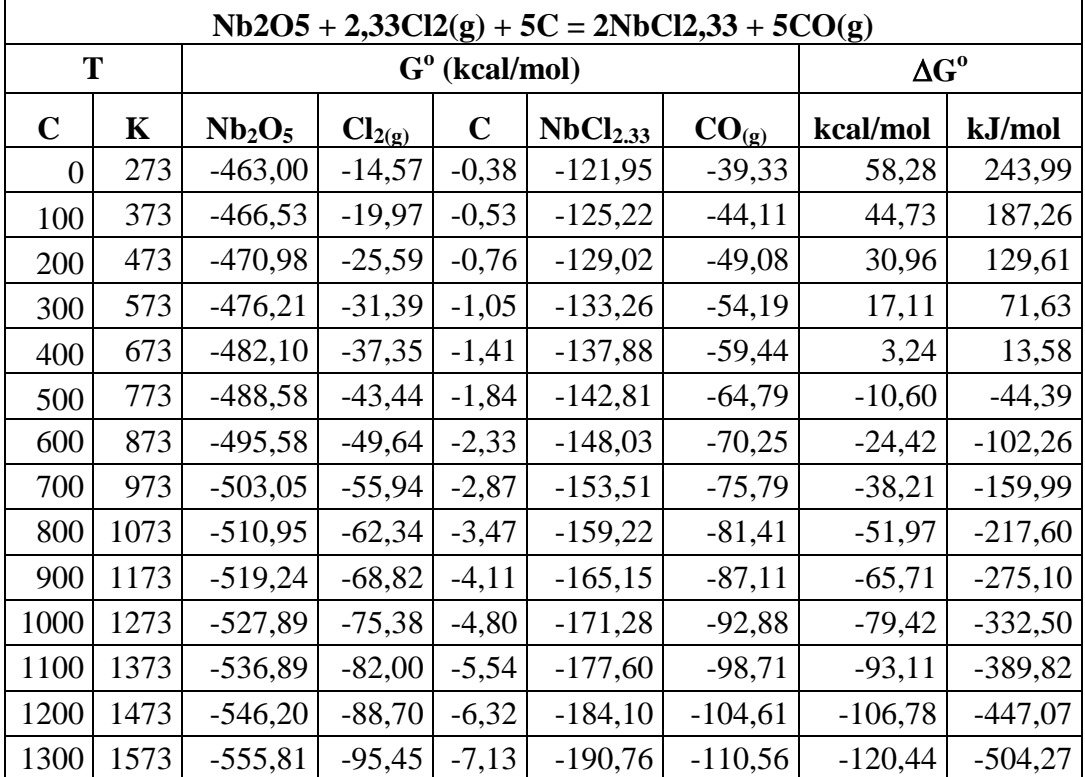

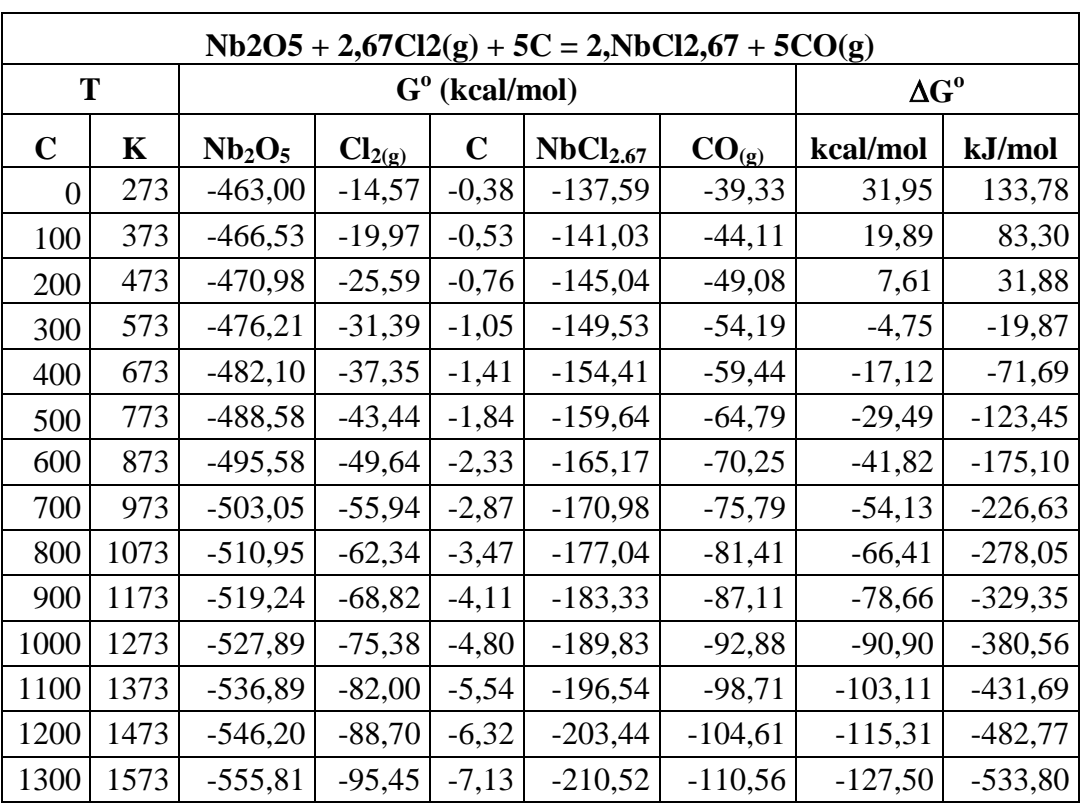

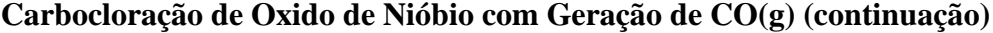

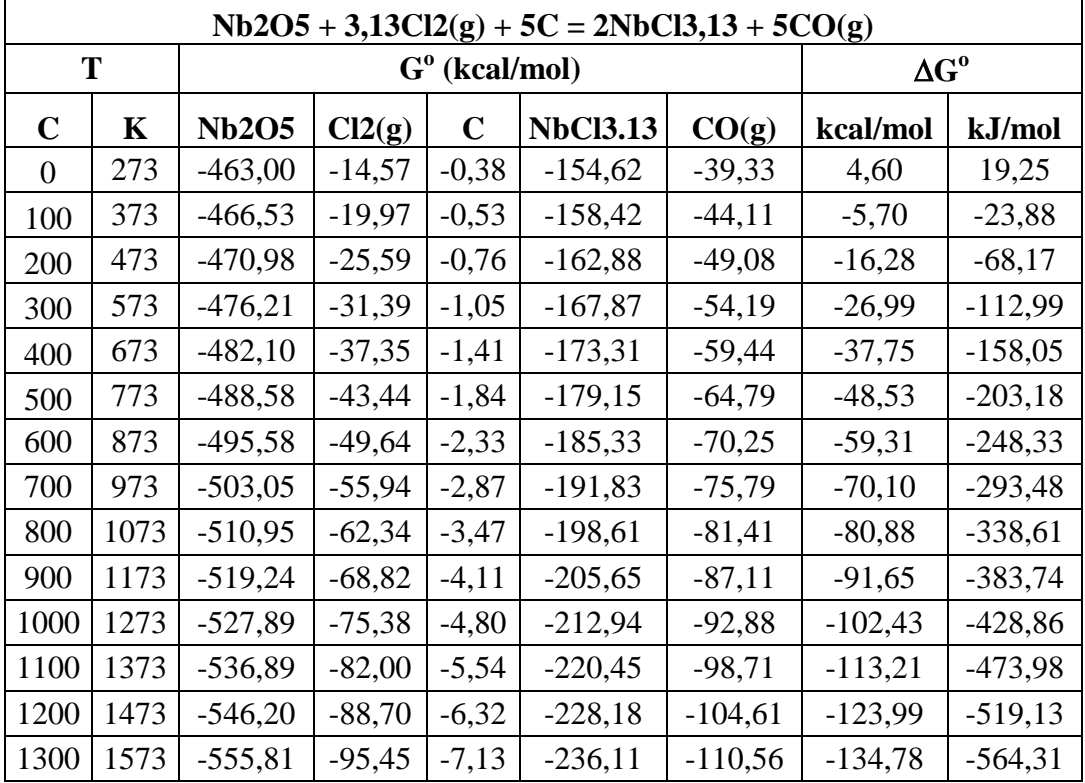

| $Nb2O5 + 5Cl2(g) + 5C = 2NbCl5(g) + 5CO(g)$ |             |                                |                           |         |                      |            |           |           |  |  |
|---------------------------------------------|-------------|--------------------------------|---------------------------|---------|----------------------|------------|-----------|-----------|--|--|
| T                                           |             |                                | $G^{\text{o}}$ (kcal/mol) |         | $\Delta G^{\rm o}$   |            |           |           |  |  |
| $\mathbf C$                                 | $\mathbf K$ | Nb <sub>2</sub> O <sub>5</sub> | $Cl_{2(g)}$               | C       | NbCl <sub>5(g)</sub> | $CO_{(g)}$ | kcal/mol  | kJ/mol    |  |  |
| $\bf{0}$                                    | 273         | $-463,00$                      | $-14,57$                  | $-0,38$ | $-194,51$            | $-39,33$   | -47,94    | $-200,71$ |  |  |
| 100                                         | 373         | $-466,53$                      | $-19,97$                  | $-0,53$ | $-204,39$            | $-44, 11$  | $-60,31$  | $-252,50$ |  |  |
| 200                                         | 473         | $-470,98$                      | $-25,59$                  | $-0,76$ | $-215,07$            | $-49,08$   | $-72,82$  | $-304,87$ |  |  |
| 300                                         | 573         | $-476,21$                      | $-31,39$                  | $-1,05$ | $-226,39$            | $-54,19$   | $-85,33$  | $-357,27$ |  |  |
| 400                                         | 673         | $-482,10$                      | $-37,35$                  | $-1,41$ | $-238,25$            | $-59,44$   | $-97,79$  | $-409,43$ |  |  |
| 500                                         | 773         | $-488,58$                      | $-43,44$                  | $-1,84$ | $-250,58$            | $-64,79$   | $-110,16$ | $-461,24$ |  |  |
| 600                                         | 873         | $-495,58$                      | $-49,64$                  | $-2,33$ | $-263,31$            | $-70,25$   | $-122,44$ | $-512,64$ |  |  |
| 700                                         | 973         | $-503,05$                      | $-55,94$                  | $-2,87$ | $-276,39$            | $-75,79$   | $-134,62$ | $-563,63$ |  |  |
| 800                                         | 1073        | $-510,95$                      | $-62,34$                  | $-3,47$ | $-289,81$            | $-81,41$   | $-146,70$ | $-614,21$ |  |  |
| 900                                         | 1173        | $-519,24$                      | $-68,82$                  | $-4,11$ | $-303,51$            | $-87,11$   | $-158,69$ | $-664,39$ |  |  |
| 1000                                        | 1273        | $-527,89$                      | $-75,38$                  | $-4,80$ | $-317,49$            | $-92,88$   | $-170,58$ | $-714,17$ |  |  |
| 1100                                        | 1373        | $-536,89$                      | $-82,00$                  | $-5,54$ | $-331,71$            | $-98,71$   | $-182,38$ | $-763,57$ |  |  |
| 1200                                        | 1473        | $-546,20$                      | $-88,70$                  | $-6,32$ | $-346,16$            | $-104,61$  | $-194,09$ | $-812,61$ |  |  |
| 1300                                        | 1573        | $-555,81$                      | $-95,45$                  | $-7,13$ | $-360,83$            | $-110,56$  | $-205,72$ | $-861,31$ |  |  |

**Carbocloração de Oxido de Nióbio com Geração de CO(g) (continuação)**

**Carbocloração de Oxido de Nióbio com geração de CO2(g)**

| $Nb2O5+Cl2(g)+0,5C=2NbO2Cl+0,5CO2(g)$ |      |                                |                         |                           |                     |             |           |                              |  |  |
|---------------------------------------|------|--------------------------------|-------------------------|---------------------------|---------------------|-------------|-----------|------------------------------|--|--|
| T                                     |      |                                |                         | $G^{\text{o}}$ (kcal/mol) |                     |             |           | $\Delta \mathbf{G}^\text{o}$ |  |  |
| $\mathbf C$                           | K    | Nb <sub>2</sub> O <sub>5</sub> | $Cl_{2(\underline{g})}$ | $\mathbf C$               | NbO <sub>2</sub> Cl | $CO2_{(g)}$ | kcal/mol  | kJ/mol                       |  |  |
| $\Omega$                              | 273  | $-463,00$                      | $-14,57$                | $-0,38$                   | $-240,81$           | $-108,02$   | $-57,88$  | $-242,32$                    |  |  |
| 100                                   | 373  | $-466,53$                      | $-19,97$                | $-0,53$                   | $-243,11$           | $-113,19$   | $-56,05$  | $-234,67$                    |  |  |
| 200                                   | 473  | $-470,98$                      | $-25,59$                | $-0,76$                   | $-246,03$           | $-118,63$   | $-54,43$  | $-227,87$                    |  |  |
| 300                                   | 573  | $-476,21$                      | $-31,39$                | $-1,05$                   | $-249,46$           | $-124,30$   | $-52,95$  | $-221,67$                    |  |  |
| 400                                   | 673  | $-482,10$                      | $-37,35$                | $-1,41$                   | $-253,33$           | $-130,15$   | $-51,58$  | $-215,94$                    |  |  |
| 500                                   | 773  | $-488,58$                      | $-43,44$                | $-1,84$                   | $-257,57$           | $-136,18$   | $-50,30$  | $-210,59$                    |  |  |
| 600                                   | 873  | $-495,58$                      | $-49,64$                | $-2,33$                   | $-262,15$           | $-142,37$   | $-49,10$  | $-205,57$                    |  |  |
| 700                                   | 973  | $-503,05$                      | $-55,94$                | $-2,87$                   | $-267,02$           | $-148,71$   | $-47,97$  | $-200,86$                    |  |  |
| 800                                   | 1073 | $-510,95$                      | $-62,34$                | $-3,47$                   | $-272,17$           | $-155,17$   | $-46,91$  | $-196,42$                    |  |  |
| 900                                   | 1173 | $-519,24$                      | $-68,82$                | $-4,11$                   | $-277,58$           | $-161,76$   | $-45,92$  | $-192,26$                    |  |  |
| 1000                                  | 1273 | $-527,89$                      | $-75,38$                | $-4,80$                   | $-283,21$           | $-168,46$   | $-44,99$  | $-188,35$                    |  |  |
| 1100                                  | 1373 | $-536,89$                      | $-82,00$                | $-5,54$                   | $-289,07$           | $-175,27$   | $-44, 11$ | $-184,69$                    |  |  |
| 1200                                  | 1473 | $-546,20$                      | $-88,70$                | $-6,32$                   | $-295,13$           | $-182,18$   | $-43,30$  | $-181,28$                    |  |  |
| 1300                                  | 1573 | $-555,81$                      | $-95,45$                | $-7,13$                   | $-301,39$           | $-189,19$   | $-42,55$  | $-178,13$                    |  |  |

| $Nb2O5 + 3Cl2(g) + 1,5C = 2NbOCl3 + 1,5CO2(g)$ |      |                                |                           |                    |                    |             |          |           |  |  |
|------------------------------------------------|------|--------------------------------|---------------------------|--------------------|--------------------|-------------|----------|-----------|--|--|
| T                                              |      |                                | $G^{\text{o}}$ (kcal/mol) | $\Delta G^{\rm o}$ |                    |             |          |           |  |  |
| $\mathbf C$                                    | K    | Nb <sub>2</sub> O <sub>5</sub> | $Cl_{2(g)}$               | $\mathbf C$        | NbOCl <sub>3</sub> | $CO2_{(g)}$ | kcal/mol | kJ/mol    |  |  |
| $\theta$                                       | 273  | $-463,00$                      | $-14,57$                  | $-0,38$            | $-220,61$          | $-108,02$   | $-95,96$ | $-401,78$ |  |  |
| 100                                            | 373  | $-466,53$                      | $-19,97$                  | $-0,53$            | $-224,63$          | $-113,19$   | $-91,83$ | $-384,48$ |  |  |
| 200                                            | 473  | $-470,98$                      | $-25,59$                  | $-0,76$            | $-229,46$          | $-118,63$   | $-87,99$ | $-368,41$ |  |  |
| 300                                            | 573  | $-476,21$                      | $-31,39$                  | $-1,05$            | $-234,94$          | $-124,30$   | $-84,36$ | $-353,21$ |  |  |
| 400                                            | 673  | $-482,10$                      | $-37,35$                  | $-1,41$            | $-240,96$          | $-130,15$   | $-80,89$ | $-338,66$ |  |  |
| 500                                            | 773  | $-488,58$                      | $-43,44$                  | $-1,84$            | $-247,45$          | $-136,18$   | $-77,53$ | $-324,61$ |  |  |
| 600                                            | 873  | $-495,58$                      | $-49,64$                  | $-2,33$            | $-254,35$          | $-142,37$   | $-74,27$ | $-310,95$ |  |  |
| 700                                            | 973  | $-503,05$                      | $-55,94$                  | $-2,87$            | $-261,61$          | $-148,71$   | $-71,09$ | $-297,63$ |  |  |
| 800                                            | 1073 | $-510,95$                      | $-62,34$                  | $-3,47$            | $-269,19$          | $-155,17$   | $-67,97$ | $-284,58$ |  |  |
| 900                                            | 1173 | $-519,24$                      | $-68,82$                  | $-4,11$            | $-277,07$          | $-161,76$   | $-64,91$ | $-271,76$ |  |  |
| 1000                                           | 1273 | $-527,89$                      | $-75,38$                  | $-4,80$            | $-285,22$          | $-168,46$   | $-61,90$ | $-259,15$ |  |  |
| 1100                                           | 1373 | $-536,89$                      | $-82,00$                  | $-5,54$            | $-293,61$          | $-175,27$   | $-58,93$ | $-246,72$ |  |  |
| 1200                                           | 1473 | $-546,20$                      | $-88,70$                  | $-6,32$            | $-302,24$          | $-182,18$   | $-56,00$ | $-234,45$ |  |  |
| 1300                                           | 1573 | $-555,81$                      | $-95,45$                  | $-7,13$            | $-311,09$          | $-189,19$   | $-53,10$ | $-222,32$ |  |  |

**Carbocloração de Oxido de Nióbio com geração de CO2(g) (continuação)**

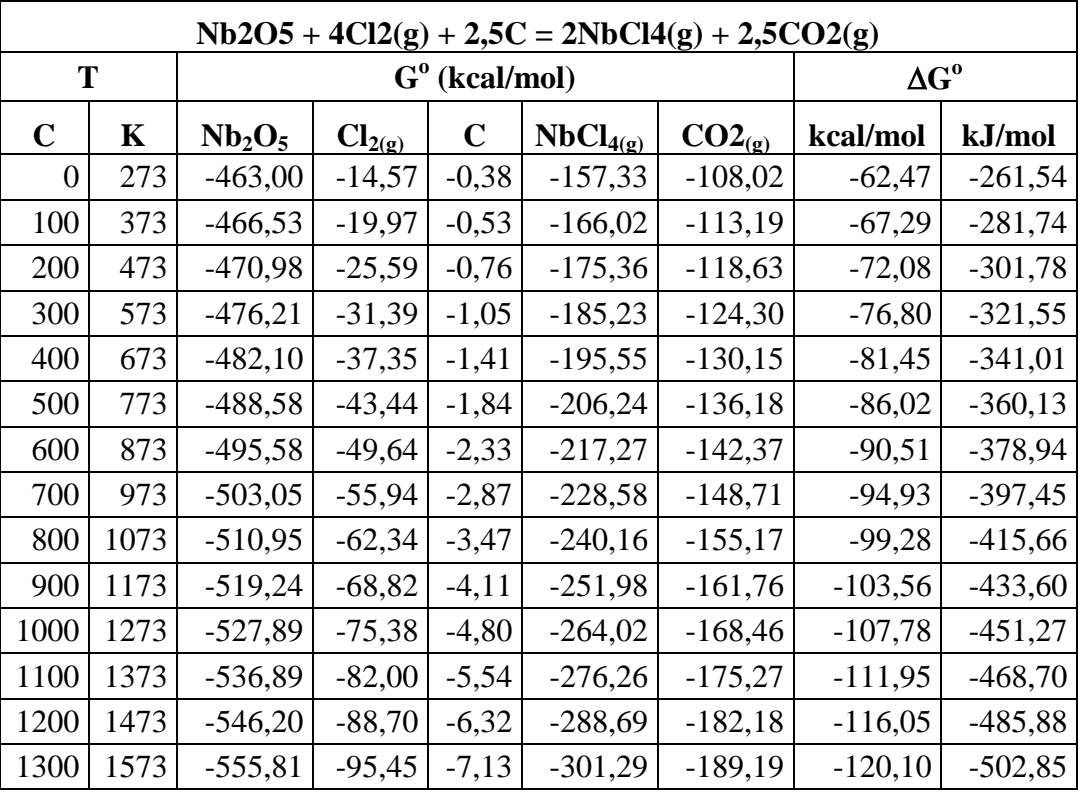

| $Nb2O5 + 2,33Cl2(g) + 2,5C = 2NbCl2,33 + 2,5CO2(g)$ |      |                                |             |                           |                      |             |          |                    |  |  |
|-----------------------------------------------------|------|--------------------------------|-------------|---------------------------|----------------------|-------------|----------|--------------------|--|--|
| T                                                   |      |                                |             | $G^{\text{o}}$ (kcal/mol) |                      |             |          | $\Delta G^{\rm o}$ |  |  |
| $\mathbf C$                                         | K    | Nb <sub>2</sub> O <sub>5</sub> | $Cl_{2(g)}$ | $\mathbf C$               | NbCl <sub>2.33</sub> | $CO2_{(g)}$ | kcal/mol | kJ/mol             |  |  |
| $\overline{0}$                                      | 273  | $-463,00$                      | $-14,57$    | $-0,38$                   | $-121,95$            | $-108,02$   | $-16,05$ | $-67,18$           |  |  |
| 100                                                 | 373  | $-466,53$                      | $-19,97$    | $-0,53$                   | $-125,22$            | $-113,19$   | $-19,04$ | $-79,73$           |  |  |
| 200                                                 | 473  | $-470,98$                      | $-25,59$    | $-0,76$                   | $-129,02$            | $-118,63$   | $-22,14$ | $-92,69$           |  |  |
| 300                                                 | 573  | $-476,21$                      | $-31,39$    | $-1,05$                   | $-133,26$            | $-124,30$   | $-25,29$ | $-105,88$          |  |  |
| 400                                                 | 673  | $-482,10$                      | $-37,35$    | $-1,41$                   | $-137,88$            | $-130,15$   | $-28,48$ | $-119,22$          |  |  |
| 500                                                 | 773  | $-488,58$                      | $-43,44$    | $-1,84$                   | $-142,81$            | $-136,18$   | $-31,69$ | $-132,69$          |  |  |
| 600                                                 | 873  | $-495,58$                      | $-49,64$    | $-2,33$                   | $-148,03$            | $-142,37$   | $-34,93$ | $-146,26$          |  |  |
| 700                                                 | 973  | $-503,05$                      | $-55,94$    | $-2,87$                   | $-153,51$            | $-148,71$   | $-38,20$ | $-159,95$          |  |  |
| 800                                                 | 1073 | $-510,95$                      | $-62,34$    | $-3,47$                   | $-159,22$            | $-155,17$   | $-41,50$ | $-173,76$          |  |  |
| 900                                                 | 1173 | $-519,24$                      | $-68,82$    | $-4,11$                   | $-165,15$            | $-161,76$   | $-44,83$ | $-187,69$          |  |  |
| 1000                                                | 1273 | $-527,89$                      | $-75,38$    | $-4,80$                   | $-171,28$            | $-168,46$   | $-48,19$ | $-201,74$          |  |  |
| 1100                                                | 1373 | $-536,89$                      | $-82,00$    | $-5,54$                   | $-177,60$            | $-175,27$   | $-51,58$ | $-215,94$          |  |  |
| 1200                                                | 1473 | $-546,20$                      | $-88,70$    | $-6,32$                   | $-184,10$            | $-182,18$   | $-55,00$ | $-230,27$          |  |  |
| 1300                                                | 1573 | $-555,81$                      | $-95,45$    | $-7,13$                   | $-190,76$            | $-189,19$   | $-58,46$ | $-244,76$          |  |  |

**Carbocloração de Oxido de Nióbio com geração de CO2(g) (continuação)**

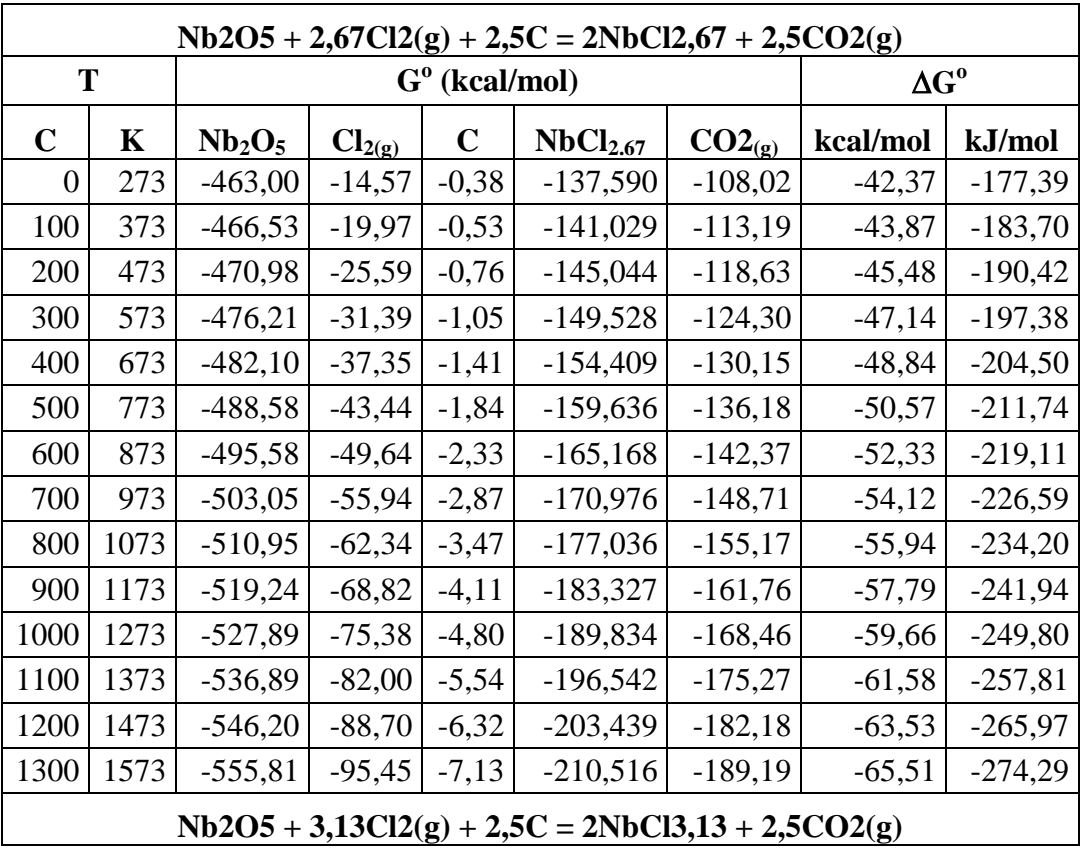

| T           |      |                                | $G^{\text{o}}$ (kcal/mol) | $\Delta \mathbf{G}^{\text{o}}$ |                      |             |          |           |
|-------------|------|--------------------------------|---------------------------|--------------------------------|----------------------|-------------|----------|-----------|
| $\mathbf C$ | K    | Nb <sub>2</sub> O <sub>5</sub> | $Cl_{2(g)}$               | $\mathbf C$                    | NbCl <sub>3.13</sub> | $CO2_{(g)}$ | kcal/mol | kJ/mol    |
| 0           | 273  | $-463,00$                      | $-14,57$                  | $-0,38$                        | $-154,62$            | $-108,02$   | $-69,72$ | $-291,92$ |
| 100         | 373  | $-466,53$                      | $-19,97$                  | $-0,53$                        | $-158,42$            | $-113,19$   | $-69,47$ | $-290,87$ |
| 200         | 473  | $-470,98$                      | $-25,59$                  | $-0,76$                        | $-162,88$            | $-118,63$   | $-69,38$ | $-290,47$ |
| 300         | 573  | $-476,21$                      | $-31,39$                  | $-1,05$                        | $-167,87$            | $-124,30$   | $-69,38$ | $-290,50$ |
| 400         | 673  | $-482,10$                      | $-37,35$                  | $-1,41$                        | $-173,31$            | $-130,15$   | $-69,47$ | $-290,85$ |
| 500         | 773  | $-488,58$                      | $-43,44$                  | $-1,84$                        | $-179,15$            | $-136,18$   | $-69,62$ | $-291,47$ |
| 600         | 873  | $-495,58$                      | $-49,64$                  | $-2,33$                        | $-185,33$            | $-142,37$   | $-69,82$ | $-292,34$ |
| 700         | 973  | $-503,05$                      | $-55,94$                  | $-2,87$                        | $-191,83$            | $-148,71$   | $-70,09$ | $-293,44$ |
| 800         | 1073 | $-510,95$                      | $-62,34$                  | $-3,47$                        | $-198,61$            | $-155,17$   | $-70,40$ | $-294,77$ |
| 900         | 1173 | $-519,24$                      | $-68,82$                  | $-4,11$                        | $-205,65$            | $-161,76$   | $-70,78$ | $-296,32$ |
| 1000        | 1273 | $-527,89$                      | $-75,38$                  | $-4,80$                        | $-212,94$            | $-168,46$   | $-71,20$ | $-298,10$ |
| 1100        | 1373 | $-536,89$                      | $-82,00$                  | $-5,54$                        | $-220,45$            | $-175,27$   | $-71,68$ | $-300,10$ |
| 1200        | 1473 | $-546,20$                      | $-88,70$                  | $-6,32$                        | $-228,18$            | $-182,18$   | $-72,21$ | $-302,33$ |
| 1300        | 1573 | $-555,81$                      | $-95,45$                  | $-7,13$                        | $-236,11$            | $-189,19$   | $-72,80$ | $-304,80$ |

**Carbocloração de Oxido de Nióbio com geração de CO2(g) (continuação)**

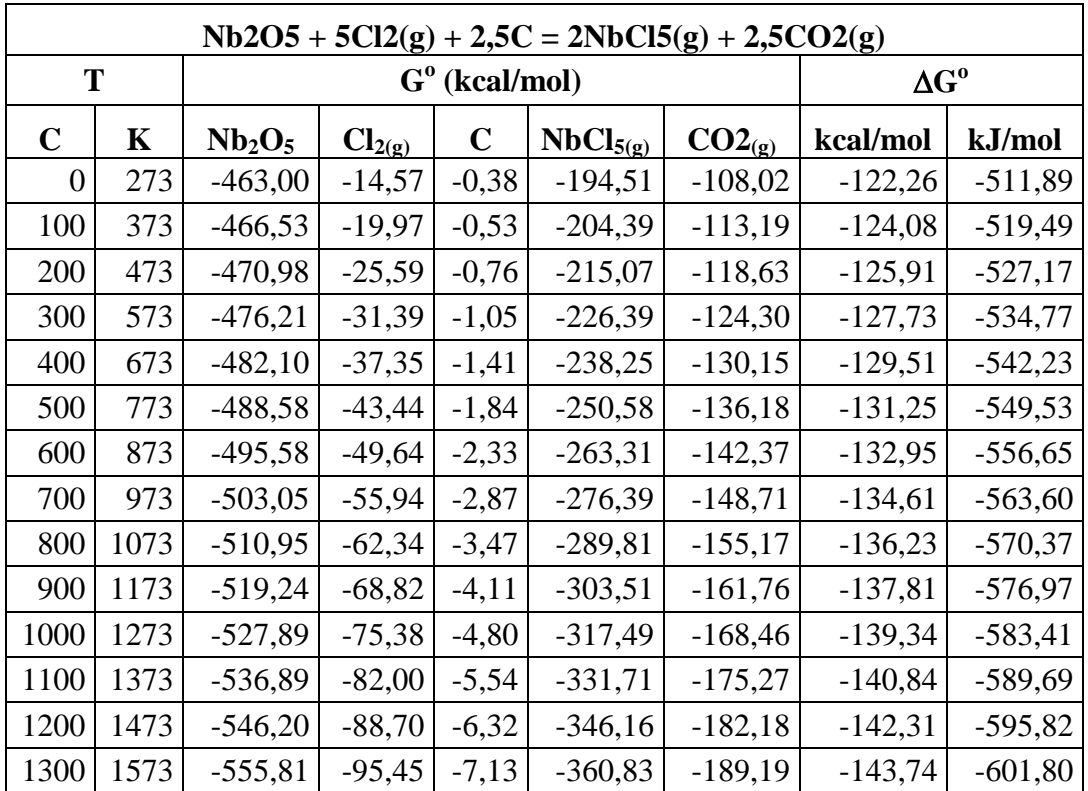

### **CONSTANTES DE LENNARD-JONES**

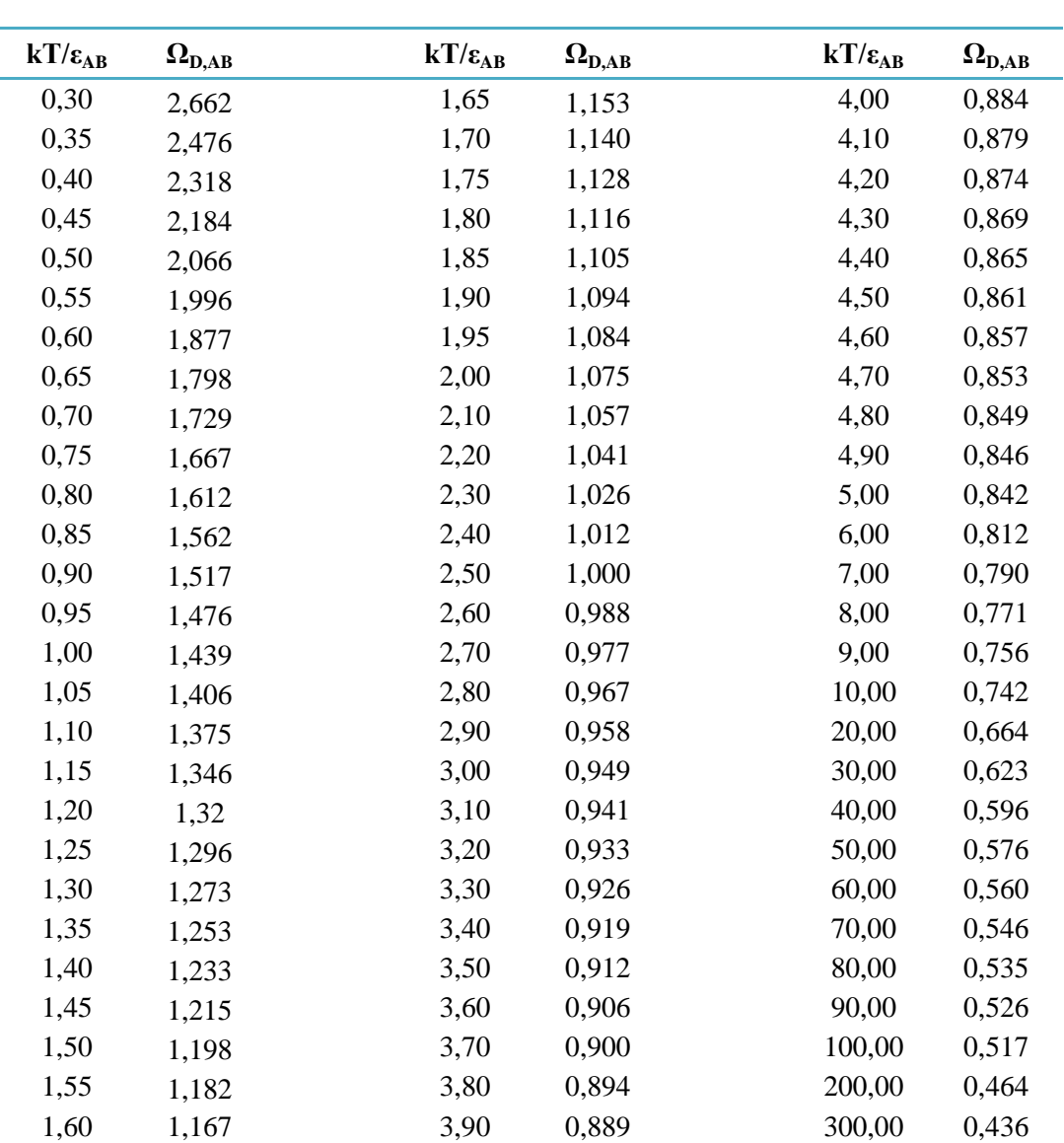

# **FUNCÕES PARA A PREDIÇÃO DAS PROPIEDADES DE TRANSPORTE DE GASES A BAIXA DENSIDADE**

# **CONDIÇÕES EXPERIMENTAIS E RESULTADOS DA CARBOCRLORAÇÃO DE PENTOXIDO DE NIOBIO**

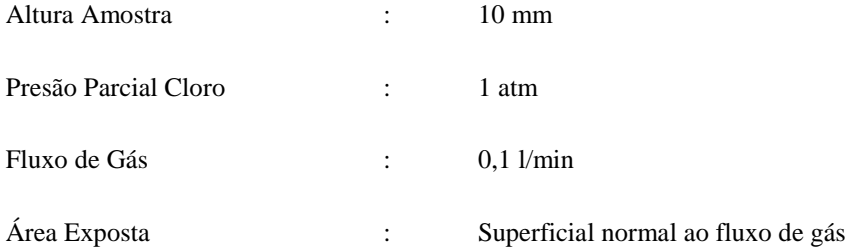

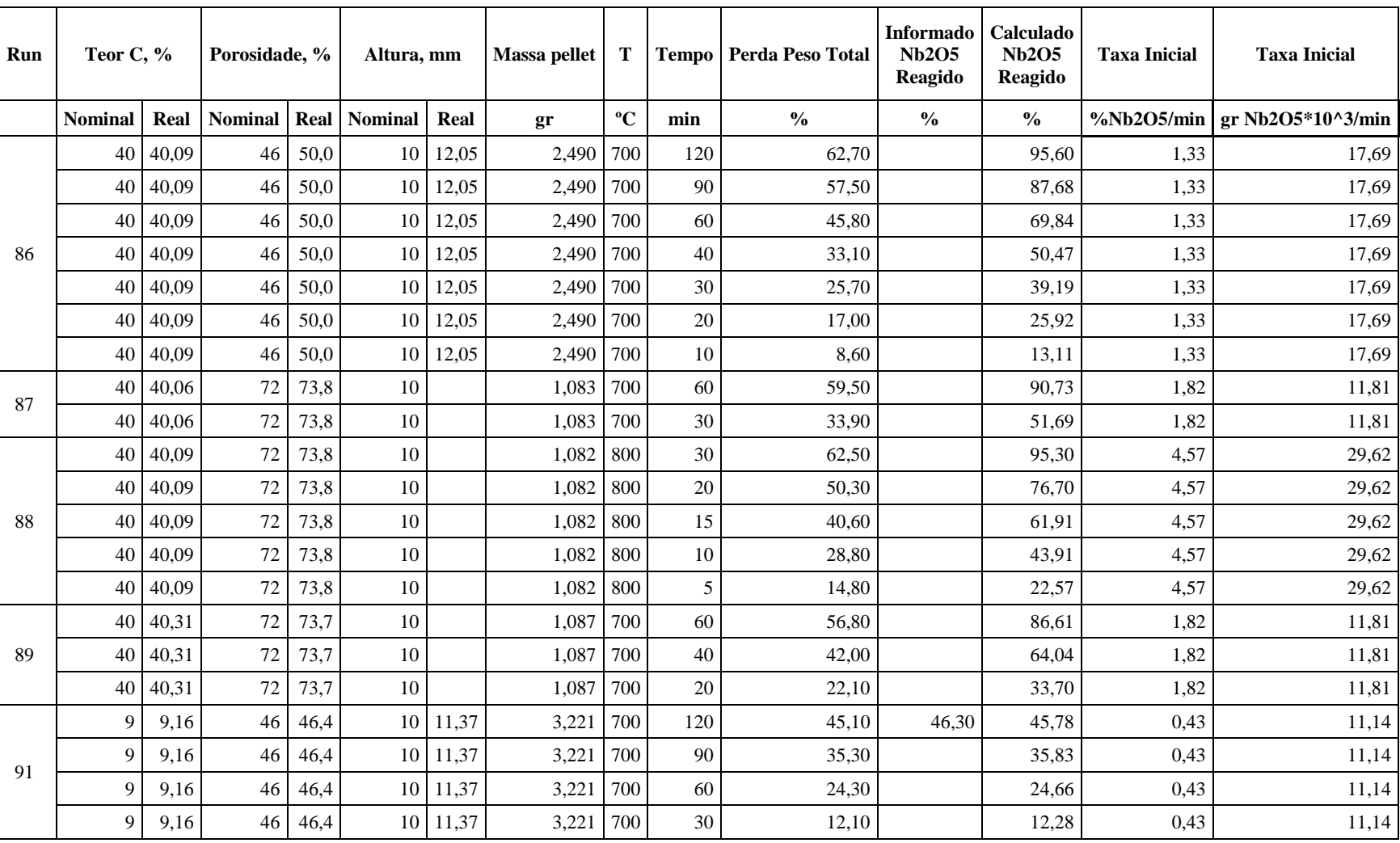

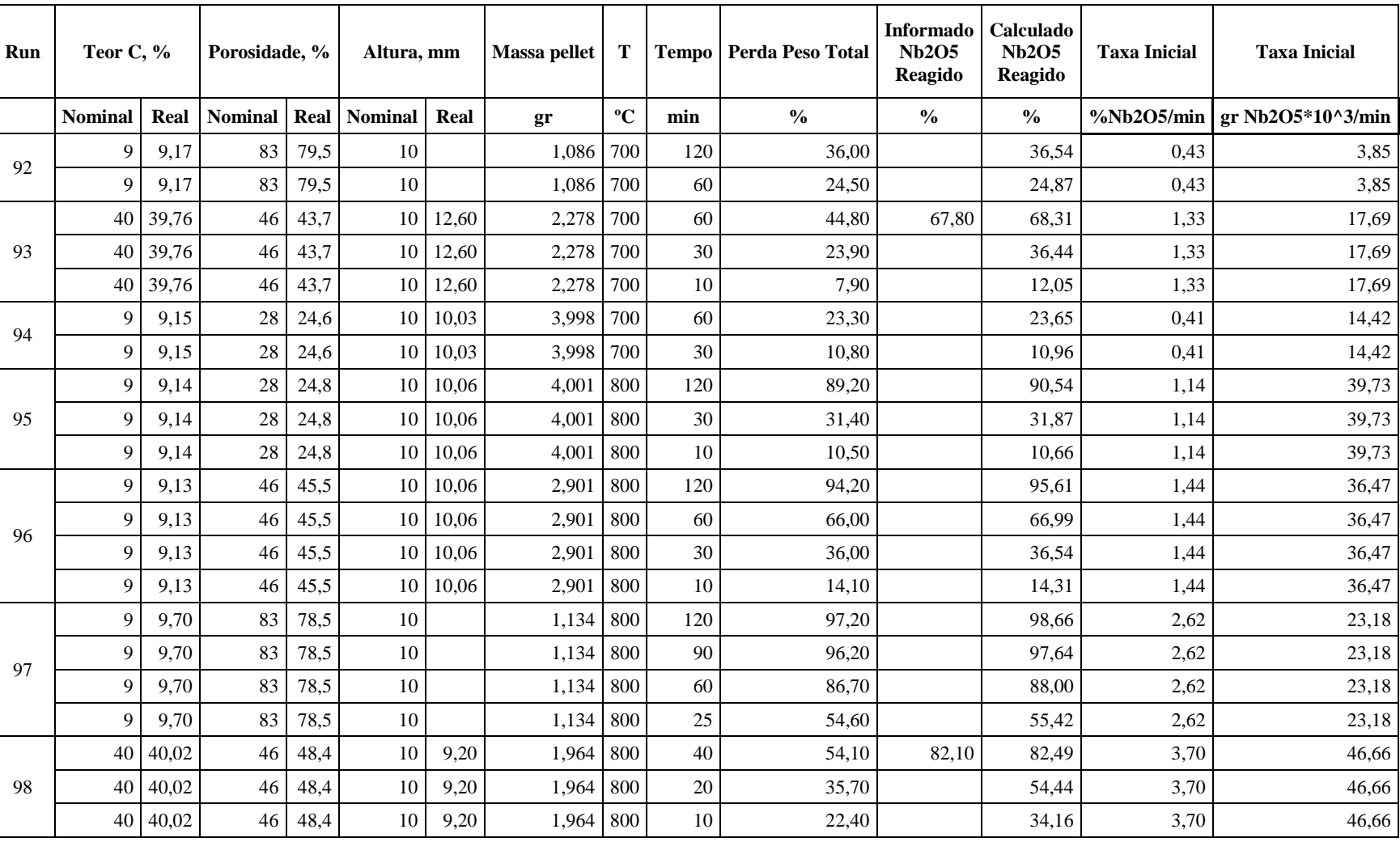

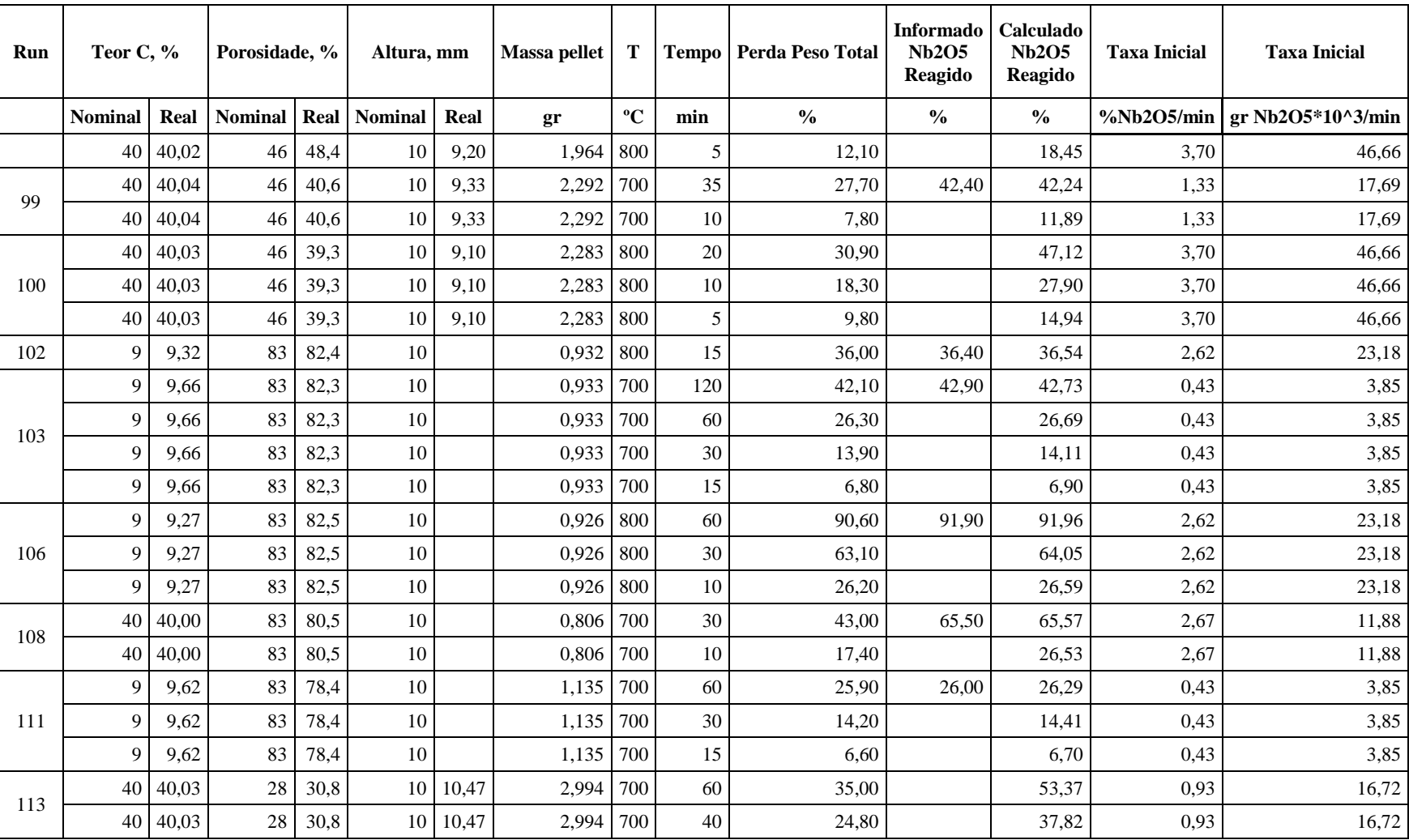

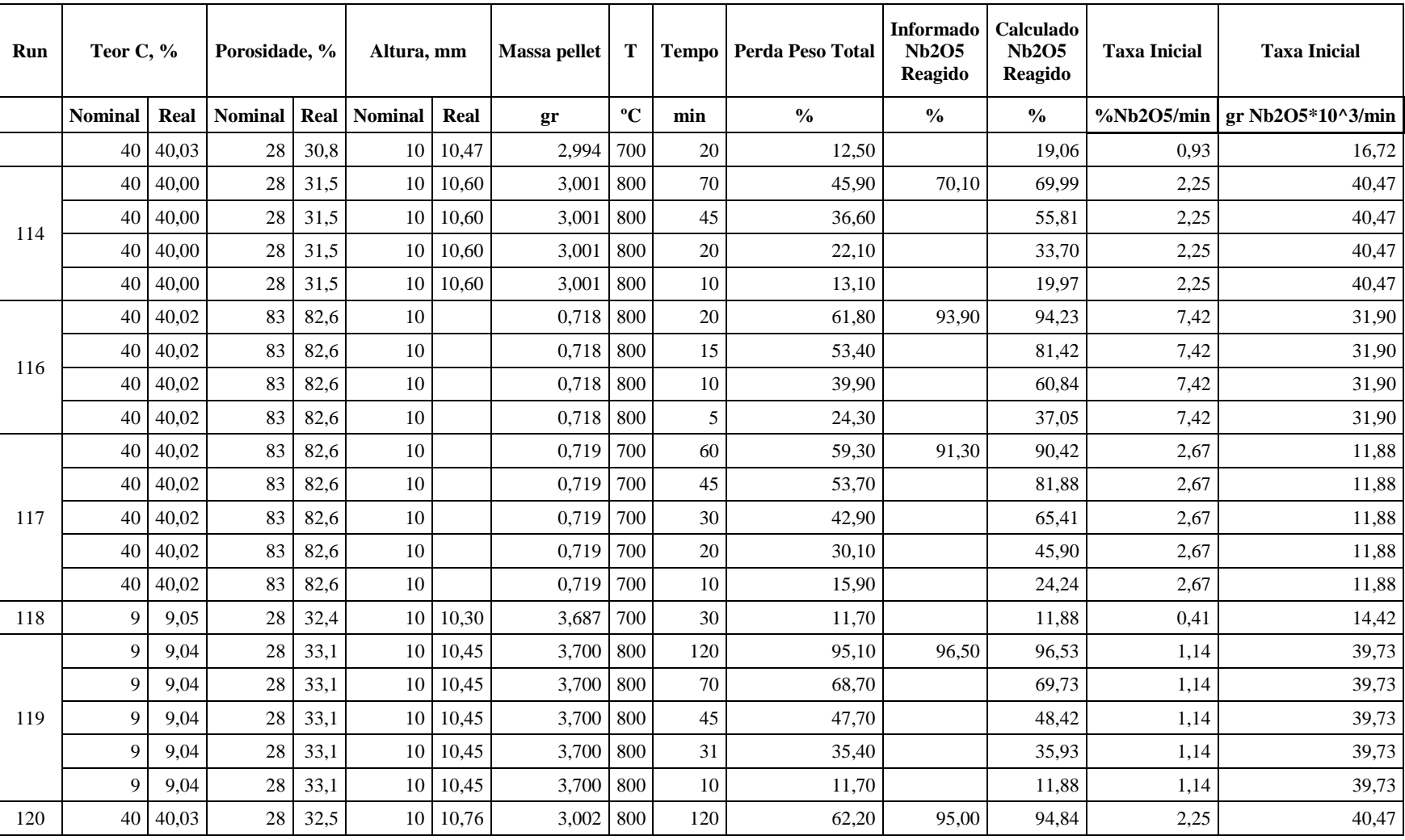

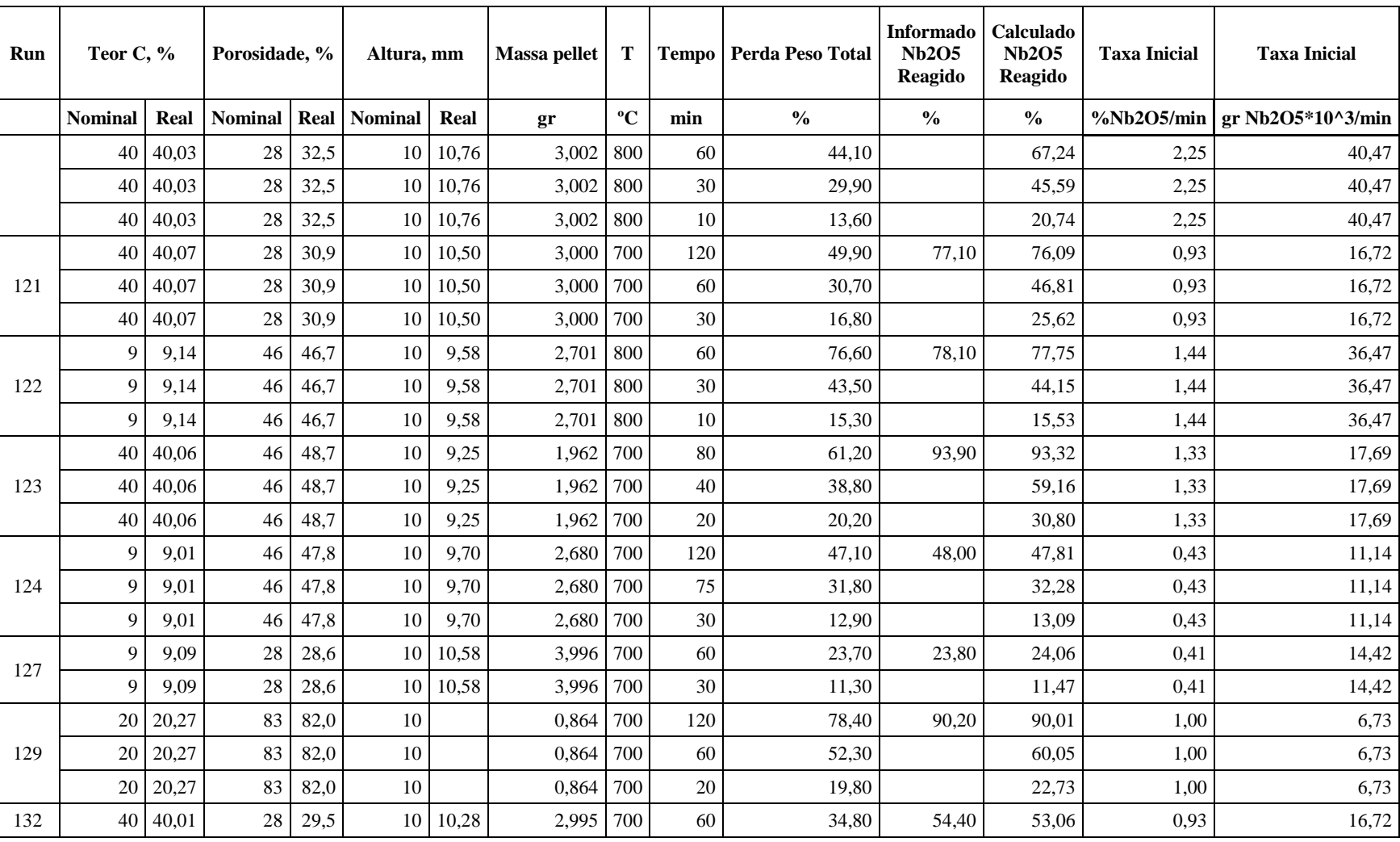

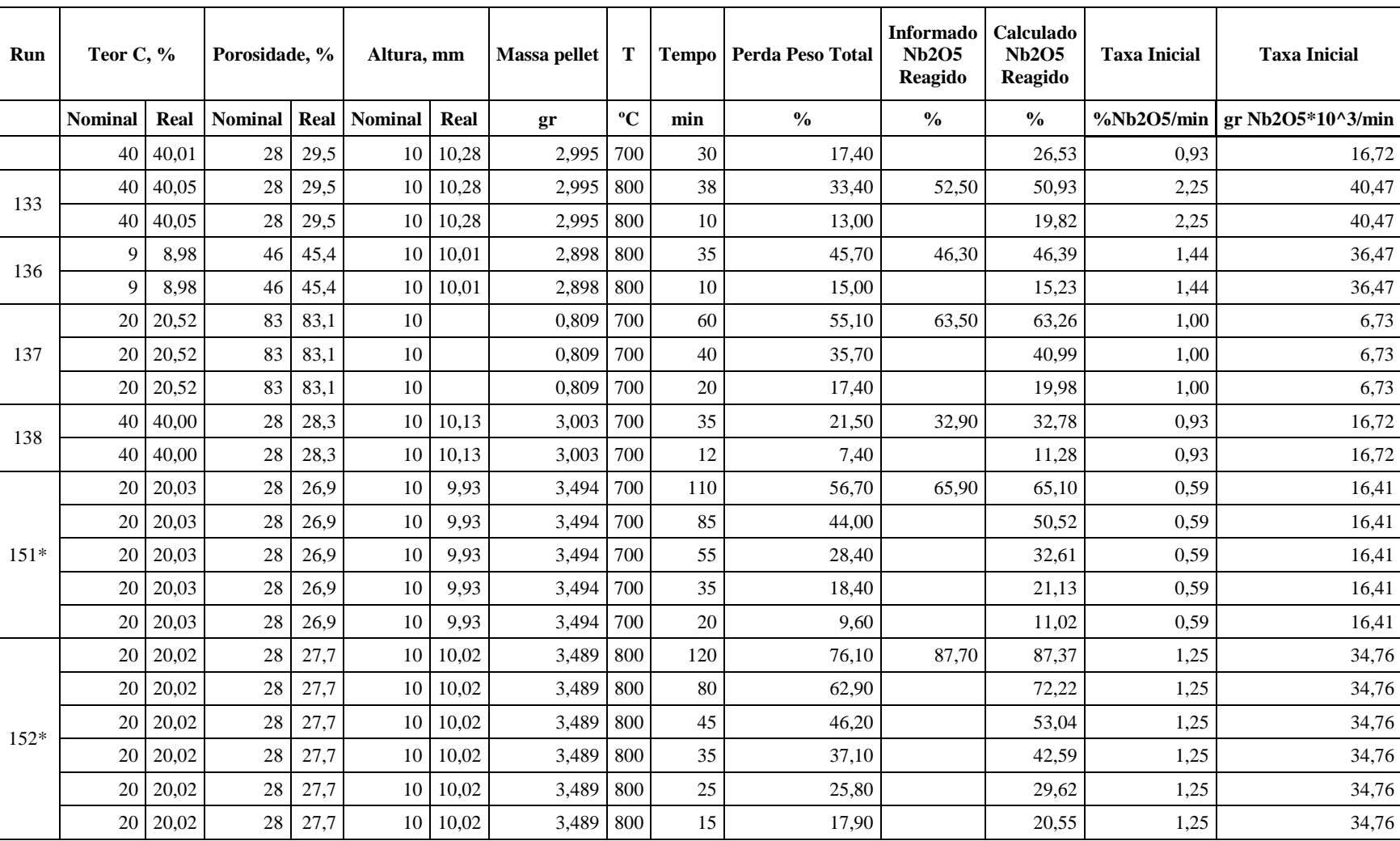
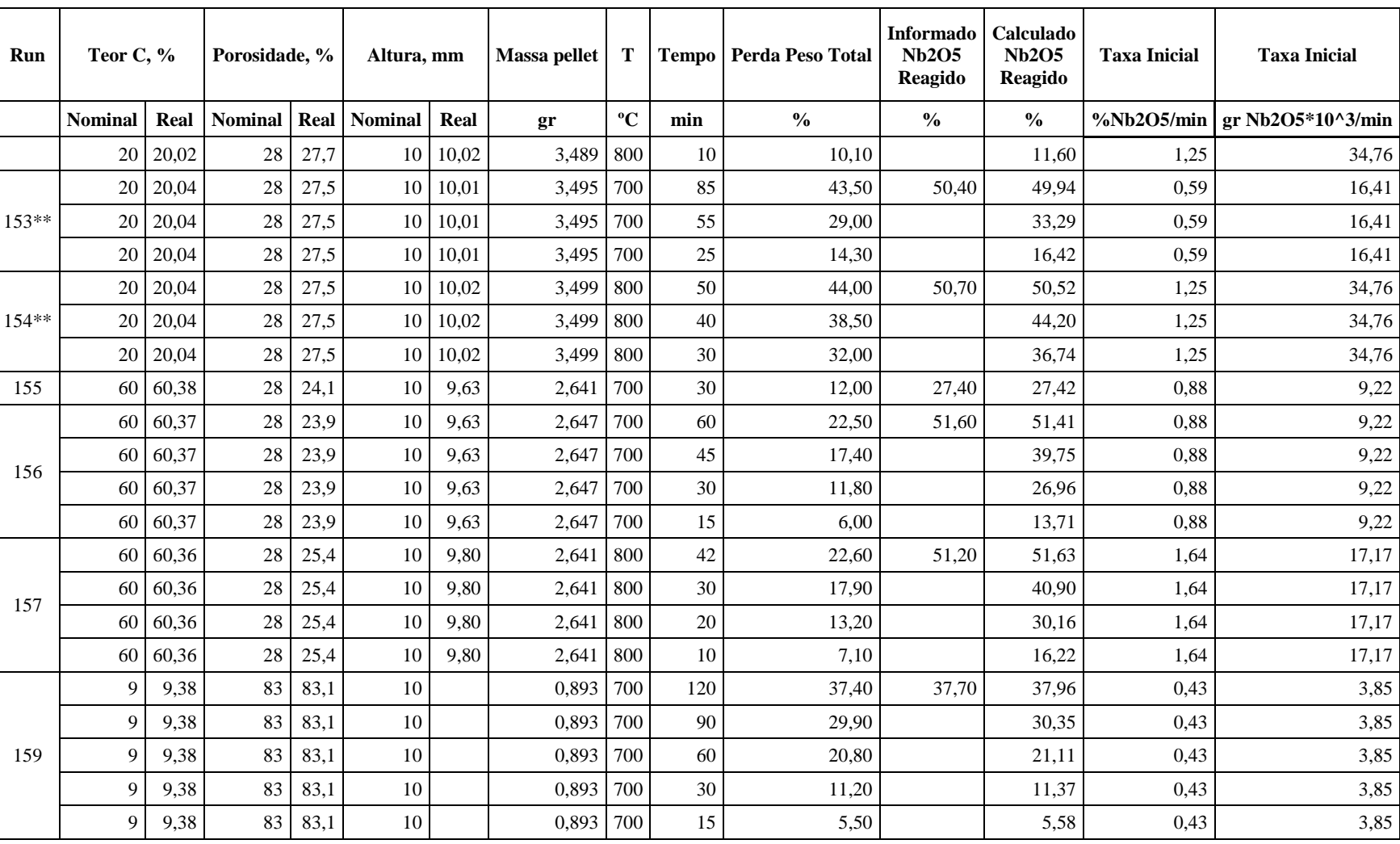

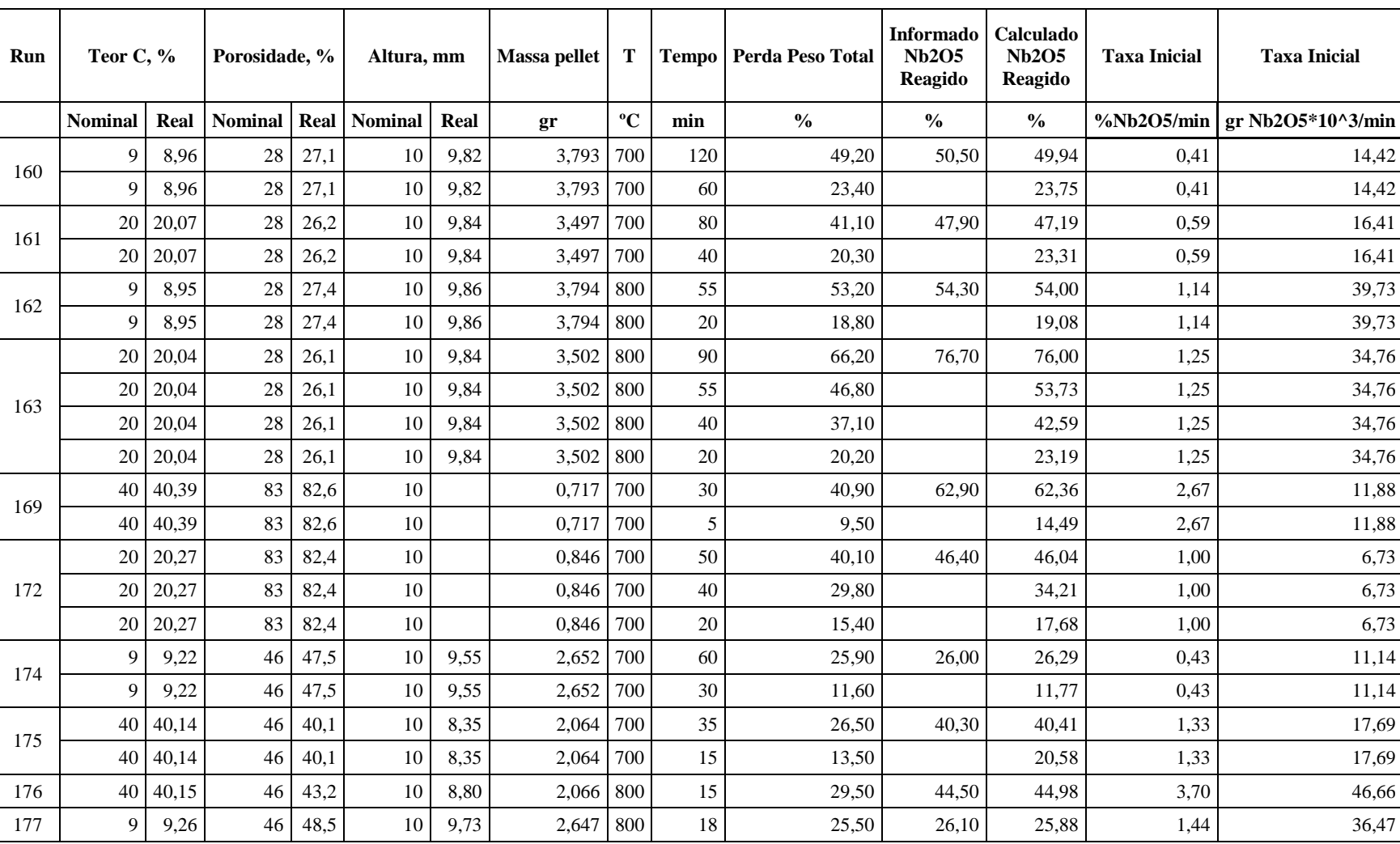

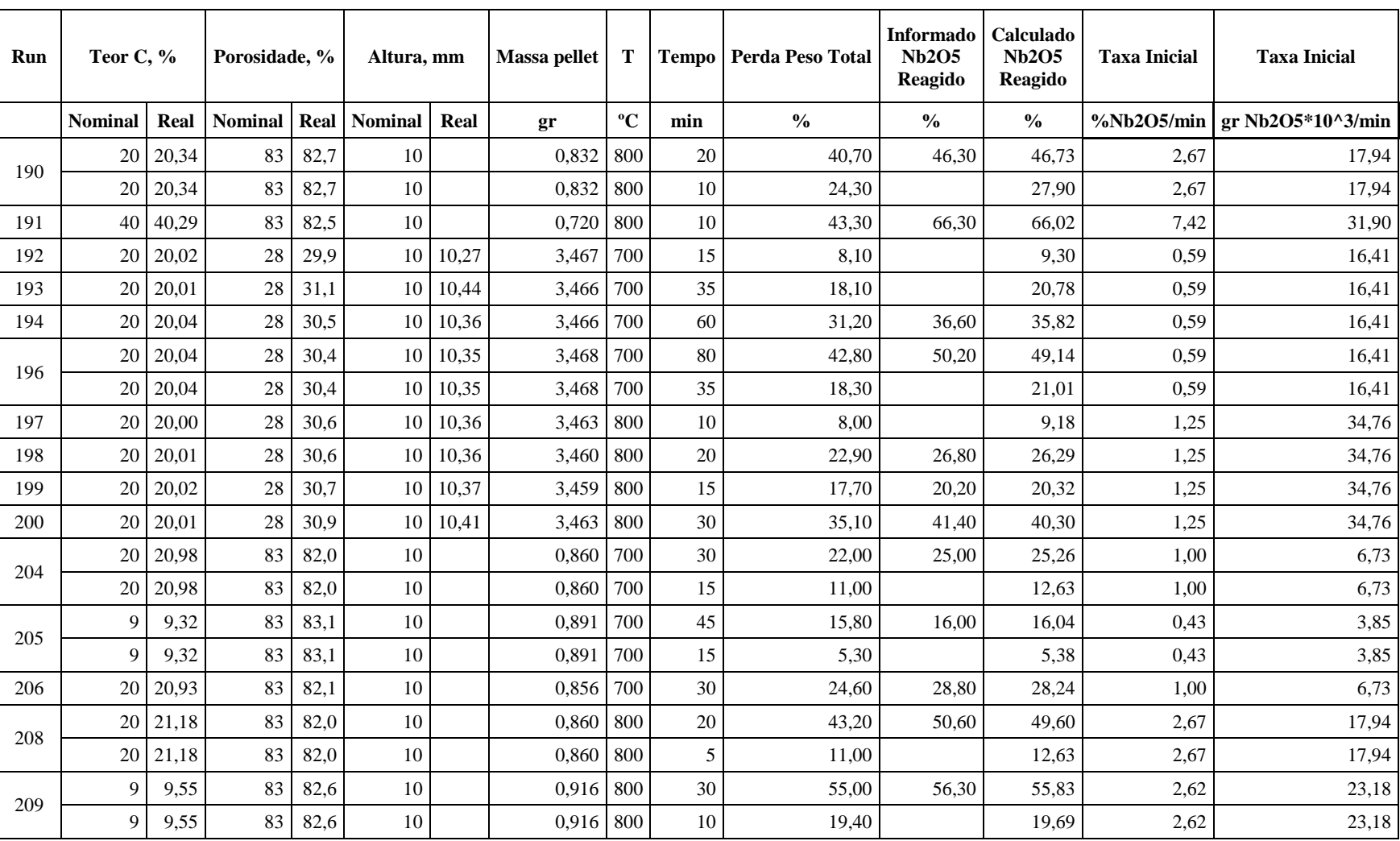

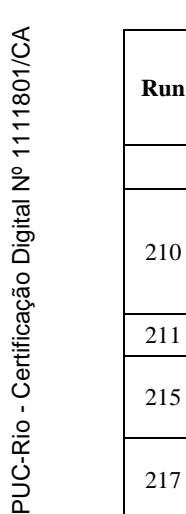

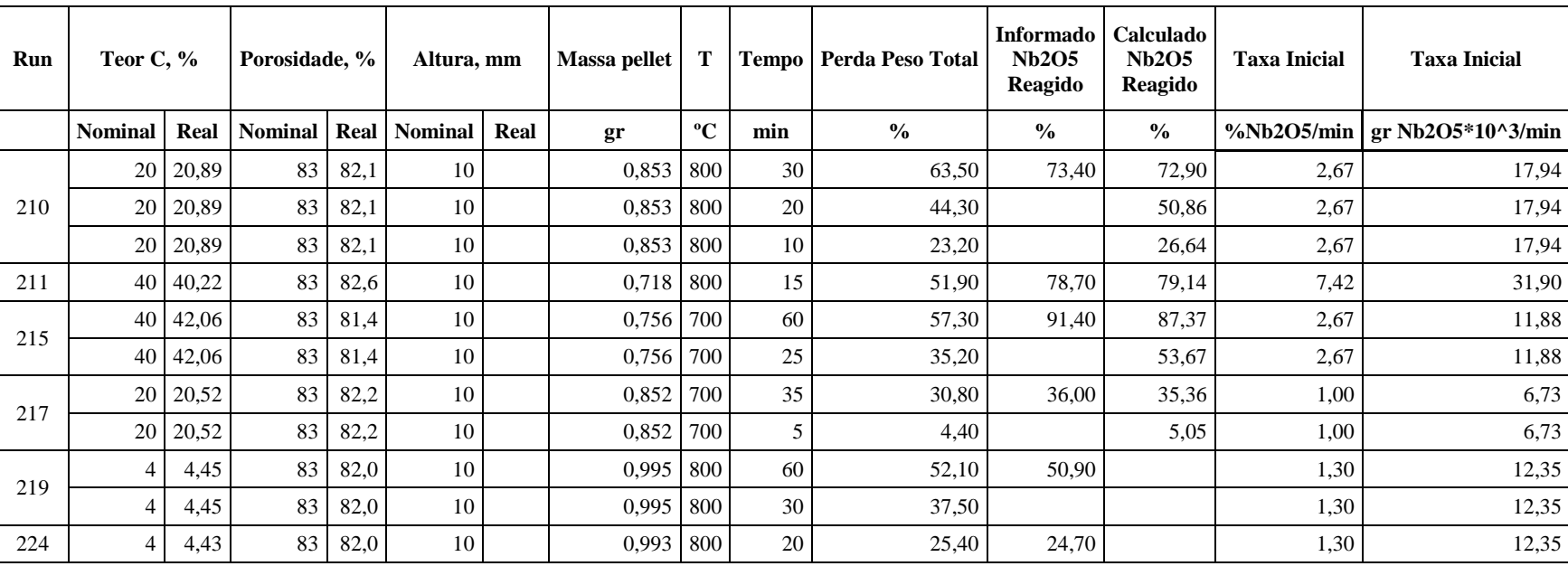

### **APENDICE 6**

# **DETERMINAÇÃO ENERGIA DE ATIVAÇÃO APARENTE**

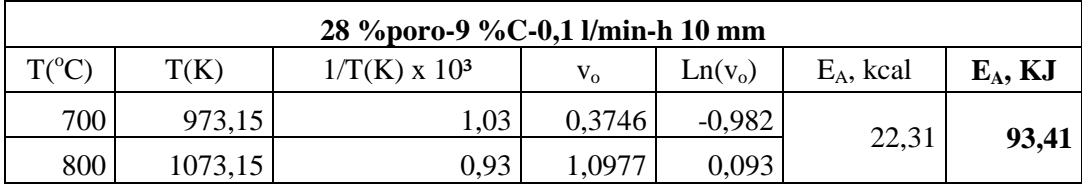

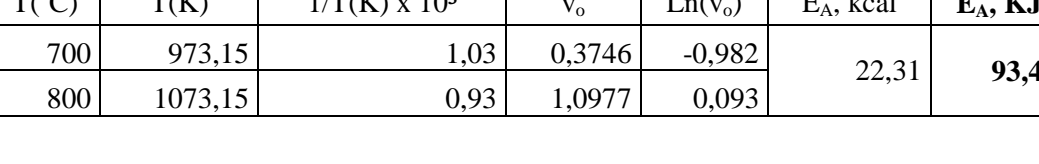

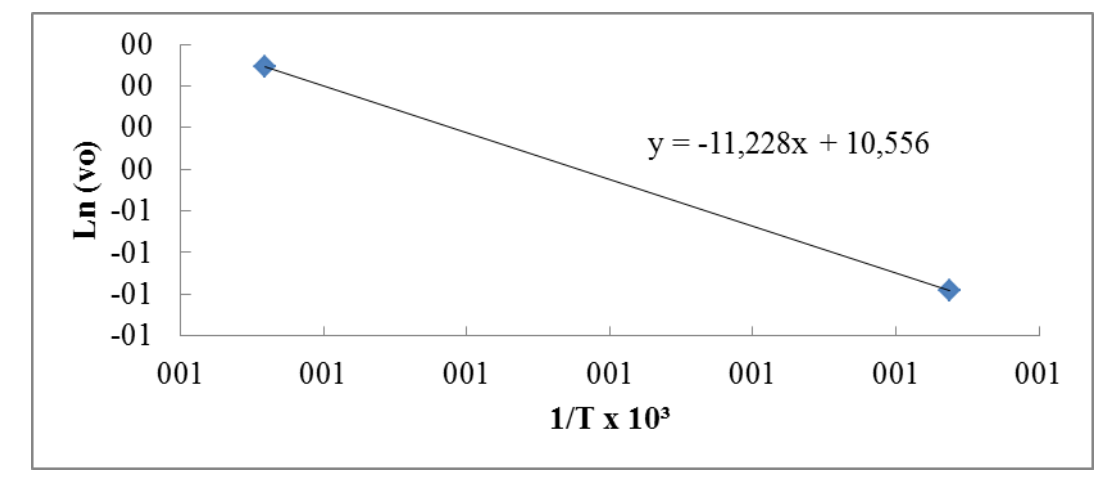

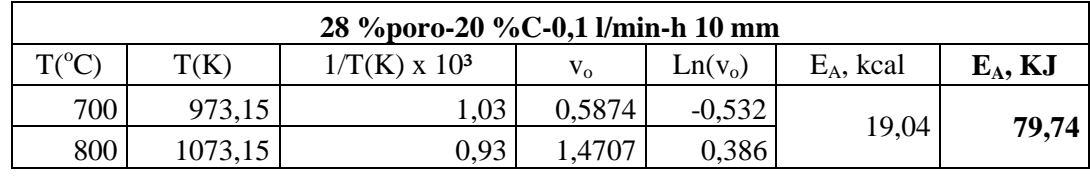

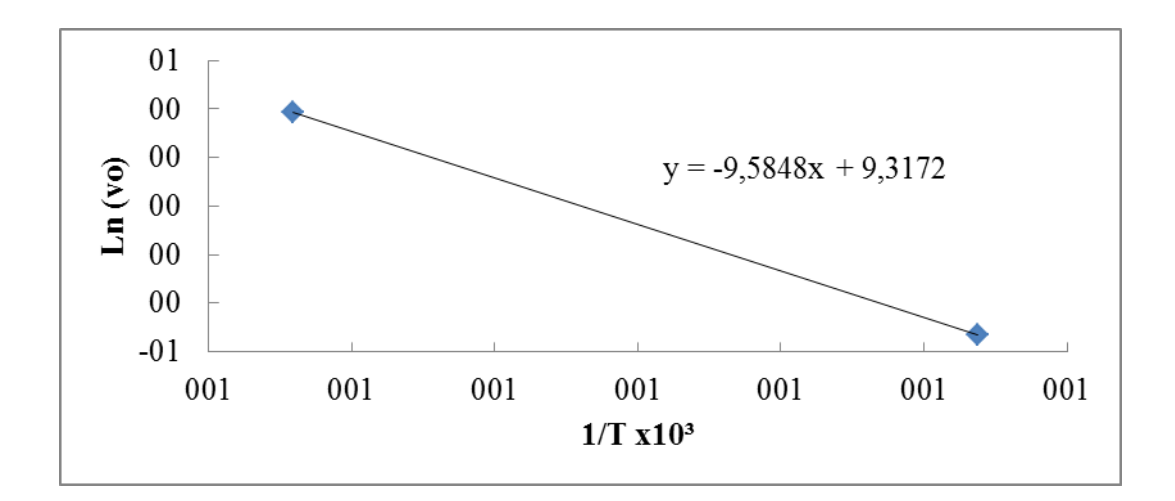

## **DETERMINAÇÃO DA ENERGIA DE ATIVAÇÃO APARENTE**

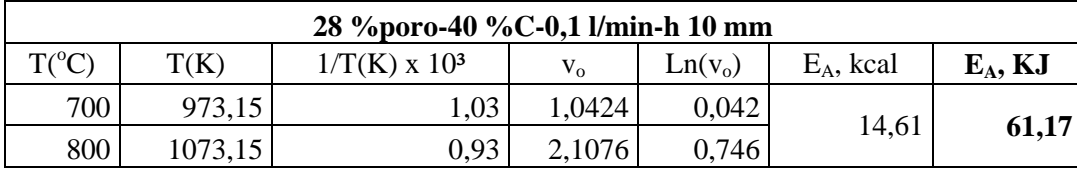

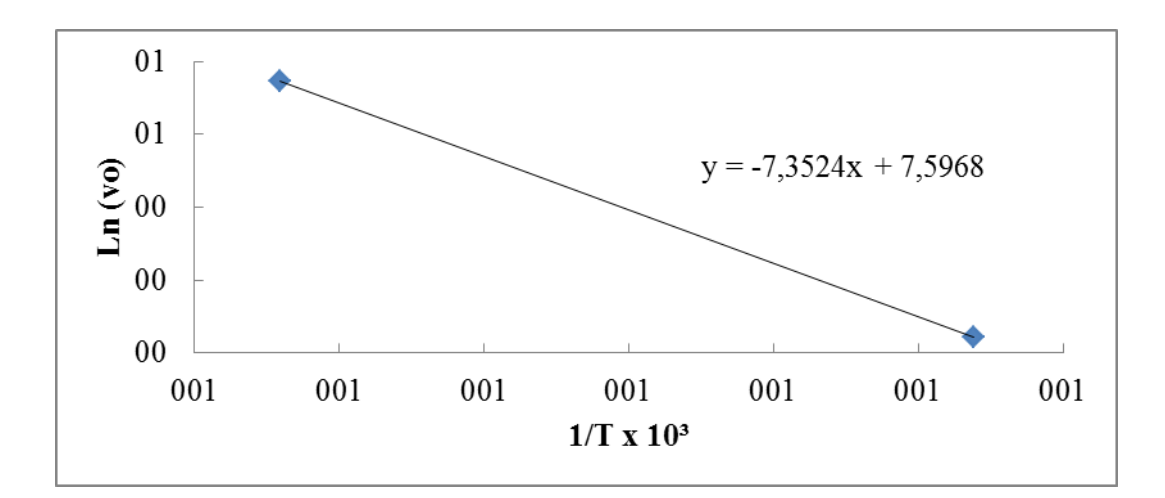

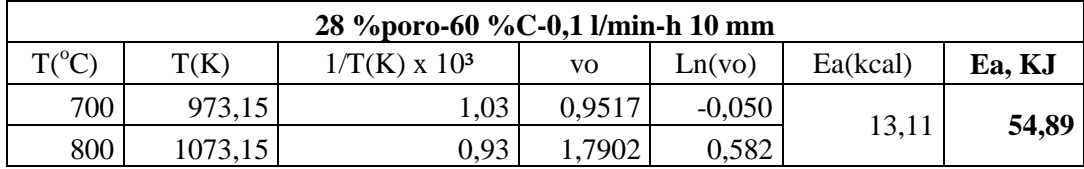

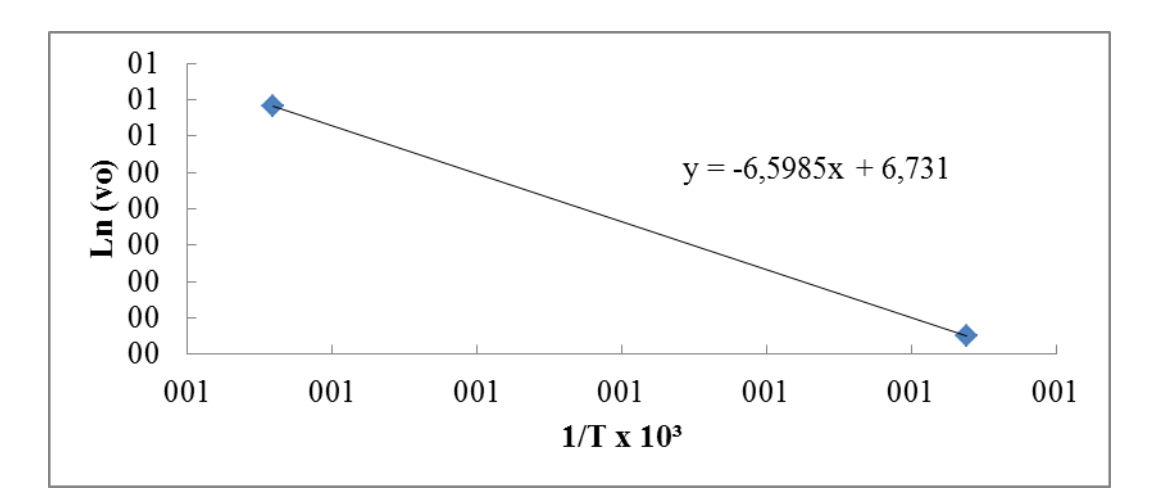

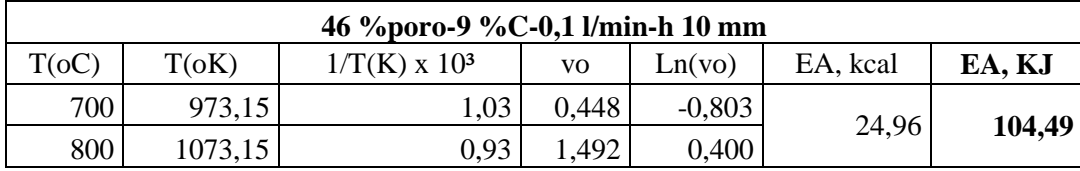

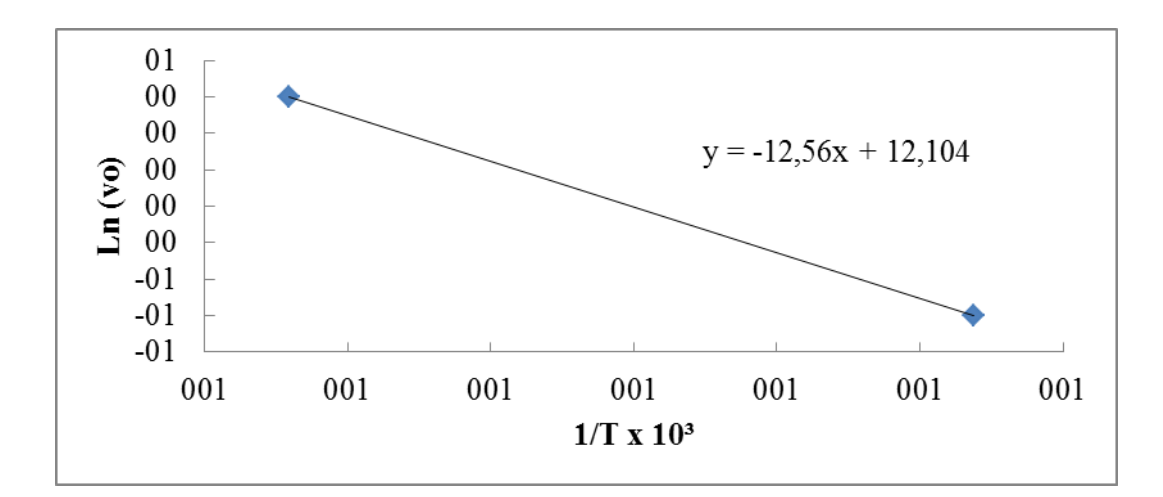

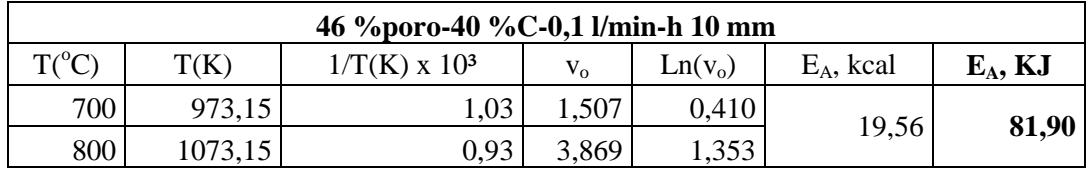

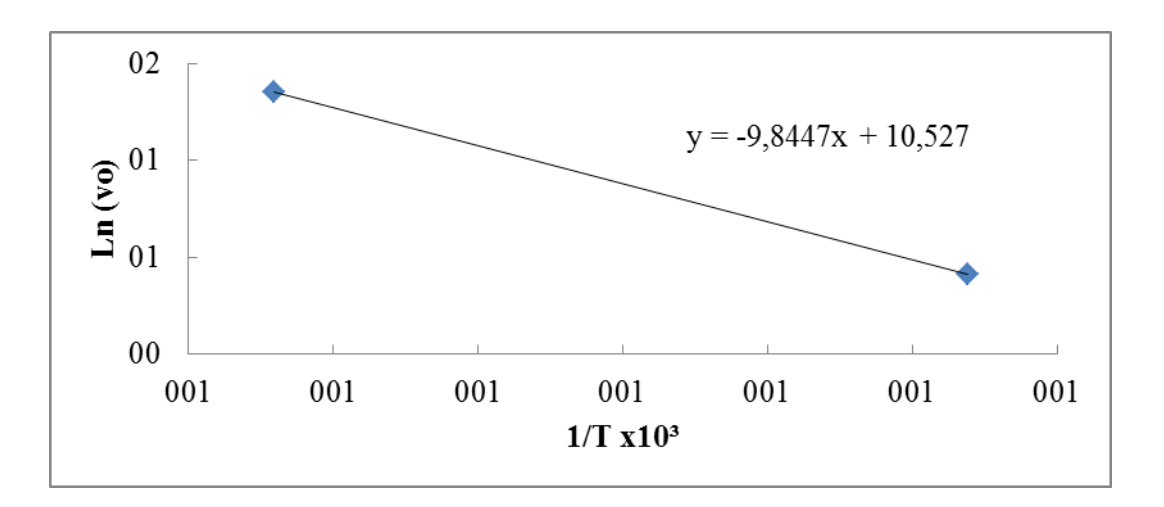

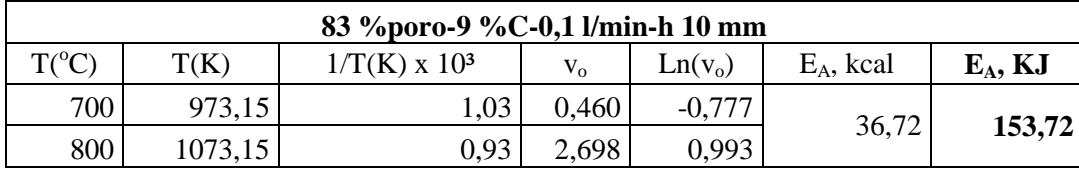

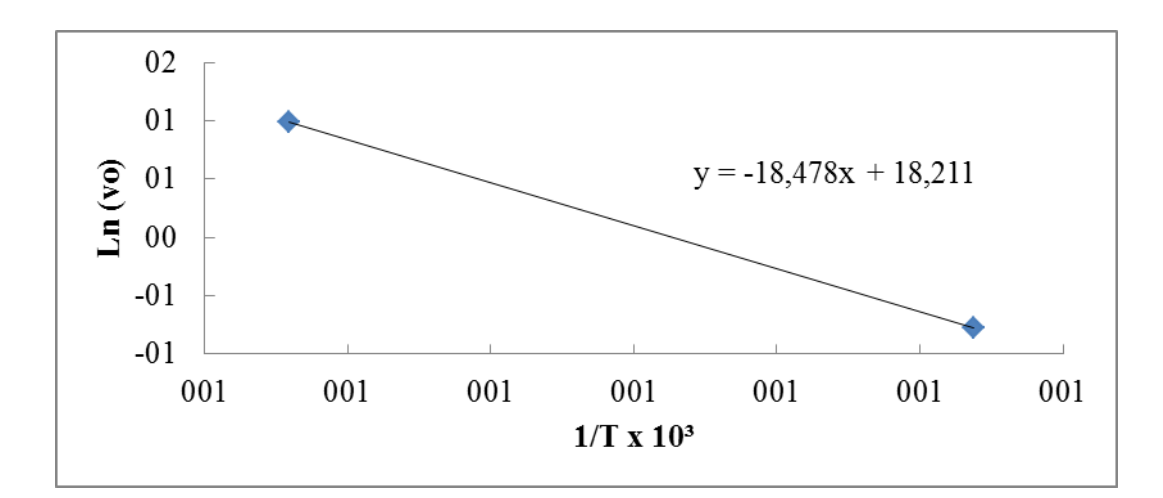

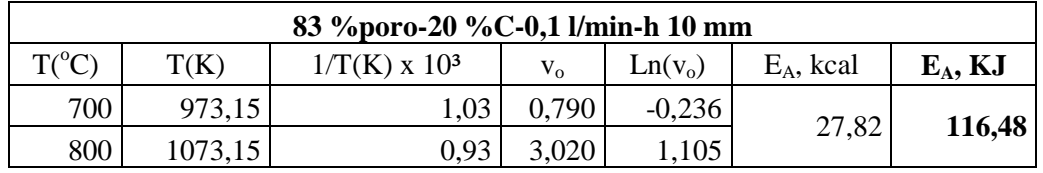

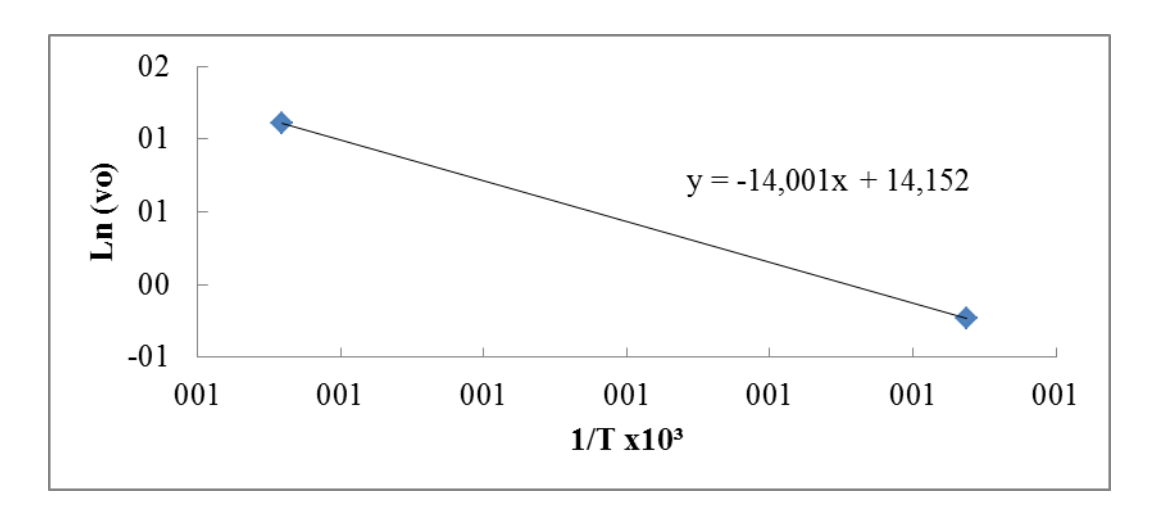

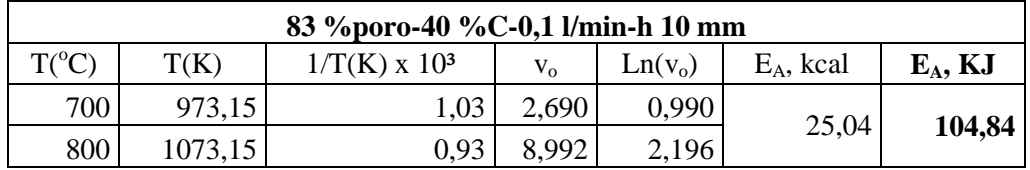

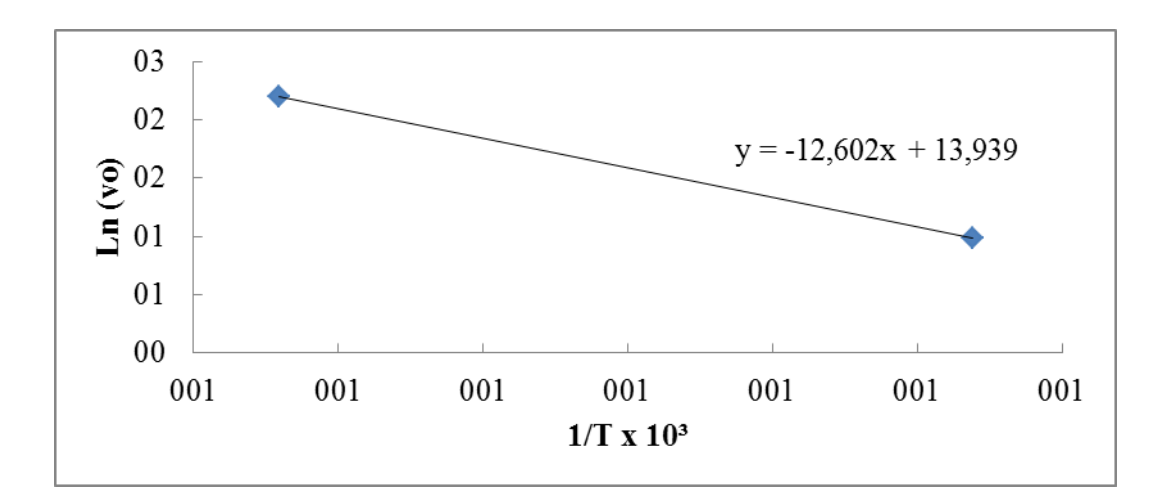

### **APENDICE 7**

# **DESENVOLVIMENTO DO PROGRAMA DE MODELAMENTO MATEMATICO EM VBA**

#### **CÓDIGO VBA DO ALGORITMO NELDER MEAD / TRIDIAGONAL**

#### **a.** Definições principais.

*Option Explicit ' senha de proteção da planilha Public Const senhaGB = "" ' Rótulos operacionais das planilhas Public Const Grafs = "Gráficos" Public Const Dados = "Dados" Public Const Calcs = "Cálculos" Public Const pArq = "Banco" ' Vetor direcional do algoritmo Nelder Mead Public Vv(2) As String ' Locações na planilha Gráficos Public Const pos\_Min = "P20" Public Const L\_v1 = "17" Public Const L\_v2 = "18" Public Const L\_f = "19" Public Const L\_q = "20" Public Const C\_v1 = "Q" Public Const C\_v2 = "R" Public Const C\_v3 = "S" Public Const C\_m = "T" Public Const C\_r = "U" Public Const C\_a = "V" ' Número de dados arquivados Public Const finalDados = 31 Public Const finalDados\_grava = 61 ---------------------------------------------------------------------------------------------------- ------- Sub transfer\_Data(Planilha As String, de\_Onde As String, para\_Onde As String) With Sheets(Planilha) ' Copia Range de\_Onde .Range(de\_Onde).Copy ' Cola Range para\_Onde .Range(para\_Onde).PasteSpecial Paste:=xlPasteValues, \_ Operation:=xlNone, \_ SkipBlanks:=False, \_ Transpose:=False End With Application.CutCopyMode = False End Sub ---------------------------------------------------------------------------------------------------- -------Function sv\_cNUR(númeRO As Long) Dim diMENsão As String diMENsão = Cells(1, númeRO).Address(ReferenceStyle:=xlA1, \_ RowAbsolute:=False, \_ ColumnAbsolute:=False) sv\_cNUR = Mid(diMENsão, 1, Len(diMENsão) - 1) End Function ----------------------------------------------------------------------------------------------------*

*-------Function sv\_cNR(núm\_L1 As Long, núm\_C1 As Long, núm\_L2 As Long, núm\_C2 As Long) Dim domíNIo As String domíNIo = Cells(núm\_L1, núm\_C1).Address(ReferenceStyle:=xlA1, \_*

 *RowAbsolute:=False, \_*

 *ColumnAbsolute:=False)*

*If núm\_L2 <> 0 Then \_*

```
 domíNIo = domíNIo & ":" & Cells(núm_L2, núm_C2).Address(ReferenceStyle:=xlA1, _
                              RowAbsolute:=False, _
                             ColumnAbsolute:=False)
```
*sv\_cNR = domíNIo End Function*

```
------------------------------------------------------------------------------------------------------------------------
-------Function sv_cRR(núm_L1 As Long, núm_C1 As Long, núm_L2 As Long, núm_C2 As Long)
Dim domíNIo As String
If (núm_L1 = 0) And (núm_L2 = 0) Then
   domíNIo = sv_cNUR(núm_C1) & ":" & sv_cNUR(núm_C2)
Else
If (núm_C1 = 0) And (núm_C2 = 0) Then
   domíNIo = Trim(Str(núm_L1)) & ":" & Trim(Str(núm_L2))
Else
   domíNIo = Cells(núm_L1, núm_C1).Address(ReferenceStyle:=xlA1, _
                     RowAbsolute:=False, _
                     ColumnAbsolute:=False) _
    & ":" & Cells(núm_L2, núm_C2).Address(ReferenceStyle:=xlA1, _
                     RowAbsolute:=False, _
                     ColumnAbsolute:=False)
End If
End If
sv_cRR = domíNIo
End Function
------------------------------------------------------------------------------------------------------------------------
-------
Sub sv_ordenaRegião(Planilha As String, _
            lnhInicial As Long, colInicial As Long, _
            lnhFinal As Long, colFinal As Long, _
            lnhREF As Long, colREF As Long, _
            dIReção As Integer)
Sheets(Planilha).Range(sv_cRR(lnhInicial, colInicial, lnhFinal, colFinal)) _
       .Sort Key1:=Sheets(Planilha).Range(sv_cNUR(colREF) & Trim(Str(lnhREF))), _
          Order1:=dIReção, _
          Header:=xlGuess, _
          OrderCustom:=1, _
          MatchCase:=False, _
          Orientation:=xlTopToBottom
End Sub
                                     ----------------------------------------------------------------------------------------------------
-------
Sub Reporta(cONta As Long)
Dim pP As Long
With Sheets(Grafs)
   For pP = 0 To 2
     .Cells(35 + pP + 4 * cONta, 17) = .Range(Vv(pP) + L_v1)
     .Cells(35 + pP + 4 * cONta, 18) = .Range(Vv(pP) + L_v2)
   Next pP
  .Cells(38 + 4 * cONta, 17) = .Range(Vv(0) + L_v1)
  .Cells(38 + 4 * cONta, 18) = .Range(Vv(0) + L_v2)
  .Cells(38 + cONta, 19) = .Range(Vv(0) + L_v1)
  .Cells(38 + cONta, 20) = .Range(Vv(0) + L_v2)
   lim_Grafcs
```
*----------------------------------------------------------------------------------------------------*

*End With End Sub*

*<sup>-------</sup>Function recusa\_Tempos()*

```
With Sheets(Grafs)
   recusa_Tempos = MsgBox("O valor do incremento de tempo não divide exatamente" + 
Chr(10) + 
                "os tempos escolhidos, continua assim mesmo?" + Chr(10) + _
                "(Há um erro de médio de " + Format(.Range("Q15"), "#0.00%") + ")", 
vbInformation + vbYesNo, " INCOSISTÊNCIA") = vbNo
End With
End Function
------------------------------------------------------------------------------------------------------------------------
-------
```

```
Sub permit_Edition()
With Sheets(Grafs)
  If .Range("T15") = 0 Then .Range("T15") = 1 _
  Else .Range("T15") = 0
End With
End Sub
```
#### **b.** Algoritmo Tridiagonal

```
'--------------------------PROCEDIMENTOS INTERNOS
'ORDENA AS ESCOLHAS DOS RAMOS TEMPORAIS DO GRÁFICO
Function columnsBUS()
With Sheets(Grafs)
  If .Range("N10") > 0 Then
     columnsBUS = True
     ActiveWorkbook.Worksheets(Grafs).Sort.SortFields.Clear
     ActiveWorkbook.Worksheets(Grafs).Sort.SortFields.Add Key:=.Range("K11"), _
     SortOn:=xlSortOnValues, Order:=xlAscending, DataOption:=xlSortNormal
     With ActiveWorkbook.Worksheets(Grafs).Sort
       .SetRange Sheets(Grafs).Range("I11:K14")
       .Header = xlNo
       .MatchCase = False
       .Orientation = xlTopToBottom
       .SortMethod = xlPinYin
       .Apply
     End With
    .Range("K25").Select
   Else
     MsgBox "O campo dos tempos deve conter pelo menos um valor para cálculo!", _
         vbCritical + vbOKOnly, _
         " VERIFIQUE..."
     columnsBUS = False
   End If
End With
End Function
------------------------------------------------------------------------------------------------------------------------
```
*-------'DETERMINA A MATRIZ-FONTE Private Sub calc\_Source() Dim liN As Long ' Interrompe calculo automático Application.Calculation = xlManual With Sheets(Calcs) For liN = 4 To 102 ' caso não haja Nióbio suficiente para reagir com o Cloro o termo fonte ... If .Cells(liN, 5) <= .Range("B13") \* .Cells(liN, 4) Then ' é condicionado ... .Cells(liN, 9) = 0*

```
' caso ainda haja algum Nióbio a reagir o termo fonte é determinado
       If .Cells(liN, 5) > 0 Then
         .Cells(liN, 6) = .Range("B14") * .Cells(liN, 5)
       Else
         .Cells(liN, 6) = 0
       End If
     End If
   Next liN
End With
' Executa cálculos pendentes
Application.Calculation = xlAutomatic
End Sub
------------------------------------------------------------------------------------------------------------------------
-------'EXECUTA BALANÇO DE MASSA DO NIÓBIO
Private Sub calc_Nióbio()
Dim liN As Long
Application.Calculation = xlManual
With Sheets(Calcs)
For liN = 4 To 103
   If (.Cells(liN, 5) > 0) And (.Cells(liN, 9) = 1) Then
     .Cells(liN, 5) = .Cells(liN, 5) - .Range("B13") * .Cells(liN, 4)
   Else
     .Cells(liN, 5) = 0
   End If
Next liN
End With
Application.Calculation = xlAutomatic
End Sub
'--------------------------PROCEDIMENTOS EXTERNOS
'TRANSFERE RESULTADOS PARA REGISTROS VETORIAIS
Sub transfer_Results(coUNter As Long)
Dim liN As Long, ponTEIro As Long, domÌNio As String
With Sheets(Calcs)
If Sheets(Grafs).Range("N5") = 1 Then
  Sheets(Dados).Cells(105, 5 + coUNter) = .Range("E104")
Else
' Determina coluna-destino em Matriz Cloro para transferência
   ponTEIro = 11 + coUNter
   domÌNio = Cells(3, ponTEIro).Address & ":" & Cells(103, ponTEIro).Address
' Copia coluna calculada das concentrações de Cloro para matriz Cloro
  .Range("D3:D103").Copy
   Sheets(Dados).Range(domÌNio).PasteSpecial Paste:=xlPasteValues, _
           Operation:=xlNone, SkipBlanks:=False, Transpose:=False
' Determina coluna-destino em Matriz Cloro para transferência
   ponTEIro = 15 + coUNter
   domÌNio = Cells(4, ponTEIro).Address & ":" & Cells(103, ponTEIro).Address 
' Copia coluna calculada das concentrações de Nióbio para matriz Nióbio
  .Range("E4:E103").Copy
   Sheets(Dados).Range(domÌNio).PasteSpecial Paste:=xlPasteValues, _
           Operation:=xlNone, SkipBlanks:=False, Transpose:=False
End If
End With
Application.CutCopyMode = False
End Sub
------------------------------------------------------------------------------------------------------------------------
```
*<sup>-------&#</sup>x27;INICIALIZA REGISTROS Sub Zeroing()*

```
With Sheets(Calcs)
' Zera vetor Conc Nióbio (E), e as parcelas do Vetor Indep
   .Range("E3:G103") = 0
' Incializa ponteiros da diagonal principal de M
   .Range("I4:I102") = 1
End With
With Sheets(Dados)
' Zera matrizes de concentração
' Cloro
   .Range("L3:O103") = 0
' Nióbio
   .Range("P3:S103") = 0
End With
Application.CutCopyMode = False
End Sub
------------------------------------------------------------------------------------------------------------------------
-------'DEFINE PARTIDA DO SISTEMA
Sub initialize_System()
' Interrompe calculo automático
Application.Calculation = xlManual
With Sheets(Calcs)
' Inicializa contador de tempo
  .Range("D1") = .Range("T16")
```
*----------------------------------------------------------------------------------------------------*

*----------------------------------------------------------------------------------------------------*

```
' Incializa vetor Indep (1) = Co (Conc de Cloro Atm Externa)
  .Range("G3") = .Range("B3")
```
*' Inicializa vetor de Conc de Nióbio .Range("E4:E103") = .Range("B4") End With ' Executa cálculos pendentes Application.Calculation = xlAutomatic ' Determina as caracteristicas do termo fonte calc\_Source ' Recalcula composição de Nióbio calc\_Nióbio End Sub*

```
-------'PROPAGA ITERATIVAMENTE AS SOLUÇÕES
Sub solution_Propagation(coUNter As Long)
Dim liN As Long
' Interrompe calculo automático
Application.Calculation = xlManual
With Sheets(Calcs)
' Recalcula a componente "s" do Vet Independente
  For liN = 4 To 102
    .Cells(liN, 7) = .Cells(liN, 4) / .Range("B5")
  Next liN
' Atualiza contador de tempo
  .Range("D1") = .Range("D1") + .Range("T16")
End With
' Determina as caracteristicas do termo fonte
calc_Source
' Executa cálculos pendentes
Application.Calculation = xlAutomatic
'Calcula novas concentrações de Nióbio
calc_Nióbio
End Sub
```
*-------*

#### *Private Sub timer\_SET() Sheets(Grafs).Range("J" + Trim(Str(Sheets(Grafs).Range("U28")))) = \_ Str(Sheets(Calcs).Range("E104"))*

*End Sub*

```
------------------------------------------------------------------------------------------------------------------------
-------'EXECUTA O BOTÃO <EVALUATE>
Sub Evaluate_Trid()
Dim coUNter As Long
With Sheets(Grafs)
If (.Range("N5") = 0) Then
  pr_desProtege Grafs
   If .Range("Q15") > .Range("K24") Then
     If recusa_Tempos Then GoTo abORta
   End If
End If
' Zera contador de tempo
Sheets(Calcs).Range("D1") = 0
Application.ScreenUpdating = False
If columnsBUS Then
   coUNter = 0
     Zeroing
     initialize_System
     If .Range("N15") = 1 Then
       coUNter = coUNter + 1
       transfer_Results coUNter
       lim_Diagrams
       Application.ScreenUpdating = .Range("N5") = 0
       Application.ScreenUpdating = False
     End If
     If (.Range("N5") = 0) And (.Range("U28") <> 0) Then timer_SET
     Do
       solution_Propagation coUNter
       If (.Range("N5") = 0) And (.Range("U28") <> 0) Then timer_SET
       If .Range("N15") = 1 Then
         coUNter = coUNter + 1
         transfer_Results coUNter
         lim_Diagrams
         Application.ScreenUpdating = .Range("N5") = 0
         Application.ScreenUpdating = False
       End If
     Loop Until .Range("K25") >= .Range("N25")
End If
Application.ScreenUpdating = .Range("N5") = 0
End With
abORta:
If Sheets(Grafs).Range("N5") = 0 Then pr_Protege Grafs
End Sub
```
#### **c.** Algoritmo Nelder-Mead

```
Sub recONhece()
With Sheets(Grafs)
   If .Range(C_v1 + L_q) = "O" Then
    Vv(0) = C_1v1 If .Range(C_v2 + L_q) = "B" Then
       Vv(1) = C_v2
```

```
 Vv(2) = C_v3
     Else
       Vv(1) = C_v^3 Vv(2) = C_v2
     End If
   Else
     If .Range(C_v1 + L_q) = "B" Then
       Vv(1) = C_v1 If .Range(C_v2 + L_q) = "O" Then
          Vv(0) = C_v2
          Vv(2) = C_v3
        Else
          Vv(0) = C_v3
          Vv(2) = C_v2
        End If
     Else
       Vv(2) = C_v1 If .Range(C_v2 + L_q) = "O" Then
          Vv(0) = C_v2
         Vv(1) = C_v3 Else
          Vv(0) = C_v3
          Vv(1) = C_v2
        End If
     End If
   End If
End With
End Sub
------------------------------------------------------------------------------------------------------------------------
-------
Private Sub calc_MÉdia(a As String, b As String, c As String)
With Sheets(Grafs)
   .Range(a + L_v1) = (1 / 2) * (.Range(b + L_v1) + .Range(c + L_v1))
   .Range(a + L_v2) = (1 / 2) * (.Range(b + L_v2) + .Range(c + L_v2))
End With
End Sub
------------------------------------------------------------------------------------------------------------------------
-------
Private Sub calc_REsult(a As String, b As String, c As String)
With Sheets(Grafs)
   .Range(a + L_v1) = 2 * .Range(b + L_v1) - .Range(c + L_v1)
   .Range(a + L_v2) = 2 * .Range(b + L_v2) - .Range(c + L_v2)
End With
End Sub
                                                              ----------------------------------------------------------------------------------------------------
-------Function decisão_Bb(a As String, b As String)
With Sheets(Grafs)
   decisão_Bb = (.Range(a + L_f) < .Range(b + L_f))
End With
End Function
                       ----------------------------------------------------------------------------------------------------
-------Function decisão_Qq(a As String, b As String, c As String)
With Sheets(Grafs)
   decisão_Qq = (.Range(a + L_f) < .Range(b + L_f)) _
          And (.Range(b + L_f) < .Range(c + L_f))
End With
End Function
```

```
------------------------------------------------------------------------------------------------------------------------
-------
Sub transfer_XY(col_IN As String, col_OUT As String)
With Sheets(Grafs)
   .Range(col_IN + L_v1) = .Range(col_OUT + L_v1)
   .Range(col_IN + L_v2) = .Range(col_OUT + L_v2)
   .Range(col_IN + L_f) = .Range(col_OUT + L_f)
End With
End Sub
------------------------------------------------------------------------------------------------------------------------
-------
Sub transfer_RBP()
   transfer_XY Vv(2), Vv(1)
   transfer_XY Vv(1), C_r
End Sub
------------------------------------------------------------------------------------------------------------------------
-------
Sub transfer_PBOX(col_OUT As String)
   transfer_XY Vv(2), Vv(1)
   transfer_XY Vv(1), Vv(0)
   transfer_XY Vv(0), col_OUT
End Sub
                                          ----------------------------------------------------------------------------------------------------
-------
Sub calc_perFIl(Coluna As String)
With Sheets(Grafs)
  .Range("K20") = .Range(Coluna + L_v1)
  .Range("K21") = .Range(Coluna + L_v2)
   Evaluate_Trid
  .Range(Coluna + L_f) = .Range("J32")
End With
End Sub
------------------------------------------------------------------------------------------------------------------------
-------
Sub executa_NM()
Dim cONta As Long
With Sheets(Grafs)
cONta = 0
recONhece
Do
   Reporta cONta ' view interactions
   cONta = cONta + 1
   calc_MÉdia C_m, Vv(0), Vv(1)
   calc_REsult C_r, C_m, Vv(2)
   calc_perFIl C_r
   If decisão_Qq(Vv(0), C_r, Vv(1)) Then
     transfer_RBP
   Else
     If decisão_Bb(C_r, Vv(0)) Then
        calc_REsult C_a, C_r, C_m
        calc_perFIl C_a
        If decisão_Bb(C_a, Vv(0)) Then transfer_PBOX C_a _
                       Else transfer_PBOX C_r
     Else
        If decisão_Bb(Vv(1), C_r) Then
          If decisão_Qq(Vv(1), C_r, Vv(2)) Then transfer_XY Vv(2), C_r
          calc_MÉdia C_a, Vv(2), C_m
          calc_perFIl C_a
```

```
 If decisão_Bb(C_a, Vv(2)) Then
           transfer_XY Vv(2), C_a
         Else
           calc_perFIl C_m
           calc_MÉdia C_a, Vv(0), Vv(2)
           calc_perFIl C_a
           transfer_XY Vv(2), C_a
           transfer_XY Vv(1), C_m
         End If
         recONhece
       End If
     End If
   End If
   If Sheets(Grafs).Range("N6") = 1 Then
     Application.ScreenUpdating = True
    .Range("P35") = cONta
    .Range("I68") = Trim(Str(cONta)) + " (" + Trim(Str(.Range("K31"))) + ")"
     Application.ScreenUpdating = False
   Else
     With Iteração_R
       .repoRTando = Trim(Str(cONta)) + " (" _
             + Trim(Str(Sheets(Grafs).Range("K31"))) + ")"
       .dados_DE_erro = Format(100 * Sheets(Grafs).Range("P20"), "##0.00") _
           + " (" + Format(100 * Sheets(Grafs).Range("K30"), "##0.00") + ")"
       .Repaint
   End With
End If
Loop Until (.Range(pos_Min) < .Range("Q21")) Or _
      (cONta >= .Range("Q22"))
End With
Reporta cONta ' view interactions
End Sub
```
#### **d.** Algoritmo Otimizador

```
'--------------------------PROCEDIMENTO INTERNO
Private Function julga_K()
Dim Kk As Single, Ii As Long
   Kk = Sheets(Grafs).Range("K32")
   Ii = Kk
   julga_K = (Kk > 1) And ((Kk - Ii) = 0)
End Function
------------------------------------------------------------------------------------------------------------------------
```

```
-------
```

```
Private Sub gera_Vértices()
Dim FLUxOR As Single
With Sheets(Grafs)
' gera vértice 1
  transfer_Data Grafs, "K20:K21", "Q17:Q18"
' gera vértice 2
  .Range("R17") = .Range("K32") * .Range("K20")
  .Range("R18") = .Range("K32") * .Range("K21")
' gera vértice 3
   FLUxOR = ((3 ^ 0.5) / 2) * (.Range("K32") - 1)
   If .Range("K20") >= FLUxOR * .Range("K21") Then
     .Range("S17") = .Range("K20") - FLUxOR * .Range("K21")
    .Range("S18") = .Range("K21") + FLUxOR * .Range("K20")
   Else
```

```
 .Range("S17") = .Range("K20") + FLUxOR * .Range("K21")
     .Range("S18") = .Range("K21") - FLUxOR * .Range("K20")
   End If
End With
End Sub
                                           ----------------------------------------------------------------------------------------------------
-------
Private Sub prep_Parâmetros()
With Sheets(Grafs)
' flag Otimização
   .Range("N5") = 1
' salva parâmetros k e D inciais
   transfer_Data Grafs, "K20:K21", "S10:S11"
End With
End Sub
                                      ----------------------------------------------------------------------------------------------------
-------
Private Sub retorna_Dados()
' copia ótimo
   recONhece
   With Sheets(Grafs)
     .Range("K20") = .Range(Vv(0) + L_v1)
     .Range("K21") = .Range(Vv(0) + L_v2)
' desarma flag Otimização
     .Range("N5") = 0
   End With
' calcula status
   Evaluate_Trid
End Sub
------------------------------------------------------------------------------------------------------------------------
-------
Private Sub zera_Graf()
With Sheets(Grafs)
' zera reg gráfico
  .Range("Q35:T234").ClearContents
  .Range("I68:J68").ClearContents
  .Range("Q19:V19").ClearContents
End With
End Sub
                                ----------------------------------------------------------------------------------------------------
-------
Private Sub inicializa()
With Sheets(Grafs)
' calcula erro para vértice 1
  .Range("K20") = .Range("Q17")
  .Range("K21") = .Range("Q18")
   Evaluate_Trid
  .Range("Q19") = .Range("J32")
' calcula erro para vértice 2
  .Range("K20") = .Range("R17")
  .Range("K21") = .Range("R18")
   Evaluate_Trid
  .Range("R19") = .Range("J32")
' calcula erro para vértice 3
  .Range("K20") = .Range("S17")
  .Range("K21") = .Range("S18")
   Evaluate_Trid
  .Range("S19") = .Range("J32")
```
*End With End Sub*

```
'--------------------------PROCEDIMENTO EXTERNO
'EXECUTA O BOTÃO <Otimize>
Sub SIMPLEX()
pr_desProtege Grafs
If Not julga_K Then
  MsgBox "O valor da expansão inicial deve" & _
       Chr(10) & _
       "ser maior do que 1 e inteiro!", vbInformation + vbOKOnly, _
      " VERIFIQUE"
Else
If Sheets(Grafs).Range("K31") > 100 Then
  MsgBox "O número máximo de iterações deve" & _
       Chr(10) & _
       "ser menor do que 100!", vbInformation + vbOKOnly, _
       " VERIFIQUE"
Else
  If Sheets(Grafs).Range("Q15") > 0 Then
     If recusa_Tempos Then GoTo abORta
  End If
  If Sheets(Grafs).Range("N6") = 1 Then
     With Application
       .DisplayFormulaBar = False
     End With
     ActiveWindow.DisplayHeadings = False
     zera_Graf
     aloca_Tela 37, 7
   Else
     Load Iteração_R
     With Iteração_R
       .Show
       .repoRTando = "0 (" + Trim(Str(Sheets(Grafs).Range("K31"))) + ")"
       .dados_DE_erro = "... (" + Format(100 * Sheets(Grafs).Range("K30"), "##0.00") + ")"
       .Repaint
     End With
  End If
  Application.ScreenUpdating = False
  If columnsBUS Then
    prep_Parâmetros
    gera_Vértices
     inicializa
     executa_NM
     If Sheets(Grafs).Range("N69") > 100 * Sheets(Grafs).Range("K30") Then _
       MsgBox "O nível de desvio requerido não foi alcançado!", _
           vbExclamation + vbOKOnly, _
           " VERIIFIQUE"
     retorna_Dados
  End If
  Application.ScreenUpdating = True
  If Sheets(Grafs).Range("N6") = 1 Then
     aloca_Tela 1, 1
     With Application
       .DisplayFormulaBar = True
     End With
    ActiveWindow.DisplayHeadings = True
  Else
```
 *Unload Iteração\_R End If End If End If abORta: pr\_Protege Grafs End Sub*